# Automatisiertes Tracking von Kopfund Augenbewegungen bei 360◦ -Stimulation zur Charakterisierung des visuellen Systems kleiner Wirbeltiere

Der Fakultät für Informatik, Wirtschafts- und Rechtswissenschaften der Carl von Ossietzky Universität Oldenburg zur Erlangung des akademischen Grades eines Dr. rer. nat.

eingereichte Dissertation

von Herr Dipl.-Inf. Dipl.-Biol. Friedrich Kretschmer aus Bünde

Referentin: Prof. Dr. Jutta Kretzberg Koreferent: Prof. Dr. Andreas Hein

Tag der mündlichen Prüfung: 2012/05/04 Datum der Abgabe: 2011/12/23

### Zusammenfassung

In der Verhaltensforschung an Tieren ist es ein grundlegendes Problem, dass sich diese im Gegensatz zu Menschen nicht mitteilen können und somit eindeutige, objektive Verhaltenskriterien bestimmt werden müssen, um festzustellen, ob ein Tier einen Stimulus wahrnehmen kann. Ein gängiges Verfahren, um Wahrnehmungsschwellen des visuellen Systems zu ermitteln, ist die Messung des optokinetischen Reflexes (OKR), einer typischen Körper-, Kopf- und Augenbewegung, die beim Menschen und vielen Tieren auftritt, wenn ein repetitives, sich gleichmäßig bewegendes Muster präsentiert wird.

In der folgenden Arbeit werden neue Ansätze und Algorithmen zur OKR-Messung an kleinen Tieren, insbesondere Wasserschildkröten und Mäusen mit Hilfe eines Kamera-basierten Trackings und einer visuellen 360◦ -Stimulation vorgestellt. Die automatische Erfassung der Kopfbewegung erlaubt nicht nur eine quantitative und objektive Auswertung der Versuche, sondern erlaubt es zudem, den Stimulus während eines Versuchs kontinuierlich an die Position des Tiers anzupassen, was präzisere Messungen und viele neuartige Versuche ermöglicht.

### Abstract

When investigating animal behavior one has to rely on observable criteria, which reveal whether an animal has perceived a stimulus. A common approach is the measurement of the optokinetic reflex, which consists of a typical body, head or eye movement when a repetitive regular moving pattern is presented. In this work new approaches and algorithms for the recording of optokinetic responses and the presentation of 360° surrounding stimuli for such measurement are introduced, to study the visual system of small animals like turtle and mouse. The automatic determination not only allows a quantitative and objective evaluation of a conducted experiment, but can also be used to reposition the stimulus continuously according to the position of the animal. This allows more precise measurements and opens doors for several new types of behavioural experiments.

# Inhaltsverzeichnis

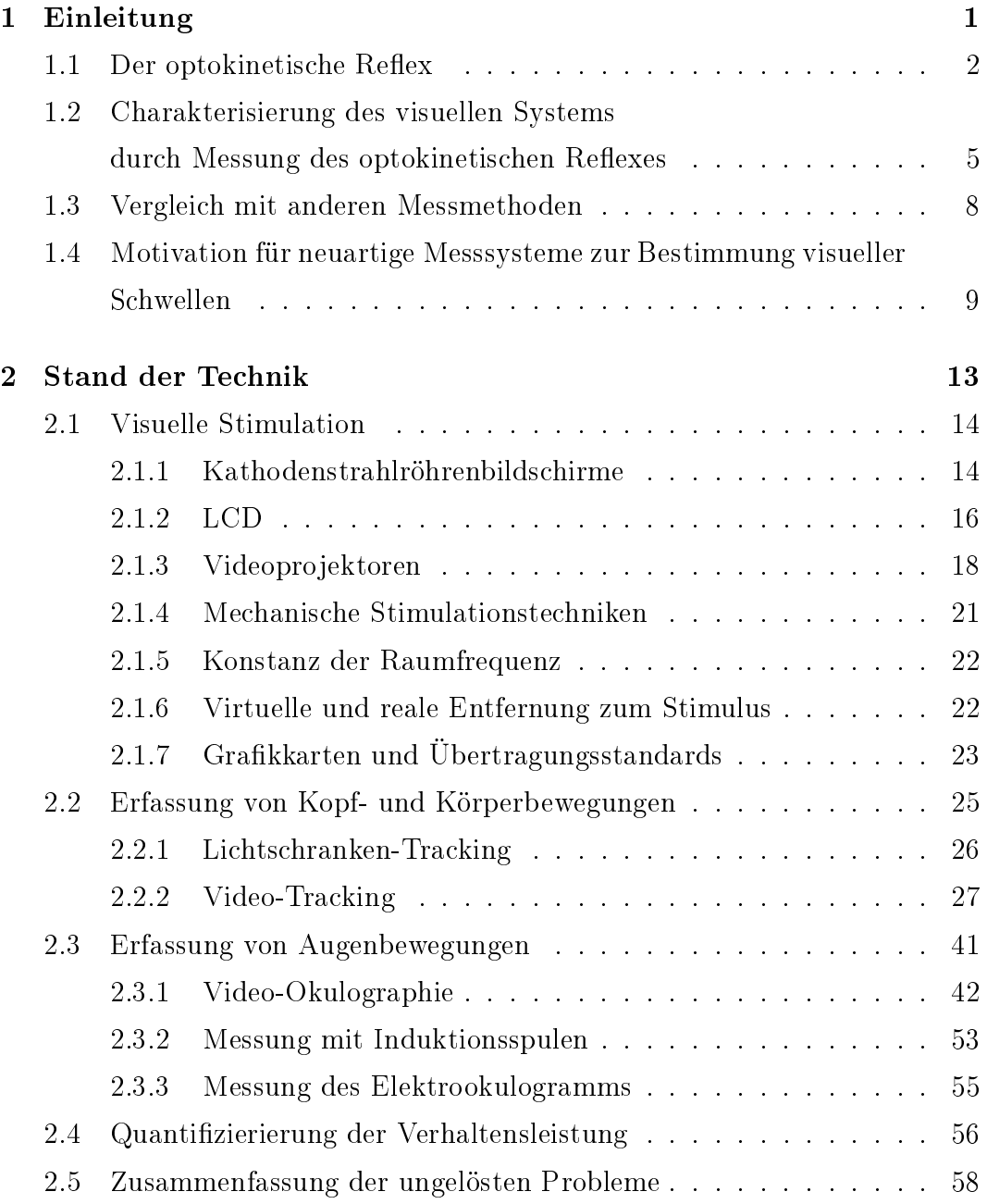

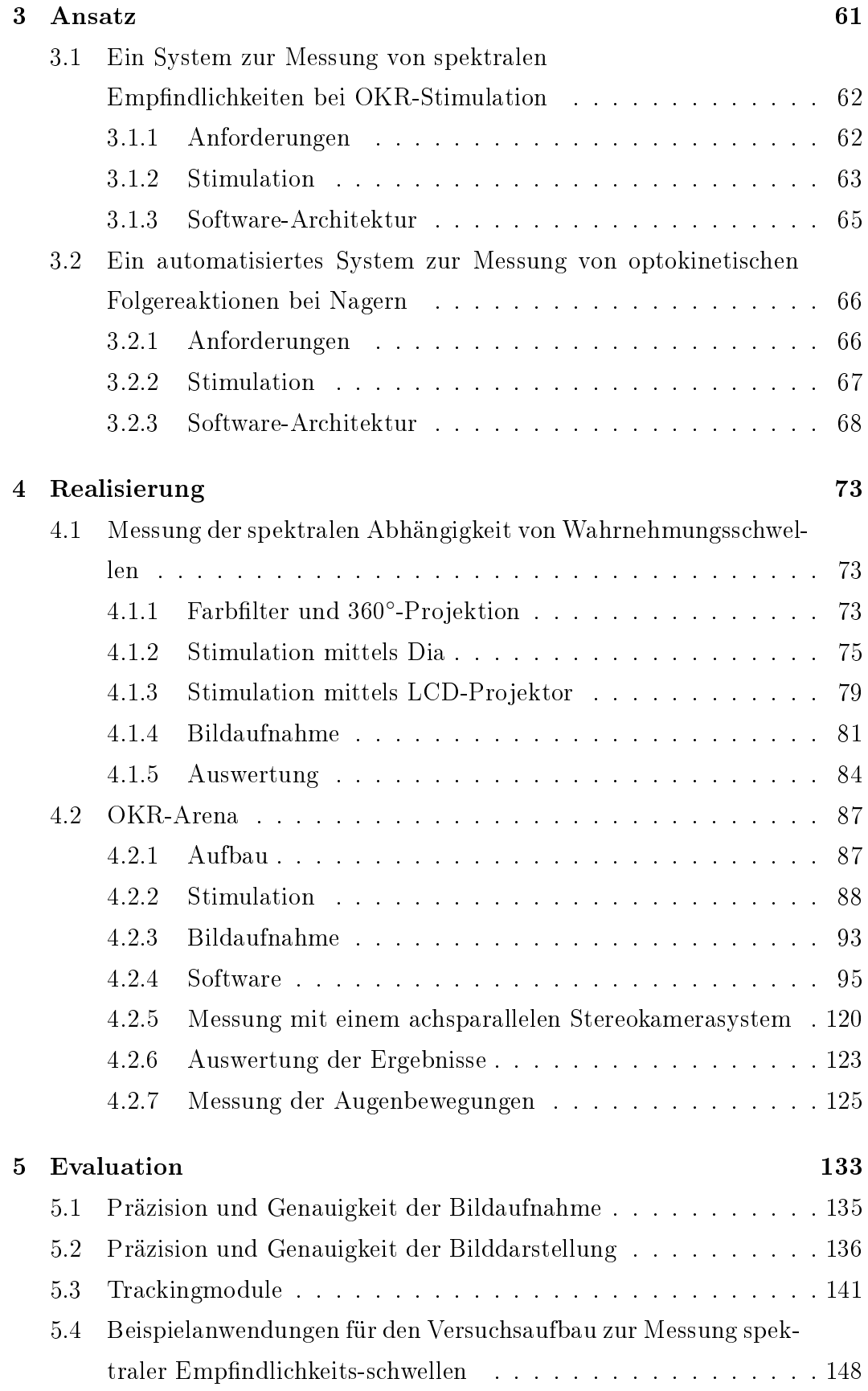

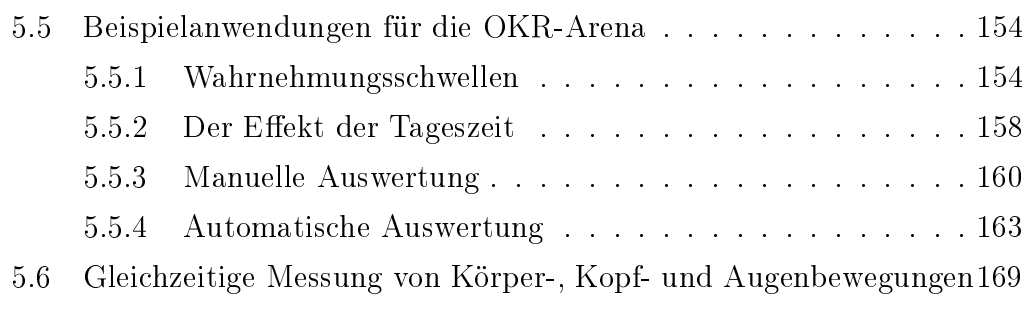

### [6 Fazit](#page-186-0) 177

# <span id="page-10-0"></span>Kapitel 1

# Einleitung

Das visuelle System stellt für viele Lebewesen das wichtigste sensorische System dar. Die Verarbeitung von Lichtreizen erfolgt über das Auge, wo die elektromagnetische Strahlung in lichtempfindlichen Sinneszellen, den Photorezeptoren, elektrische Spanungsänderungen hervorruft. Diese Spannungsänderungen können nach einer Vorverarbeitung in der Retina und einer Weiterverarbeitung in einer Reihe weiterer Gehirnstrukturen zu einer Wahrnehmung des Lichtreizes und einer Verhaltensreaktion führen.

Neben der Untersuchung des Aufbaus (Anatomie) und der Funktion (Physiologie) einzelner beteiligter Areale ist es ebenso sinnvoll, die Leistung des Gesamtsystems durch Verhaltensversuche zu quantizieren. Auf diese Weise können Rückschlüsse auf die Anforderungen an die beteiligten Strukturen gezogen werden, welche die Grundlagen vieler weiterer physiologischer und anatomischer Versuche bilden können, deren Ergebnisse sich wiederum in Verhaltensversuchen verifizieren lassen.

Aufgrund der begrenzten Kommunikationsmöglichkeiten kann es mitunter ausgesprochen schwierig sein, zu ermitteln, ob ein Tier einen visuellen Reiz wahrgenommen hat bzw. überhaupt sehen kann.

Eine Möglichkeit stellt die Messung von Reflexen dar, die unwillkürlich und ohne ein vorheriges Training ausgelöst werden. Bei Menschen und Tieren wird die Bildstabilisierung auf der Retina, also das Ausgleichen einer Bewegung des Sichtfeldes, durch zwei Reflexe erreicht, dem vestibulo-okularen Reflex (VOR) und dem optokinetischen Reflex (OKR) [\[207\]](#page-216-0). Während der VOR bei Bewegungen des Kopfes ausgelöst wird, ist der OKR für einen Ausgleich von Bewegungen des visuellen Umfeldes verantwortlich.

Eine häufig verwendete Herangehensweise zur Messung der Sehleistung beruht auf der Messung dieser Reflexe. Eine Vielzahl von Ansätzen wurde während des letzten Jahrhunderts entwickelt und insbesondere in den letzten zwanzig Jahren im Rahmen der rasanten technischen Entwicklung maßgeblich im Hinblick auf Messgenauigkeit und Flexibilität verbessert.

In der folgenden Arbeit werden neue Ansätze und Algorithmen zur OKR Messungen an kleinen Tieren, insbesondere Wasserschildkröten, Vögeln und Mäusen mit Hilfe eines Kamera-basierten Trackings und einer visuellen 360◦ Stimulation entwickelt. Die Wahl der Tierarten begründet sich dadurch, dass sowohl Schildkröten als auch Vögel ein komplexes Farbensehen aufweisen und somit in dieser Hinsicht interessant für die Forschung am visuellen System sind. Der Maus kommt als Standardlabortier und Modellorganismus vieler Säugetiere eine besondere Bedeutung zu.

### <span id="page-11-0"></span>1.1 Der optokinetische Reflex

Der optokinetische Reflex wurde erstmals von Purkinje im Jahr 1825 beschrieben, als dieser auf einer Militärparade beobachtete, wie die Zuschauer die vorbeiziehenden Pferde und Soldaten mit ihren Augen fixierten, ihnen folgten und schlieÿlich eine Rückstellbewegung mit ihren Augen durchführten, um den nächsten Soldaten zu fixieren [\[111\]](#page-205-0). Erste systematische Untersuchungen des OKR wurden fast ein Jahrhundert später 1907 von Bárány durchgeführt [\[12\]](#page-195-0), nachdem er dasselbe Phänomen während einer Zugreise an den aus dem Fenster schauenden Passagieren beobachtet hatte. Hierzu verwendete Bárány eine Apparatur um den OKR messen zu können. Sie bestand aus einem mit schwarzen und weißen Streifen bedrucktem Papierzylinder, der manuell um eine Versuchsperson in seinem Inneren gedreht wurde. Eine ähnliche Apparatur hatte Mach bereits 1874 beschrieben. Auch wenn sie primär dazu diente, den Schwindel zu untersuchen, ist sie die erste, von der wir eine technische Beschreibung besitzen:

Wir denken uns über dem Kopfe des Beobachters eine horizontale kreisförmige Holzscheibe von 1 1/2 m Durchmesser auf einer nahe am Kopfe des Beobachters vorbeigehenden verticalen Axe drehbar. Um den Rand dieser Scheibe legen wir einen 1/2 m breiten Papierstreifen, welcher auf der Innenseite mit aequidistanten verticalen Linien überzogen wird. Der Beobachter sitzt also im Innern eines hohlen drehbaren linirten Cylinders." [\[117,](#page-206-0) Seite 85]

Ein solches repetitives, sich gleichmäßig bewegendes Muster löst bei Menschen und vielen Tieren eine Reihe von unterschiedlichen Reaktionen aus, die in ihrer Gesamtheit als optokinetische Reaktionen bezeichnet werden.

Das Subjekt fixiert ein Element eines sich bewegenden Musters mit den Augen. Hierzu kompensiert es die Bewegung des Stimulus durch eine aktive Bewegung der Augen, des Kopfes oder des gesamten Körpers. Nach dieser Folgebewegung, die auch als langsame OKR Phase bezeichnet wird, folgt eine Rückstellbewegung entgegen der Richtung des Stimulus, welche die schnelle OKR Phase genannt wird. Beide Phasen werden fortlaufend wiederholt, solange der Stimulus anhält. Während bei Menschen vor allem Augenbewegungen für die Kompensation verantwortlich sind, solange der Stimulus sich noch im Sichtfeld befindet, variiert der Anteil von Kopf- und Körperbewegungen je nach Spezies stark. Bei einfachen Säugetieren wie Meerschweinchen [\[172\]](#page-212-0) oder Mäusen [\[1\]](#page-194-0) können beispielsweise neben einer deutlichen Kopfbewegung auch Körperbewegungen [\[182,](#page-213-0) [70\]](#page-201-0) beobachtet werden. Reptilien wie Schildkröten zeigen sowohl deutliche Augenbewegungen [\[4\]](#page-194-1) als auch Kopfbewegungen [\[102\]](#page-204-0), während Amphibien vor allem mit dem Körper folgen und die Amplitude der Augenbewegungen vergleichsweise gering ist [\[41\]](#page-198-0). Knochenfische kompensieren bewegte Reize ebenfalls durch Bewegungen des Körpers [\[158,](#page-210-0) [3\]](#page-194-2), weisen jedoch auch deutliche Augenbewegungen auf [\[87\]](#page-202-0).

Abbildung [1.1](#page-13-0) zeigt den typischen Verlauf eines optokinetischen Reflexes bei einer Kombination von Kopf- und Augenbewegung und einem Stimulus mit konstanter Geschwindigkeit. Die Augenbewegung setzt als erstes ein, um den nächsten Abschnitt des Musters zu fixieren. Der Verlauf der schnellen Phase ähnelt der Sprungantwort eines Tiefpassfilters. Die Kopfbewegung setzt kurz danach ein und ist langsamer. Während der Kopf sich bewegt, führen die Augen eine Bewegung mit dem Stimulus in die entgegengesetzte Richtung der Kopfbewegung (langsame Phase) aus, bis die Pupille wieder ungefähr geradeaus blickt. Schlieÿlich folgt der Kopf dem Stimulus, und die Augen bleiben starr.

Wenn der Stimulus periodisch seine Richtung ändert, kann bei einer geeigne-

<span id="page-13-0"></span>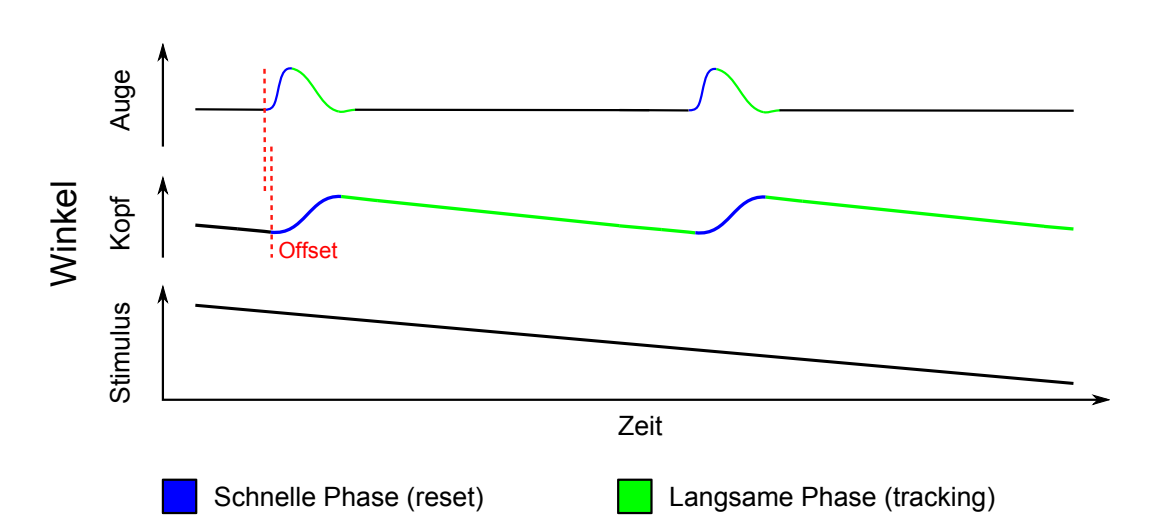

Abbildung 1.1: Schematische Darstellung unterschiedlicher Phasen des OKR bei Kopf- und Augenbewegungen bei einem sich gleichmäßig linear bewegenden Stimulus. Die schnelle Phase der Augenbewegung setzt vor der Kopfbewegung ein. Während die Kopfbewegung einsetzt, vollführen die Augen eine Bewegung in die entgegengesetzte Richtung. Grafik erstellt auf Grundlage einer Kombination der Daten von Schildkröten [\[42\]](#page-198-1) und Meerschweinchen [\[70\]](#page-201-0). Die Zeiten und Amplituden der Kopf- und Augenbewegung variieren zwischen verschiedenen Spezies stark, weshalb keine absoluten Werte angegeben sind.

ten Periodenlänge die schnelle Phase des OKR vollständig vermieden werden und es erfolgt ein kontinuierliches, langsames Tracking in beide Richtungen [\[53,](#page-199-0) [191\]](#page-214-0).

Da für Bewegungen nach links im Wesentlichen Informationen des rechten Auges verarbeitet werden und für Bewegungen nach rechts entsprechend die des linken Auges [\[172\]](#page-212-0), können beide Bewegungsrichtungen unter Umständen auch unterschiedliche Schwellen aufweisen, wenn ein Auge beeinträchtigt ist.

Da der OKR eine unwillkürliche Reaktion darstellt, kann sich das Subjekt weder widersetzen noch kann oder muss es trainiert werden, damit der Reflex ausgelöst wird. Aufgrund dieser Eigenschaften wurde der OKR schon sehr früh verwendet, um das visuelle System von Tieren zu untersuchen (z.B. [\[174\]](#page-212-1)) und zu charakterisieren.

Durch die Möglichkeit der Variation einzelner Stimulus-Parameter können verschiedene Aspekte des visuellen Systems untersucht werden. Die Option, bspw. die Raumfrequenz bei konstanten Wellenlängen und Kontrast kontrolliert variieren zu können, erlaubt es, vielerlei grundlegende Aussagen über das visuelle System des Versuchstiers zu treffen.

## <span id="page-14-0"></span>1.2 Charakterisierung des visuellen Systems durch Messung des optokinetischen Reflexes

Visuelle Wahrnehmung beruht auf der Verarbeitung von Reizen, die als raumund zeitabhängige Änderungen von Licht bestimmter Wellenlängen aufgefasst werden können. Um einen Lichtreiz zu charakterisieren, sind mehrere Größen von Bedeutung:

- die Wellenlänge, die bei Menschen und Tieren die wahrgenommene Farbe bestimmt (für den Menschen sind Wellenlängen von 380 bis 750 nm sichtbar [\[8\]](#page-194-3))

- die Intensität des Lichtes, welche radiometrisch in Form des Quantenflusses (auch Strahlungsleistung oder Strahlungsfluss) oder photometrisch, also auf das visuelle System des Menschen bezogen in Form des Lichtstroms, gemessen wird.

- die Polarisation des Lichtes, die z.B. bei Insekten eine wichtige Rolle bei der Orientierung spielt [\[59\]](#page-200-0). Diese kann zwar in geringem Maße vom Menschen wahrgenommen werden [\[73\]](#page-201-1), ist jedoch für die meisten Säugetiere unbedeutend für ihr Überleben.

Diese drei Eigenschaften variieren bei natürlichen Stimuli. Wird ein künstlicher Stimulus gewählt, können unterschiedliche Parameter in einem methodisch determinierten Rahmen konstant gehalten werden, um beispielsweise räumliches und zeitliches Auösungsvermögen des visuellen Systems zu ermitteln.

Werden optokinetische Folgebewegungen gemessen, so wird i.d.R. ein Streifenmuster ([\[12,](#page-195-0) [182,](#page-213-0) [1\]](#page-194-0) u.a.), ein Punktmuster ([\[49,](#page-199-1) [140,](#page-209-0) [105,](#page-205-1) [191\]](#page-214-0) u.a.) oder ein sinusförmiges Gitter ([\[157,](#page-210-1) [148\]](#page-209-1) u.a.) verwendet, um den Reflex auszulösen. Der räumliche Aspekt der Stimulation kann durch die Streifenbreite, die Punktdichte oder die Sinusfrequenz des Gitters variiert werden kann, während der zeitliche Aspekt durch die Drehgeschwindigkeit des Musters repräsentiert ist.

Da sich jedes kontinuierliche Signal in einzelne Frequenzen zerlegen lässt

[\[58\]](#page-200-1), eignet sich eine Sinusfrequenz, da so ein relativ vollständiges Bild dessen gewonnen werden kann, was ein Tier räumlich wahrnimmt.

Die Wahrnehmung der Raumfrequenz hat sich als Maß für das räumliche Auösungsvermögen eines Tieres etabliert.

Die Bewegung des Musters kann über unterschiedliche Verfahren erfolgen: Der Stimulus wird entweder mit einer konstanten Geschwindigkeit in eine Richtung gedreht [\[148\]](#page-209-1), wechselt in regelmäÿigen Abständen die Richtung mit gleichbleibender Geschwindigkeit [\[15\]](#page-195-1) oder sinusförmig in einer Art Pendelbewegung [\[16\]](#page-195-2).

Da alle verwendeten Muster aus hellen und dunklen Bereichen bestehen und dieser Intensitätsunterschied sich deutlich auf die Wahrnehmung auswirkt [\[198\]](#page-215-0), wird dieses Verhältnis durch die Angabe des Kontrastes quantifiziert. Wann immer im Folgenden von Kontrast die Rede ist, so ist der Michelson-Kontrast gemeint, der folgendermaßen definiert ist:

$$
K_m = \frac{L_{max} - L_{min}}{L_{max} + L_{min}}\tag{1.1}
$$

mit dem maximalen und minimalen Quantenfluss  $L$ .

Da die meisten Wirbeltiere, wie der Mensch, jedoch ein getrenntes System für Tag- und Nachtsehen (skotopisches und photopisches Sehen) besitzen [\[30\]](#page-197-0), ist zusätzlich die Angabe einer absoluten mittleren Lichtintensität notwendig, um festzulegen, zu welchem Anteil beide Systeme gemessen werden sollen.

Während für das skotopische Sehen lediglich ein Photorezeptortyp vorhanden ist (die sogenannten Stäbchen), besitzen viele Tiere für das photopische Sehen mehrere Photorezeptortypen (Zapfen), mit unterschiedlichen Absorptionsspektren, so dass Farbunterschiede wahrgenommen werden können.

Wird die Wellenlänge bei sehr niedrigen Lichtintensitäten variiert, spiegelt sich das Absorptionsspektrum der Stäbchen in der Verhaltensleistung wider, und die höchste Sensitivität korreliert mit dem Absorptionsmaximum des Sehpigments dieser Photorezeptoren, dem Rhodopsin.

Bei Tieren mit mehreren Zapfentypen ergibt sich unter photopischen Lichtbedingungen ein komplexeres Bild, da sich die Absorptionsspektren mehrerer Pigmente überlagern. Zur Messung solcher spektralen Abhängigkeiten ist entsprechend ein schmalbandiger Stimulus mit variabler Wellenlänge notwendig.

Neben Trichromaten, wie dem Menschen, die drei Zapfentypen aufweisen,

<span id="page-16-0"></span>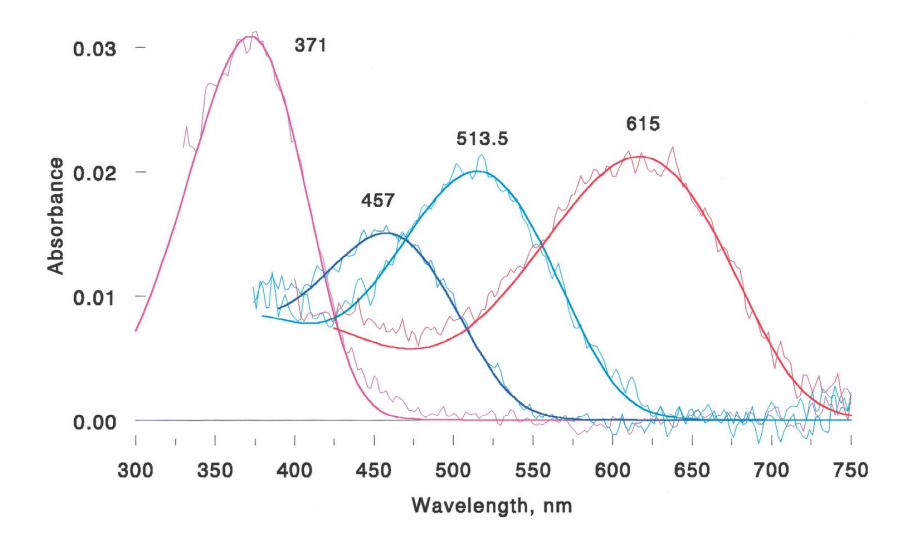

Abbildung 1.2: Absorbtionsspektrum von vier Zapfenpigmenten in der Schildkrötenretina (Quelle: [\[113\]](#page-206-1))

besitzen die meisten Säuger, wie die Maus nur zwei Zapfentypen (Dichromaten). Die Retinae von Vögeln und Schildkröten [\[142,](#page-209-2) [90\]](#page-203-0) weisen hingegen meist vier Klassen von Zapfen auf, weshalb die Tiere auch als Tetrachromaten bezeichnet werden. Des Weiteren können Öltröpfchen in den Photorezeptoren eingelagert sein, die ebenfalls die Wellenlängenabhängkeit beeinflussen. Insgesamt ergeben sich für diese Spezies somit sieben unterschiedliche Photorezeptortypen mit unterschiedlichen Wellenlängenabhängigkeiten [\[134\]](#page-208-0), weshalb die Wellenlänge bei der Stimulation der Schildkrötenretina eine sehr wichtige Rolle spielt. Das Absorptionsspektrum der vier Zapfenklassen der Schildkrötenretina ist in Abbildung [1.2](#page-16-0) dargestellt.

Die Maus besitzt lediglich drei Photorezeptortypen. Zum Einen besteht die Maus-Retina aus Stäbchen-Photorezeptoren, welche vor allem in der Nacht (skotopisches Sehen) aktiv sind. Zum Anderen werden ein Zapfentyp mit Absorptionsmaxima bei 508 nm [\[178\]](#page-213-1) im grünen Spektralbereich und ein UVsensitiver Zapfentyp mit einem Absorptionsmaximum bei 360 nm [\[57\]](#page-200-2) für das photopische Sehen genutzt (siehe Abbildung [1.3\)](#page-17-1). Soll letzteres untersucht werden, muss lediglich ein Stimulus gewählt werden, der unter photopischen Bedingungen im spektralen Bereich des Grün-Zapfentyps liegt, sofern nicht der UV-Zapfen (Absorptionsmaximum bei 360 nm [\[57\]](#page-200-2)) untersucht werden soll, da beide Typen sehr unterschiedliche Maxima aufweisen.

<span id="page-17-1"></span>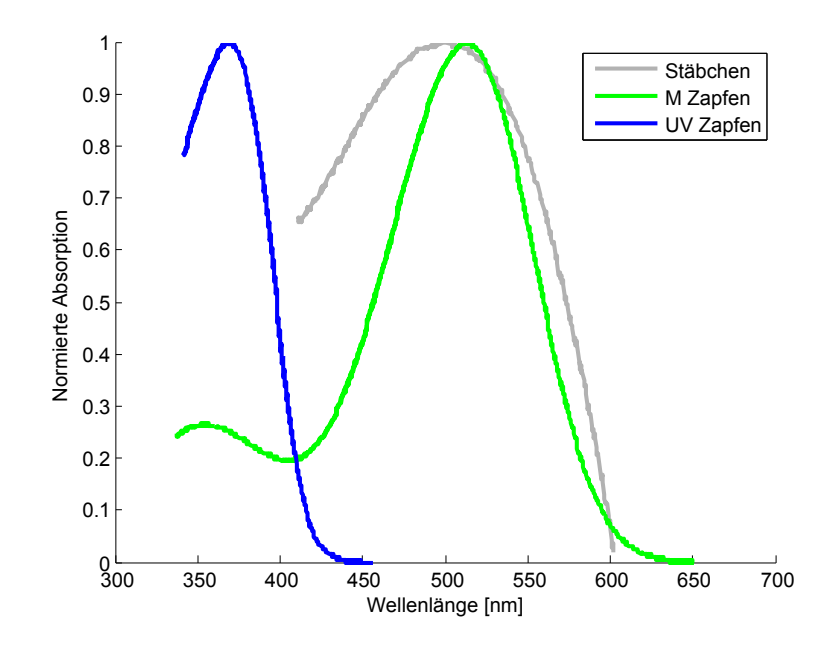

Abbildung 1.3: Absorbtionsspektra der drei Photorezeptortypen in der Mausretina. Die Stäbchen (graue Linie) werden vor allem beim Nachtsehen (skotopisches Sehen) aktiv, während die beiden Zapfentypen (grüne und blaue Linie) für das Tagsehen (photopisches Sehen) wichtig sind. Geplottet nach [\[57\]](#page-200-2).

### <span id="page-17-0"></span>1.3 Vergleich mit anderen Messmethoden

Neben den Messungen von Reflexen existieren weitere Methoden, um das visuelle System von Mäusen zu charakterisieren. Viele der trainingsbasierten Methoden, die ursprünglich für Ratten entwickelt wurden, scheiden aufgrund der geringeren Lernfähigkeit von Mäusen aus [\[200\]](#page-215-1), einige Methoden konnten sich jedoch auch für Mäuse etablieren. So z.B. das Morris-Wasser-Labyrinth [\[127\]](#page-207-0), bei dem sich zu Nutze gemacht wird, dass Mäuse eine natürliche Scheu vor Wasser haben und schnellstmöglich zu einer vom Wasser verdeckten Plattform schwimmen, deren Position durch einen visuellen Hinweis gekennzeichnet ist. Des Weiteren gibt es einen two-alternative forced-choice Test (2AFC), bei dem eine Maus nach Futterentzug zwischen zwei visuellen Stimuli wählen muss und bei der richtigen Wahl ein Futterpellet erhält [\[63\]](#page-200-3). Je nach Aufgabe kann das Training bis zu mehreren Wochen dauern. Für eine schnelle Untersuchung von Züchtungen oder gentechnisch veränderten Tieren eignen sich diese Methoden deshalb nur bedingt. Zudem erfordern unterschiedliche Aufgaben teilweise auch unterschiedliche körperliche Voraussetzungen, so dass unter Umständen auch

andere sensorische und motorische Funktionen, wie beispielsweise die körperliche Fitness beim Schwimmen zu einer Plattform gemessen werden und nicht nur das visuelle System. Kleinste Unterschiede in der Quantität der Belohnung, wie z.B. minimal unterschiedliche Wassermengen bei mehreren Ventilen in einem Versuchsaufbau, können einen starken Einfluss auf die Entscheidung der Tiere haben [\[25\]](#page-196-0).

Zwar wird sowohl in Versuchen, die auf der klassischen Konditionierung beruhen, als auch beim Messen des OKR das Sehverhalten gemessen, die beteiligten Gehirnareale unterscheiden sich jedoch teilweise erheblich. Während der OKR über den Superior Colliculus, einer Gehirnstruktur innerhalb des Tectums, über einen relativ direkten Reflexbogen verarbeitet wird, erfordern die meisten trainingsbasierten Methoden die Verarbeitung über den Lateral geniculate nucleus und involvieren höhere kortikale Areale (Gedächtnis). Kortikale Defekte innerhalb des visuellen Systems, die z.B. durch gentechnische Veränderungen induziert wurden, können somit allein durch Messung des OKR unter Umständen nicht erkannt werden. Die absoluten Schwellen der verschiedenen Systeme unterscheiden sich jedoch nicht [\[148\]](#page-209-1). Für eine komplette Untersuchung des gesamten visuellen Systems wird meist eine Vielzahl von unterschiedlichen Verhaltenstests verwendet, die auch den allgemeinen Gesundheitszustand, sowie die Messung verschiedener sensorischer und motorischer Fähigkeiten miteinbeziehen, um dann gezielt entsprechend angepasste Tests durchführen zu können [\[9\]](#page-195-3).

### <span id="page-18-0"></span>1.4 Motivation für neuartige Messsysteme zur Bestimmung visueller Schwellen

Im Rahmen dieser Arbeit wurden zwei Apparaturen entwickelt, um visuelle Schwellen bei kleinen Tieren zu messen. Grundsätzlich ergeben sich die technischen Anforderung an solche Systeme zur Stimulation, Aufzeichnung und Auswertung von Verhaltensexperimenten aus den Eigenschaften der sensorischen Systeme der Tierarten, die untersucht werden sollen.

Die erste Apparatur wurde entwickelt, um spektrale Empfindlichkeiten anhand von optokinetischen Folgereaktionen bei Schildkröten und Vögeln zu messen. Beide Tierarten weisen ein relativ komplexes Farbensehen auf, weshalb eine Stimulation mit definierten Wellenlängen notwendig ist. Da insbesondere Vögel eine sehr hohe Flimmerfusionsfrequenz aufweisen können, war im Vorfeld klar, dass für eine Messung an diesen Tieren keine herkömmliche Bildquelle wie ein Computermonitor verwendet werden kann. Trotz dieser Einschränkung sollte das System einen schnellen Wechsel unterschiedlicher Stimuli erlauben. Während die meisten gängigen Methoden zur Bestimmung der Wahrnehmungsschwellen anhand der Kopfbewegungen auf der Beurteilung eines menschlichen Beobachters basieren, sollte dieser Versuchsaufbau eine automatische, objektive Schwellenbestimmung auf Grundlage eines automatisierten Video-basierten Kopf-Trackings ermöglichen. Für die Aufzeichnung war es aus diesem Grund zusätzlich notwendig, die Stimulation mit der Aufnahme zu synchronisieren. Auch wenn die Anforderungen dieser Apparatur prinzipiell genügen, um Messungen an ganz unterschiedlichen Tierarten durchzuführen, wurden alle in dieser Arbeit aufgeführten Daten an der Wasserschildkröte trachemys scripta elegans aufgenommen.

Die zweite Messapparatur wurde speziell für die Messung an der Maus entwickelt, die sich durch den schnellen Regenerationszyklus, die einfachen Haltungsbedingungen und ihrer Bedeutung als Modell für gentechnische Veränderungen als Standardlabortier etabliert hat. Da meist unklar ist, wie genetische Veränderungen sich auf das visuelle System auswirken, spielen Messungen, um das visuelle Verhalten von Mäusen zu charakterisieren, eine besonders wichtige Rolle. Eine Vielzahl von OKR-basierten Methoden wurde in den letzten Jahren speziell für die Maus entwickelt, durch die Augen- oder Kopfbewegungen (selten auch Körperbewegungen) gemessen werden können. Ein Vorteil der Erfassung von Kopfbewegungen gegenüber Augenbewegungen ist, dass die Tiere für die Messungen der Kopfbewegungen nicht fixiert werden müssen, während die Messungen von Augenbewegungen in der Regel eine invasive Befestigung am Schädel erfordern. Somit eignet sich die Messung von Kopfbewegungen insbesondere für schnelle Versuche mit vielen Tiere oder dann, wenn ein chirurgischer Eingriff vermieden werden soll.

Durch neue Präsentationstechniken (siehe Abschnitt [2.1\)](#page-23-0) und die Verwendung von Video-tracking-Verfahren (siehe Abschnitte [2.2.2](#page-36-0) und [2.3.1\)](#page-51-0) konnte die Flexibilität der Systeme in den letzten Jahren deutlich verbessert werden. Die Bestimmung von Wahrnehmungsschwellen ist durch einen schnellen Wechsel zwischen unterschiedlichen Stimuli durch einen Computermonitor oder Projektor deutlich einfacher und schneller geworden. Das kommerzielle System von Prusky et al. verwendet vier Monitore, um eine Rundumstimulation zu realisieren und zählt aus diesem Grund inzwischen zu den am häugsten verwendeten Apparaturen zur Messung von OKR-Folgebewegungen an der Maus. Aufgrund der proprietären Architektur ist es in seiner Anwendung jedoch eingeschränkt. So können beispielsweise nicht beliebige Muster dargeboten werden, sondern lediglich ein Gitter mit variabler Frequenz und variablem Kontrast. Dies ist zwar ausreichend, um Wahrnehmungsschwellen zu messen, schränkt aber die potentiellen experimentellen Möglichkeiten ein, da eine Rundumstimulation auch für andere Experimente neben der Messung von optokinetischen Folgebewegungen verwendet werden könnte. Zudem sollte ein Standardverfahren zur Bestimmung von Wahrnehmungsschwellen, welches in sehr viele weitere Forschungsergebnisse einfließt, auch einen Einblick in seine genaue Funktionsweise erlauben. Insbesondere die Verfügbarkeit des Quellcodes ist aus Sicht des Autors hierbei ein wichtiger Aspekt.

Durch die Kombination einer solchen Rundum-Stimulation mit einem Videotracking-Verfahren ergeben sich auÿerdem weitere entscheidende Vorteile. Neben der Möglichkeit, die Verhaltensleistung aufzuzeichnen und eine objektive Beurteilung zu erlauben (siehe oben), kann ein online Videotracking dazu verwendet werden, den Stimulus durch eine Rückkopplung unmittelbar während des Experiments anzupassen. Dies ermöglicht z.B. eine kontinuierliche Nachjustierung des Stimulus, wenn das Tier seinen Abstand zur Projektionsäche ändert. Die Raumfrequenzen können somit wesentlich konstanter gehalten werden als durch ein manuelles Nachjustieren durch einen menschlichen Beobachter (siehe Abschnitt [2.2.2\)](#page-36-0). Zusätzlich würde ein solcher closed-loop-Ansatz (siehe Abbildung [1.4\)](#page-21-0) ebenfalls viele weitere Versuchsansätze ermöglichen, bei denen eine unmittelbare Rückkopplung von der Position des Tieres auf den Stimulus notwendig oder von Vorteil ist. Auÿerdem ist die Stimulation nicht auf die Messung von Kopfbewegungen beschränkt, sondern kann genauso für die Messung von Körper- oder Augenbewegungen verwendet werden.

Kopf- und Körperbewegung sind bei der Auswertung durch einen menschlichen Beobachter nicht klar zu trennen, und die Ergebnisse, welche Eyetracking-Verfahren über Augenbewegungen bei OKR-Stimulation liefern, un-

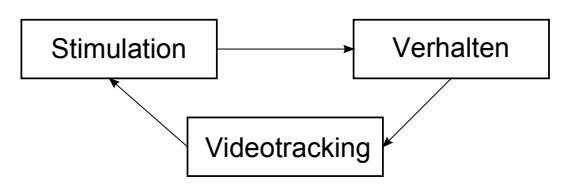

<span id="page-21-0"></span>Abbildung 1.4: Der Stimulus erzeugt eine Verhaltensantwort. Diese wird durch Videotracking registriert und erlaubt eine direkt Rückkopplung auf den Stimulus

terliegen immer der Einschränkung, dass der Kopf des Tieres fixiert ist und die Augenbewegungen somit aus einer völlig unnatürlichen Situation heraus resultieren (siehe Abschnitt [2.3\)](#page-50-0). Eine gleichzeitige Messung würde Aufschlüsse darüber geben, in welchem Ausmaß die einzelnen Bewegungskomponenten während einer natürlichen Folgebewegung tatsächlich beteiligt sind. Ein Defizit aller bisheriger Methoden ist, dass die Messungen von einem menschlichen Beobachter überwacht werden, und die Kopfbewegungen (im Gegensatz zu Augenbewegungen) nicht für eine spätere Auswertung aufgezeichnet werden. Eine automatische Erkennung der Kopfbewegung ist ausgesprochen sinnvoll, da sich hierdurch Wahrnehmungsschwellen deutlich genauer bestimmen lassen als bei Körperbewegungen (siehe Abschnitt [1.2\)](#page-14-0) und gleichzeitig keine (meist invasive) Fixierung des Tieres nötig ist, wie bei der Messung der Augenbewegungen (siehe Abschnitt [2.3\)](#page-50-0). Werden Papierzylinder oder Dias zur Stimulation verwendet, müssen diese getauscht werden, wenn ein anderer Kontrast oder eine andere Raumfrequenz dargeboten werden soll. Aus diesem Grund bietet sich eine Stimulation über eine digitale Bildquelle wie ein Projektor oder Monitore an, welche die Experimente beschleunigen und zudem auch beliebige flexible Stimuli darbieten können. Das einzige System, was eine solche Rundumstimulation über Monitore ermöglicht, ist im Hinblick auf die Verwendung unterschiedlicher Stimuli sehr eingeschränkt [\[148\]](#page-209-1).

Ziel dieser Arbeit ist es, zwei neuartige Systeme zur Charakterisierung der visuellen Wahrnehmungsschwellen unterschiedlicher Tierarten zu entwickeln. In beiden Ansätzen sollte eine geeignete Rundumstimulation mit einem automatisiertem Video-Tracking zur Ermittlung der Kopfposition der Tiere kombiniert werden, um eine objektive Beurteilung der Verhaltensleistung zu ermöglichen.

# <span id="page-22-0"></span>Kapitel 2

# Stand der Technik

In den ersten Experimenten von Bárány registrierte ein menschlicher Beobachter die Augenbewegungen, und ein Streifenmuster wurde auf einem Papierzylinder per Hand um die Versuchsperson bewegt [\[12\]](#page-195-0). In dem folgenden Jahrhundert wurde die Grundidee dieser Messmethode im Wesentlichen beibehalten, jedoch sowohl im Hinblick auf die Stimulation des Musters wie auch im Hinblick auf die Aufnahme und Auswertung von Augen-, Kopf- und Körperbewegungen wesentlich verbessert. Die Schwellenbestimmung kann umso präziser erfolgen je genauer der Stimulus im Hinblick auf seine räumlichen und zeitlichen Eigenschaften präsentiert werden kann (siehe Abschnitt [1.2\)](#page-14-0). Die Entwicklung neuartiger Apparate zur Messung des OKR ging deshalb stets mit dem allgemeinen technischen Fortschritt einher.

In dem folgenden Kapitel sollen die technischen Möglichkeiten und Entwicklungen, die geeignet sind, OKR Reaktionen zu messen, vorgestellt werden. Die meisten hier vorgestellten Techniken sind nicht zwingend auf OKR Messungen beschränkt, und andere wären aus Sicht des Autors ebenfalls geeignet, wurden bisher jedoch noch nicht verwendet.

In einem ersten Abschnitt werden die Stimulationstechniken und deren Vorund Nachteile zur Präsentation visueller Muster vorgestellt. Die folgenden beiden Abschnitte [2.2](#page-34-0) und [2.3](#page-50-0) stellen die Erfassungtechniken im Hinblick auf Augen bzw. Kopf- und Körperbewegungen vor. Da die technischen Anforderungen sich zwischen Messungen am Menschen und unterschiedlichen Tierarten deutlich unterscheiden, liegt der Fokus hier auf den Messungen an kleinen Wirbeltieren. Der letzte Abschnitt dieses Kapitels stellt Auswertungsmethoden

vor, mit denen OKR-Reaktionen erkannt und quantiziert werden können.

#### <span id="page-23-0"></span>2.1 Visuelle Stimulation

Computergestützte Projektionstechniken bieten gegenüber mechanischen Verfahren vor allem den Vorteil, dass sie einen schnellen Wechsel unterschiedlicher Stimuli erlauben und theoretisch beliebige Muster und Bewegungen unmittelbar darstellen können. Auf der anderen Seite ist die Bilddarstellung mittels eines Monitors oder Projektors sehr viel schwieriger zu steuern und zu kontrollieren, und die mechanischen Methoden bieten oft eine höhere zeitliche und räumliche Präzision. In den folgenden Abschnitten werden computergesteuerte und mechanische Präsentationstechniken vorgestellt.

#### <span id="page-23-1"></span>2.1.1 Kathodenstrahlröhrenbildschirme

Kathodenstrahlröhrenbildschirme (engl. cathode ray tube, abgekürzt: CRT) werden TFT/LCD-Monitoren nach wie vor für Versuche am visuellen System vorgezogen. Gründe hierfür sind die vergleichsweise langsame Bildwiederholrate von LCD-Monitoren und die geringe zeitlich Genauigkeit. Auf der anderen Seite wird das Bild bei CRT-Monitoren durch Lichtblitze einer bestimmten Frequenz (60 Hz und mehr) erzeugt, und somit liegt eigentlich ein konstantes Flickern an, welches größtenteils [\[29\]](#page-197-1), jedoch nicht vollständig vom visuellen System der Säugetiere als stehendes Bild wahrgenommen wird [\[204\]](#page-215-2). Zudem sind benachbarte Pixel nicht unabhängig voneinander [\[143\]](#page-209-3), und die tatsächliche Bildwiederholrate variiert durch das Abklingen des Phosphors des individuellen Monitors [\[197\]](#page-215-3). Farbmonitore verwenden drei unterschiedliche Phosphorarten, die auch das Spektrum der darstellbaren Farben bestimmen. Insbesondere der für den roten Farbkanal verantwortliche Phosphor ergibt ein sehr unregelmäÿiges Spektrum, das nur schlecht zur Messung spektraler Emp ndlichkeiten geeignet ist (siehe Abbildung [2.1\)](#page-24-0).

Das visuelle System des Menschen (und vieler anderer Tiere) ist für einen sehr großen Dynamikbereich empfindlich (etwa 12 log Einheiten [\[8\]](#page-194-3)). Dieser Dynamikbereich wird nichtlinear wahrgenommen und entspricht in etwa einer logarithmischen Skalierung [\[198,](#page-215-0) [5\]](#page-194-4), während RGB-Farbwerte, Kontraste etc. eines Monitors aus praktischen und technischen Gründen linear angege-

<span id="page-24-0"></span>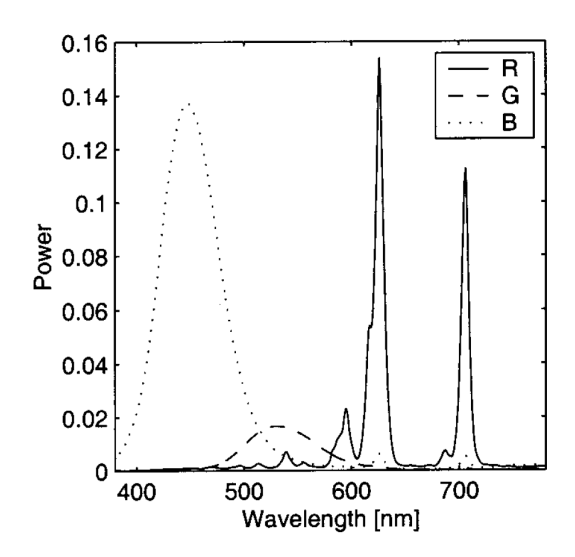

Abbildung 2.1: Typisches Spektrum eines CRT-Monitors [\[65\]](#page-200-4)

ben werden. Um das Signal an das menschliche Sehen anzupassen, wird diese lineare Skalierung künstlich nichtlinear quantisiert [\[145\]](#page-209-4). Jeder Farbkanal eines CRT-Monitors antwortet technisch bedingt jedoch ebenfalls mit einer nichtlinearen Intensitätsänderung auf Steuersignale und die zugrundeliegende Übertragungsfunktion, die als optoelectronic transfer function (OETF) bezeichnet wird, kann durch eine Potenzfunktion beschrieben werden. Der Exponent dieser Potenzfunktion wird als Gamma-Wert  $(\gamma)$  bezeichnet. Im einfachsten Fall wird eine Funktion des Typs  $I = V^{\gamma}$  verwendet, um das Verhältnis des Steuersspannung V und des Intensitätswerts I zu beschreiben. Dieses Verhältnis eignet sich gut, um der nichtlinearen Empfindung des Menschen gerecht zu werden, und eine lineare Intensitätsänderung auf einem CRT-Monitor wird aus diesem Grund auch linear wahrgenommen, ohne dass weitere Anpassungen auf das menschliche Sehen erforderlich wären.

Trotz der Popularität von CRT-Monitoren in der Forschung am visuellen System, sind diese Monitore unüblich bei der Messung von optokinetischem Verhalten bei kleinen Tieren, was an der Gröÿe der Geräte liegen dürfte. Neben Monitoren existieren auch Projektoren, die Kathodenstrahlröhren verwenden und somit ebenfalls die o.g. Vor- und Nachteile aufweisen.

Van Alphen et al. verwendeten drei modizierte CRT-Projektoren, bei denen die rote und blaue Röhre jeweils durch eine grüne ersetzt wurde [\[190,](#page-214-1) [191\]](#page-214-0), um einen für die Maus optimalen Stimulus zu erzeugen (siehe Abschnitt [1.2\)](#page-14-0).

<span id="page-25-1"></span>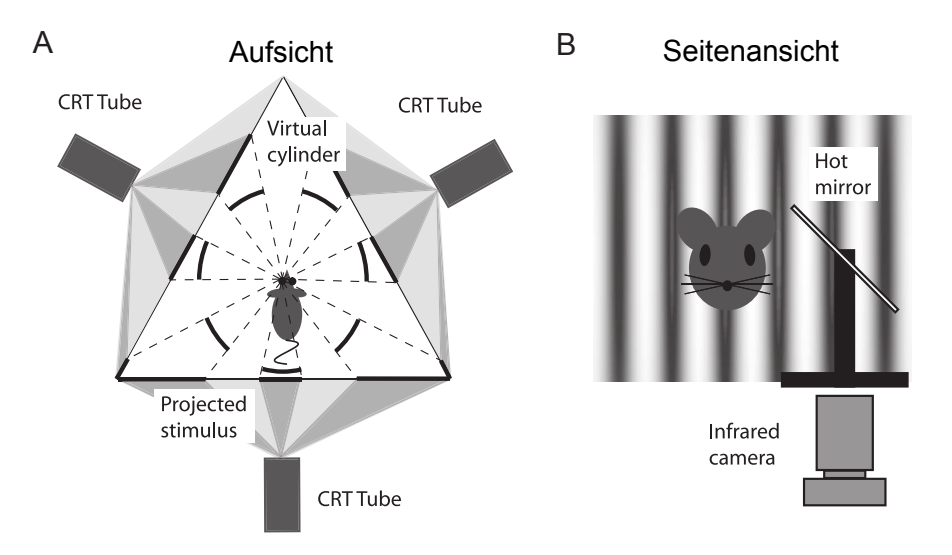

Abbildung 2.2: Aufbau zur Messung der OKR-Augenbewegungen bei Präsentation eines Stimulus mittels dreier modizierter CRT-Projektoren, die das Muster auf drei das Tier umgebende transparente Flächen projizieren (A). Die Augenbewegungen werden über einen infrarotdurchlässigen Spiegel (Hot  $mirror$ ) von einer Kamera aufgezeichnet (B). Abbildung verändert nach [\[190\]](#page-214-1)

Da der Stimulus auf eine plane Fläche projiziert wird, unterscheidet sich der Aufbau somit kaum von Monitoraufbauten und wird aus diesem Grund bereits an dieser Stelle erwähnt und nicht bei den Projektoren in Abschnitt [2.1.3.](#page-27-0) Der schematische Aufbau dieser Apparatur ist in Abbildung [2.2](#page-25-1) dargestellt.

#### <span id="page-25-0"></span>2.1.2 LCD

Im Gegensatz zu CRT-Monitoren wurden LCD-basierte Monitore (englisch liquid crystal display, LCD) bis vor kurzem aufgrund der schlechten räumlichen und zeitlichen Präzision [\[201\]](#page-215-4) vollständig für Versuche am visuellen System vermieden. Dies hat sich in den letzten zwei Jahren geändert, und neben speziellen LCD-Monitoren für Forschung am visuellen System (z.B.: VIEWPixx Monitore, VPixx, Saint-Bruno, QC, Kanada [\[195\]](#page-214-2)), die laut Herstellerangabe besonders präzise arbeiten und unterschiedliche TTL Trigger Ein- und Ausgänge besitzen, um den Bildaufbau zu überwachen, wurden auch Standardmonitore, wie beispielsweise der Samsung 2233RZ (Samsung Electronics, Seoul, Südkorea) auf ihre Eignung für Forschung am visuellen System getestet und vorgeschlagen [\[197\]](#page-215-3). Generell ist ein problematischer Aspekt bei der

<span id="page-26-0"></span>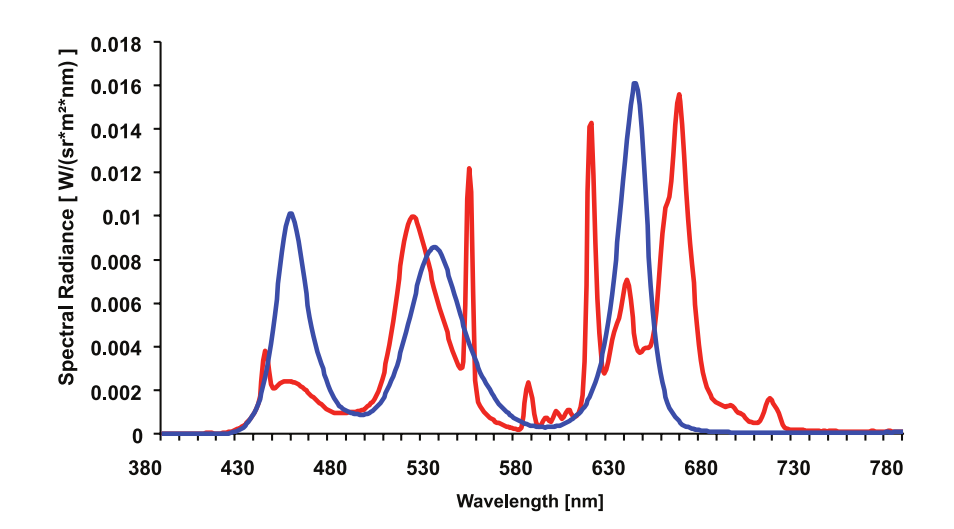

Abbildung 2.3: Farbspektrum von zwei LCD-Monitoren. Einem HP LP2475w mit CCFL Hintergrundbeleuchtung (rot) und einem HP LP2480zx mit LED Hintergrundbeleuchtung (blau). Quelle: [\[27\]](#page-197-2)

Wahl des LCD-Monitors, dass die meisten Geräte einen integrierten digitalen Signalprozessor (DSP) besitzen, der je nach Einstellung unterschiedliche vorverarbeitende Schritte durchführt und einem präziseren Timing im Weg stehen kann. Dies wurde dem Autor durch einen technischen Mitarbeiter von NEC (NEC Corporation, Tokio, Japan) telefonisch bestätigt. Leider ist bei den meisten Monitoren nicht dokumentiert, welche Schritte bei welchen Einstellungen von dem DSP durchgeführt werden. Auch die Kontrasteinstellungen sind nicht mehr unmittelbar an die Ansteuerung der LCD-Zellen bzw. Dünnschichttransistoren (TFTs) gekoppelt und unterliegen einer DSP-Vorverarbeitung, die auf das menschliche Sehen optimiert ist. Dies gilt ebenso für die Farbdarstellung, wobei das Spektrum i.d.R. deutlich homogener ist als das der CRT-Monitore.

Inzwischen haben sich LCD-Monitore mit zwei unterschiedlichen Hintergrundbeleuchtungen durchgesetzt. Ein Vorteil der Hintergrundbeleuchtung mittels LEDs gegenüber Kaltkathodenlampen (englisch: cold cathode fluorescent lamp, kurz CCFL) ist, dass sie in der Regel effizienter arbeiten und somit eine geringere Temperaturenwicklung bei gleicher Lichtintensität auftritt. Auf der anderen Seite sind sie auch schwieriger zu kühlen und teurer in der Produktion [\[131\]](#page-208-1). Auch das Spektrum der Techniken unterscheidet sich (siehe Abbildung [2.3\)](#page-26-0).

Die OETF (siehe Abschnitt [2.1.1\)](#page-23-1) von LCD-Monitoren ist anders als die

<span id="page-27-1"></span>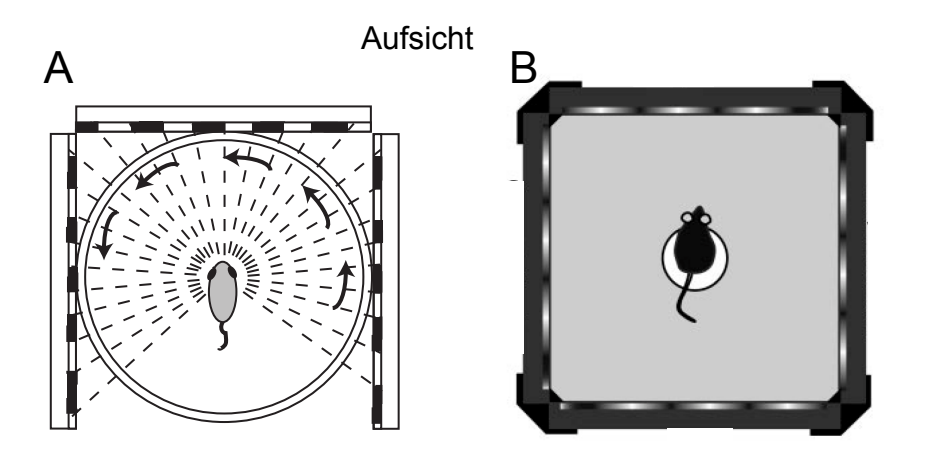

Abbildung 2.4: Versuchsaufbau zur Messung von OKR bei Mäusen mittels LCD-Monitoren. Abbildung A zeigt einen schematischen Aufbau zur Messung von Augenbewegungen xierter Mäuse mit drei LCD-Monitoren (verändert nach [\[181\]](#page-213-2)) und Abbildung B den Aufbau zur Messung von Kopf- /Körperbewegungen mit vier LCD-Monitoren frei beweglicher Mäuse (verändert nach [\[148\]](#page-209-1)).

Funktionen bei CRTs und weist in der Regel einen sigmoiden Verlauf auf. Um die Transferfunktion dem visuellen System des Menschen anzupassen, werden interne Lookup-Tabellen definiert, so dass Abhängigkeit Steuersignal/Intensität trotzdem dem eines CRTs sehr ähnlich ist.

Für OKR-Messungen wurden LCD-Monitore in mehreren Studien verwendet. Während zur Messung von Augenbewegungen bei einem fixierten Tier drei Monitore verwendet wurden [\[181\]](#page-213-2), hat sich zur Messung von Körper/Kopfbewegungen der Aufbau mit vier Monitoren etabliert [\[148,](#page-209-1) [45,](#page-199-2) [104,](#page-205-2) [187,](#page-214-3) [24\]](#page-196-1). Der Rahmen der Monitore ist bei solchen Anordnungen unweigerlich im Sichtfeld des Tieres (siehe Abbildung [2.4\)](#page-27-1).

#### <span id="page-27-0"></span>2.1.3 Videoprojektoren

Neben Videoprojektoren welche auf CRTs (siehe Abschnitt [2.1.1\)](#page-23-1) oder LCDs (siehe Abschnitt [2.1.2\)](#page-25-0) beruhen, ist auch eine als DLP (Digital Light Processing) bezeichnete Technik verbreitet. Letztere wurde vielfach für den Einsatz in der Forschung am visuellen System diskutiert ([\[138\]](#page-208-2)). DLP verwendet eine Matrix von Mikrospiegeln (engl. Digital Mircromirror Device), die mittels einer pulsweitenmodulierten Ansteuerung die Helligkeitsstufen des Bildes definieren. Zur Erzeugung unterschiedlicher Farben ist ein sich drehendes Farbrad mit drei oder mehr Farbltern vorgeschaltet. Die einzelnen Farbkanäle werden durch die Spiegel hintereinander projiziert.

Auch wenn die Bildwiederholraten der Projektoren unter denen der CRTs liegen, sind insbesondere das homogene Spektrum, sowie die Unabhängigkeit einzelner Pixel deutliche Vorteile gegenüber CRTs. Prinzipiell kann mit einem Videoprojektor ein Bild auf eine beliebige Fläche projiziert werden, wenn das zu projizierende Bild entsprechend perspektivisch verzerrt wird. Somit kann der unter Abschnitt [2](#page-22-0) beschriebene räumliche Fehler bei OKR-Messungen theoretisch vermieden werden. Durch die Projektion an nicht planaren Flächen ergibt sich jedoch eine unregelmäßige Auflösung und Ausleuchtung und nicht alle Punkte auf der Fläche erscheinen fokussiert. Projektoren wurden zur Messung des OKR dennoch auch zur Projektion an nicht planaren Flächen vielfach eingesetzt.

Einige Apparaturen sind in Abbildung [2.5](#page-29-0) dargestellt.

Insbesondere ist der Ansatz von H. Cahill und J. Nathans zu erwähnen [\[26\]](#page-197-3), da hier erstmals eine projektorbasierte Stimulation speziell für Nager konzipiert wurde. Bei diesem Ansatz wurde ein LCD-Projektor verwendet, um ein Streifenmuster an die Innenwand eines reflektierenden Zylinders zu projizieren (siehe Abbildung [2.5](#page-29-0) A). Interessanterweise wird um einen zusätzlichen Rechenaufwand zu vermeiden, die Drehung des Streifenmusters nicht durch eine softwareseitige Drehung des Bildes über den Computer erreicht, sondern durch einen zusätzlichen elektrischen Motor, der den Projektor physikalisch dreht. Skotopische Lichtbedingungen (siehe Abschnitt [1.2\)](#page-14-0) können durch zusätzliche Filter hergestellt werden. Ein statisches Muster wurde mit Microsoft Powerpoint generiert, wobei weder die Intensitätsunterschiede noch die schwankende Auösung innerhalb des Zylinders berücksichtigt wurden. Mit dem Apparat wurden dennoch stabile OKR-Antworten und Schwellen in der Maus gemessen, die vorherigen Literaturwerten entsprechen. Außerdem wurden Projektoren vielfach zur OKR-Messung bei Goldfischen und Zebrafischen eingesetzt z.B. [\[3,](#page-194-2) [154,](#page-210-2) [88,](#page-203-1) [87\]](#page-202-0)).

Vielversprechend für projektorbasierte Stimulationen sind auch laserbasier-

<span id="page-29-0"></span>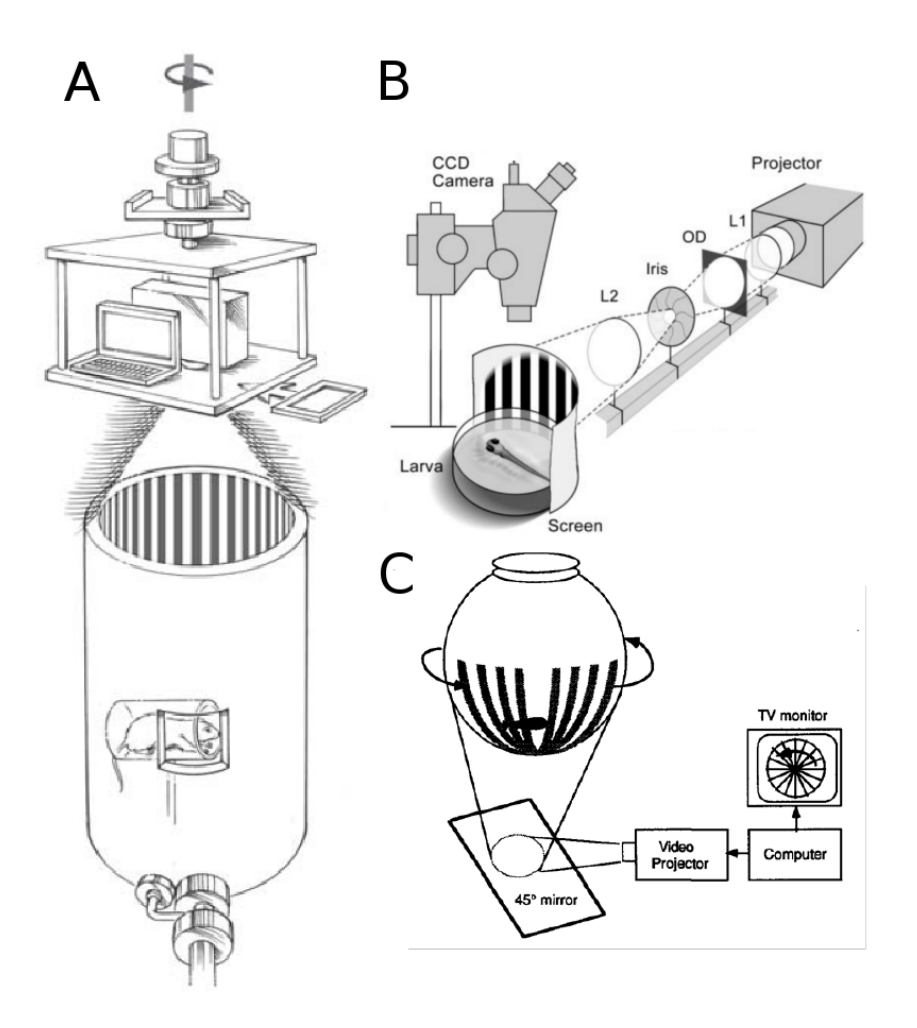

Abbildung 2.5: Unterschiedliche Apparaturen, die einen Projektor verwenden, um das Muster auf eine nicht planare Fläche zu projizieren. Ein motorisierter Projektor, der von oben das Bild in einen Zylinder projiziert A (Quelle: [\[26\]](#page-197-3)), eine Projektion von der Seite auf einen zylindrischen Diffusorschirm (B) (verändert nach: [\[154\]](#page-210-2)) und die Projektion von unten auf ein sphärisches Aquarium (Quelle: [\[3\]](#page-194-2))

<span id="page-30-1"></span>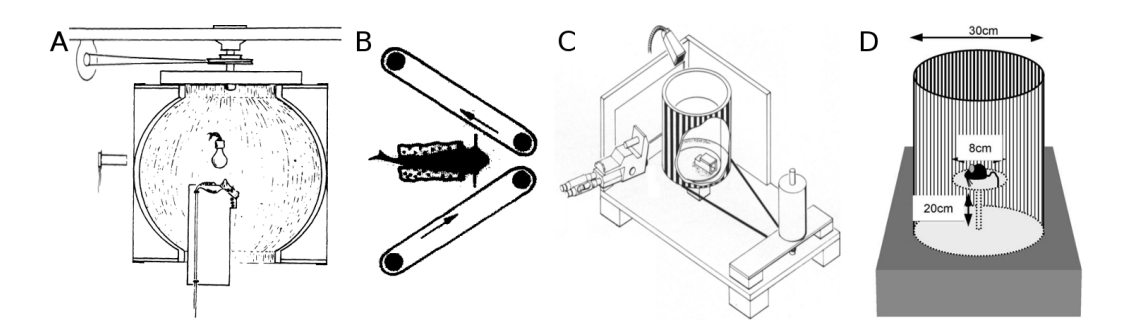

Abbildung 2.6: A: Eine geschlitzte Holzsphäre aus dem Jahr 1940 zur Messung des OKR in der Katze. Der Kontrast kann durch die Beleuchtung verändert werden (Quelle:[\[171\]](#page-212-2)). B: Mechanischer Aufbau aus dem Jahr 1972 zur Messung der Augenbewegungen von Fischen, der zwei mechanisch angetriebene Filmstreifen zur Präsentation verwendet (Quelle:[\[50\]](#page-199-3)). C: Eine frühe mechanische Apparatur zur Messung von Augenbewegungen bei OKR Stimulation (Quelle:[\[124\]](#page-207-1)). Durch die Verwendung polarisierender Folie ist der Zylinder für Infrarotbeleuchtung weitestgehend durchlässig und das Tier von außen mit einem Mikroskop zu beobachten. D: Der erste Aufbau, um gezielt Kopfbewegungen bei Mäusen zu beobachten, aus dem Jahr 2002. Verwendet wird ein klassischer bedruckter Papierzylinder, der über einen Motor angetrieben wird (Quelle:[\[182\]](#page-213-0)).

te Projektionsverfahren, da diese nicht fokussiert werden müssen und es somit erlauben, ein scharfes Bild auf eine beliebige Fläche zu projizieren. Zu nennen ist hier beispielsweise die PicoP Technologie (MicroVision, Redmond WA, USA).

#### <span id="page-30-0"></span>2.1.4 Mechanische Stimulationstechniken

Die Vorteile computergesteuerter Stimulationstechniken überwiegen aus Sicht des Autors deutlich im Hinblick auf Flexibilität, jedoch werden häufig auch in aktuellen Studien noch mechanische Präsentationsmöglichkeiten eingesetzt. Seit vielen Jahrzehnten werden beispielsweise optokinetische Trommeln aus Pappe ([\[50,](#page-199-3) [51,](#page-199-4) [182\]](#page-213-0), Abb. [2.6,](#page-30-1) C + D) oder Holz ([\[172\]](#page-212-0), Abb. 2.6, A) verwendet die hand- oder motorgetrieben um das Tier gedreht werden.

Auÿerdem wurde eine Vielzahl anderer mechanischer Lösungen [\[60\]](#page-200-5) entwickelt, wie die Stimulation durch angetriebene Rollen, welche zwei gestreifte

Riemen bewegen (Abb. [2.6,](#page-30-1) B), oder Projektionen von Filmstreifen, die über zwei Rollen in einer Endlosschleife laufen [\[44\]](#page-198-2).

Auch wenn die eigentliche Präsentation nicht computergesteuert erfolgt, so können doch einzelne Komponenten bei einer mechanischen Stimulation sehr wohl über einen Computer oder Mikrocontroller gesteuert werden und u.U. auch eine höhere zeitliche und räumliche Genauigkeit erreichen als Präsentationen mittels Projektor oder Monitor. Da dies nicht systematisch quantiziert wurde und keine genaue Beschreibung der jeweiligen Ansteuerung vorliegt, kann an dieser Stelle jedoch hierzu keine absolute Angabe gemacht werden.

#### <span id="page-31-0"></span>2.1.5 Konstanz der Raumfrequenz

Werden Wahrnehmungsschwellen bei unterschiedlichen Raumfrequenzen untersucht, ist es essentiell, dass der Abstand der Augen zum Stimulus während eines Experiments konstant bleibt. Der Abstand hat einen direkten Einfluss auf die wahrgenommene Raumfrequenz und die Messungen würden dementsprechend verfälscht, wenn der Abstand sich während eines Versuchs ändern würde. Abbildung [2.7](#page-32-1) veranschaulicht diesen Zusammenhang. Während dies bei einem fixierten Versuchstier kein Problem darstellt, da der Abstand zur Projektionsäche problemlos konstant gehalten und bestimmt werden kann, erschwert diese Tatsache präzise Messungen bei nicht fixierten Tieren, wurde aber meist vernachlässigt (u.a. bei [\[182,](#page-213-0) [164\]](#page-211-0)).

Erst die Apparatur von Prusky [\[148\]](#page-209-1) ermöglichte es, den Stimulus während eines Experiments nachzujustieren und der Augenposition anzupassen. Dies geschieht bei Prusky durch das manuelle Nachfolgen des Mauskopfes mit einer Computermaus durch den Experimentator. Ein solches Nachjustieren des Stimulus wird ungemein durch moderne computergesteuerte Stimulationstechniken wie Kathodenstrahlröhrenbildschirme (CRTs), Flüssigkristallbildschirme (LCDs) und Digitalprojektoren vereinfacht.

#### <span id="page-31-1"></span>2.1.6 Virtuelle und reale Entfernung zum Stimulus

Das Sichtfeld beider Augen überschneidet sich bei den meisten Tieren in einem gewissen Bereich und ermöglicht den Tieren eine Tiefenwahrnehmung (siehe Abschnitt [1.4\)](#page-18-0). Daraus ergibt sich bei den meisten Präsentationstechniken das

<span id="page-32-1"></span>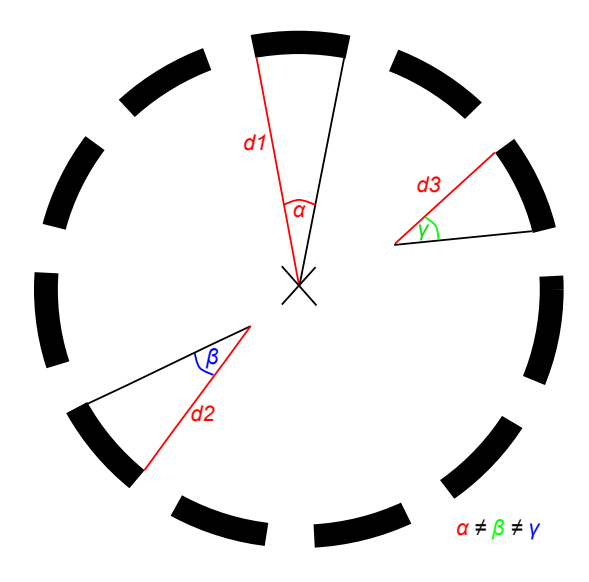

Abbildung 2.7: Bei unterschiedlichen Abständen (d1, d2 und d3) zur Projektionsäche ergeben sich für das Versuchstier unterschiedliche Betrachtungswinkel  $(\alpha,\beta \text{ und } \gamma)$ , welche die Messung von Raumfrequenzschwellen verfälschen.

Problem, dass sie primär dazu gedacht sind, ein Bild auf einer ebenen Fläche darzustellen und es somit nicht möglich ist, ein Muster mit einem konstanten Abstand zum Tier abzubilden. Jeder simulierte Zylinder kann nur in maximal sechs Punkten bei einem Aufbau mit drei planen Bildächen (z.B. Monitore) und acht Punkten bei einem Aufbau mit vier planen Bildächen dargestellt werden (siehe Abbildung [2.8\)](#page-33-0).

Fehlerbehaftet ist nur der Bereich, der auch tatsächlich binokular wahrgenommen wird. Zwei Möglichkeiten, dieses Problem zu umgehen, werden in Abschnitt [2.1.3](#page-27-0) vorgestellt.

#### <span id="page-32-0"></span>2.1.7 Grafikkarten und Übertragungsstandards

Der räumliche Fehler der Präsentation wird geringer, umso mehr Monitore verwendet werden (siehe Abschnitt [2.1\)](#page-23-0), um den Zylinder zu simulieren. Nur wenige Grafikkarten ermöglichen jedoch die gleichzeitige 3D-beschleunigte Ausgabe auf mehr als drei Monitoren, und die Verwendung von mehreren Grakkarten unter Beibehalt der 3D-Beschleunigung war bis vor kurzem nicht möglich. Techniken, wie die Scalable Link Interface (SLI) Technologie von NVidia (Nvidia Corporation, Santa Clara, CA, USA) oder die CrossFireX Technologie von

<span id="page-33-0"></span>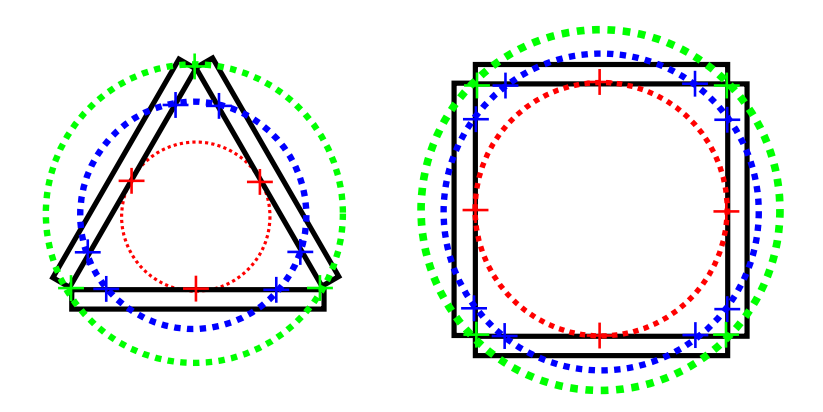

Abbildung 2.8: Drei Beispiele für mögliche Simulationen eines Zylinders mit drei (links) und vier Monitoren (rechts). Bei der in Rot dargestellten Simulation ist der Abstand von drei (links) respektive vier Punkten (rechts) des Zylinder im Zentrum der Monitore räumlich korrekt (rote Kreuze), während bei der Simulation eines größeren Zylinders drei (links) respektive vier (rechts) Randpunkte den richtigen Abstand aufweisen (grüne Kreuze). Zylinder, mit einer Gröÿe zwischen den beiden oben genannten (blaue Linie) führen zu sechs (links) beziehungsweise acht (rechts) räumlich übereinstimmenden Punkten (blaue Kreuze).

AMD (Advanced Micro Devices, Sunnyvale, CA, USA) erlauben es, die Rechenlast auf mehrere Grakprozessoren (GPUs) zu verteilen, und ermöglichten erstmals den problemlosen parallelen Betrieb von mehreren 3D-beschleunigten Karten in einem System. Zur Kommunikation kann neben den Brückenkabeln beider Hersteller auch die PCI Express-Schnittstelle verwendet werden. Eine wirkliche Unterstützung von vier oder mehr Ausgängen ist erst mit der SLI Multiview Technologie (NVidia) und der Eyefinity Technologie (AMD) aufgekommen. Bei Verwendung der Evefinity Technology können jedoch lediglich zwei Monitore verwendet werden, die keinen DisplayPort besitzen- alle anderen Monitore müssen zwingend über einen DisplayPort Anschluss verfügen [\[2\]](#page-194-5). Die Rechenlast kann intern über CrossFireX auf mehrere GPUs verteilt werden. Wenn hingegen die SLI Multiview Technologie für den Einsatz auf mehr als zwei Monitoren verwendet wird, ist keine Verteilung der Rechenlast (SLI Frame Rendering) möglich [\[37\]](#page-198-3). Der Hersteller Matrox (Matrox Electronic Systems Ltd., Dorval, QC, Kanada) hat sich zwar auf Multimonitor-Grakkarten spezialisiert, diese besitzen jedoch zum jetzigen Zeitpunkt (Dezember 2011) keinen Grafikprozessor, der eine 3D-Beschleunigung für OpenGL[\[166\]](#page-211-1) oder DirectX bereitstellt. Als weitere Option sind jedoch die Erweiterungsmodule Matrox TripleHead2Go zu nennen, die den Anschluss von bis zu drei Monitoren an einem herkömmlichen VGA bzw. Dual-link DVI Anschluss ermöglichen. Für die Grafikkarte und das Betriebssystem erscheinen die drei Monitore als ein einzelnes Gerät [\[121\]](#page-207-2). In einer 128 Byte-Datenstruktur, der sogenannten "Extended Display Identification Data"(EDID) können Monitore Fertigungsdaten, wie unterstützte Auflösungen, Bildwiederholraten etc. ablegen, und diese der Grakkarte über die Display Data Channel (DDC) Schnittstelle bereitstellen, sofern die Grafikkarte ebenfalls DDC unterstützt. DDC wird standardmäßig von der Digital Video Interface (DVI), der High-Definition Multimedia Interface (HDMI) und der DisplayPort Schnittstelle unterstützt.

### <span id="page-34-0"></span>2.2 Erfassung von Kopf- und Körperbewegungen

Zur Analyse der Kopfbewegungen während des OKR wurden schon früh verschiedene Messmethoden zur automatischen Erfassung entwickelt. Bereits 1943 befestigten Smith und Bridgman [\[172\]](#page-212-0) einen dünnen Seidenfaden an der Nase eines Meerschweinchens, um damit einen Tintenschreiber zu steuern. So konnten sie das aufgezeichnete Verhalten nach dem Versuch quantizieren. Dies ist ein wichtiger Schritt, um eine objektive Beurteilung der Verhaltensleistung zu ermöglichen.

Durch die immer gröÿere Bedeutung von kleinen Nagern wie der Ratte oder der Maus als Labortier wurde in den letzten Jahren eine Vielzahl von automatisierten Trackingverfahren speziell auf diese Tiere angepasst. Hierzu wurden eine ganze Reihe unterschiedlicher Techniken verwendet. Unter anderem wurden Lautsprecher verwendet, auf denen sich das Tier bewegte, um die ungefähre Position anhand des Ausgangssignals abzuschätzen [\[169\]](#page-212-3), ein Joystick wurde bewegt, der an dem Halsband des Tieres befestigt wurde [\[23\]](#page-196-2) oder die Bewegung des Tieres durch Beschleunigungssensoren [\[122\]](#page-207-3) oder Radar [\[139\]](#page-208-3) erfasst. Relativ weit vebreitet waren photozellen-basierte Systeme, um den Aufenthaltsort in einer Versuchsarena zu bestimmen [\[156\]](#page-210-3).

<span id="page-35-1"></span>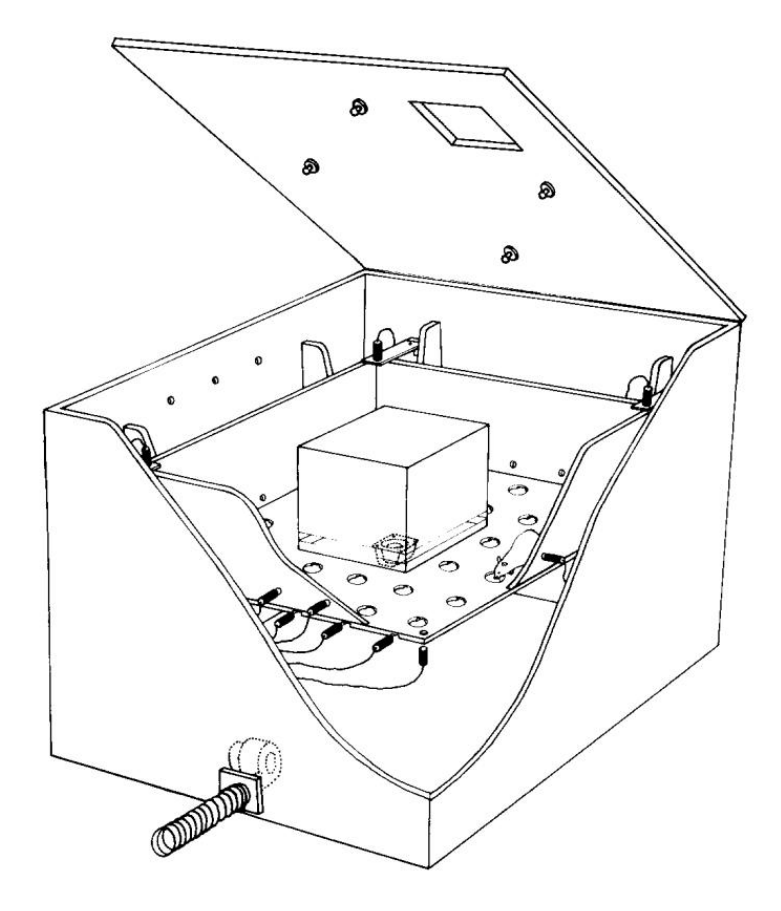

Abbildung 2.9: Photozellen-basierter Versuchsaufbau zur Messung von Nagerverhalten (Quelle: [\[112\]](#page-206-2)).

#### <span id="page-35-0"></span>2.2.1 Lichtschranken-Tracking

Seit dem Aufkommen von erschwinglichen Computern und Kamera-basierten Tracking Sytemen in den 1980er Jahren haben sich diese Systeme aufgrund ihrer hohen Flexibilität immer stärker gegenüber photozellen-basierten Systemen durchgesetzt [\[137\]](#page-208-4). Der Grund wird deutlich, wenn man den Aufbau eines typischen photozellen-basierten Systemen aufzeigt (siehe Abbildung [2.9\)](#page-35-1). Der gezeigte Aufbau verwendet vier in der Wand angebrachte Photozellen, um Bewegungen des Tiers innerhalb der Arena zu registrieren, sechs in den Boden eingelassene Photozellen, um eine Erkundung innerhalb eines Aufenthaltssektors zu detektieren, sowie vier weiter Photozellen zur Messung eines Aufenthalts des Tier in den Ecken. Eine komplizierte Auswertung ist nötig, um aus den Unterbrechungen der Lichtschranken abzuleiten, was für ein Verhalten stattgefunden hat. Trotzdem beschränkt sich das Ergebnis im Wesentlichen
auf Aufenthaltswahrscheinlichkeiten, Aufenthaltszeiten und die zurückgelegte Strecke innerhalb der Versuchsarena. Lichtschranken-basierte Systeme werden trotzdem immer noch vereinzelt in Studien verwendet ([\[52,](#page-199-0) [98,](#page-204-0) [185,](#page-213-0) [173,](#page-212-0) [33\]](#page-197-0)) und sind kommerziell inklusive Auswertesoftware erhältlich (z.B. Tru Scan, Coulbourn Instruments, Whitehall, PA mit 8×8 Photodioden, die dazu dienen, den Aufenthaltsort in 64 Sektoren zu bestimmen [\[38\]](#page-198-0)).

### 2.2.2 Video-Tracking

Kamera-basierte Verfahren können sehr flexibel in unterschiedlichen Versuchsumgebungen eingesetzt werden, ohne dass man auf die Platzierung, Kalibrierung und Auswertung einer Vielzahl von Sensoren angewiesen ist. Dies ist wichtig, da sehr unterschiedliche Aspekte des Verhaltens gemessen werden, die Versuchsaufbauten entsprechend anders ausgelegt sind und sich dadurch Systeme zur automatischen Lokalisation von Nagern in ihren Anforderungen maÿgeblich unterscheiden.

Es existieren mehrere akademische Video-tracking-basierte Lösungen für eine Vielzahl von unterschiedlichen Versuchen, beispielsweise zur Bestimmung der Körperposition eines Tiers [\[184\]](#page-213-1) oder mehrerer Tiere [\[22\]](#page-196-0) in einer Versuchsumgebung bei Aufsicht oder zur Erkennung bestimmter Verhaltensweisen sowohl bei einer Beobachtung von oben [\[186,](#page-213-2) [83\]](#page-202-0) wie auch von der Seite [\[160,](#page-211-0) [22\]](#page-196-0).

Neben diesen wird das automatisierte Video-basierte Tracking in einer Reihe von Standardversuchen durch die zwei marktführenden kommerziellen Systeme ANY-maze (Stoelting Co., Wood Dale, IL USA) und EthoVision XT (Noldus Information Technology, Wageningen, Niederlande) unterstützt [\[175,](#page-212-1) [129\]](#page-207-0).

Da es sich in beiden Fällen um proprietäre Software handelt, ist die genaue Funktionsweise unklar. Der Fokus liegt, wie in fast allen verfügbaren Systemen, auch in diesen beiden Programmen auf dem Aufenthaltsort des Tierkörpers in einer gängigen Versuchsumgebung (siehe Abschnitt [1.3\)](#page-17-0). Aus diesem lassen sich eine ganze Reihe weiterer Parameter wie die Bewegungsgeschwindigkeit, zurückgelegte Entfernung und Aktivitätsperioden des Tieres ableiten. ANYmaze errechnet aus den Körperschwerpunkten Bewegungsvektoren, aus denen sich ein Drehwinkel des Tiers ergibt, von dem wiederum diverse weitere Parameter wie die Körperrotation und die Rotationsgeschwindigkeit abgeleitet

<span id="page-37-0"></span>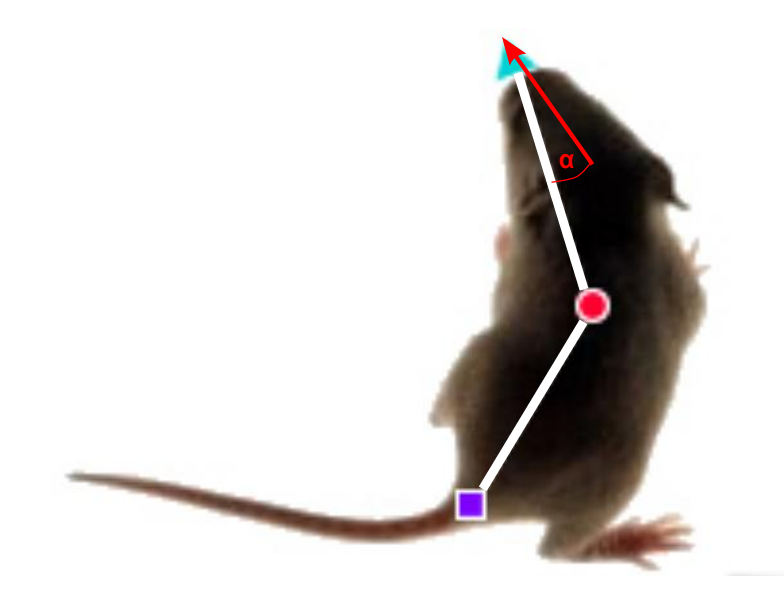

Abbildung 2.10: Die Nasenspitze allein kann zur Bestimmung der Blickrichtung nicht verwendet werden, da zusätzlich der Rotationsmittelpunkt des Kopfes erforderlich ist. Wird der Schwerpunkt der Maus als Rotationsmittelpunkt angenommen, ergibt sich ein Fehler um den Winkel α. Verändert nach [\[130\]](#page-207-1).

werden.

Seit einigen Jahren werden auch andere Merkmale der Tiere erfasst. So ist beispielsweise inzwischen das Programm CinePlex (Plexon Inc., Dallas, TX, USA) verfügbar, welches die Erfassung mehrerer künstlicher Marker (in Form von LEDs) ermöglicht, die auf beliebigen Körperteilten der Tiere befestigt werden.

Auch Ethovision XT ermittelt anhand eines Videobildes neben der Körperposition inzwischen die Nasenspitze und den Schwanzansatz von Tieren. Eine Bestimmung der Nasenspitze, die auch als nose-point video tracking (abgekürzt als NPVT) bezeichnet wird, kann u.a. verwendet werden, um Schnüffelverhalten, Kontakte zwischen Tieren oder einen als novel object/novel location test bezeichneten Testaufbau zur Objekterkennung auszuwerten [\[17\]](#page-196-1).

Ethovision XT stellt das Zusatzmodul Multiple Body Points zur Verfügung, das es erlaubt, die Elongation des Tieres (zur Erkennung von bestimmten Verhaltensmustern) und den Kopfwinkel im Bezug zu einer parallelen Gerade zur x-Achse des Bildes zu bestimmen.

Während eine solche Bestimmung der Nasenspitze und des Kopfwinkels für vielerlei Anwendungen geeignet scheint, ist sie für eine genaue Messung der

<span id="page-38-0"></span>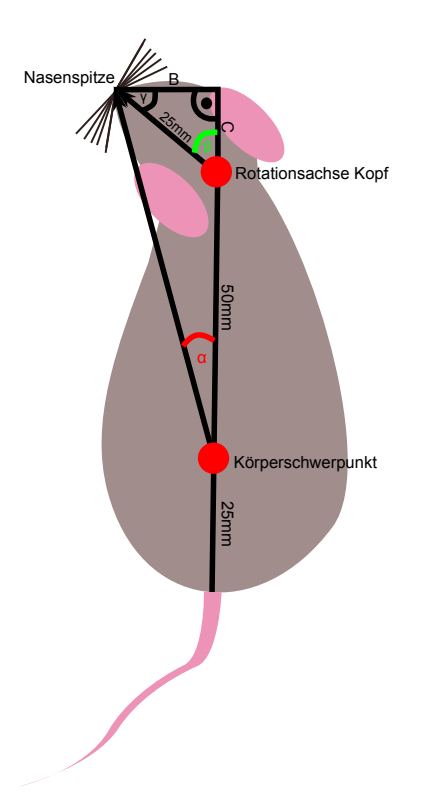

Abbildung 2.11: Unter der Annahme, dass die Gesamtlänge einer Maus 100 mm beträgt, von denen der Kopf 25 mm einnimmt, und der Schwerpunkt sich etwa 25 mm vom Schwanzansatz entfernt befindet, ergibt sich ein Fehler. Bei einer Neigung des Kopfes um 50◦ (β), errechnet sich der Winkel anhand des Körperschwerpunkts stattdessen als  $\approx 13^{\circ}$  ( $\alpha$ ).

Kopfbewegung bei OKR-Messungen ungeeignet, da der Rotationsmittelpunkt des Kopfes nicht erfasst wird (siehe Abbildung [2.10\)](#page-37-0). Der Fehler lässt sich wie folgt abschätzen:

Bei einer maximalen Größe einer C57/BL6 Maus von etwa 100 mm [\[183\]](#page-213-3) und unter der Annahme, dass der Kopf des Tieres etwa ein Viertel der Gesamtlänge einnimmt, und deren Körperschwerpunkt sich konstant etwa 25 mm vom Schwanzansatz entfernt befindet, ergibt sich der Zusammenhang zwischen dem tatsächlichen Winkel der Kopfneigung β und dem fehlerbehafteten Winkel  $\alpha$  folgendermaßen (vergleiche Abbildung [2.11\)](#page-38-0): Durch den Sinusatz gilt:

$$
\frac{\beta}{B} = \frac{\gamma}{C} = \frac{90^{\circ}}{25 \, mm}.\tag{2.1}
$$

Dadurch können die beiden fehlenden Strecken B und C bestimmt werden als:

<span id="page-39-0"></span>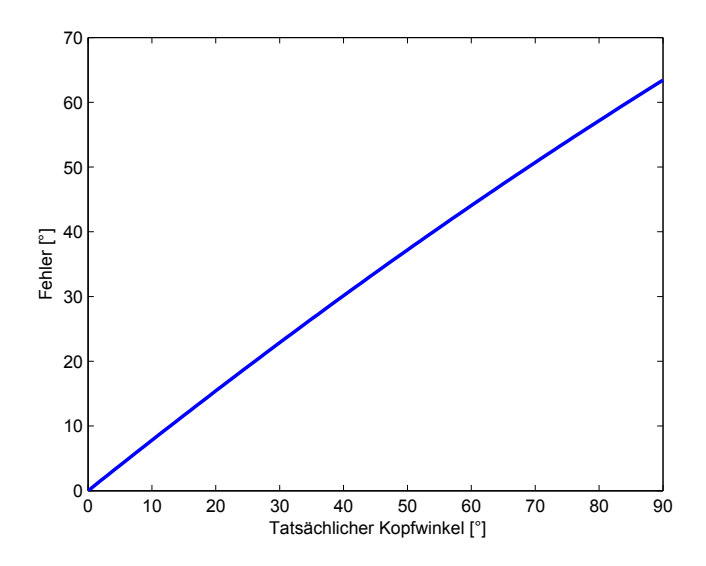

Abbildung 2.12: Fehlerentwicklung bei unterschiedlichen Kopfwinkeln der Maus, wenn nicht das Rotationszentrum des Kopfes für die Berechnung zugrunde liegt, sondern der Schwerpunkt des Tieres.

$$
B = \frac{25 \, mm \cdot \beta}{90^{\circ}} \quad \text{und} \quad C = \frac{25 \, mm \cdot \gamma}{90^{\circ}} \quad \text{mit} \quad \gamma = 90^{\circ} - \beta. \tag{2.2}
$$

Der Winkel  $\alpha$  kann schließlich berechnet werden als:

$$
\alpha = \arctan\frac{B}{50\,mm + C}.\tag{2.3}
$$

Bei einer Neigung von 90◦ (was in etwa der maximalen Neigung des Kopfes entspricht) ist der Fehler am größten:

$$
90^{\circ} - \alpha = 90^{\circ} - \arctan \frac{25 \, mm}{50 \, mm} \approx 63,4^{\circ}
$$
 (2.4)

Die Auswirkung des Kopfwinkels auf den Fehler ist in Abbilung [2.12](#page-39-0) dargestellt.

Wäre der Fehler in jedem Frame konstant, würde sich dies lediglich auf die Genauigkeit der Erfassung, nicht jedoch auf die Präzision auswirken. Dadurch, dass der Fehler aber in jedem Frame unterschiedlich ausfallen kann, variiert auch die Präzision, und der Kopfwinkel kann daher nicht sinnvoll zwischen Frames verglichen werden.

Das einzige bekannte Videotracking-basierte Verfahren, welches gezielt zur Messung der Körperbewegung bei OKR Messungen konzipiert wurde, ist das

<span id="page-40-0"></span>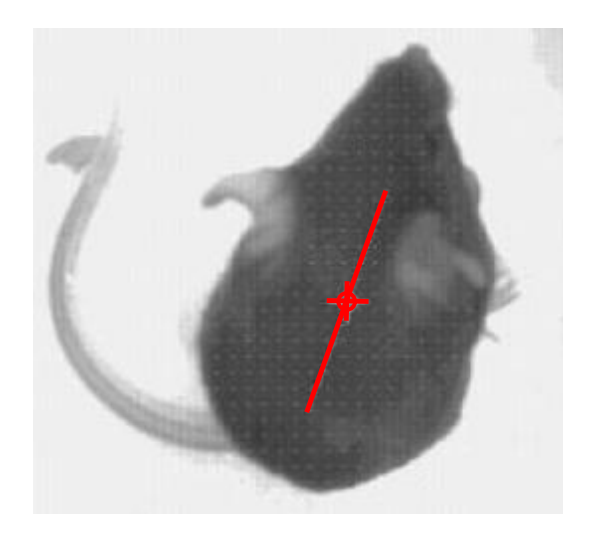

Abbildung 2.13: Erfasster Schwerpunkt und Körperachse bei Schmucker et al. Die Linien wurden in einem Bildverarbeitungsprogramm nachgezogen (verändert nach [\[164\]](#page-211-1))

Verfahren von Schmucker et al. aus dem Jahr 2005 [\[164\]](#page-211-1). Neben dem Schwerpunkt wurde hier auch die Körperachse des Tieres erfasst, indem eine Regressionsgerade durch alle Pixel des Körpers angepaßt wurde. Das Ergebnis entspricht in etwa der Achse von der Nasenspitze zum Schwanzansatz (siehe Abbildung [2.13\)](#page-40-0).

Die orthogonale Regression minimiert die (orthogonalen) Abstände zwischen den Bildpunkten zu einer Regressionsgeraden. Sie ergibt sich als:

$$
\hat{y}_v^0 = a + b \cdot x_v; \tag{2.5}
$$

mit der abhängigen Variable  $\hat{y}$  und der unabhängigen Variable x. In der Beobachtung v ergeben sich vereinfacht nach [\[193,](#page-214-0) Kapitel 8] die quadrierten orthogonalen Abstände  $d^2$  mit der Störgröße  $u$  als:

$$
d_v^2 = \frac{u_v^2}{1 + b^2};\tag{2.6}
$$

Steigung und Achsenabschnitt der Geradengleichung können bestimmt werden als:

$$
b^2 s_{xy} + b(s_x^2 - s_y^2) - s_{x,y} = 0
$$
\n(2.7)

und

$$
a = \overline{y} - b \cdot \overline{x} \tag{2.8}
$$

mit den Mittelwerten  $\overline{y}$  und  $\overline{x}$  sowie den Varianzen  $s_x$ ,  $s_y$  und der Kovarianz  $s_{x,y}$ 

Grundsätzlich muss zwischen Verfahren unterschieden werden, die nicht eindeutig zuordnenbare Punkte in einem Bild erkennen (z.B. den Schwerpunkt oder eine Körperachse, die je nach Lage des Tiers anders liegen), und jenen, die einzelne Punkte in jedem Bild eindeutig identizieren (z.B. die Nasenspitze). Sollen nur einzelne Merkmale extrahiert werden, um beispielsweise die Position der Maus im Käg [\[213\]](#page-216-0) oder die Blickrichtung zu bestimmen, eignen sich einfachere Verfahren aufgrund der geringeren Rechenzeit, zum Beispiel für das Tracking während einer Aufnahme.

Da die gängigen Labormauslinien (C57BL/6J, 129S1/SvImJ) eine homogene Fellfarbe aufweisen, gibt es nur wenige natürliche Merkmale (englisch: feature), die für ein Tracking verwendet werden können. Einzig die Ohren und der Schwanz lassen sich bezüglich des Farbwertes eindeutig vom Fell separieren. Dies sind jedoch keine statischen Merkmale, also solche Merkmale, die während eines Versuchs eine konstante relative Position (bezogen auf das Tier) beibehalten, da Mäuse Schwanz und Ohren bewegen. Durch den dickeren Hinterleib und die Ohren können jedoch Vorne (lat. Cranial) und Hinten (lat. Caudal) gut unterschieden werden. Für eine Bestimmung des Mittelpunktes des Mauskörpers wird meist ein Schwerpunkt R als

$$
R = \frac{1}{M} \sum_{i=1}^{n} m_i r_i
$$
 (2.9)

mit der Gesamtmasse  $M$ , dem Pixelwert  $m_i$  und den Pixelkoordinaten  $r_i$  berechnet (so auch bei [\[164\]](#page-211-1) und Ethovision [\[176\]](#page-212-2)).

Falls die Maus in einem herkömmlichen Laborkäg gehalten werden soll, ist ein Tracking aufgrund der Gitterstäbe, des Futters und der Trinkflasche erschwert. Ethovision verwendet einen (unbekannten) Filter, um die Gitterstäbe aus dem Bild herauszurechnen. Alternativ kann auf eine Beobachtung von der Seite ausgewichen werden. Branson et al. entwickelten ein entsprechendes Verfahren mit Hilfe einer Schätzung des optischen Flusses [\[22\]](#page-196-0). Bei diesem Verfahren wird für jeden Bildpunkt eine Bewegungsrichtung ermittelt. Oft wird für die Berechnung die Intensität unter der Annahme herangezogen, dass sie im Mittel während der Aufnahme konstant bleibt [\[85\]](#page-202-1).

In den meisten Anwendungsszenarien wird die Signalqualität durch eine

Vorverarbeitung verbessert, die Maus als Vordergrund von dem Hintergrund separiert (Segmentierung) und bestimmte Merkmale in dem Bild erkannt. In der Bildverarbeitung haben sich viele unterschiedliche Verfahren zu den einzelnen Schritten entwickelt [\[86\]](#page-202-2), die auf unterschiedlichste Art miteinander kombiniert werden. Allein zum Thema Segmentierung finden sich zum jetzigen Zeitpunkt über 40000 Publikationen. Aus diesem Grund kann an dieser Stelle nur ein sehr grober Überblick gegeben werden, und der Fokus liegt im folgenden Abschnitt auf Methoden die tatsächlich Verwendung bei Verhaltensexperimenten finden.

#### 2.2.2.1 Vorverarbeitung

Vor der eigentlichen Erkennung erfolgen in der Regel einige vorverarbeitende Schritte (engl. preprocessing), um die Qualität des Signals zu verbessern oder es für die weitere Verarbeitung zu optimieren. Zu erwähnen sind an dieser Stelle gängige lineare Filter, wie der Sobel-Operator, der bei vielen konturbasierten Verfahren zur Hervor-hebung der Kanten im Bild Anwendung findet, sowie der gleitende Mittelwert, oder Gauss-Kernel, der verwendet wird, um den Einfluss des Rauschens des Bildsensors zu minimieren.

Farbraum-Transformation Um den Einfluss von Umgebungslicht zu vermeiden, ist eine Repräsentation der Farbwerte im HSV-Farbraum vor der Schwellenwertbildung sinnvoll [\[66\]](#page-200-0). Die Farbe wird in diesem Farbraum nicht durch das Verhältnis von drei (RGB) oder vier Grundfarben (CMYK) angegeben, sondern in den Dimensionen Farbton (engl: hue), Sättigung (engl: saturation) und Dunkelstufe (engl: value, siehe Abbildung [2.14\)](#page-43-0). Der Farbton ist in dieser Darstellung theoretisch unabhängig von dem Umgebungslicht und eignet sich somit als Schwellenkriterium. Da die meisten Labormauslinien jedoch schwarzes (Linie: C57BL/6J) oder braunes (Linie: 129S1/SvImJ) Fell aufweisen und Schwarz keinen Farbwert in dieser Darstellung besitzt, birgt sie keinen Vorteil gegenüber RGB oder CMYK im Hinblick auf das Erkennen dieser Tiere, sofern keine zusätzlichen farbigen Marker genutzt werden sollen, die auf den Tieren angebracht werden (z.B. bei [\[188\]](#page-214-1)). Die HSV-Darstellung kann jedoch genutzt werden, den Schatten des Tieres zu erkennen, da sich bei einem Schatten der Hintergrund nicht in seinem Farbwert, sondern nur in seiner Sättigung

<span id="page-43-0"></span>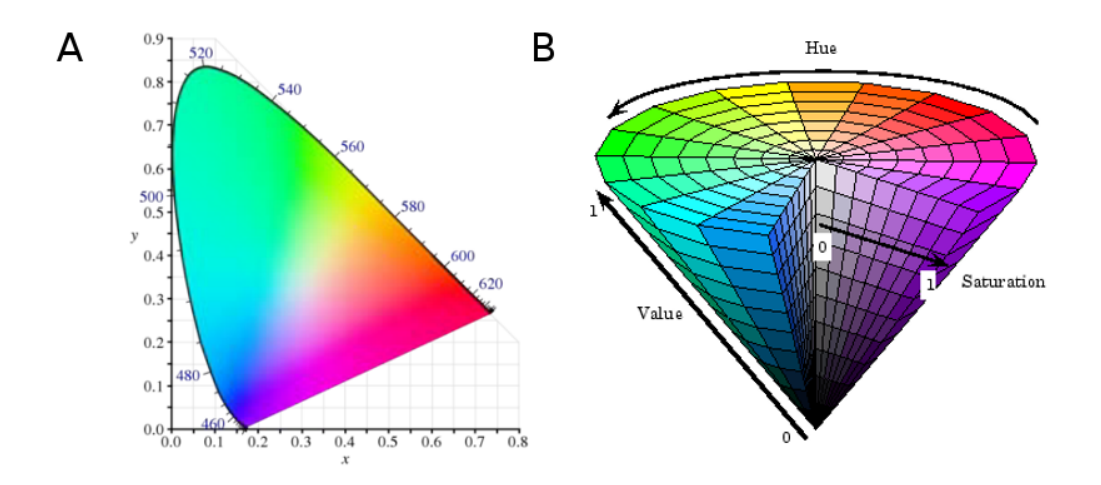

Abbildung 2.14: Darstellung des CIE-standardisierten RGB- Farbraums (A) und des HSV-Farbraums (B) Quellen: A: [\[180\]](#page-213-4) B: MATLAB R2011b Image Processing Toolbox Documentation.

und Dunkelstufe ändert [\[114\]](#page-206-0). Die Transformation vom RGB-Farbraum in den HSV-Farbraum kann für die normierten RGB Werte  $(R, G, B)$  in HSV-Werte  $(H, S, V)$  durch folgende Umrechnung erfolgen (nach [\[56\]](#page-200-1)):

$$
V = \max(R, G, B)
$$
\n
$$
\begin{cases}\n0 & \text{falls } \max(R, G, B) = 0\n\end{cases}
$$
\n(2.10)

$$
S = \begin{cases} 0 & \text{rains } \max(R, G, D) = 0 \\ \frac{\max(R, G, B) - \min(R, G, B)}{\max(R, G, B)} & \text{sonst} \end{cases}
$$
(2.11)  
\n
$$
\begin{cases} \text{nicht definite} & \text{falls } S = 0 \end{cases}
$$

$$
H = \begin{cases} \text{nicht definert} & \text{falls } S = 0 \\ 60^{\circ} \cdot \left(0 + \frac{G - B}{\max(R, G, B) - \min(R, G, B)}\right), & \text{falls } \max(R, G, B) = R \\ 60^{\circ} \cdot \left(2 + \frac{B - R}{\max(R, G, B) - \min(R, G, B)}\right), & \text{falls } \max(R, G, B) = G \\ 60^{\circ} \cdot \left(4 + \frac{R - G}{\max(R, G, B) - \min(R, G, B)}\right), & \text{falls } \max(R, G, B) = B \end{cases} (2.12)
$$

zudem gilt: Falls  $H < 0^{\circ}$ , dann  $H = H + 360^{\circ}$ 

#### 2.2.2.2 Segmentierung

Um Regionen bezüglich eines beliebigen Kriteriums zusammenzufassen (Homogenität) oder zu trennen (Dishomogenität), wird eine Segmentierung durchgeführt.

Eine Segmentierung kann vollständig oder partiell erfolgen. Bei einer vollständigen Segmentierung ist Expertenwissen über die Szene notwendig, um die erkannte Region eindeutig einem realen Objekt zuzuordnen, während bei der partiellen Segmentierung lediglich eine homogene Region erkannt wird, diese aber nicht unbedingt mit einem tatsächlichen Objekt übereinstimmen muss. Um den Tierkörper in Verhaltensexperimenten vom Hintergrund zu separieren, erfolgt meist eine vollständige Segmentierung durch eine Schwellenwertbildung der Farbwerte. Obwohl es sich hierbei um ein vergleichsweise einfaches Verfahren handelt, ist es für viele Anwendungsfälle geeignet. Drei weitere gängige Verfahren zur Segmentierung in Tierverhaltensversuchen sind Differenzbildbildung, Split and merge und Active Contours.

<span id="page-44-0"></span>Schwellenwertbildung Wenn sich die Farbwerte des Versuchstiers in einer künstlichen Versuchsumgebung deutlich von einem statischen Hintergrund abgrenzen, liegt meist ein multimodales Histogramm mit mehreren Maxima und Minima vor. Eine Schwellenwertberechnung auf den Farbwerten kann robuste Ergebnisse liefern, wenn der eine Schwellenwert oder mehrere Schwellenwerte (Multi threshold) in den Minima des Histogramms liegen.

Als Schwellenwert kann ein statisches Kriterium, welches während eines ganzen Versuchs oder über mehrere Versuche konstant bleibt oder ein variables Kriterium gewählt werden. In der Praxis hängt diese Entscheidung im Wesentlichen davon ab, ob sich die Beleuchtung während eines Versuchs ändern kann oder nicht.

Der einfachste Ansatz ist, eine feste Schwelle vorzugeben oder die Schwelle manuell durch den Benutzer vor Beginn eines Versuches festlegen zu lassen (so beispielsweise verwendet bei [\[184\]](#page-213-1)). Üblich ist die Verwendung dualer Schwellen, die einen Bereich zwischen einer unteren und oberen Grenze isolieren.

Oft geht der Schritt mit einer Binärisierung einher, so dass eine duale Schwelle mit einem oberen  $(T_{max})$  und einem unteren Schwellenwert  $(T_{min})$ sich wie folgt auf das binäre Ergebnisbild  $B(T)$  auswirkt:

$$
B(T) = \begin{cases} 0, & T > T_{max} \\ 1, & T_{min} \le T \le T_{max} \\ 0, & T < T_{min} \end{cases}
$$

Alternativ kann auch eine variable Schwelle für jedes Frame bestimmt werden. Es werden beispielsweise alle Pixel beibehalten, die 40% dunkler sind

als die mittlere Helligkeit in dem aktuellen Frame (verwendet bei [\[164\]](#page-211-1)). Eine gängige Variante dieses Verfahrens verwendet nicht nur die absoluten Farbwerte, sondern bestimmt für jedes Pixel im Bild einen Mittelwert sowie eine Standardabweichung in jedem aktuellen Frame [\[114\]](#page-206-0) so, dass der Algorithmus ebenfalls robuster gegenüber Änderungen des Umgebungslichts ist.

Soll die Schwellenwertbestimmung automatisch erfolgen, bieten sich verschiedene Methoden an. So kann bei einer bimodalen Verteilung (entspricht einem Histogramm mit zwei Maxima) der Farbwerte das entsprechende Histogramm durch Normalverteilungen approximiert, und der Schwellenwert iterativ oder approximativ durch eine Fehlerminimierung bestimmt werden. Übliche Verfahren orientieren sich an den Minima [\[146\]](#page-209-0) oder der Histogrammform [\[159\]](#page-210-0).

Ein ebenfalls sehr verbreitetes Verfahren ist die Schwellenwertbestimmung nach Otsu [\[136\]](#page-208-0), welche zwei Klassen annimmt und die Schwelle sucht, welche die intra-Klassen-Differenz, definiert als die gewichtete Summe der Varianz der beiden Klassen, minimiert.

Durch den geringen Rechenaufwand bietet sich die Schwellenwertbildung für online Tracking-Anwendungen an, wenn nur ein Tier beobachtet wird. Bei mehreren Tieren führen Berührungen/Überlagerungen der Tiere im Bild zu unmittelbaren Fehlern. Auÿerdem kann die Beleuchtung eine sehr wichtige Rolle spielen. In der Vergangenheit hat sich gezeigt, das die Messergebnise kommerzieller Systeme (die i.d.R. eine Schwellenwertbildung verwenden) bei unterschiedlichen Lichtverhältnissen in verschiedenen Laboren stark schwanken [\[196\]](#page-214-2). Dies ist auf die dunkle Fellfarbe vieler Tiere zurückzuführen, die durch eine Schwellenwertbildung nur schwer vom Schatten getrennt werden kann. Aus diesem Grund wird häufig eine zusätzliche Infrarotbeleuchtung empfohlen, um den Kontrast zu erhöhen [\[10\]](#page-195-0).

Differenzbild Andert sich der Hintergrund während einer Aufnahme nicht oder nur wenig, kann ein Differenzbild der Farbwerte zwischen einem vorher aufgenommenem Bild ohne Versuchstier und dem aktuellen Bild berechnet werden, so dass im Idealfall der Hintergrund komplett herausgerechnet wird [\[129,](#page-207-0) [149\]](#page-209-1). Das Differenzbild errechnet sich als:

$$
g'(x, y) = g_1(x, y) - g_2(x, y)
$$
\n(2.13)

mit dem Differenzbild  $g'(x, y)$  und den Eingangsbildern  $g_1(x, y)$  und  $g_2(x, y)$ . Da bei dieser Operation negative Farbwerte entstehen können, muss der Farbbereich gegebenenfalls durch eine zusätzliche Punktoperation transformiert werden. Einfache Differenzbilder sind sehr anfällig gegenüber dynamischen Veränderungen, wie Licht oder anderen äußeren Einflüssen. Aus diesem Grund werden häufig unterschiedliche Hintergrundmodelle herangezogen, die diese Faktoren miteinbeziehen [\[75,](#page-201-0) [123\]](#page-207-2).

Um bewegte Objekte zu segmentieren ist es zudem üblich, zeitliche Differenzbilder zwischen zwei oder mehreren Frames zu berechnen [\[110\]](#page-205-0). Hierbei entstehen jedoch Lücken innerhalb der sich bewegenden Objekte, die je nach Anwendungsfall weitere Verarbeitungsschritte erfordern. Graustufen-Differenzbilder zum Segmentieren von Tieren vor einem statischen Hintergrund werden häufig verwendet [\[109,](#page-205-1) [40\]](#page-198-1).

#### 2.2.2.3 Nachbearbeitung

Im Fall der Maus ist häufig eine Nachbearbeitung des binärisierten Signals notwendig, da das Fell durch die äußerste Zellschicht der Haare, der Cuticula das Licht stark reflektieren kann und daraus ein inhomogener Farbton im Kamerabild resultiert. Diese Reflektion hängt von der Pigmentierung der Haare also der Fellfarbe der Tiere ab. Bei wechselnden Lichtbedingungen oder einer solchen starken statistischen Streuung des zu segmentierenden Objekts kann eine Schwellenwertbildung oft nicht alle Regionen korrekt separieren. Dieser Effekt ist in Abbildung [2.15](#page-47-0) dargestellt. Gleichzeitig veranschaulicht die Abbildung auch, dass eine Schwellenwertbildung anhand der Fellfarbe nicht zur Beobachtung vieler (gleichfarbiger) Tiere geeignet ist.

Morphologische Operatoren Häufig werden morphologische Operatoren verwendet, um das aus einer Schwellenwertbildung resultierende Binärbild zu verbessern. Zu gängigen morphologischen Operatoren zählen:

• Die Dilatation, definiert als:  $B \oplus S = x, y|S_{xy} \cap B \neq \emptyset$ 

<span id="page-47-0"></span>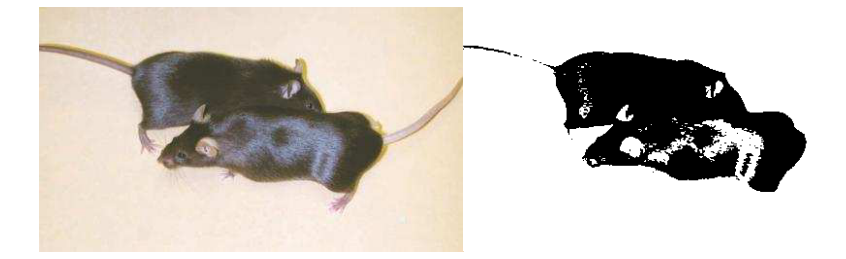

Abbildung 2.15: Typischer Effekt der aus einer Schwellenwertbildung anhand der Fellfarbe der Maus resultiert. Links:Originalbild. Rechts: Binärbild nach Schwellenwertbildung (Quelle Originalbild: [\[103\]](#page-204-1))

- Die Erosion, definiert als:  $B \otimes S = x, y|S_{xy} \subseteq B$
- Die Öffnung (engl. Opening), definiert als:  $B \circ S = (B \otimes S) \oplus S$
- Die Schließung (engl. Closing), definiert als: B  $S = (B \oplus S) \otimes S$

mit dem Binärbild B, dem Strukturelement S, den Punkten x, y und dem Ursprung des Strukturelements  $S_{x,y}$  (nach [\[202,](#page-215-0) Kapitel 7]).

Eine Öffnung, entspricht einer Erosion mit nachfolgender Dilatation und wird oft nach einer Schwellenwertbildung verwendet, um Störungen (verursacht durch Schatten, Pixelrauschen, etc.) zu beseitigen. Die Störungen müssen kleiner sein als das verwendete Strukturelement. Eine  $\ddot{O}f\hbar$ ung zum Entfernen des Tierschwanzes aus dem Bild ist in Abbildung [2.16](#page-48-0) dargestellt.

Bei einer *Schließung* wird in der umgekehrten Reihenfolge zuerst eine Dilatation durchgeführt und dann eine Erosion. Eine Schließung wird häufig nach einer Schwellenwertbildung verwendet, um einzelne "Löcher" im Binärbild zu füllen (siehe Abbildung [2.15\)](#page-47-0).

Da es sich bei diesen Verfahren um Standardverfahren aus der Bildverarbeitung handelt, sei an dieser Stelle für eine weitergehende Erklärung auf die entsprechende Literatur verwiesen [\[180,](#page-213-4) Seite 128] [\[202,](#page-215-0) Kapitel 7] [\[74,](#page-201-1) Kapitel 5.2].

Zusammenhängende Räume (Connected components) Um zusammenhängende Pixel oder Räume (engl. Connected component) innerhalb eines Bildes zu markieren, kann eine Connected components-Operation verwendet werden. Wenn lediglich das nördliche, südliche, östliche und westliche Pixel auf

<span id="page-48-0"></span>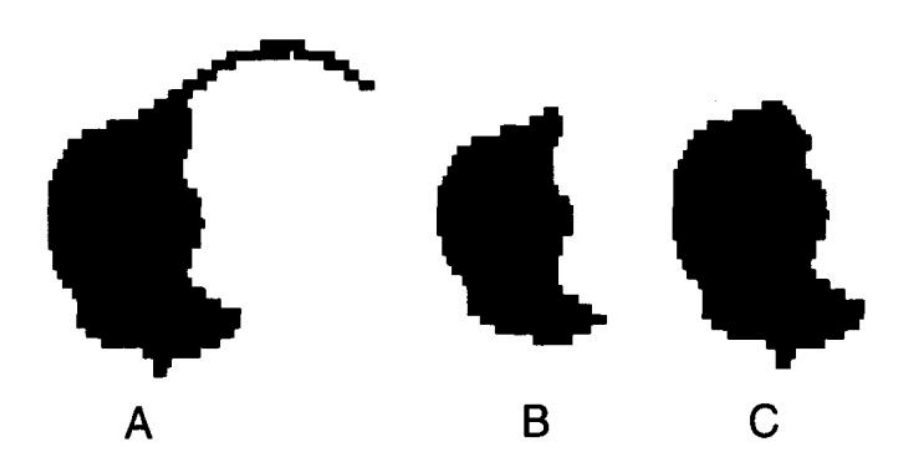

Abbildung 2.16:  $\ddot{O}$ ffnung des Originalbildes zur Entfernung des Tier Schwanzes (A) durch eine Erosion (B), gefolgt von einer Dilatation (C) (Quelle: [\[83\]](#page-202-0)).

Nachbarschaft untersucht wird, spricht man von einer 4-connected component Operation, während eine Einbeziehung aller umgebenden Pixel (auch der Diagonalen) als 8-connected component Operation bezeichnet wird.

Grundsätzlich arbeiten connected component-Algorithmen immer nach einem sehr ähnlichen Schema. Das Bild wird zeilenweise verarbeitet, und jedes Pixel, das keine benachbarten Pixel in der Zeile vorher aufweist, wird als neue Komponente aufgefasst. Wird ein Pixel angetroffen, das mit zwei Pixeln benachbart ist, die bereits zwei unterschiedlichen Komponenten zugeordnet wurden, werden die Komponenten vereint. Es existiert eine Vielzahl unterschiedlicher Optimierungen dieses Verfahrens (z.B. [\[116,](#page-206-1) [13\]](#page-195-1)).

Aktive Konturen und Active Shape Models Aktive Konturen erfassen die Kontur eines Objektes durch parametrisierte Kurven, die auch als Snakes bezeichnet werden [\[18\]](#page-196-2). Jede Kurve wird durch parametrisierte Splines dargestellt und in jedem Frame an die Zielkontur angepasst. Für eine höhere Robustheit werden i.d.R. zusätzliche Schranken (sogenannte Shape Spaces) definiert, die bestimmen, wie sich die Kurve maximal verändern darf.

Eine Weiterentwicklung dieses Verfahrens stellen Active Shape Models [\[36\]](#page-198-2) dar, die besonders bei der automatischen Erkennung von Verhaltensklassen, wie (u.a. [\[114\]](#page-206-0)) in Tierversuchen Anwendung finden. Bei Active Shape Models wird die Kontur des Objekts durch Anpassung eines vorher erstellten Modells erkannt. In der Regel wird zu Anfang ein Durchschnitts-Shape des Modells

<span id="page-49-0"></span>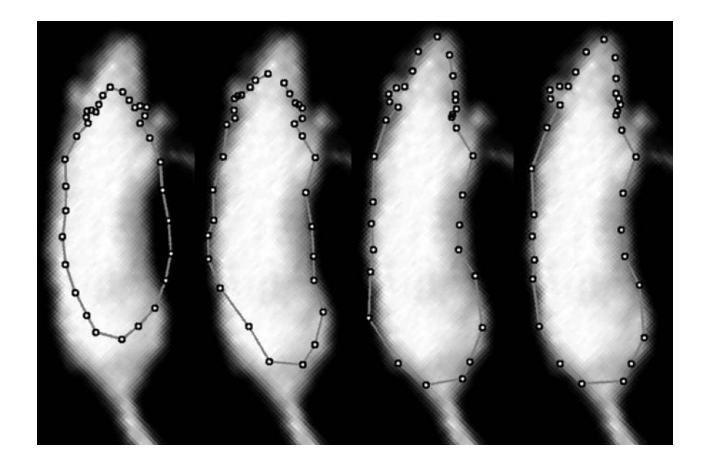

Abbildung 2.17: Iterationsschritte bei der Anpassung einer aktiven Form an die Kontur einer Ratte. Ergebnis von links nach rechts nach 0,1,5 und 10 Iterationsschritten. Quelle: [\[186\]](#page-213-2)

auf das Bild gelegt und in einem iterativen Prozess an die Kontur angepasst [\[62,](#page-200-2) [125\]](#page-207-3) (siehe Abbildung [2.17\)](#page-49-0). Die Genauigkeit der Methode ergibt sich aus der Genauigkeit der Kantenerkennung, die maÿgeblich von einer Initialisierung, in Form eines Trainings mit Testdaten abhängt.

Die initiale Position des Modells bestehend aus den Punkten

$$
x = (x_0, y_0, x_1, y_1, ..., x_{n-1}, y_{n-1})^T
$$

ist gegeben durch

$$
X = M(s, \theta)[x] + X_c \tag{2.14}
$$

mit der Operation  $M(s, \theta)$ ], die um den Skalierungsfaktor s skaliert und eine Rotation um  $\theta$  realisiert, sowie der Position des Mittelpunktes des Modells  $X_c$ . Das so beschriebene Modell mit den Punkten x wird iterativ an die erkannte Kontur im Bild bestehend aus den Punkten  $x'$  angepasst, indem die gewichtete Summe

$$
E_j = (x - M(s, \theta)[x'] - t)^T W(x - M(s, \theta)[x'] - t)
$$
\n(2.15)

mit der diagonalen Gewichtungsmatrix W und einer Translation t minimiert wird.

Nachdem die Kontur erkannt und mit Hilfe einer festen Anzahl von Punkten parametrisiert wurde, können einzelne Verhalten z.B. mit Hilfe einer likelihood-Schätzung ermittelt werden, indem der Datensatz mit vorherigen durch einen Menschen klassifizierten Datensatz verglichen wird. Auf diese Weise konnten

vier Verhaltensklassen und zwar Putzen, Stoppen Aktivität und Suchen in etwa so gut automatisch erkannt werden, wie es ein menschlicher Beobachter kann [\[114\]](#page-206-0).

Da die Methode robust gegenüber Bildstörungen und Verdeckungen ist, eignet sie sich besonders für die Beobachtung von einem oder mehreren Versuchstieren in einem schwerer zu kontrollierenden Versuchsumfeld, wie z.B. einem normalen Käg [\[186\]](#page-213-2). Da der Initialisierungsphase eine sehr wichtige Rolle bei diesem Verfahren zukommt, diese Phase aber relativ zeitintensiv sein kann, wird in der Praxis meist auf andere Methoden, wie die Schwellenwertbildung zurückgegriffen, sofern die Bestimmung weniger Merkmale (z.B. Nasenspitze, Schwerpunkt, Schwanzansatz) zur Durchführung des Versuchs ausreicht.

# <span id="page-50-0"></span>2.3 Erfassung von Augenbewegungen

Augenbewegungen wurden erstmalig systematisch von Javal um 1878 gemessen und beschrieben. Javal benutzte ein Teleskop, um die Augen einer lesenden Person zu beobachten [\[192\]](#page-214-3). Anfang des zwanzigsten Jahrhunderts wurden erste Geräte entwickelt, um Augenbewegungen automatisch zu registrieren. Die Geräte übertrugen die Augenbewegung auf vielerlei unterschiedliche Arten mechanisch über Hebelkonstruktionen oder pneumatisch an einen Schreiber [\[133\]](#page-208-1). Neben der geringen Genauigkeit der automatisierten Methoden mussten die Augen für die Versuche betäubt werden, was die Messungen verfälschte. Zudem waren dauerhafte Schädigungen der Augen nicht selten [\[192\]](#page-214-3).

Heutzutage werden im Wesentlichen drei Techniken zur Messung von Augenbewegungen bei Tieren verwendet, die in den folgenden Abschnitten vorgestellt werden. Der Schwerpunkt liegt auf video-basierten Techniken [2.3.1,](#page-51-0) die den Vorteil bieten, als einzige Methode (unter gewissen, später erläuterten Randbedingungen) nichtinvasiv zu sein. In Abschnitt [2.3.2](#page-62-0) wird die Ermittlung von Augenbewegung mittels Induktionsspulen vorgestellt. Diese Technik ist nach wie vor die präziseste. Der letzte Abschnitt beschreibt die Messung der Augenbewegung mittels Elektrookulogram (EOG), die trotz einer deutlich geringeren Genauigkeit aufgrund der einfachen Handhabung vielfach verwendet wurde und auch noch wird.

Die Bestimmung von Wahrnehmungsschwellen anhand von Augenbewegun-

gen bei OKR-Stimulation führt zu sehr ähnlichen Wahrnehmungsschwellen wie die Messung von Kopfbewegungen [\[53,](#page-199-1) [1\]](#page-194-0).

## <span id="page-51-0"></span>2.3.1 Video-Okulographie

Einen groÿen Fortschritt stellten photo- und später videobasierte Verfahren dar. Während anfänglich eine fallende Fotoplatte verwendet wurde, um eine Folge von Augenbewegungen aufzunehmen [\[43\]](#page-198-3) setzten sich mit der fortschreitenden Entwicklung der Foto- und Filmtechnik diese neuen Methoden auch zur Messung von Augenbewegungen durch [\[118,](#page-206-2) [124\]](#page-207-4), wobei das Video während des Experiments oder im Nachhinein zeitaufwendig durch einen Menschen ausgewertet werden musste [\[124,](#page-207-4) [120\]](#page-206-3).

Neben den Verbesserungen der Aufnahmetechniken war es letztendlich die Entwicklung in der Computertechnik und Informatik, die durch eine automatische Erkennung der Augen im Bild (engl. eye tracking) die Methode für die meisten Anwendungen praktikabel machte. Während anfängliche Methoden noch aufwendige Architekturen erforderten um den Rechenaufwand zu bewältigen (z.B. [\[82\]](#page-202-3)), ist heutzutage ein einfaches PC-System ausreichend.

Gegenüber anderen Methoden hat Video-Okulographie den Vorteil, vollständig nichtinvasiv zu sein, wenn man von Fällen absieht, bei denen zusätzliche Marker im Auge angebracht werden [\[191\]](#page-214-4) und/oder eine invasive Fixierung des Kopfes Anwendung findet citeAlphen2010, Stahl2000, Sakatami2004. Im Gegensatz zu EOG oder Induktionsspulen können mittels Video-Okulographie keine Torsionsbewegungen des Auges erfasst werden, sofern die Pigmentierung der Iris nicht in die Auswertung miteinbezogen wird.

Prinzipiell muss zwischen Methoden unterschieden werden, bei welchen das Kamerasystem auf dem Kopf angebracht ist (engl. head mounted eye trackers) und solchen, wo eine externe Kamera auf die Versuchsperson gerichtet ist (engl. remote eye trackers). Für kleine Versuchstiere eignen sich zum jetzigen Zeitpunkt nur letztere, da das Gewicht eines am Kopf befestigten Aufnahmesystems natürliche Bewegungen stark beeinträchtigen würde.

Ein Vorteil von Systemen, die direkt auf dem Kopf befestigt werden, ist, dass Kopf- und Augenbewegungen auf technisch einfache Art vollständig getrennt von einander aufgenommen werden. In einem gewissen Maß ist dies auch bei externen Kameras möglich, indem die Kamera den Kopfbewegungen des Versuchstiers nachgeführt (engl. pan-tilt system) oder derselbe Effekt durch einen motorgetriebenen Spiegel (engl. tilting-mirror system) simuliert wird.

Mäuse bewegen sich wie die meisten Nager als potentielles Beutetier vieler Arten sehr schnell. Aus diesem Grund scheitern die genannten Techniken zur Zeit an dem sehr hohen technischen Aufwand, der betrieben werden müsste, um eine Kamera mit einer ausreichenden Präzision schnell genug 360◦ um das Versuchstier zu bewegen, um die Augen im Fokus zu behalten.

Aus diesem Grund haben sich externe, stationäre Kameras zur Messung von Augenbewegungen bei kleinen Tieren etabliert und der Kopf der Tiere wird i.d.R. fixiert. Da eine stabile Fixierung, aus der sich die Tiere nicht befreien können insbesondere bei Mäusen problematisch ist, werden für alle aktuellen Studien invasive Fixierungen direkt am Schädelknochen (lat. cranium) vorgenommen.

Die Schädeldecke wird hierzu am betäubten Tier eröffnet und eine Halterung entweder direkt mit der Schädeldecke verklebt [\[91,](#page-203-0) [161,](#page-211-2) [96,](#page-204-2) [206\]](#page-216-1) (Abbildung [2.18,](#page-52-0) A) oder verschraubt [\[177,](#page-212-3) [26,](#page-197-1) [191\]](#page-214-4) (Abbildung [2.18](#page-52-0) B und C). Da in den meisten Fällen die Wunden sehr gut verheilen, kann ein Teil der Halterung dauerhaft am Tier belassen und für spätere Versuche wiederverwendet werden.

<span id="page-52-0"></span>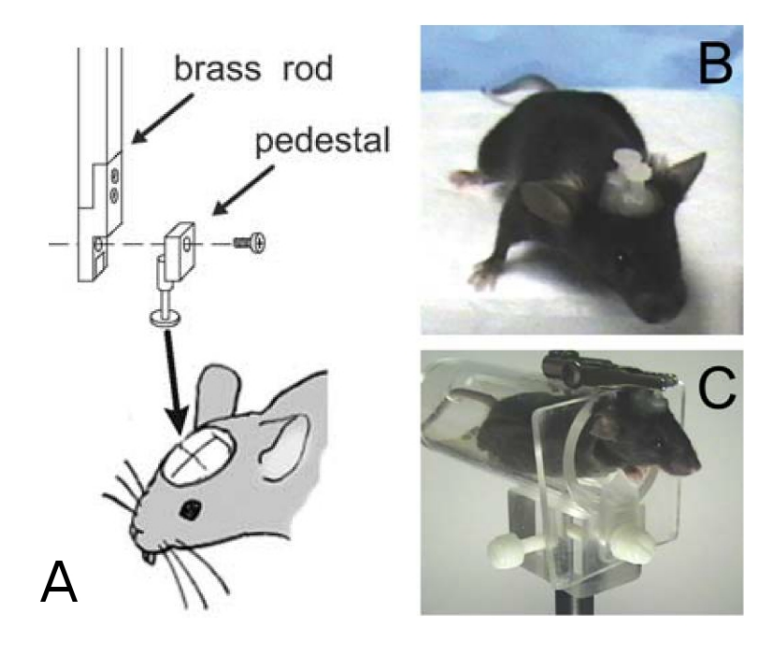

Abbildung 2.18: Fixierungen am Cranium der Maus durch Verklebung (A, Quelle: [\[161\]](#page-211-2)) und Verschraubungen (B und C, Quelle: [\[26\]](#page-197-1))

Ein technischer Aspekt ist seit Einführung der ersten fotobasierten Methode durch Dodge 1907 bis heute in den meisten video-basierten Verfahren beibehalten worden: Als Referenzpunkt auf dem Auge wird eine künstliche Reflexion auf der Hornhaut (lat. Cornea, der Gewebeschicht über der Pupille) erzeugt, in Relation zu welchem der Winkel der Pupille bestimmt werden kann. In allen aktuellen Systemen wird hierfür Licht im infraroten Wellenlängenbereich (> 780 nm) verwendet, da Menschen und viele Tiere dieses Licht nicht wahrnehmen. Die Reflektion kann außerdem dazu verwendet werden, Krümmungen der Hornhaut zu lokalisieren und die Rotationsachse des Auges zu bestimmen (siehe Abschnitt [2.3.1.4\)](#page-59-0). Die Position der Reflektion auf der Hornhaut, sowie die Position der Pupille wird mit dem eigentlichen Eye Tracking ermittelt.

#### 2.3.1.1 Eye Tracking bei kleinen Wirbeltieren

Es existiert eine Vielzahl kommerzieller Systeme, die primär für den Menschen entwickelt wurden (u.a. Produkte der Firmen Tobii Technology (Danderyd, Schweden), Arrington Research (Scottsdale, AZ, USA), SR research Ltd. (Kanata, ON, Canada) J. MORITA Mfg. Corp. (Kyoto, Japan) und ISCAN (Woburn, MA,USA)). Um mit solchen Systemen die Augenbewegungen kleiner Tiere messen zu können, sind einige Modikationen und Erweiterungen der Systeme notwendig. Dazu zählen kleinere technische Änderungen, wie die Verwendung einer zusätzlichen Makro-Linse, um die Augen der Maus zu fokussieren, aber auch weitreichende Ergänzungen, die erst im Verlauf des letzten Jahrzehnts entwickelt wurden (u.a. [\[95,](#page-203-1) [177,](#page-212-3) [191,](#page-214-4) [167,](#page-211-3) [211\]](#page-216-2)).

Diese betreffen im Wesentlichen drei Punkte, die in den folgenden drei Unterabschnitten vorgestellt werden:

- 1. Mehrere anatomische Faktoren schränken die Verwendung der dem menschlichen Auge angepassten Geräte und Algorithmen ein (Abschnitt [2.3.1.2\)](#page-54-0).
- 2. Die gängigen dem Menschen angepassten Augenmodelle können nicht verwendet werden, um die Pixelkoordinaten im Bild in Augenbewegungen umzurechnen (Abschnitt [2.3.1.3\)](#page-55-0).
- 3. Die Kalibrierung des Systems muss anders erfolgen als beim Menschen, da Nager nicht kontrolliert Punkte im Raum fixieren (Abschnitt [2.3.1.4\)](#page-59-0).

#### <span id="page-54-0"></span>2.3.1.2 Aufbau und Algorithmik

Meist wird eine infrarot sensitive Kamera und eine zusätzliche Infrarotbeleuchtung verwendet. Je nach verwendeter Optik wird die Kamera in einem Abstand von etwa 150 - 500 mm zum Auge positioniert. Wird das Auge versetzt zur optischen Achse beleuchtet, erscheint die Pupille im Bild dunkel (engl. dark pupil tracking), während bei einer koaxialen Beleuchtung die Pupille durch Retrore ektion im Bild hell erscheint (engl. bright pupil tracking). Letztere Anordnung ist bei kleineren Tieren aufgrund der geringen Augengröße schwieriger zu erreichen, und dem Autor ist keine Realisierung eines solchen Aufbaus bekannt.

Durch die extreme Krümmung der Cornea und die blasse Färbung der Lederhaut (lat. Sclera) im Vergleich zur kontraststarken weißen Sclera des Menschen haben die meisten Tracking-Algorithmen Probleme, die Pupille zuverläs-sig zu erkennen [\[177\]](#page-212-3). Außerdem funktioniert eine dem Menschen angepasste Schwellenwertbildung bei Tieren mit dunkler Fellfarbe deutlich schlechter (siehe Abschnitt [2.2.2.2\)](#page-44-0).

Die Verwendung kommerzieller Systeme wird außerdem dadurch erschwert. dass oft nicht alle Rohdaten (z.B. absolute Pixelposition von Pupille und Re ektion) zugänglich sind, so dass die interne Umrechnung der Koordinaten innerhalb des Programms zwingend ausgeführt wird.

Das kommerzielle System ETL-200 der Firma ISCAN, eigentlich für Messungen an trainierten Primaten gedacht, ist bereits seit mehr als zehn Jahren auf dem Markt erhältlich und hat sich unter den kommerziellen Systemen als Standardsystem zur Messung bei Nagern etabliert, da die Rohdaten ausgelesen werden können und die proprietären Trackingalgorithmen bei einer zusätzlichen Beleuchtung robuste Ergebnisse liefern [\[177,](#page-212-3) [135,](#page-208-2) [26,](#page-197-1) [190\]](#page-214-5). Ein weiteres häufig verwendetes kommerzielles System, eigentlich zur Messung am Menschen gedacht, ist Geteye der Firma Morita [\[91,](#page-203-0) [96,](#page-204-2) [206\]](#page-216-1).

Es existieren jedoch auch einige speziell auf Nager angepasste unkommerzielle Systeme für das *eye tracking* [\[161,](#page-211-2) [211\]](#page-216-2), die eigene Verfahren implementieren, um die Pupille im Bild zu erkennen.

Üblicherweise wird beim Menschen entweder eine Schwelle bestimmt, um die Pupille als Vordergrund zu erkennen (siehe auch Abschnitt [2.2.2.2\)](#page-44-0), oder eine Transformation (oft in Kombination mit einer Kantenerkennung z.B. mittels Sobel-Operator), vorgenommen, um radiale Symmetrien (z.B. durch zirkuläre

Hough-Transformation [\[11\]](#page-195-2), Reisfeld-Transformation [\[151\]](#page-210-1) und andere [\[115\]](#page-206-4)) sowie Krümmungen [\[210\]](#page-216-3) hervorzuheben.

Das resultierende Bild wird in einem zweiten Schritt verwendet, um den Mittelpunkt und oft auch den Radius der Pupille zu bestimmen.

Die wohl gängigste Methode ist die Bestimmung eines Schwerpunktes, da hierbei keine Annahmen über die Pupillenform gemacht werden müssen [\[126,](#page-207-5) [128\]](#page-207-6). Dieses Verfahren ist jedoch nicht robust gegenüber Verdeckungen, da Pixelrauschen, Schatten, Wimpern und Reflektionen auf der Cornea "Löcher" im Binärbild ergeben können, die sich auf den Schwerpunkt auswirken. Dem kann in einem gewissen Rahmen durch zusätzliche Filterung entgegengewirkt werden [\[128\]](#page-207-6), dies ändert aber nichts an dem prinzipiellen Problem.

Aus diesem Grund wurde vielfach auch die Geometrie der Pupille zur Bestimmung des Mittelpunktes herangezogen. So kann der Mittelpunkt als Mittelwert der Punkte auf der Kontur der Pupille [\[80\]](#page-202-4) berechnet werden, wenn eine symmetrische Form zugrunde gelegt wird oder als Mittelpunkt eines ge tteten Kreises [\[179\]](#page-213-5) oder einer Ellipse [\[101\]](#page-204-3). Kommt es zu Überdeckungen in der Kontur, kann dies bei fitting-basierten Verfahren in einem großen Bereich ausgeglichen werden [\[107\]](#page-205-2).

Alle genannten Methoden eignen sich aus Sicht des Autors prinzipiell auch für die Verwendung bei Nagern, und die Wahl richtet sich stark nach der Anwendung. Während die Geschwindigkeit der Algorithmen bei online-Verfahren eine wichtige Rolle spielt, kann eine höhere Rechenzeit bei einer offline-Analyse zugunsten eines robusteren Verfahrens in Kauf genommen werden.

Sowohl das speziell für Nager konzipierte eye tracking Verfahren von Sakatani und Isa [\[161\]](#page-211-2) wie auch das von Zoccolan et al. [\[211\]](#page-216-2) verwenden eine Kombination der oben vorgestellten Algorithmen und werden in Abbildung [2.19](#page-56-0) und [2.20](#page-57-0) kurz vorgestellt.

#### <span id="page-55-0"></span>2.3.1.3 Augenmodelle

Um aus dem Pupillenmittelpunkt eine Blickrichtung zu rekonstruieren, muss ein Modell des Auge des Versuchstiers vorliegen.

Meist unterliegen die Modelle zwei Annahmen über die Geometrie des Mausauges, und zwar erstens, dass die Krümmung der Cornea in etwa kugelförmig ist, und zweitens, dass der Rotationsmittelpunkt der Pupille in etwa dem Mit-

<span id="page-56-0"></span>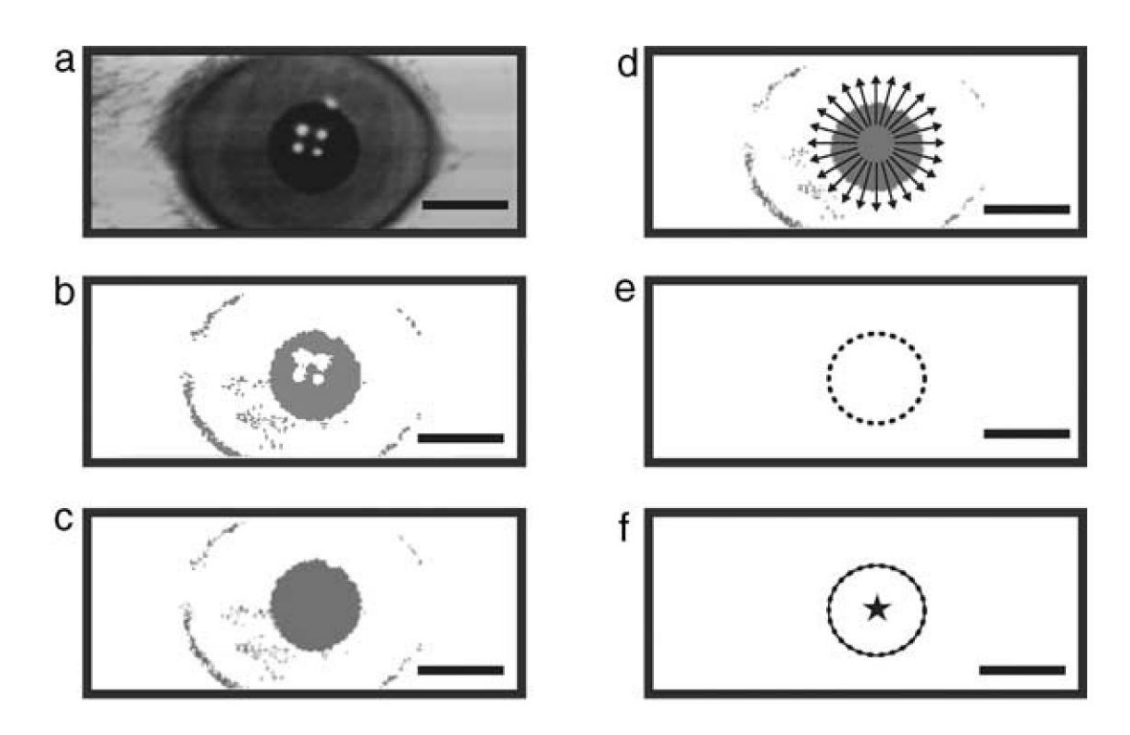

Abbildung 2.19: Sakatani und Isa wenden im ersten Schritt eine feste Schwelle auf dem Graustufen-Bild (a) an und erhalten somit ein Binärbild (b). Dieses wird aus den o.g. Gründen (in diesem Fall insbesondere, um die Reflektionen auf der Cornea herauszurechnen) mit einem morphologischen Filter gefiltert (c). Danach erfolgt eine Erkennung von Kreiskanten und ein anschließender Fit (der Autor verwendete die Funktion NI IMAQ Find Circular Edge, zu der keine genaueren Angaben gemacht werden). Vermutlich wird jedoch intern ein Sobel-Operator angewendet und werden vom Mittelpunkt anhand von Suchlinien Schwellendurchtritte festgestellt (d, e). Schließlich wird der genaue Mittelpunkt des Kreises als Pupillenmittelpunkt festgelegt (f). Quelle: [\[161\]](#page-211-2).

<span id="page-57-0"></span>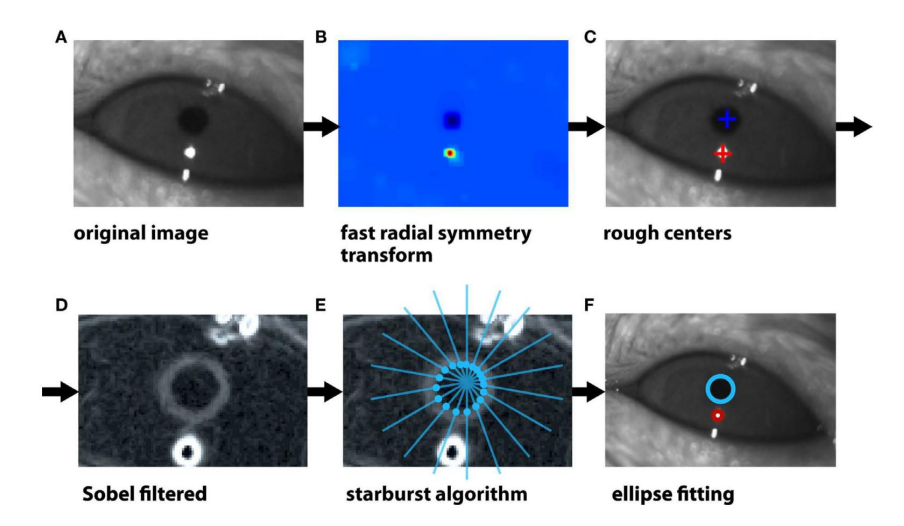

Abbildung 2.20: Tracking der Nagerpupille nach Zoccolan et al.: Aus dem Graustufenbild (A) werden durch eine Transformationen radiale Symmetrien hervorgehoben (B, nach [\[115\]](#page-206-4)). Das Maximum dieser Transformation entspricht in etwa dem Mittelpunkt der Pupille und der Reflektion auf der Cornea (C). Nach Anwendung des Sobel-Operators (D) wird das Starburst Verfahren angewendet, um von den vorher ermittelten Koordinaten der Maxima aus die Kontur des Kreises (und der Reflektion auf der Cornea) zu erkennen (E, nach [\[107\]](#page-205-2)). Schließlich wird durch die Punkte eine Ellipse gefitted, die idealerweise der Pupille entspricht (F). Quelle: [\[211\]](#page-216-2).

telpunkt der Corneakrümmung entspricht (siehe Abschnitt [2.3.1.3\)](#page-55-0).

Beide Annahmen sind teilweise durch experimentelle Beobachtungen bestätigt [\[89,](#page-203-2) [153\]](#page-210-2), in anderen Studien wird stattdessen angedeutet, dass der Rotationspunkt des Auges tatsächlich hinter dem Mittelpunkt der Corneakrümmung liegt [\[177\]](#page-212-3).

Die Tatsache, dass die Pupille etwa 0.55 mm hinter der Cornea liegt [\[153\]](#page-210-2), wurde in früheren Studien ignoriert [\[120\]](#page-206-3). Dieser vergleichsweise große Abstand (der gesamte Augenradius beträgt nur ca. 1.5 - 1.7 mm [\[153,](#page-210-2) [163\]](#page-211-4)) führt jedoch zu einer starken Unterschätzung der Sehwinkel. Während des Wachstums einer Maus kann sich der Radius der Corneakrümmung von Tag 22 bis Tag 100 von 1.35 mm auf 1.53 mm ändern [\[163\]](#page-211-4), und ein Unterschied in der Augengröße zwischen zwei Individuen kann nicht ausgeschlossen werden. Aus diesen Gründen ist die Messung des Pupillenabstands zum Rotationsmittelpunkt für jedes Tier sinnvoll.

Da der Augapfel bei den meisten Wirbeltieren durch drei Muskelpaare bewegt wird [\[100\]](#page-204-4), ergeben sich auch drei Freiheitsgrade. Aufgrund der o.g. Annahmen wird das Auge in der Regel als Kugel simuliert, deren Position meist in Form von drei Drehwinkeln angegeben wird, einem horizontalen, einem vertikalen und einem torsionalen. Da Drehungen nicht kommutativ sind, muss außerdem eine Reihenfolge festgelegt werden. Hier wird meist die Fick-Sequenz verwendet [\[55\]](#page-200-3), bei welcher erst eine vertikale, dann eine horizontale und schlieÿlich eine torsionale Drehung durchgeführt wird, oder in Form der Helmholtz-Darstellung [\[194\]](#page-214-6), bei welcher umgekehrt zuerst die horizontale und dann die vertikalen Drehung angewendet wird.

Das Zentrum der Pupille wird als  $P_0 = (r_p, 0, 0)$  festgelegt mit dem Abstand zwischen dem Pupillenmittelpunkt zum Augenmittelpunkt  $r_p$ . Jede Pupillenstellung kann als Rotation im Augen-Koordinatensystem  $\underline{e}_1, \underline{e}_2, \underline{e}_3$  von diesem Punkt aus beschrieben werden als:

$$
P = \mathbb{R} \cdot P_0 \tag{2.16}
$$

Die Rotationsmatrix R für die gesamte Bewegung ergibt sich dann nach [\[126\]](#page-207-5) für die horizontale Drehung um die Achse  $\underline{e}_3$  um  $\theta$  als:

$$
\mathbb{R}(\underline{e}_3, \theta) = \begin{bmatrix} \cos \theta & -\sin \theta & 0 \\ \sin \theta & \cos \theta & 0 \\ 0 & 0 & 1 \end{bmatrix}
$$
 (2.17)

und für die vertikale Drehung um die Achse  $\epsilon_2$  um  $\phi$  als:

$$
\mathbb{R}(\underline{e}_2, \phi) = \begin{bmatrix} \cos \phi & 0 & \sin \phi \\ 0 & 1 & 0 \\ -\sin \phi & 0 & \cos \phi \end{bmatrix}
$$
 (2.18)

und die torsionale Drehung um die Achse  $\underline{e}_1$  um  $\psi$  als:

$$
\mathbb{R}(\underline{e}_1, \psi) = \begin{bmatrix} 1 & 0 & 0 \\ 0 & \cos \psi & -\sin \psi \\ 0 & \sin \psi & \cos \psi \end{bmatrix}
$$
 (2.19)

Da videobasiertes eye tracking in der Regel keine torsionalen Drehungen erfassen kann, wird meist lediglich eine kombinierte Rotationsmatrize  $\mathbb{R}_{\theta,\phi}$  für horizontale und vertikale Drehungen angegeben, die sich wie folgt als Multiplikation der Einzelkomponenten ergibt:

$$
\mathbb{R}_{\theta,\phi} = \mathbb{R}(\underline{e}_3,\theta) \cdot \mathbb{R}(\underline{e}_2,\phi) = \begin{bmatrix} \cos\theta\cos\phi & -\sin\theta & \cos\theta\sin\phi \\ \sin\theta\cos\phi & \cos\theta & \sin\theta\sin\phi \\ -\sin\phi & 0 & \cos\phi \end{bmatrix}
$$
(2.20)

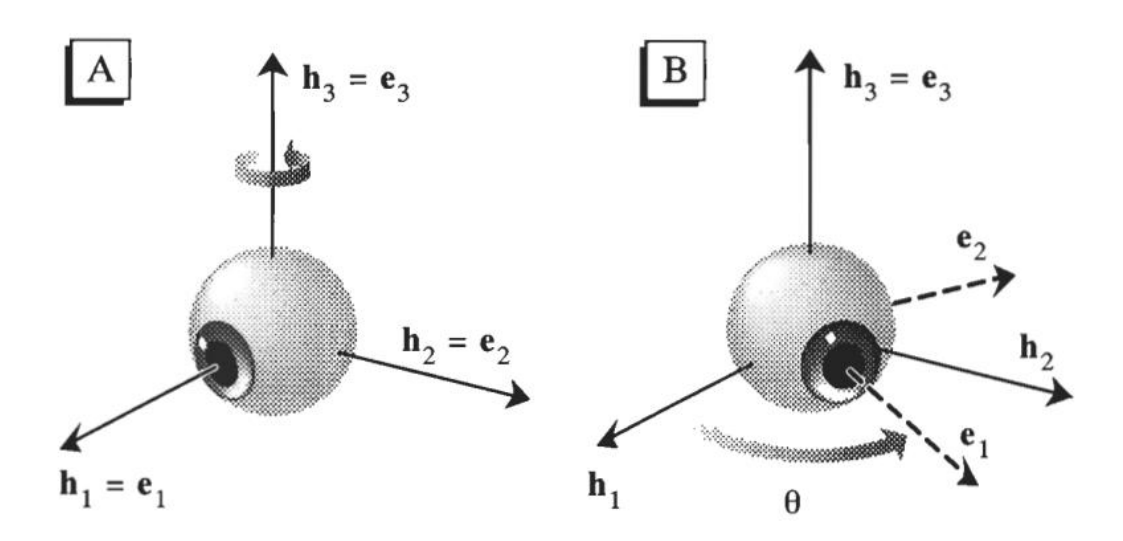

Abbildung 2.21: Beispiel für eine horizontale Rotation des Auges um die Achse  $e_3$  mit einem Winkel  $\theta$  von einer Referenz-Position (A) zu einer neuen Position (B) (nach [\[79\]](#page-202-5)).

#### <span id="page-59-0"></span>2.3.1.4 Kalibrierung des Kamerasystems

In der Regel muss vor dem eigentlichen Versuch eine Kalibrierung des Systems durchgeführt werden. Diese dient dazu, die Translation und Rotation der Kamera bezüglich der Pupille zu ermitteln, um später eine Umrechnung der Pixelkoordinaten in Augenwinkel zu ermöglichen. Eine Ausnahme bilden Systeme, welche die 3D-Position der Pupille durch Schätzung der Ellipsenparameter ermitteln [\[101\]](#page-204-3).

Eine Versuchsperson fixiert während der Kalibrierung nacheinander eine Reihe bekannter Punkte. Da eine Maus diese Aufgabe nicht zuverlässig ausführen kann (auch nicht unwissentlich, in dem ein plötzlich erscheinender Punkt ihre Aufmerksamkeit erregt [\[211\]](#page-216-2)), entwickelten Stahl et al. 2000 ein alternatives Verfahren, was bis heute das Gängigste ist und in fast allen Systemen verwendet wird [\[177\]](#page-212-3).

Bei der Kalibrierung eines Systemes für den Menschen wird das Auge im Bezug zur Kamera in eine definierte Winkelstellung gebracht. Stahl et al. verwendeten den umgekehrten Weg und positionierten die Kamera in mehreren bekannten Winkeln vor dem xierten Tier unter der Bedingung, dass dies das fokussierte Auge während der Aufnahme nicht bewegt.

Wird eine kugelförmige Cornea angenommen (siehe Abschnitt [2.3.1.3\)](#page-55-0), gilt für die Reflektion einer Leuchtdiode auf dieser konvexen Fläche, dass das virtuelle Bild auf der Hälfte des Radius der Corneakrümmung erscheint. Nimmt man diesen Punkt mit einer Kamera aus unterschiedlichen Winkeln auf, so erscheint er im Bild versetzt, sofern das Rotationszentrum der Kamera nicht mit dem Zentrum der Corneakrümmung übereinstimmt (siehe Abbildung [2.22\)](#page-61-0). Ergibt sich bei einer Aufnahme aus mehreren Winkeln keine Verschiebung der Reflektion im Bild, entspricht das (bekannte) Rotationszentrum der Kamera auch dem Rotationszentrum der Corneakrümmung, und somit dem Rotationszentrum der Pupille (unter der o.g. Annahme, dass sich das Rotationszentrum von Pupille und Corneakrümmung entspricht).

Meist wird die Reflektion außerdem dazu verwendet, die genaue Position der Pupille im Bezug zu ihrem Rotationszentrum, genauer genommen dem Rotationszentrum der Corneakrümmung (siehe Abschnitt [2.3.1.3\)](#page-55-0) zu bestimmen.

Hierzu werden ebenfalls die Aufnahmen aus mehreren Blickwinkeln herangezogen. Der Abstand  $R_p$  der Pupille P zum Rotationsmittelpunkt M der Cornea kann nach [\[177\]](#page-212-3) folgendermaßen berechnet werden (vergleiche auch Abbildung: [2.23\)](#page-62-1).

$$
\Delta_1 = R_p \sin \alpha \tag{2.21}
$$

mit  $\alpha$  dem Winkel zwischen der Achse der Kamera und der optischen Achse des Auges und dem Abstand ∆<sup>1</sup> zwischen der Achse der Kamera und der Pupille.

Der Rotationsmittelpunkt M ist bekannt, und der Abstand  $\Delta_1$  kann anhand der Pupillenposition sowie der Reflektion auf der  $\emph{Cornea}$   $\emph{CR}_1$  ermittelt werden als:  $\Delta_1 = CR_1 - P_1$  (siehe Abbildung [2.24\)](#page-63-0).

<span id="page-61-0"></span>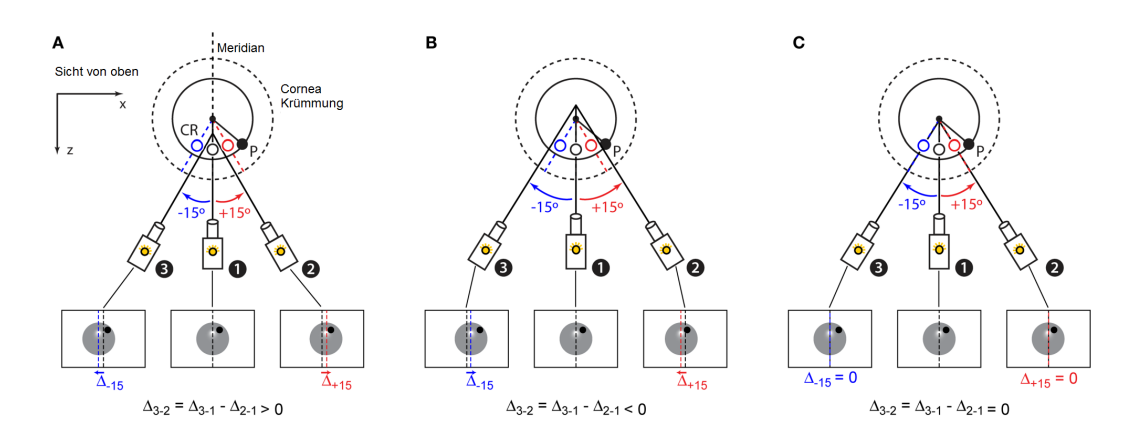

Abbildung 2.22: Wird die Reflektion einer LED auf der Cornea (CR) aus drei unterschiedlichen Perspektiven aufgenommen, so erscheint diese im aufgenommenen Bild versetzt, sofern das Rotationszentrum der Kamera nicht mit dem Rotationszentrum der Corneakrümmung übereinstimmt. Befindet sich das Rotationszentrum der Kamera vor dem Rotationszentrum der Cornea (A), verschiebt sich bei einer Rotation der Kamera nach links (Position 3) auch die Position der Reflektion im aufgenommenen Bild nach links. Entsprechend kommt es bei einer rechten Drehung (Position 2) zu einer Verschiebung nach rechts. Befindet sich das Rotationszentrum der Kamera hinter dem Rotationszentrum der Corneakrümmung (B), verhält es sich andersrum. Eine Rotation der Kamera nach links (Position 3) führt zu einer Verschiebung nach rechts und eine Rotation nach rechts (Position 2) entsprechend zu einer Verschiebung nach links. Lediglich bei einer Übereinstimmung der beiden Zentren (C) bleibt die Position der Reflektion im Bild konstant (angepasst nach [\[211\]](#page-216-2)).

Wird die Kamera nun in unterschiedlichen Winkeln ( $\alpha$  und  $\beta$ ) gedreht, ergeben sich:

$$
\Delta_1 = R_p \cdot \sin \alpha \tag{2.22}
$$

$$
\Delta_2 = R_p \cdot \sin \beta \tag{2.23}
$$

$$
\Delta_1 - \Delta_2 = R_p \cdot (\sin \alpha - \sin \beta) \tag{2.24}
$$

Werden sehr kleine Winkel verwendet, gilt bei einer Angabe in Bogenmaß in etwa sin  $\theta \approx \theta$ , weshalb sich  $R_p$  berechnen lässt als:

$$
R_p = \frac{\alpha - \beta}{\Delta_1 - \Delta_2} \tag{2.25}
$$

<span id="page-62-1"></span>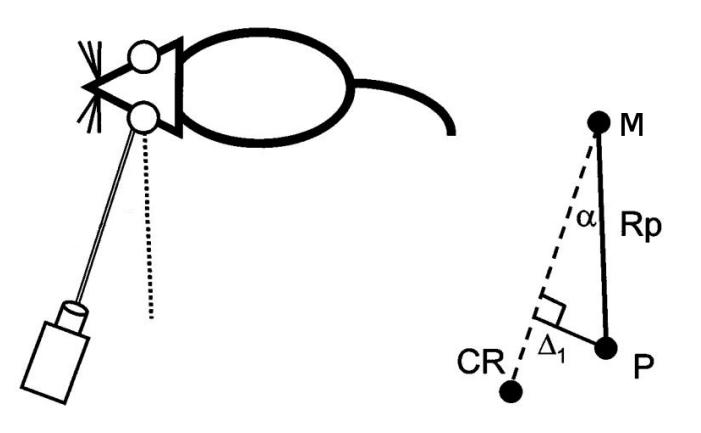

Abbildung 2.23: Um den Abstand  $R_p$  der Pupille zum Rotationszentrum der Corneakrümmung M zu ermitteln wird der Abstand  $\Delta_1$  zwischen Reflektion CR und Pupille als  $\Delta_1 = R_p \sin \alpha$  verwendet (verändert nach [\[177\]](#page-212-3)).

mit dem Abstand  $\alpha-\beta$ , der dann dem Winkel, um den die Kamera zwischen den beiden Aufnahmen gedreht wurde, entspricht.

Eine Modikation dieser Methode wurde von Zoccolan eingeführt, der den Parameter aus einer Reihe von Beobachtungen mit Hilfe eines Kurvents bestimmt und nicht auf die Annahme sin  $\theta \approx \theta$  angewiesen ist [\[211\]](#page-216-2).

### <span id="page-62-0"></span>2.3.2 Messung mit Induktionsspulen

Neben den foto-videobasierten Verfahren hat sich die Messung der Augenbewegungen mittels Induktionsspulen (engl. search coil) etabliert [\[155,](#page-210-3) [152\]](#page-210-4). Bei dieser Technik werden die genannten Spulen in Kontaktlinsen integriert und einem Magnetfeld ausgesetzt. Der induzierte Strom ist abhängig von der Augenposition [\[35\]](#page-198-4) und kann mit einem Magnetometer gemessen werden (engl. search coil magnetometer (SCM)). Wegen ihrer Dicke sind diese Kontaktlinsen für Menschen unangenehm zu tragen, weshalb die Versuchszeit beschränkt ist (i.d.R. auf etwa zwanzig Minuten).

Bei Nagern, die deutlich kleinere Augen aufweisen, werden häufig die Kontaktlinsen in einer Operation fest auf dem Auge angebracht. Erste erfolgreiche Versuche, in denen eine Linse unter der Bindehaut (lat. Conjunctiva) auf der Cornea implantiert wurde [\[61\]](#page-200-4), wurden an Kaninchen durchgeführt, .

Diese Technik galt lange Zeit wegen der sehr kleinen Augen von Ratten und

<span id="page-63-0"></span>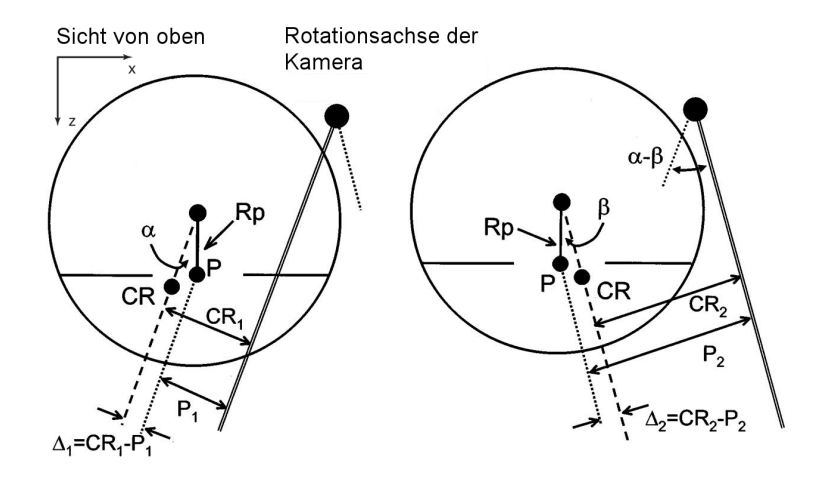

Abbildung 2.24: Die Reflektion auf der Cornea (CR) kann dazu verwendet werden, den Abstand  $R_p$  der Pupille P zum Rotationszentrum der Corneakrümmung anhand mehrerer Ansichten (linkes und rechtes Bild) zu bestimmen. Hierbei wird die optische Achse der Kamera (doppelte Linie) um einen Rotationspunkt um den Winkelbetrag  $\alpha - \beta$  geschwenkt. Hierdurch ergeben sich zwei Abstände  $\Delta_1$  und  $\Delta_2$  aus den Cornereflektionen und den Abständen  $P_1$  und  $P_2$  der Pupille P in beiden Ansichten.

Mäusen als unpraktikabel, weshalb stattdessen eine Spule direkt auf das Auge geklebt wurde [\[32\]](#page-197-2). Hierdurch wird jedoch das natürliche Augenzwinkern der Tiere beeinträchtigt, und das Gewicht sowie die Klebespannung können die natürlichen Augenbewegungen stark beeinträchtigen [\[177\]](#page-212-3). Schließlich wurden in filigranen Operationen, die oft zu einer Schädigung oder Irritation des Auges führen kann [\[94\]](#page-203-3), ebenfalls Spulen unterhalb des Bindegewebes implantiert. Zwar ermöglicht diese Technik deutlich bessere Aufnahmen im Vergleich zu einer Befestigung direkt auf der Cornea, das Problem des hohen Gewichts der Spulen im Vergleich zum geringen Gewicht des Mausauges von etwa 18 mg [\[209\]](#page-216-4) bleibt jedoch bestehen. Aus diesem Grund wurden kleinere und leichtere Induktionsspulen speziell für Mäuse entwickelt [\[77,](#page-201-2) [177,](#page-212-3) [21\]](#page-196-3), die jedoch durch verschiedene Fertigungstechniken und Bauformen untereinander zum Teil widersprüchliche und nicht vergleichbare Ergebnisse lieferten und teilweise das Sichtfeldes des Tiers einschränken [\[77\]](#page-201-2). Aus diesem Grund eignen sich Messungen mit Induktionsspulen bei Mäusen aus Sicht des Autors für die Messung absoluter visueller Schwellen nicht, sondern lediglich um Tiere untereinander zu vergleichen und somit relative Beeinträchtigungen des visuellen Systems

<span id="page-64-0"></span>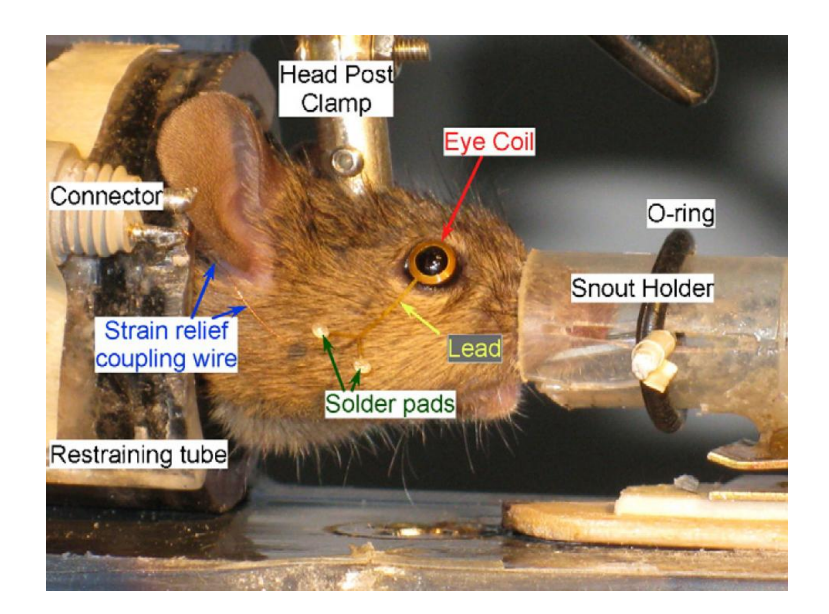

Abbildung 2.25: Typischer Aufbau zur Messung mit Induktionsspulen bei xiertem Kopf. Die Fixierung wird bei dieser Methode durch eine Verschraubung am Cranium des Tieres (engl. head post clamp), einer zusätzliche Befestigung an der Schnauze (engl. snout holder) und eine Kunststoffröhre (engl. restraining tube realisiert. Die Induktionsspule (engl. eye coil) wird direkt auf dem Auge angebracht. Quelle: [\[94\]](#page-203-3)

festzustellen. Hier bieten sie gegenüber video-basierten Methoden den Vorteil, dass eine Kalibrierung in einem fixierten, untrainierten Tier durchgeführt werden kann, indem das Magnetfeld oder Referenzspulen um das Tier rotiert werden [\[177\]](#page-212-3). Kaneko et. al. stellten 2010 eine weitere speziell für Mäuse entwickelte Spule vor [\[94\]](#page-203-3), die laut Angabe der Autoren deutlich weniger Probleme mit sich bringt und zudem wie eine herkömmliche Kontaktlinse reversibel auf dem Auge angebracht wird (siehe Abbildung [2.25\)](#page-64-0). Bis auf die exemplarischen Ergebnisse in der ursprünglichen Veröffentlichung sind bis zum jetzigen Zeitpunkt jedoch noch keine Ergebnisse mit dieser Methode veröffentlicht worden.

## 2.3.3 Messung des Elektrookulogramms

Durch mehrere Elektroden, die um das Auge plaziert werden (sog. periorbital) können Potentialdifferenzen innerhalb des Auges gemessen werden. Diese Differenzen resultieren aus einer leicht positiven Ladung (1 mV) der Cornea gegenüber der Netzhaut. Dieses elektrostatische Feld beeinflusst die statisch

platzierten Elektroden, so dass Augenbewegungen rekonstruiert werden können. Bei einer optimalen Kalibrierung kann eine maximale Auflösung von etwa 1° Sehwinkel erreicht werden. Zudem muss während einer Messung häufig nachkalibriert werden, da sich nicht-lineare Effekte ergeben. Insofern eignet sich die Methode zur genauen Messung von Augenbewegungen bei Tieren meist nicht und wurde vor allem verwendet, als Video-Okulographie und Induktionsspulen für Nager noch nicht verfügbar waren [\[81,](#page-202-6) [69\]](#page-201-3).

# 2.4 Quantizierierung der Verhaltensleistung

Wenn ein optokinetischer Reflex ausgelöst wurde und Kopf- Körper oder Augenbewegungen erfasst wurden, ist ein weiterer wichtiger Schritt die eigentliche Auswertung.

Die meisten Ansätze beruhen darauf, dass die Anzahl der Folge- bzw. Rückstellbewegungen während [\[148\]](#page-209-2) oder nach [\[1\]](#page-194-0) einem Versuch durch einen menschlichen Beobachter gezählt werden. Diese Anzahl kann bei einer uniformen Bewegung in einer Richtung nicht mit der Anzahl der dargebotenen Bewegungen (z.B. rechts-links Richtungsänderungen) in Relation gesetzt, sondern dient lediglich dazu, die Tiere untereinander zu vergleichen. Ein direkterer Vergleich ist oft auch nicht möglich, da nicht sichergestellt werden kann, dass nur ein einziger OKR bei einer Drehrichtung beim Tier ausgelöst wird.

Eine weitere Methode zählt nicht die Anzahl an Folgebewegungen, sondern nur, ob bei dem Versuchstier in einem bestimmten Zeitintervall (30 s) überhaupt Folgebewegungen ausgelöst wurden [\[150\]](#page-210-5).

Als gängiges Maÿ für die Verhaltensleistung werden auÿerdem vielfach unterschiedliche Amplitudenverhältnisse (englisch: Gain) angegeben.

Dies kann z.B. das Verhältnis der maximalen Geschwindigkeit der Augenbewegung zu der Amplitude der Stimulus-Geschwindigkeit [\[191,](#page-214-4) [6\]](#page-194-1) oder der Mittelwert der Geschwindigkeit des Kopfes (oder der Augen) aller Folgebewegungen bezogen auf die Stimulusgeschwindigkeit [\[41\]](#page-198-5) sein.

Ändert der Stimulus seine Richtung, kann sowohl das Verhältnis der maximalen Winkelauslenkung des Kopfes zur Auslenkung des Stimulus als auch die Phasenverschiebung der Antwort entsprechend quantifiziert werden [\[6\]](#page-194-1).

In allen Fällen bedeutet ein Gain von 1 eine perfekte Übereinstimmung.

Sinusförmige Bewegungen eignen sich, da bekannte Verfahren aus der Signalverarbeitung, wie eine Bode-Analyse verwendet werden können, um das Verhältnis des Stimulus zur Reaktion zu quantifizieren. Solche Analysen sind jedoch in der Praxis nur bei guter Signalqualität sinnvoll und beschränken sich somit i.d.R. auf die Analyse der Augenbewegungen (z.B. [\[92,](#page-203-4) [54\]](#page-199-2)).

Da in bisherigen Studien Kopfbewegungen bei Mäusen nur durch einen menschlichen Beobachter quantiziert wurden, schieden die meisten der genannten Methoden aus, da weder Phase noch Winkel oder Geschwindigkeit nach einem Versuch vorlagen.

# <span id="page-67-0"></span>2.5 Zusammenfassung der ungelösten Probleme

Die Defizite der existierenden Versuchsapparaturen lassen sich wie folgt zusammenfassen:

- Ein flexibles System zur Messung spektraler Empfindlichkeiten auf Grundlage optokinetischer Folgereaktionen existiert bisher nicht. Monitorbasierte Verfahren scheiden aufgrund ihres limitierten Spektrums aus und Papierzylinder sind unflexibel im Hinblick auf die Änderung einzelner Stimulusparameter (wie Raumfrequenzen).
- Die Abbildung des Stimulus mittels Projektoren ist inhomogen ausgeleuchtet und unregelmäßig fokussiert. Projektoren sind für eine Bilddarstellung auf einer ebenen Fläche ausgelegt. Wird stattdessen ein gewölbter Körper, wie beispielsweise ein Zylinder, als direkte Projektionsäche genutzt, ist das Bild nicht mehr in allen Punkten fokussiert und nicht gleichmäßig ausgeleuchtet. Dieser Aspekt wurde bei Projektor-basierten Ansätzen vernachlässigt.
- Gängige Methoden zur Messung der Kopfbewegungen sind auf das Urteil eines menschlichen Beobachters angewiesen. Die Erfassung von OKR-Kopf-Folgebewegungen erfolgt i.d.R. durch seine subjektive Bewertung. Ein einziger automatisierter Ansatz existiert, bei dem jedoch nicht die Kopfbewegung, sondern die Drehung der Körperachse gemessen wird.
- Die Erfassung der Kopfbewegung der Maus mittels Videotrakking wird bisher nicht verwendet. Ansätze beschränken sich auf die Auswertung der Rotation der Körperachse der Tiere oder bestimmen eine Bewegung anhand der Nasenspitze und dem Schwerpunkt des Tieres, was faktisch nicht der Kopfbewegung entspricht.
- Es werden keine markerlosen Ansätze zur Erfassung der Kopfposition der Maus eingesetzt. Bei diesen Tieren gestaltet sich die Verwendung von künstlichen Markern schwierig, da sie den Fremdkörper spüren und sich davon befreien möchten, wodurch die Aufmerksamkeit auf den Stimulus beeinträchtigt ist.
- Die monitorbasierte Rundumstimulation ist bisher im Hinblick auf die Verwendbarkeit unterschiedlicher Stimuli stark eingeschränkt. Es existiert lediglich eine Apparatur, die eine solche 360°-Stimulation über vier Monitore realisiert, und diese ist im Hinblick auf die darstellbaren Stimuli sehr limitiert und nicht erweiterbar.
- Der Stimulus ist durch den variablen Abstand der Maus zur Bildäche fehlerbehaftet. Ist der Kopf der Tiere in der Apparatur nicht fixiert, ändert sich der Abstand zwischen den Augen und dem Stimulus kontinuierlich. Dies wird bisher in einer einzigen Apparatur durch das Nachverfolgen der Tiere mittels einer Computermaus kompensiert. Diese Methode erfordert die Aufmerksamkeit eines menschlichen Beobachters und ist nicht sehr genau.
- Keine Messung der Augenbewegungen an nicht fixierten Tieren möglich. Es ist unklar, inwiefern auf diese Weise überhaupt Rückschlüsse auf natürliche Augenbewegungen gezogen werden können, da sich das Versuchstier in einer vollkommen artifiziellen Situation befindet.
- Keine gleichzeitige Messung von Augen-, Kopf- und Körperbewegungen möglich. Um den Anteil dieser Komponenten einer optokinetischen Folgereaktion abzuschätzen, ist es notwendig, die drei Bewegungen gleichzeitig zu messen. Solche Aufnahmen schieden bisher aufgrund der zur Messung der Augenbewegungen notwendigen Fixierung aus.

# Kapitel 3

# Ansatz

Die Messung des optokinetischen Reflexes hat sich als eine Standardmethode etabliert, um zu bestimmen, ob und was ein Tier sieht (siehe Abschnitt [1.1\)](#page-11-0). Dadurch existieren viele kommerzielle und akademisch entwickelte, technische Apparaturen, mit denen der OKR in kleinen Wirbeltieren, insbesondere bei Standardlabortieren wie der Ratte oder der Maus anhand der Körper-, Kopf- (siehe Abschnitt [2.2\)](#page-34-0) oder Augenbewegungen (siehe Abschnitt [2.3\)](#page-50-0) gemessen werden kann. In dieser Arbeit wurden zwei Apparaturen entwickelt, die die vorher verwendeten Methoden in vielerlei Hinsicht verbessern und alle unter Abschnitt [2.5](#page-67-0) aufgelisteten Defizite beseitigt.

Da sich die Anforderung an ein System zur Messung optokinetischer Folgebewegungen an Tieren mit mehreren Photorezeptoren wie der Schildkröte zu einem System zur Messung an Tieren mit einer sehr eingeschränkten Farbwahrnehmung wie der Maus deutlich unterscheiden, wurden zwei unterschiedliche Systeme konzipiert.

Beide Systeme sollten nicht auf der Bewertung durch einen menschlichen Beobachter beruhen, sondern eine automatisierte Erfassung des Verhaltens ermöglichen, wobei das Tier in seiner natürlichen Bewegung so wenig wie möglich eingeschränkt werden sollte. Bei Messungen am visuellen System anhand optokinetischer Folgereaktionen ist eine Stimulation notwendig, die den Reflex zuverlässig auslöst. Außerdem muss die Apparatur hinsichtlich der Variabilität und Präzision der Parameter auf die zu untersuchenden Eigenschaft des visuellen Systems ausgelegt sein.

# 3.1 Ein System zur Messung von spektralen Empfindlichkeiten bei OKR-Stimulation

In der ersten Messapparatur sollten OKR-Messungen anhand der Folgebewegung des Kopfes an unterschiedlichen kleinen Tieren ermöglicht werden, insbesondere an Wasserschildkröten der Art Pseudemys scripta elegans und unterschiedlichen Vogelarten. Obwohl die Anforderungen auch den Messungen an Vögeln genügen, beschränkt sich die Beschreibung in dieser Arbeit auf Messungen an Wasserschildkröten.

### 3.1.1 Anforderungen

Sowohl Schildkröten als auch Vögel weisen eine komplexe Farbwahrnehmung auf, weshalb eine Stimulation mit präzise eingestellten Wellenlängen unerlässlich ist, um die spektrale Empfindlichkeit dieser Tiere zu untersuchen. Um Stimuli in einem schmalen Wellenlängenbereich zu erzeugen, sind Wellenlängenfilter unerlässlich. Interferenzfilter sind in der Regel in runder oder quadratischer Bauform mit einem Durchmesser/ einer Kantenlänge von bis zu etwa 60 mm erhältlich. Aus diesem Grund ist es nicht ohne Weiteres möglich, das Bild eines Computermonitors zu filtern. Die Filter lassen sich jedoch sowohl bei der Projektion eines Dias wie auch bei der Benutzung eines Projektors mit digitaler Bildquelle verwenden.

Während das visuelle System der Schildkröte eine maximale Flimmerverschmelzungsfrequenz von etwa 30 Hz aufweist [\[67\]](#page-201-4), liegt der Wert für viele Vögel bei über 100 Hz [\[119,](#page-206-5) [64\]](#page-200-5). Deshalb scheiden herkömmliche Präsentationstechniken wie Monitore oder Projektoren, die auf die menschliche Flimmerverschmelzungsfrequenz mit einer Bildwiederholrate von 60 Hz angepasst sind, [\[46\]](#page-199-3) aus. Zudem muss die räumliche Auösung des Stimulus hoch genug sein, um die maximale Raumfrequenz, welche während eines Versuchs dargeboten werden soll, darstellen zu können. Die benötigte Pixelgröße  $x_p$  ist abhängig vom Abstand des Tieres zur Bildäche d und ergibt sich nach [\[7\]](#page-194-2) als:

$$
x_p = \frac{\pi d}{360^\circ f_{max}}\tag{3.1}
$$

mit der maximalen Raumfrequenz  $f_{max}$ , die bei Wasserschildkröten etwa 5-11 cyc/◦beträgt [\[14\]](#page-195-3) und für die meisten Vögel (Raubvögel ausgenommen)
bei etwa 6-22 cyc/°liegt [\[93\]](#page-203-0). Bei einer herkömmlichen Pixelbreite eines CRT-Monitors von 0.25 mm ergibt sich damit beispielsweise eine Mindestentfernung von der Bildäche von etwa 315 mm für die Wasserschildkröte und 630 mm für Vögel. Durch die Körpergröße der Schildkröten von bis zu 400 mm darf der Durchmesser der Apparatur außerdem nicht zu klein sein, damit das Bild in einem Bereich ist, den die Tiere gut fokussieren können.

Die Augen von Wasserschildkröten und vielen Vogelarten sind seitlich am Kopf positioniert, weshalb diese Tiere ein sehr weites Sichtfeld von bis zu 300◦ aufweisen [\[97,](#page-204-0) [93\]](#page-203-0). Aus diesem Grund ergibt sich die technische Notwendigkeit einer 360°-Rundumstimulation, auch wenn das Tier fixiert werden soll. Da vor allem Schildkröten einen relativ großen Bereich von etwa 60° besitzen, in dem sie binokular sehen, ist aufgrund des räumlichen Sehens eine möglichst einheitlich runde Projektionsäche notwendig. Um das Verhalten beider Arten sinnvoll aufzuzeichnen, ist eine Aufnahmegeschwindigkeit notwendig, die schnell genug ist, um eine Folgebewegung der zu untersuchenden Tierart aufzulösen. Eine Folgebewegung des Kopfes erstreckt sich bei Schildkröten typischerweise über 20-160◦ und wird mit einer Geschwindigkeit von bis zu 30◦/s durchgeführt (Daten wurden in Vorversuchen für die untersuchten Tierarten empirisch ermittelt). Eine sehr kurze Folgebewegung über 20◦ bei maximaler Geschwindigkeit erfolgt dementsprechend in ≈666 ms. Um ein Bild bei Start, während und am Ende der Bewegung auflösen zu können, wäre eine Bildwiederholrate von etwa 6 fps notwendig. Die tatsächlich benötigte Bildwiederholrate hängt jedoch außerdem von der Grundaktivität des Tieres ab welche die Qualität der Signalspur beeinträchtigt und kann daher letztendlich nur empirisch ermittelt werden. Entsprechendes gilt auch für die Bildauö- $\bf{ sung}$ . Bei einer Bewegung über  $20^\circ$  sind bei denselben drei Punkten 3,3°/Pixel notwendig, um sie räumlich aufzulösen. Zudem muss der Bildausschnitt groÿ genug sein, um den Kopf des Tiers, sofern es nicht xiert wird, in einer vollständigen 360◦ -Bewegung im Bild erfassen zu können. Die Rotationsachse hängt wiederum von der Größe des Tieres ab.

#### 3.1.2 Stimulation

Da Monitore aufgrund der o.g. Anforderungen für eine Präsentation der Stimuli bei diesen Tieren ausscheiden, wurde für die Messung von spektralen Emp-

<span id="page-73-0"></span>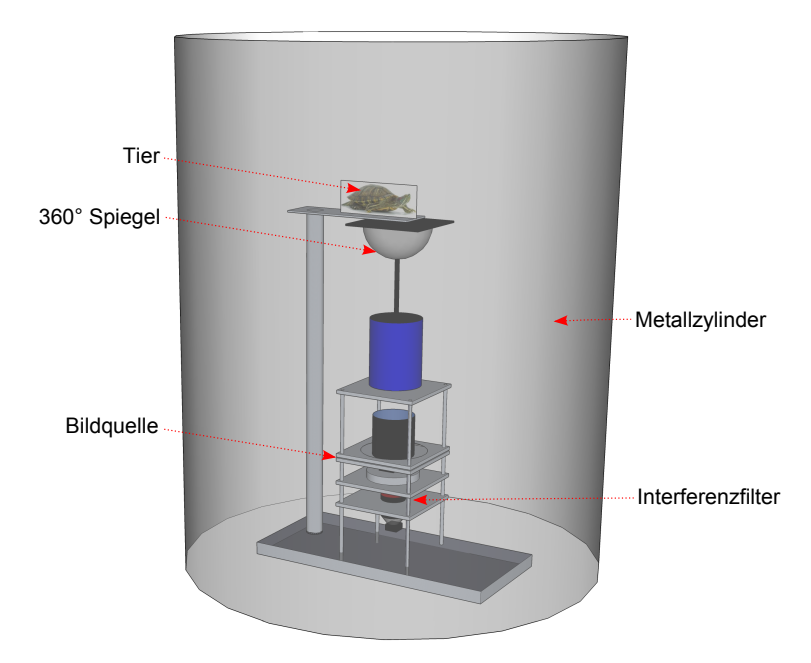

Abbildung 3.1: Schema des Versuchsaufbaus: Ein Metallzylinder, auf dessen Innenseite über einen 360°-Spiegel ein Stimulus projiziert wird. Das Stimulationsmuster sowie die Wellenlängen können über ein Dia und einen Interferenz lter zwischen Lichtquelle und Spiegel verändert werden. Über dem Spiegel befindet sich das Versuchstier auf einer Plattform.

ndlichkeiten eine erste Variante des Versuchsaufbaus auf Basis einer analogen Bildquelle mittels eines Dias und Interferenzfiltern konzipiert (siehe Schema in Abbildung [3.1\)](#page-73-0). Für eine präzise Drehung des Stimulus diente ein Schrittmotor. Zusätzlich wurde zu einem späteren Zeitpunkt auch eine Variante mit einem computergesteuerten Projektor realisiert.

In früheren Messapparaturen wurden Projektoren bereits vielfach verwendet, um Muster auf gewölbte Flächen zu projizieren. Dies geschah jedoch stets auf Kosten eines vollständig fokussierten Bildes und einer homogenen Ausleuchtung (siehe Abschnitt [2.1.3\)](#page-27-0). In der hier vorgestellten Apparatur wurde die Projektion in dieser Hinsicht deutlich verbessert: Das Muster wird nicht direkt [\[26\]](#page-197-0), über einen planen Spiegel [\[3\]](#page-194-0) oder mehrere Linsen [\[154\]](#page-210-0) in den Zylinder projiziert, sondern über einen 360°-Spiegel.

Solche konvexen Parabolspiegel werden normalerweise in der Fotografie oder im Film für Panorama-Aufnahmen verwendet. Der Spiegel wurde in dieser Apparatur jedoch "umgekehrt" verwendet, um den Stimulus auf die Innenwand

<span id="page-74-0"></span>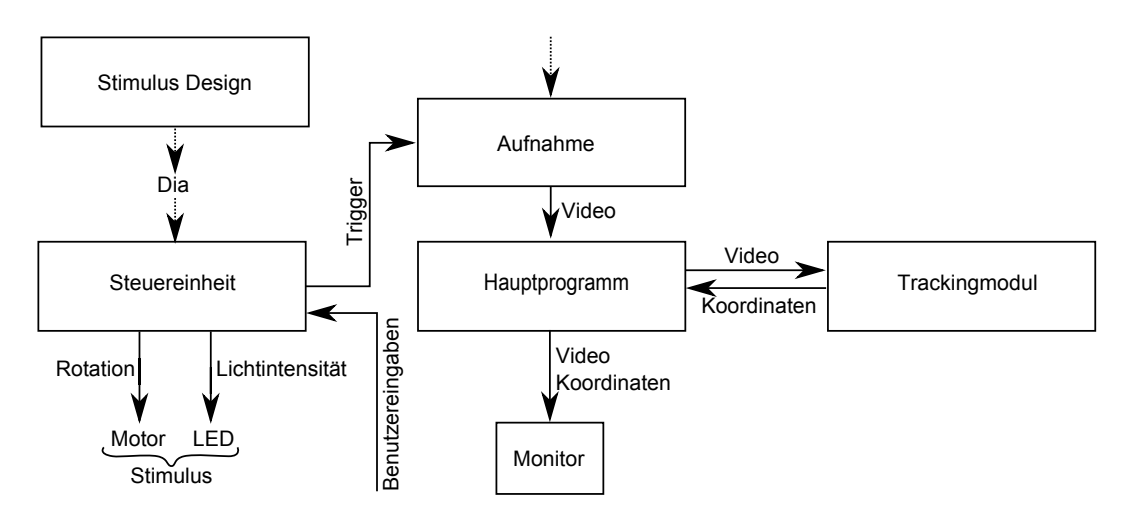

Abbildung 3.2: Schematische Übersicht der Software-Architektur und beteiligter Komponenten.

eines Metallzylinders zu projizieren.

#### 3.1.3 Software-Architektur

Für eine zeitliche Zuordnung des aufgezeichneten Verhaltens zum Stimulus, musste eine präzise Synchronisation zwischen Stimulation und Bilderfassung sichergestellt werden. Somit musste ein Datenaustausch zwischen dem Computersystem, welches die Aufnahme und das Tracking durchführt, und der Stimulationseinheit stattfinden (siehe Abbildung [3.2\)](#page-74-0). Um eine hohe Präzision zu gewährleisten, wurde hierzu eine eigenständige Komponente auf Basis eines Mikrocontrollers entwickelt, welche sowohl die Stimulation steuert als auch die Kamera über einen TTL-Puls triggert. Auf Seiten des Computerssystems ist somit bekannt, dass der Triggerzeitpunkt für das erste Bild, das empfangen wird, mit dem Start der Stimulation einhergeht.

Das Stimulationsmuster wird im Vorfeld in einer eigenständigen Komponente berechnet, um dann ein Dia mit diesem Muster belichten oder bedrucken zu können. Die weitere Konfiguration einzelner Stimulus-Parameter wie der Rotationsgeschwindigkeit oder der Lichtintensität wurde über die bereitgestellte Benutzerschnittstelle der Steuereinheit, über die das Experiment auch kontrolliert wird, gewährleistet. Über den Computer wurde die Akquisition der Videodaten und das Tracking realisiert und das Experiment visualisiert. Eine Anforderung war hierbei, dass die Daten durch einen Festplatten-Leistungsverbund geschrieben und hierfür eine eigene Kodierung des Videosignals implementiert werden muÿte, da herkömmliche Festplatten bei hohen Auösungen und Bildwiederholraten nicht schnell genug schreiben können.

Für das Videotracking wurden künstliche Marker verwendet, die auf dem Kopf der Tiere befestigt wurden. Im Fall der Schildkröte war dies problemlos möglich, und die Tiere wirkten in ihrem natürlichen Verhalten dadurch nicht gestört. Um auch bei sehr geringen Lichtintensitäten messen zu können, wurde eine zusätzliche Infrarotbeleuchtung, welche von den Tieren nicht wahrnehmbar ist, und ein bei diesen Wellenlängen reektierender Marker verwendet. Auf Grundlage dieses sehr kontraststarken Bildes konnte ein robuster und präziser Tracking-Algorithmus entwickelt werden.

Für die Auswertung der aufgezeichneten Daten wurde eine Reihe von Auswerteroutinen implementiert, welche die Kopfbewegung mit dem Stimulus korrelieren, um festzustellen, ob Folgebewegungen ausgeführt wurden.

## <span id="page-75-0"></span>3.2 Ein automatisiertes System zur Messung von optokinetischen Folgereaktionen bei Nagern

#### 3.2.1 Anforderungen

Da die Maus ein vergleichsweise schlechtes zeitliches Auösungsvermögen (etwa 10 bis 13 Hz [\[144,](#page-209-0) [72\]](#page-201-0)) aufweist, ist eine Stimulation mit einer Bildwiederholrate von 60 Hz, anders als bei Vögeln, kein Problem. Gleichzeitig ist auch das  $\bm{\ddot{\textbf{r}}}$ äumliche  $\bm{\textbf{A}}$ uflösungsvermögen mit etwa 0.5-0.6 cyc/°sehr eingeschränkt, weshalb ein herkömmlicher Monitor auch in dieser Hinsicht problemlos eingesetzt werden kann und die Mindestentfernung, berechnet anhand der Formel [3.1,](#page-71-0) nur 17 mm beträgt. Bei der Maus ist eher der Höchstabstand zu beachten, der aufgrund der Kurzsichtigkeit [\[31,](#page-197-1) Kapitel 5] bei etwa 400 mm liegt.

Mäuse können über etwa 30-40◦ binokular, also mit beiden Augen, sehen [\[47\]](#page-199-0), und besitzen ein Sichtfeld von etwa 210◦ pro Auge [\[48\]](#page-199-1). Insofern ist auch bei dieser Tierart aufgrund des räumlichen Sehens eine Rundumstimulation sinnvoll.

Für die zeitliche und räumliche Auflösung der Bildaufnahme gelten

die gleichen Anforderungen, wie bei einer Apparatur zur Messung an Wasserschildkröten oder Vögeln und sie müssen letztendlich empirisch ermittelt werden. Soll jedoch die Position des Tieres unmittelbar während des Versuchs erfasst werden, um eine direkte Korrektur des Stimulus zu ermöglichen (was insbesondere bei einem nahen Abstand zur Bildäche relevant ist), so ist auch die Performanz der Trackingalgorithmen von Bedeutung. Optimalerweise ist der Algorithmus schnell genug, um den Kopf in jedem Frame, welches von der Kamera aufgezeichnet wird, zu erfassen. Die Raumfrequenz kann umso genauer konstant gehalten werden, desto schneller auf Änderung der Mausposition reagiert werden kann. Um ein frameweises Tracking bei einer Bildwiederholrate von 15 Hz zu ermöglichen, dürfte die gesamte Verarbeitungskette nicht mehr als ≈66 ms in Anspruch nehmen.

Als weiterer Aspekt sollten zusätzlich zur Kopfbewegung auch die Augenbewegungen gemessen werden, um erstmalig deren Einfluss bei einer sich frei bewegenden Maus zu messen. Dies erfordert den Einsatz einer zweiten Kamera. Bei Folgebewegungen der Augen von maximal  $\approx 8^{\circ}/\mathrm{s}$  bei für OKR-Versuchen typischen Stimulusgeschwindigkeiten von maximal 25◦/s [\[53\]](#page-199-2), ist die Anforderung niedriger als für die Aufnahme der Kopfbewegungen. Sollen nicht nur Folgebewegungen, sondern alle Augenbewegungen aufgezeichnet werden, ist dies mit herkömmlichen Kameras nicht zu bewerkstelligen, da bei der Maus Sakkaden von Geschwindigkeiten bis zu 1500◦/s beobachtet wurden [\[31,](#page-197-1) Seite 100].

#### 3.2.2 Stimulation

Die Versuchsarena wird durch vier Monitore abgegrenzt, in deren Zentrum das Tier auf einer Plattform positioniert wird. Während der Entstehungsphase dieser Apparatur waren Monitore mit DisplayPort-Anschluss wesentlich preisintensiver als jene mit DVI-Anschluss, so dass DVI verwendet werden sollte (siehe auch Abschnitt [2.1.7\)](#page-32-0).

Aus technischer Sicht sollte der Monitor hohe Auflösungen ( $> = 1680 \times 1050$ ) unterstützen, die benötigten DVI-D Anschlüsse aufweisen und einen hohen Kontrast bei einem weiten Betrachtungswinkel bieten. Gleichzeitig sollte eine Leuchtdioden-Hintergrundbeleuchtung vorhanden sein, da diese effizienter als Kaltkathodenröhren arbeiten und somit weniger Abwärme auftritt, die eine zusätzliche Kühlung der Versuchsarena (so bei [\[148\]](#page-209-1)) erfordert hätte (siehe auch Abschnitt [2.1.2\)](#page-25-0).

Da das visuelle System der Maus bei hellen und dunklen Stimuli sehr unterschiedlich reagiert (siehe Abschnitt [1.2\)](#page-14-0) und das visuelle System unterschiedlich sensibel für unterschiedliche Wellenlängen ist (siehe auch Abschnitt [1.2\)](#page-14-0), ist eine genaue Bestimmung der absoluten Intensitäten der Monitore, der summierten Lichtintensität sowie des Spektrums innerhalb der Versuchsarena notwendig. Um einzelne Parameter des Monitors per Software steuern zu können, war daher eine vorhandene EDID/DDC-Schnittstelle erforderlich [\[71\]](#page-201-1).

Aus mechanischer Sicht wurde ein Monitor mit acher, symmetrischer Baumform verwendet, um den Einbau in einen PVC-Trägerkasten zu vereinfachen. Ein kritischer Punkt ist auÿerdem die Breite des Rahmens, da sich diese unmittelbar auf die tatsächliche Gröÿe der Versuchsarena auswirkt und insbesondere der seitliche Rahmen unvermeidlich im Sichtfeld des Versuchstiers ist. Zudem sind Mäuse stark kurzsichtig, weshalb als maximale Entfernung zur Bildäche 300 mm veranschlagt wurden, was einer maximalen Bilddiagonale von  $\approx$ 688 mm und somit bei gängigen Monitoren einer Bilddiagonale von maximal 26" entspricht. Der Durchmesser der Plattform ist essentiell für erfolgreiche Experimente, da bei einer zu großen Plattform die Versuchstiere dieselbe erkunden und den Stimulus nicht beachten. Die Plattform muß andererseits groß genug sein, um den Tieren einen stabilen Stand zu gewährleisten.

Die am Boden und Deckel des Kastens angebrachten Spiegel erzeugen die Illusion eines unendlich tiefen und hohen Zylinders, so dass der Stimulus auch weit über- und unterhalb der Maus dargestellt wird. Einerseits hindert die unendliche Tiefe die Maus am Herunterspringen von der Plattform [\[148\]](#page-209-1), andererseits ist der Gesamteindruck eines allumgebenden Musters intensiver. Ein Entwurf der Apparatur ist in Abbildung [3.3](#page-78-0) dargestellt.

#### 3.2.3 Software-Architektur

Zur Darstellung des virtuellen Zylinders auf den vier Monitoren wurde die Programmierschnittstelle OpenGl [\[166\]](#page-211-0) verwendet. Hierdurch können viele Befehle auf die Grakkarte ausgelagert werden, und dem Prozessor des Computers stehen mehr Ressourcen für das gleichzeitige Videotracking und die Aufzeichnung der Daten zur Verfügung.

<span id="page-78-0"></span>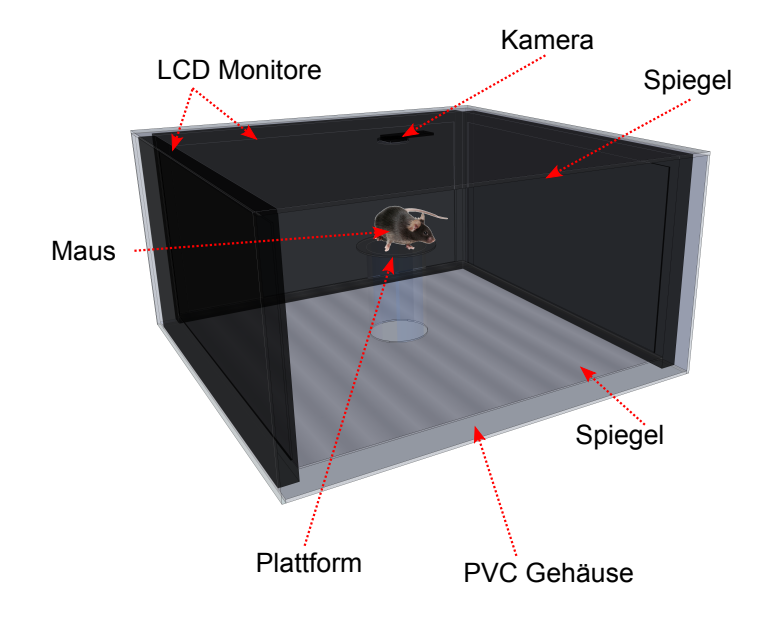

Abbildung 3.3: Schema des Versuchsaufbaus: Vier Monitore werden quadratisch um das Tier angeordnet. Die Monitore sind hierzu in einem PVC-Kasten befestigt, dessen Boden und Deckel mit einem Spiegel versehen ist. Eine Kamera zur Aufzeichnung des Verhaltens ist über der zentral positionierten Plattform angebracht, auf welcher das Versuchstier sitzt.

Da Vorversuche zeigten, dass sich künstliche Marker zwar gut für die Befestigung auf dem Körper einer Schildkröten eignen, nicht aber für die Verwendung bei der Maus, wurde für sie ein zusätzliches markerloses Trackingverfahren zur Messung der Kopfbewegung konzipiert. Dieser Algorithmus ist performant und robust genug, um die Kopfposition des Tiers während eines Versuchs online zu ermitteln.

Zur Kontrolle der Experimente wird ein fünfter Monitor verwendet, über den die Konfiguration der Stimulation und die Kontrolle der Experimente stattfinden. Da Mäuse unweigerlich sporadisch von der Plattform springen, hat der Experimentator so die Möglichkeit, das Tier zu repositionieren. Aus diesem Grund war es auch von Bedeutung, dass die gesamte Apparatur für ein regelmäßiges, einfaches Öffnen und Schließen ausgelegt ist.

Um flexibel für andere Stimuli und beliebige Versuche zu sein, wurde die

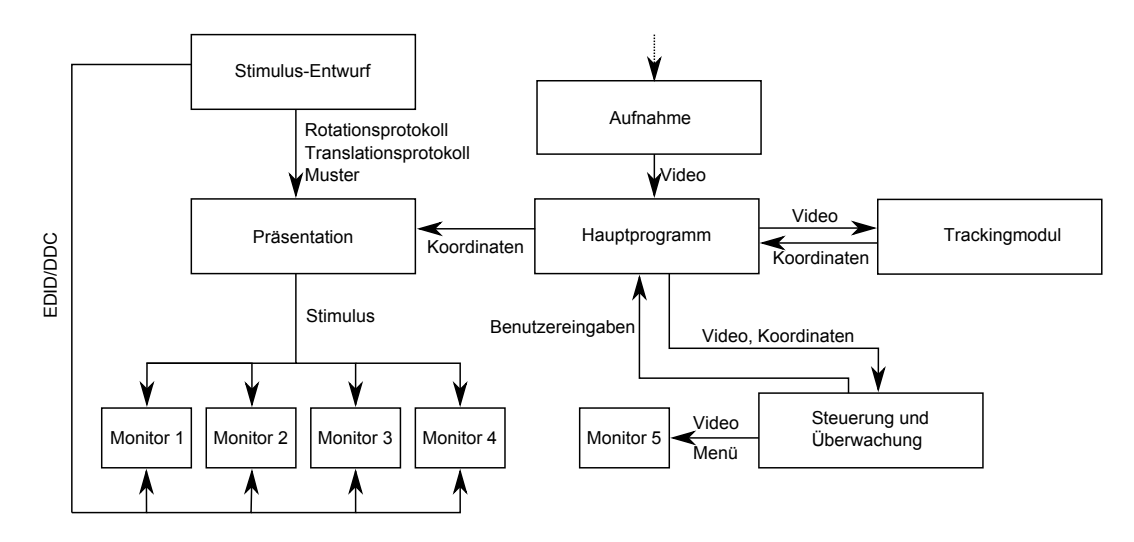

Abbildung 3.4: Schematische Übersicht der Software-Architektur und beteiligter Komponenten.

Stimulation in ein eigenständiges Programm ausgelagert, das eine beliebige Textur darstellt und ein Stimulusprotokoll bestehend aus beliebigen Rotationen und Translationen abarbeitet. Soll das Muster derweil zusätzlich bewegt werden (z.B. um eine Korrektur der Raumfrequenz anhand der aktuellen Kopfposition zu ermöglichen), geschieht dies über eine Interprozesskommunikation mit einer weiteren Komponente, die das Videotrackingsignal erhält. Ein Schema dieses Regelkreises ist in Abbildung [3.5](#page-80-0) dargestellt.

Zur Erstellung der Texturen und Bewegungsprotokolle für die Messung von optokinetischen Folgebewegungen wurde ebenfalls eine vollständig eigenständige Komponente implementiert, welche die entsprechenden Muster mit unterschiedlichen Raumfrequenzen, Kontrasten und Farben sowie sinusförmige und lineare Bewegungsprotokolle generiert.

Die aufgezeichneten Daten der Kopfbewegungen können mit sehr unterschiedlichen Verfahren ausgewertet und die Verhaltensleistung quantiziert werden. Eine mögliche Auswertemethode auf Grundlage eines Vergleichs der Bewegungsrichtung der Kopfbewegung und der Stimulusbewegung wurde zur Auswertung der Raumfrequenzschwellen sowie innerhalb eines Versuchs verwendet, bei welchem der Einfluss der Tageszeit (lat. Circadianer Einfluss) auf Wahrnehmungsschwellen untersucht wurde.

Zur Erprobung unterschiedlicher Tracking Verfahren wurde das Free Tracking Framework entwickelt, welches es neben der einfachen Anwendung unterschied-

<span id="page-80-0"></span>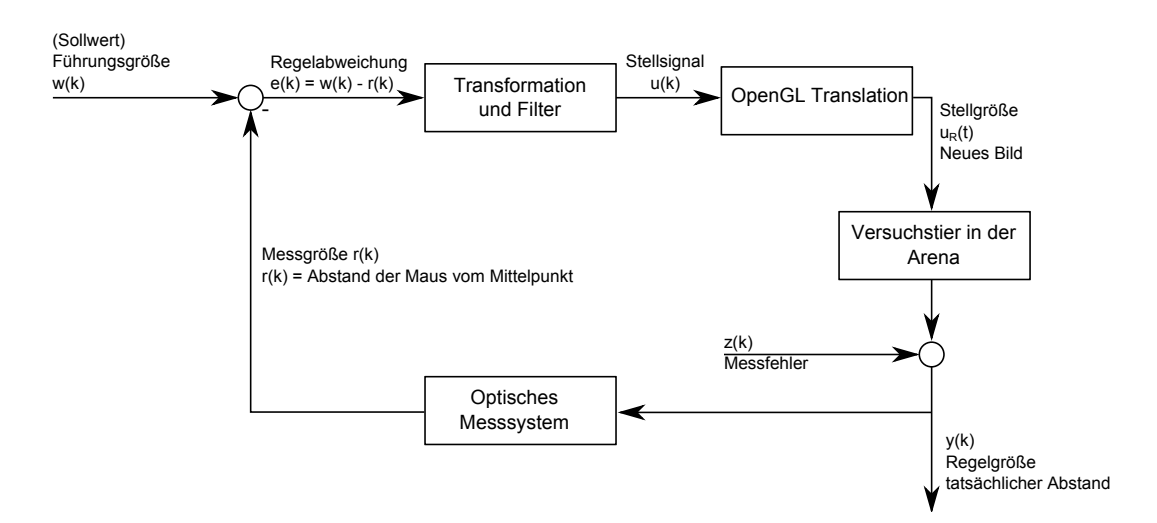

Abbildung 3.5: Schematische Übersicht des Regelkreises, um den virtuellen Zylinder stets so zu verschieben, dass sich die Maus in dessen Zentrum befindet. Die Führungsgröße  $(w(k))$  ergibt sich als die virtuelle Position der Maus im Mittelpunkt des Zylinders. Die Regelabweichung wird aus dem durch das optische Messsystem erfassten Abstand des Mauskopfes zum Mittelpunkt  $(r(k))$ berechnet. Hieraus bestimmt der eigentliche Regler (das Hauptprogramm) die notwendige Translation des Zylinders und wendet eine Tiefpassfilterung an, um zu schnelle Bewegungen des Zylinders zu vermeiden, da diese Schreckreaktionen der Tiere zur Folge haben könnten. Es folgt die Translation des Zylinders in der OpenGL-Umgebung und die Darstellung des Zylinders in der neuen Position  $(u_R(t))$  auf den Monitoren. Das Tracking ist durch Messfehler  $(z(k))$  wie beispielsweise Pixelrauschen fehlerbehaftet.

licher Trackingalgortihmen auf eine Videosequenz gestattet, eine Kamerakalibrierung durchzuführen, und verschiedene 3D-Rekonstruktionen auf Grundlage der 2D-Koordinaten anzuwenden. Eine weitere Methode der 3D-Rekonstruktion wurde mit Hilfe eines achsenparallelen Stereo-Kamerasystems entwickelt.

Neben der Messung der Kopfbewegungen wurde auch ein zusätzlicher Eyetracking-Algorithmus implementiert. Da keine Fixierung verwendet werden sollte, konnten herkömmliche Methoden nicht verwendet werden (siehe Abschnitt [2.3\)](#page-50-0). Der Ansatz besteht darin, die Augen im Bild zu erfassen und durch eine projektive Transformation so zu entzerren, dass die einzelnen Bilder einer Frontalansicht gleichen, um darin eine Erkennung der Pupille durchzuführen. Obwohl die Genauigkeit dieser Methode zu deutlich ungenaueren Ergebnisse führt, als die Methoden, bei denen der Kopf fixiert wird, ermöglichte der Gesamtaufbau es jedoch erstmalig, gleichzeitig Körper-, Kopf- und Augenbewegungen bei Mäusen zu messen.

# Kapitel 4

# Realisierung

## 4.1 Messung der spektralen Abhängigkeit von Wahrnehmungsschwellen

Die folgende Realisierung eines Versuchsaufbaus ermöglicht Messungen des optokinetischen Reflexes bei präziser Stimulation mit unterschiedlichen Wellenlängen. Solche Messungen sind insbesondere für Tiere mit mehreren Photorezeptoren interessant (siehe Abschnitt [1.2\)](#page-14-0). Dieser Versuchsaufbau wurde primär für Rotwangenschmuckschildkröten Trachemys scripta elegans entwickelt, eignet sich unter vielen Aspekten aber auch für andere Tiere (siehe [5\)](#page-142-0).

Die Stimulation für diese Apparatur wurde in zwei Varianten sowohl mechanisch (siehe Abschnitt [4.1.2\)](#page-84-0) als auch mittels eines Projektors (siehe Abschnitt [4.1.3\)](#page-88-0) realisiert.

### <span id="page-82-0"></span>4.1.1 Farbfilter und 360°-Projektion

Als Projektionsäche für den Stimulus wurde ein Metallzylinder (Durchmesser: 1 m, Höhe: 1,5 m) verwendet, auf den über einen konvexen Parabolspiegel Bilder abgebildet werden können. Der Spiegel ermöglicht ein Sichtfeld von 100◦ in der vertikalen Achse, die symmetrisch auf 50◦ über und 50◦ unterhalb des Horizonts aufgeteilt sind. Eine Abbildung ergibt sich durch den Radius des Metallzylinders somit auf einer Fläche mit einer Höhe von  $h=2\cdot\tan{(50^{\circ})}\cdot500\,\mathrm{mm} \approx$ 1190 mm (siehe Abbildung [4.1\)](#page-83-0). Bei einem Umfang von  $u = 2\pi \cdot 500 \approx 3141$  mm ergibt sich eine Gesamt-Projektionsfläche von etwa 3141 mm  $\times$  1190 mm.

<span id="page-83-0"></span>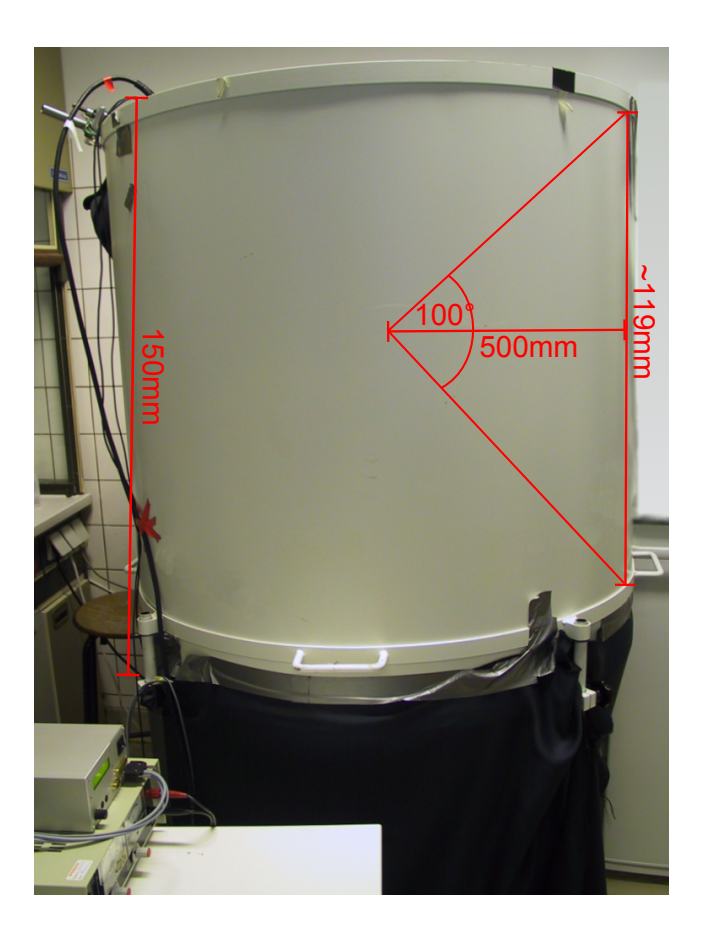

Abbildung 4.1: Abmessungen des Metallzylinders. Die Höhe der Projektions fläche ergibt sich als:  $h = 2 \cdot \tan{(50^\circ)} \cdot 500 \,\mathrm{mm} \approx 1190 \,\mathrm{mm}$ .

Das Stimulations-Muster muss entsprechend der Projektionsfunktion des Spiegels verzerrt vorliegen, um korrekt auf der Innenwand zu erscheinen (siehe Abschnitt [4.1.4\)](#page-90-0). Dies wurde über folgendes Verfahren realisiert: Eine polare Koordinate mit einer radialen Komponente r und dem Winkel  $\phi$  kann anhand der kartesischen Koordinaten x und y berechnet werden. Die radiale Komponente r ergibt sich als:

<span id="page-83-2"></span><span id="page-83-1"></span>
$$
r = \sqrt{x^2 + y^2} \tag{4.1}
$$

und der Winkel  $\phi$  als

$$
\phi = \operatorname{atan2}(y, x) \tag{4.2}
$$

mit dem auf vier Quadranten erweiterten Arkustangens:

$$
atan(2(y, x)) = \begin{cases} \arctan\left(\frac{y}{x}\right) & x > 0\\ \arctan\left(\frac{y}{x}\right) + \pi & y \ge 0, x < 0\\ \arctan\left(\frac{y}{x}\right) - \pi & y < 0, x < 0\\ +\frac{\pi}{2} & y > 0, x = 0\\ -\frac{\pi}{2} & y < 0, x = 0\\ \text{nicht definite} & y = 0, x = 0 \end{cases} \tag{4.3}
$$

Die Projektion auf einen sphärischen Spiegel ergibt sich für die Polarkoordinaten (nach [\[20\]](#page-196-0)) als folgende Transformation:

$$
r \mapsto \frac{2\arcsin(r)}{\pi}.\tag{4.4}
$$

Sowohl vor der Lichtquelle als auch vor dem Projektor können Wellenlängenfilter angebracht werden, um ein definiertes Spektrum zu erzeugen. Für diesen Aufbau wurden Interferenzfilter der Firma Spindler & Hoyer, (Göttingen Deutschland) und der Firma Andover Corporation (Salem, NH, USA) verwendet, welche laut Herstellerangaben mit einer Genauigkeit von ±1% (Spindler & Hoyer) und  $\pm 10$  nm (Andover) durchlässig für einzelne Wellenlängen sind.

#### <span id="page-84-0"></span>4.1.2 Stimulation mittels Dia

Das zu projizierende Muster wurde im Vorfeld entsprechend den Formeln [4.1](#page-83-1)[4.2](#page-83-2) in die polare Darstellung überführt (siehe Abschnitt [4.1.1\)](#page-82-0). Auf das resultierende Bild wurde eine bikubische Interpolation angewendet um Treppeneffekte zu reduzieren. Das Dia (35 mm) wurde mit diesem Muster belichtet oder bedruckt (OPTIPIX, Lübben, Deutschland). Die Bewegung des Musters wurde durch eine motorisierte Halterung für das Dia realisiert, wobei sich die Winkelauflösung unmittelbar aus der Winkelauflösung des Motors von 0,0425<mark>°</mark> je Halbschritt ergibt. Der vollständige Aufbau ist schematisch in Abbildung [4.2](#page-85-0) dargestellt.

Lichtquelle Zum Durchleuchten des Dias wurde eine Hochleistungs-Leuchtdiode (OSRAM OSTAR LEW E3B, OSRAM Opto Semiconductors GmbH, Germany) verwendet. Diese wurde durch einen passiven Kühlkörper sowie

<span id="page-85-0"></span>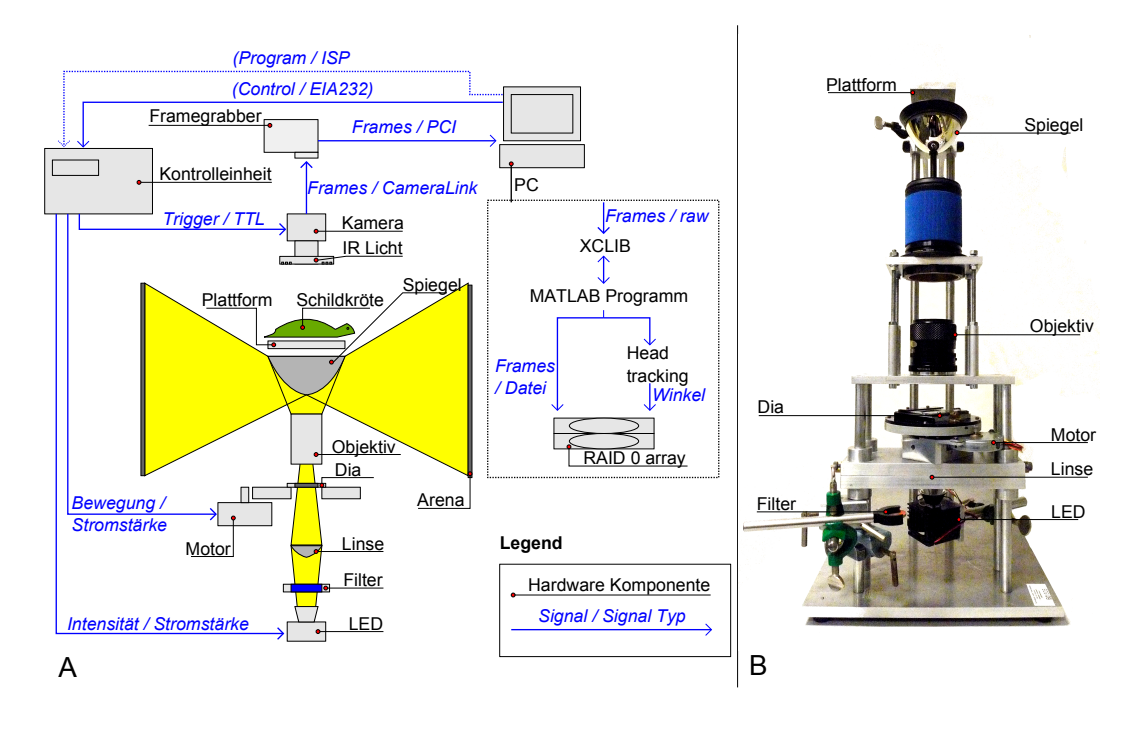

Abbildung 4.2: Übersicht der Hardware-Komponenten und Signalwege bei einer Stimulation mittels Dia. Alle Einzelkomponenten werden im Text ausführlich vorgestellt.

einen zusätzlichen 25 mm Lüfter gekühlt. Das Spektrum dieser LED ist relativ breit (siehe Abbildung [4.4\)](#page-86-0) und weist deutliche Intensitätsunterschiede bei unterschiedlichen Wellenlängen auf. Aus diesem Grund wurde die Intensitätsentwicklung bei unterschiedlichen Einstellungen des internen Digital-Analog-Umsetzers (DAC) der Kontrolleinheit gemessen (siehe Abbildung [4.3,](#page-86-1) A) und die maximale Intensität unter Verwendung der verschiedenen Wellenlängenfiltern mit einer kalibrierten Photodiode gemessen (siehe Abbildung: [4.3,](#page-86-1) B).

Zur Projektion des Dias wurden des Weiteren ein 28-75 mm Zoomobjektiv (Praktica, PENTACON GmbH, Germany) sowie weitere konvexe Linsen vor dem Spiegel angebracht. Zur Einstellung der Wellenlänge wurden 25 mm Interferenzfilter über der Lichtquelle angebracht.

Datenfluss Die Steuerungseinheit triggert die Kamera über TTL-Spannungspulse, wenn diese sich im *single shot*-Modus befindet. Das erfasste Bild sowie der Triggerzeitpunkt werden an die Framegrabberkarte über das Betriebssystem, den Treiber und schließlich die XCLIB-Bibliothek weitergeleitet. Der Da-

<span id="page-86-1"></span>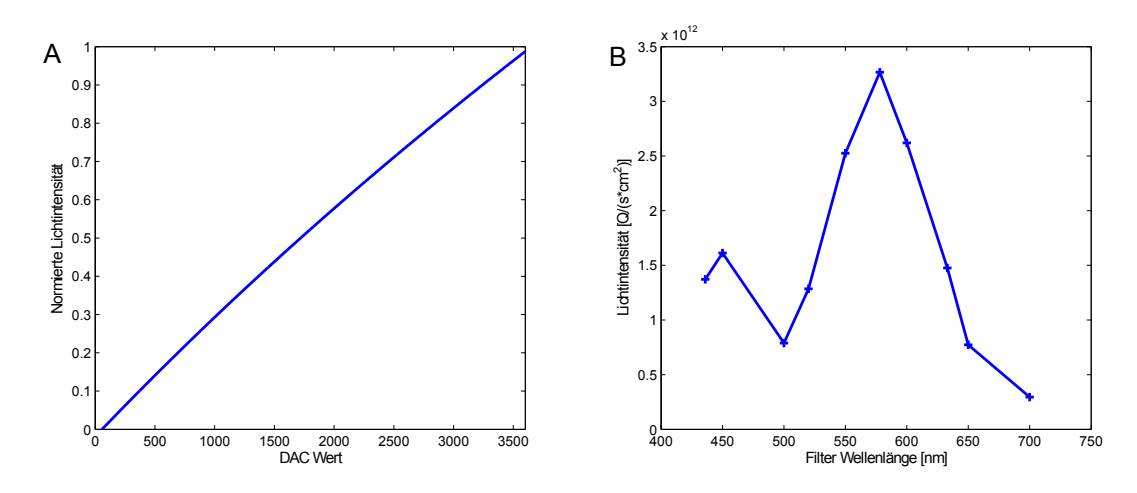

Abbildung 4.3: A: Intensitätsentwicklung der Leuchtdiode bei unterschiedlichen Einstellungen des internen Digital-Analog-Umsetzers der Kontrolleinheit. B: Maximale Intensität der Hochleistungs-Leuchtdiode bei Interferenzfiltern mit Transmissionsmaxima für unterschiedliche Wellenlängen

<span id="page-86-0"></span>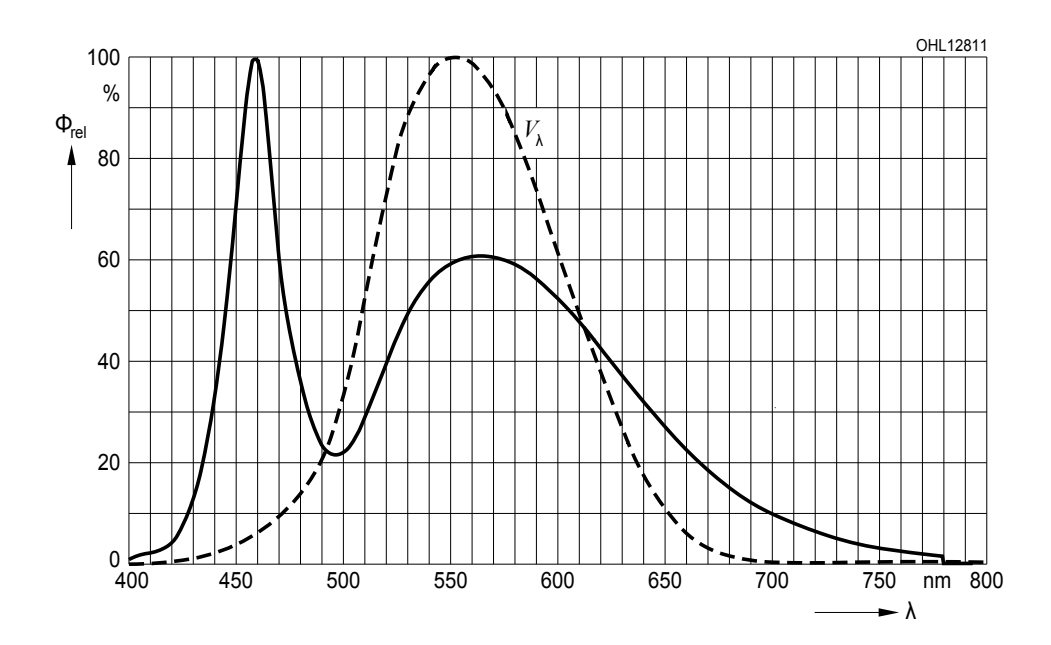

Abbildung 4.4: Relative spektrale Emission der OSRAM OSTAR LEW E3B LED.  $\Phi_{rel}$  ist die relative Intensität (normiert auf die maximale Intensität) bei einer Temperatur von 25℃ und einer Stromstärke von  $I_F = 700 \, mA$ . Die gestrichelte  $(V(\delta))$ -Kurve stellt in etwa die spektrale Augenempfindlichkeit des Menschen dar.

tenfluss ist in Abbildung [4.5](#page-87-0) dargestellt.

<span id="page-87-0"></span>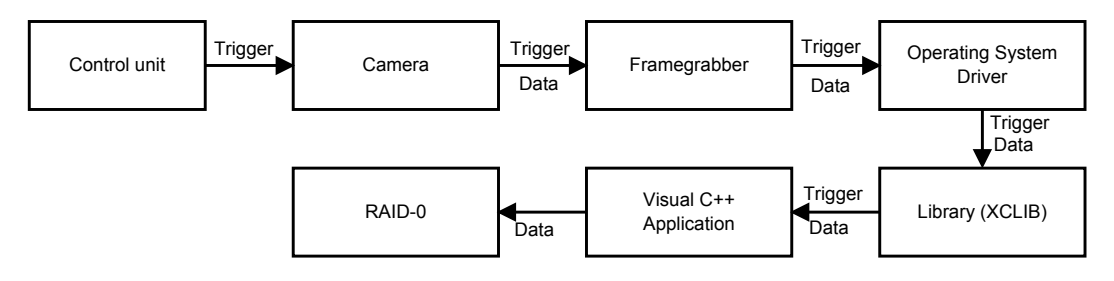

Abbildung 4.5: Datenfluss des Bild- und Trigger-Signals von der Steuerungseinheit Control unit über die Kamera, die Framegrabberkarte, das Betriebssystem und die XCLIB-Bibliothek zur Aufnahmeapplikation. Diese speichert das Video auf einem RAID-0 Leistungsverbund.

Kontrolleinheit und Benutzerschnittstelle Zur Steuerung des Motors und der LED wurde eine Kontrolleinheit auf Basis eines AVR Microcontrollers (Atmel Corp, USA) von Malte Ahlers entwickelt. Diese Einheit triggert auch die Bildaufnahme der Kamera über TTL-Signale, so dass diese synchronisiert zur Stimulation erfolgt. Eine EIA-323 Schnittstelle erlaubt die Programmierung des Mikrocontrollers mittels PC (über JTAG). Der AVR ATmega8 Mikrocontroller wurde in dem Basic Dialekt BASCOM der Firma MCS Electronic programmiert. Als Bedienelemente wurden zwei Tastschalter (Start und Stop) und ein Drehencoder mit einem integrierten Tastschalter verwendet. Die Darstellung wurde über ein 16×2 LC-Display realisiert (siehe Abbildung: [4.6\)](#page-88-1).

Zwei Programme wurden für die Ansteuerung implementiert, um lineare sowie sinusförmige Bewegungen der Diahalterung und somit des Stimulus zu ermöglichen. Neben der eigentlichen Ansteuerung unterscheiden sich die beiden Programme nur durch die einstellbaren Parameter in der textbasierten Benutzerschnittstelle. Während für sinusförmige Bewegungen eine Amplitude und Periode angegeben wird, kann für eine lineare Bewegung die Geschwindigkeit sowie die Zeit, nach welcher ein Richtungswechsel (ebenfalls als Periode bezeichnet) erfolgen soll, angegeben werden. In beiden Programmen können zusätzlich die Framerate der Kamera sowie die Intensität der Stimulus-LED eingestellt werden. Das Bedienschema beider Programme ist in Abbildung [4.7](#page-89-0) dargestellt.

<span id="page-88-1"></span>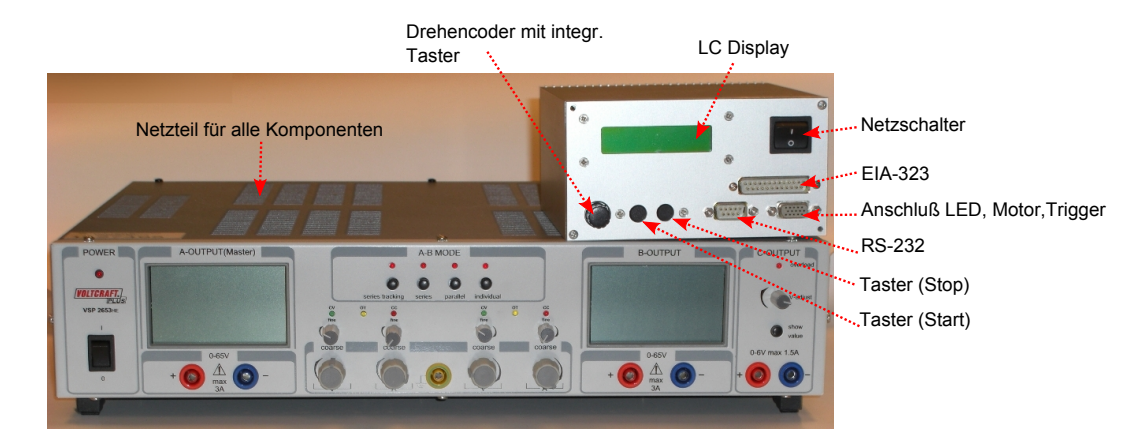

Abbildung 4.6: Kontrolleinheit zur Triggerung der Kamera, Steuerung der Beleuchtung und der Diahalterung. Neben dem EIA-323-Anschluÿ zur Programmierung des Mikrocontrollers steht eine RS-232-Schnittstelle zum Debuggen zur Verfügung. Die LED, der Motor zur Bewegung des Dias und der Trigger der Kamera werden über eine Mini-D-Sub(HD15)-Anschlussbuchse verbunden. Zur Bedienung stehen zwei Tastschalter, sowie ein Drehencoder mit integriertem Tastschalter, sowie das LC-Display zur Verfügung (Hardware entwickelt von Malte Ahlers).

### <span id="page-88-0"></span>4.1.3 Stimulation mittels LCD-Projektor

In der zweiten Variante dieses Versuchsaufbaus wurden die Kontrolleinheit, die Motorsteuerung für die Diahalterung, sowie die Hochleistungs LED durch einen DLP-Projektor (siehe Abschnitt [2.1.3\)](#page-27-0) des Typs Samsung SP-D400S ersetzt (siehe Abbildung [4.9\)](#page-91-0). Bis auf diese Tatsache unterscheidet sich der Ansatz in den weiteren Details nicht.

Um die Stimulation durchzuführen, wurde die Softwarekomponente Stim-Wrapper entwickelt, die die notwendige Verzerrung (siehe Abschnitt [4.1.1\)](#page-82-0) auf ein beliebiges Bild oder Video anwenden kann und dieses entsprechend projiziert.

Für eine effektive Umwandlung erstellt StimWrapper anhand der Bildgröÿe eine Transformationsmaske, die auf jedes Bild angewandt wird. Die Maske wird zu Beginn gespeichert und kann somit für zukünftige Versuche wiederverwendet werden, sofern die Bildgröße dieselbe ist.

<span id="page-89-0"></span>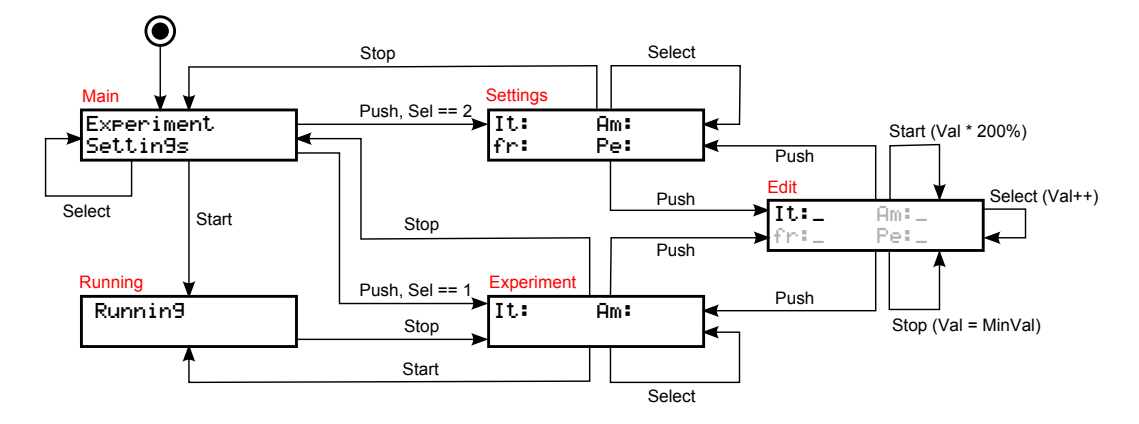

Abbildung 4.7: Bedienschema der textbasierten Oberäche der Kontrolleinheit: Durch Drehung des Drehencoders wird zwischen Menüeinträgen gewechselt und durch Betätigung des integrierten Tasters eine Auswahl getroffen. Neben dem Hauptmenü gibt es zwei Untermenüs, über welche die o.g. Parameter eingestellt werden können. Die Einstellung der Framerate und Periode erfolgt ausschlieÿlich in dem Settings-Untermenü. Alle Einstellungen, die hier vorgenommen werden, werden als Voreinstellung für weitere Versuche im internen EEPROM des Mikrocontrollers gespeichert. Intensität und Amplitude (bzw. Geschwindigkeit) werden im Untermenü Experiment eingestellt. Soll ein Wert verändert werden, erfolgt dies durch Drücken des integrierten Drehencoder-Tasters und eine anschlieÿende Drehung des Drehencoders. Intern wird für beide Menüs bei einer Veränderung der Werte die Edit-Maske aufgerufen. Hier kann auÿerdem durch Drücken des Start-Tasters die Verdopplung eines Werts, und durch Betätigung des Stop-Tasters eine Rückstellung auf den voreingestellten Minimalwert erfolgen. In allen anderen Untermenüs bewirkt eine Betätigung der Stop-Tasters ein Verlassen des Untermenüs und eine Betätigung des Start-Tasters den Beginn des Experiments, der schlieÿlich durch ein blinkendes Running im Menü angezeigt wird.

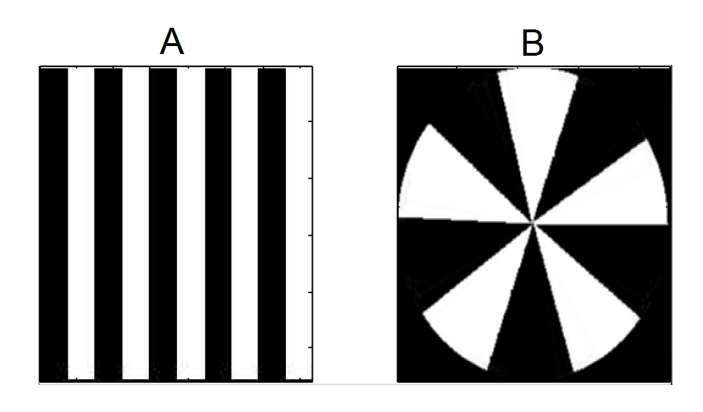

Abbildung 4.8: Das Streifenmuster (A) wurde für die Darstellung auf dem 360◦ -Spiegel perspektivisch verzerrt (B).

### <span id="page-90-0"></span>4.1.4 Bildaufnahme

Zur Aufnahme wurde eine Silicon Imaging 1280FM CCD-Kamera (Silicon Imaging, Inc., NY, USA) mit einem 12.5–75 mm Zoomobjektiv (Toyo Optics Industries, Inc, USA) verwendet. Die Kamera wurde über die CameraLink-Schnittstelle (CL1) an einer PIXCI CL1-Framegrabberkarte (Epix, Inc., IL, USA) betrieben. Für die Aufnahme und Steuerung der Apparatur wurde ein Intel Pentium 4, 3GHz, 4 GB RAM mit Windows XP SP3 verwendet.

Die Kamera wurde in etwa 500 mm über dem Kopf des Tieres, im Lot zu den Wänden des Zylinders, angebracht. Da das Licht des Stimulus in diesem Aufbau nicht ausreichte, um das Tier unter der Kamera zu sehen, wurde eine zusätzliche Beleuchtung in Form eines Infrarotstrahlers (950 nm peak, 55 nm Bandweite) angebracht. Licht in diesen Wellenlängen ist für die meisten Tiere nicht sichtbar. So hat der Photorezeptor mit der höchsten Wellenlängenemp ndlichkeit bei der Schildkröte beispielsweise ein Maximum bei 620 nm. Die wahrnehmbaren Wellenlängen der meisten Tiere liegen noch deutlich unter diesem Wert [\[99\]](#page-204-1). Somit kann Infrarotlicht verwendet werden, ohne dass dies mit dem Stimulus interferiert.

Für das Tracking des Tieres wurde ein künstlicher Marker in Form eines infrarot-reflektierenden gleichseitigen Dreiecks verwendet, welcher auf dem Kopf des Tieres befestigt wurde (siehe Abbildung [4.10\)](#page-92-0).

Auf eine genaue Beschreibung der Funktionsweise des Trackingmoduls wird an dieser Stelle verzichtet, da das Modul IRTriangle ebenfalls in dem zweiten Versuchsaufbau verwendet werden kann und dort in Abschnitt [4.2.4.2](#page-108-0) vorge-

<span id="page-91-0"></span>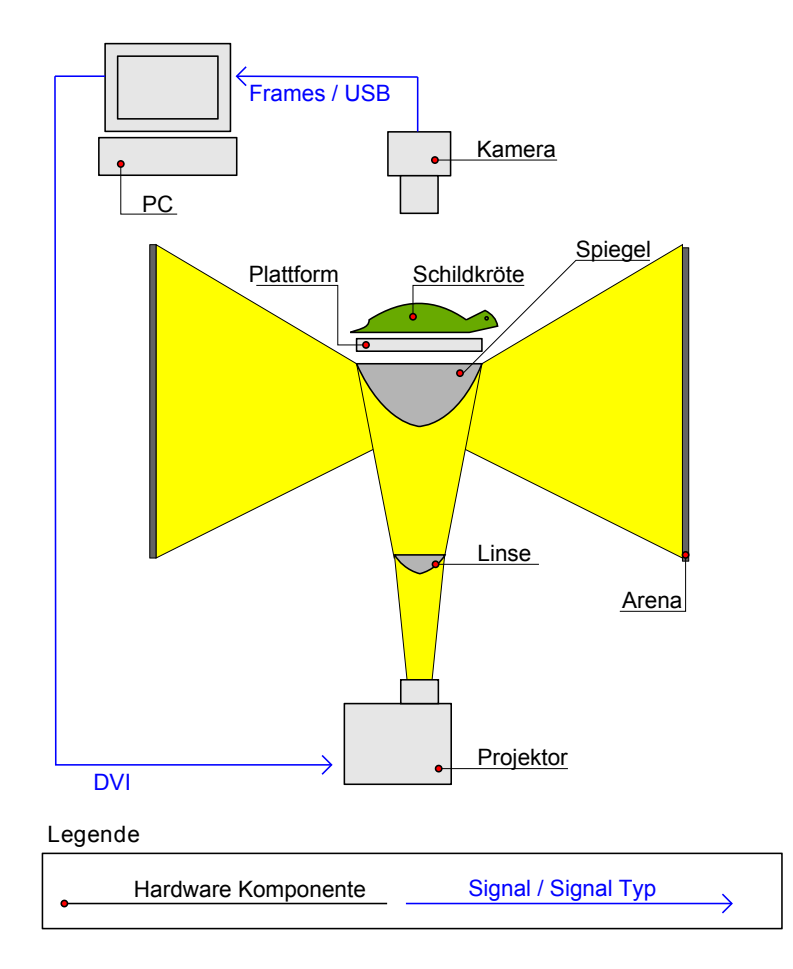

Abbildung 4.9: Variante des Versuchsaufbaus, bei der ein Projektor (3) als Bildquelle verwendet wurde. Dieser projiziert das Bild über eine zusätzliche Linse (4) über den 360°-Spiegel auf die Innenwand des Metallzylinders (1). Der Projektor wird über einen PC (5) angesteuert, der in dieser Variante auch verwendet wurde, um das Signal einer USB-Kamera (6) aufzuzeichnen.

stellt wird. Auf dem genannten PC-System dauerte das Tracking je Einzelbild etwa 2 ms, so dass dies problemlos online während der Aufnahme durchgeführt werden konnte.

Die Aufnahme der Einzelbilder wurde mit einem MATLAB 2009a Programm unter Verwendung der XCLIB V.3.0 Bibliothek realisiert. Um die eventuelle Verwendung anderer Kameras in Zukunft zu ermöglichen, wurde die Bibliothek nicht direkt eingebunden, sondern eine Wrapper-Klasse implementiert, die die relevanten Funktionsaufrufe der Image Acquisition Toolbox nachahmt. Das verwendete Programm stellt einen ersten Prototypen für das verwendete FTF (siehe Abschnitt [4.2.4.6\)](#page-119-0) dar.

<span id="page-92-0"></span>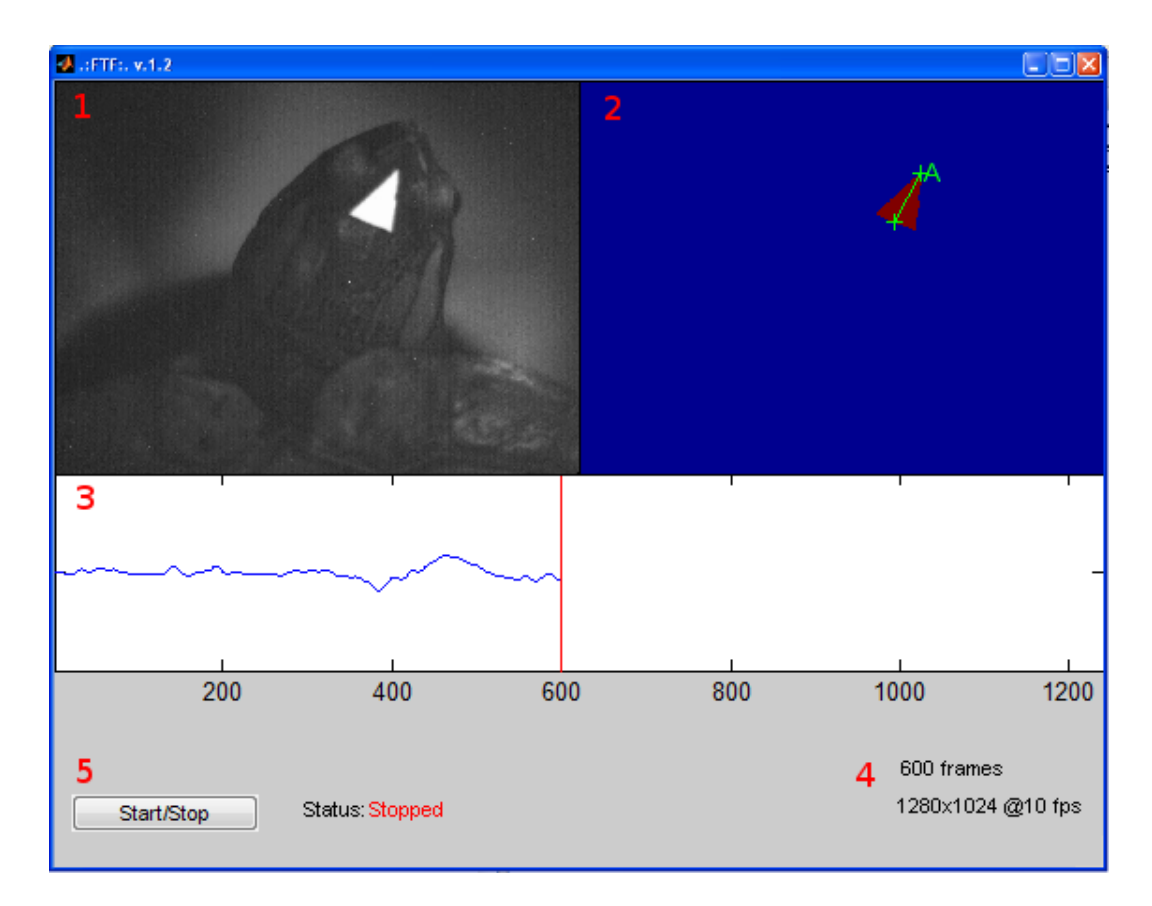

Abbildung 4.10: Verwendung des Tracking-Moduls IRTriangle zur Bestimmung der Blickrichtung einer Schildkröte. Durch eine Schwellenwertbildung wird der dreieckige Marker aus dem Video (1) extrahiert und die Extrempunkte bestimmt (2). Der Zeitverlauf des resultierenden Winkels des Kopfes wird während der Aufnahme dargestellt (3). Die Aufnahme wird durch die GUI-Elemente überwacht (4) und gesteuert (5).

Zur Auswertung der Versuche kann entweder das Ergebnis des Trackingalgorithmus aufgezeichnet werden oder das komplette Video. Letzteres erforderte aufgrund der hohen Auösung und Bildwiederholraten die Verwendung eines RAID0 Arrays (Promise FastTrak 378). Dies war notwendig, da bei den relativ hohen Übertragungsraten die Festplatte sonst den Engpass (engl. bottleneck) darstellt (siehe Tabelle [4.1\)](#page-93-0).

Zur Aufnahme des unkomprimierten 12 bit Videosignals wurde ein zusätzliches Visual C++ Programm Programm implementiert, dass 22 fps bei einer Auösung von 1280×1024 aufzeichnet.

<span id="page-93-0"></span>

| Komponente/Bus          | Herstellerangabe maximale Übertragungsrate |
|-------------------------|--------------------------------------------|
| Kamera: SI1280FM        | $865$ Mbit/s                               |
| CameraLink 1 Protokoll  | $2380$ Mbit/s                              |
| Framegrabber: PIXCI CL1 | $800$ Mbit/s                               |
| PCI Bus                 | $1064$ Mbit/s                              |
| <b>SATA II Bus</b>      | $2400$ Mbit/s                              |
| Festplatte: WD2500YS    | $560$ Mbit/s                               |

Tabelle 4.1: Maximale Übertragungsraten der Einzelkomponenten, die Festplattengeschwindigkeit wurde mit dem Programm HD Tune ermittelt.

### 4.1.5 Auswertung

Die automatische Aufzeichnung der Kopfposition ermöglicht eine Auswertung des Experiments und somit eine objektive Quantizierung der Verhaltensleistung im Nachhinein.

Vorversuche zeigten, dass der Kopf der Schildkröte, ähnlich wie bei anderen Tieren [\[69\]](#page-201-2), eine sinusförmige Bewegung als OKR-Folgereaktion vollzieht (siehe Abbildung [4.11\)](#page-94-0). Eine ähnliche Pendelbewegung des Stimulus erlaubt somit in der Auswertung einen noch direkteren Vergleich von Stimulus und Verhaltensleistung. Außerdem ermöglichen Bewegungen mit einem regelmäßigen Richtungswechsel eine Messung des OKR ohne die schnelle Phase (siehe Abschnitt [1.1\)](#page-11-0), was es zusätzlich vereinfacht, einen sehr direkten Bezug zwischen der Kopfbewegung und dem Muster herzustellen.

Für die Auswertung wurden mehrere Routinen in MATLAB implementiert.

Da die Amplitude der Folgebewegung von vielen Faktoren wie der Geschwindigkeit des Stimulus, der Raumfrequenz, dem Kontrast, der Wellenlänge, aber auch dem Alter des Versuchstieres abhängt [\[87\]](#page-202-0), wurde das Signal normiert, um diese Faktoren auszugleichen. Zusätzlich wurde die Spur bandpassgefiltert. Die

Hierzu wurde ein gleitender Mittelwert über 25 Werte, also einem Zeitfenster von 1.136 s als FIR-Tiefpassfilter, implementiert (Die Filterkoeffizienten sind entsprechend alle 0.04). Die Filterung wurde verwendet um Ungenauigkeiten des Trackings (z.B. bedingt durch Pixelrauschen) zu verringern. Die Eckfrequenz kann für den gleitenden Mittelwert als Wert bei -3 dB deniert werden

<span id="page-94-0"></span>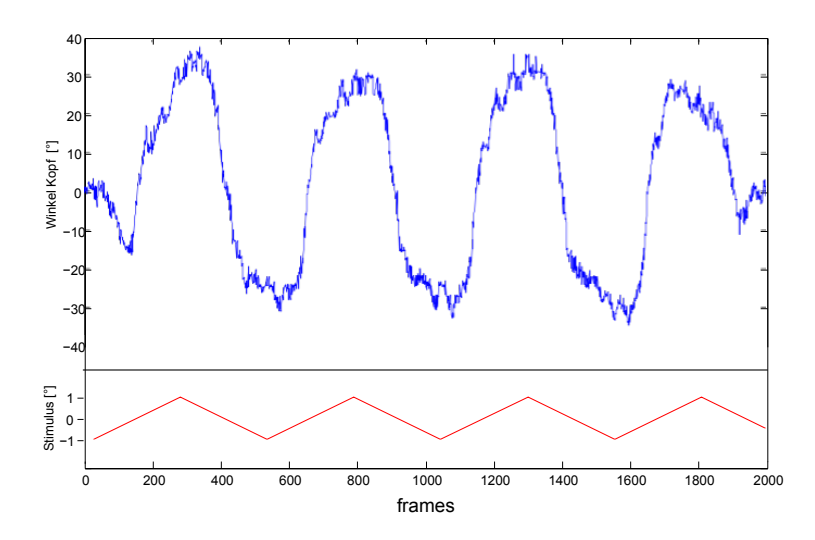

Abbildung 4.11: Vorversuch: Sinusförmige Kopf-Folgebewegung der Schildkröte bei einem sich linear bewegenden Stimulus, der in regelmäßigen Abständen die Richtung umkehrt.

und ergibt sich dann als:  $fc = 0.443 \cdot 22/25 = 0.0277 \, Hz$ .

Um die Grundfluktuation der Nulllinie auszugleichen, wurde zusätzlich ein gleitender Mittelwert über 200 Punkte, also einem Zeitfenster von 9.09 s (Filterkoeffizienten entsprechend alle 0.005) von dem Signal abgezogen, was einer FIR-Hochpasslterung entspricht (Die Eckfrequenz bei 3 dB ergibt sich als 0.048 Hz). Fensterbreiten wurde empirisch ermittelt, sind aber unkritisch. So ändert sich das Ergebnis qualitativ nicht, auch wenn alternativ eine Fenstergröße von  $\pm 10\%$  dieser Werte verwendet wird.

Um die Folgebewegung zu quantifizieren wurde der Pearson-Korrelations-koeffizient [\[141\]](#page-209-2) zwischen jeder Periode des Stimulus und dem Winkel des Kopfes in demselben Zeitfenster berechnet. Dieser Korrelationskoeffizient eignet sich als Maÿ für die lineare Abhängigkeit zweier Variablen und berechnet sich als:

$$
r = \frac{s_{xy}}{s_x \cdot s_y} = \frac{\sum_{i=1}^{n} (x_i - \overline{x})(y_i - \overline{y})}{\sqrt{\sum_{i=1}^{n} (x_i - \overline{x})^2 \sum_{i=1}^{n} (y_i - \overline{y})^2}}
$$
(4.5)

mit den Standardabweichungen  $s_x$  und  $s_y$ , der Kovarianz  $s_{xy}$ , den Werten der zu korrelierenden Größen  $x_i$  und  $y_i$  unter allen Beobachtungen n und deren Mittelwerte  $\bar{x}$  und  $\bar{y}$ . Korrelieren zwei Signale vollständig, errechnet er sich als 1, sind die Signale unkorreliert als 0 und sind sie vollständig antikorreliert, als -1. Für die Auswertung der Versuche bedeutet dies, dass der Korrelationskoef zient bei einer perfekten Folgebewegung den Wert 1 annehmen müsste, und

<span id="page-95-0"></span>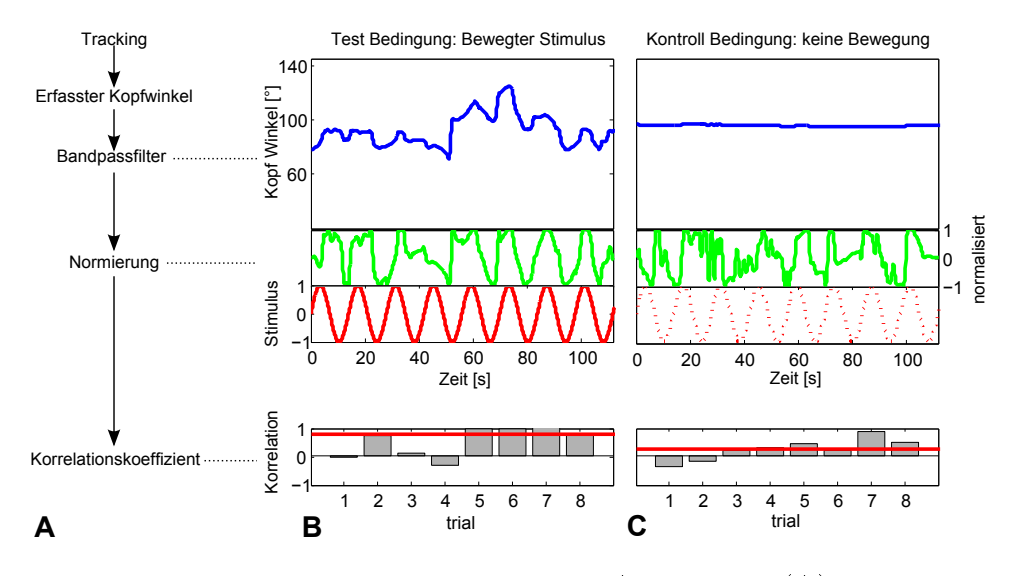

Abbildung 4.12: Einzelne Schritte während der Auswertung (A) und eine exemplarische Verhaltensantwort während einer Stimulation (B) und ohne Stimulation (C). Bewegt sich der Stimulus, ist der Korrelationskoeffizient in diesem Beispielz uu6udx in fünf der acht Perioden deutlich erhöht.

negative Werte sich durch eine phasenverschobene Bewegung des Tiers ergeben können. In der Praxis nimmt der Korrelationskoeffizient aufgrund mehrerer Faktoren nie den Wert 1 an, da sich für das Gesamtsystem eine gewisse Messungenauigkeit ergibt (siehe Abschnitt [5\)](#page-142-0). Daher wurde unter den gegebenen Randbedingungen die maximal mögliche Korrelation experimentell ermittelt, indem bei maximaler Lichtintensität ohne Filter die Folgebewegung mehrfach aufgezeichnet und ausgewertet wurde. Hier lag der Korrelationskoeffizient bei etwa 0.85 im Mittel. Die Prozedur sowie eine exemplarische Auswertung sind in Abbildung [4.12](#page-95-0) dargestellt.

Der Korrelationskoeffizient stellt sowohl ein quantitatives Maß für die Verhaltensleistung dar wie auch ein qualitatives. So kann beispielsweise ein Verhältnis zwischen allen dargebotenen Perioden und den Perioden, bei denen ein OKR ausgelöst wurde, als quantitatives Maÿ angeben werden. Hierfür muss eine Schwelle festgelegt werden, über welcher der Korrelationskoeffizient liegt. Schwellendurchtritte werden als OKR-Verhalten deniert. Zusätzlich kann sich der Korrelationskoeffizient jedoch auch von Phase zu Phase unterscheiden und repräsentiert, wie gut das Tier gefolgt ist. Eine Phasenverschiebung (siehe Abschnitt [1.1\)](#page-11-0) wurde nicht beobachtet.

Der Versuchsaufbau wurde exemplarisch zur Messung von spektralen Wahrnehmungsschwellen bei Wasserschildkröten der Art trachemys scripta elegans eingesetzt (siehe Abschnitt [5.4\)](#page-157-0).

### 4.2 OKR-Arena

Die hier vorgestellte Apparatur wurde zur Messung optokinetischer Folgereaktionen bei Nagern entwickelt. Während die Hauptanwendung auf der Aufzeichnung und Auswertung der Kopfbewegung liegt, wurden mit dem System auch Körper- und Augenbewegungen aufgezeichnet, und Verfahren zur Messung von dreidimensionalen Bewegungen erprobt.

### 4.2.1 Aufbau

Die Stimulation mit unterschiedlichen Mustern (siehe Abschnitt [4.2.2\)](#page-97-0) wurde durch vier LCD-Monitore (NEC Multisync EA 222WMe) realisiert, deren quadratische Anordnung dem Aufbau der kommerziell erhältlichen Apparatur von Prusky et al. [\[148\]](#page-209-1) entspricht. Sie wurden hierzu in die Innenwand eines PVC-Trägerkastens montiert (siehe Abbildung [4.13\)](#page-97-1). Die Seitenwände sowie der Boden des Kastens wurden fest verklebt, während der Deckel mit zwei Scharnieren befestigt wurde, um einen einfachen Zugriff zu ermöglichen. um das Platzieren und Entfernen der Versuchstiere zu erleichtern sowie zum Reinigen der Bodenplatte. Ein Quarzspiegel (IKEA) wurde auf das entsprechende Maÿ geschnitten und fest auf der Bodenplatte verklebt. Ein weiterer Spiegel wurde auf die Innenseite des Deckels geklebt. Für diesen wurde, um das Gewicht des Deckels gering zu halten, ein Modell aus Kunststoff gewählt.

Im Zentrum der vier Monitore wurde die Plattform angebracht, bestehend aus einer weißen PVC-Scheibe (Durchmesser 53 mm). Diese wurde auf ein transparentes Plexiglasrohr (Länge:130 mm, Durchmesser: 40 mm) geklebt, um die Maus vom Verlassen der Plattform zu hindern und den Effekt der unendlichen Tiefe durch die Spiegelung des Stimulus zu verstärken (siehe Abschnitt [3\)](#page-70-0). Über der Plattform im Zentrum des Deckels wurde eine Kamera in den Spiegel eingelassen. Für die Messungen der Augenbewegungen sowie die Messungen mit dem Stereokamerasystem wurde der Deckel gegen eine Variante mit einer Aussparung für die zusätzliche Kamera ausgetauscht. Die Aufnahme

<span id="page-97-1"></span>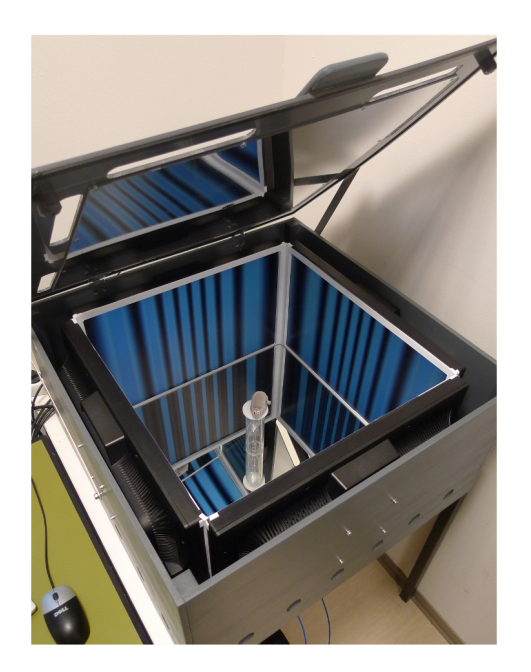

Abbildung 4.13: Foto der geöffneten Arena

des Kamerasignals sowie die Darstellung des 360◦ -Stimulus und die Steuerung der Versuche wurde durch einen PC (AMD Phenom II, X6 mit 2.81 GHz und 4 GB RAM) mit einem weiteren Monitor des gleichen Typs realisiert. Über diesen fünften Monitor konnte während des Experiments die Maus beobachtet werden und Einstellungen über ein Bildschirm-Menü vorgenommen werden. In den folgenden Abschnitten werden die einzelnen Komponenten im Detail vorgestellt.

### <span id="page-97-0"></span>4.2.2 Stimulation

Der gewählte Monitor genügt den unter Abschnitt [3](#page-70-0) vorgestellten Anforderungen. Die Gröÿe der Arena ergibt sich durch die Kantenlänge der Monitore von 507.8 mm. Die Augen der Maus sind somit etwa 200 mm von der Bildäche entfernt.

Relevante Parameter aus den Spezikationen des Herstellers für den verwendeten Monitor-Typ NEC Multisync EA 222WMe:

• Maße:  $507.8 \times 332.1 \times 71.8 \text{ mm}$  (559 mm in der Diagonale)

<span id="page-98-0"></span>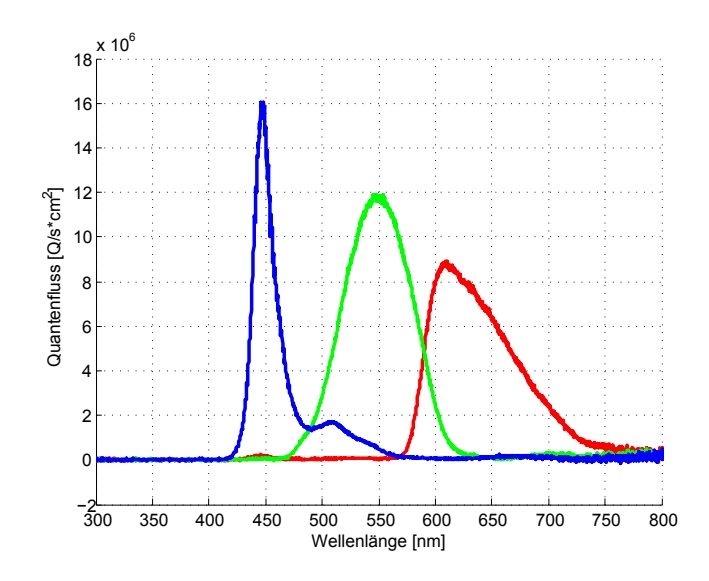

Abbildung 4.14: Farbspektrum des NEC Multisync EA 222WMe Monitors

- Rahmenbreite: 16 mm
- $\bullet$  Native Auflösung: 1680×1050 bei 60 Hz
- Kontrastverhältnis: 1000:1
- Betrachtungswinkel: 170◦ horizontal, 160◦ vertikal
- typ. Leuchtstärke:  $250 \text{ cd/m}^2$
- typ. Reaktionszeit: 5 ms
- Ansteuerung über DVI-D: VESA DDC/CI; DDC2B/2Bi; EDID Standard

Der sehr schmale Rahmen stört die Stimulation nur wenig. Durch den vorhandenen  $100\times100$  VESA-mount und den abnehmbare Fuß wurde der Einbau in den Trägerkasten zusätzlich vereinfacht. Das Farbspektrum des Monitors wurde mit einem Ocean Opics USB4000 Spektrometer gemessen (siehe Abbildung [4.14\)](#page-98-0), wobei deutlich wurde, dass im Wesentlichen der blaue und grüne Farbkanal des Monitors den M-Zapfen der Maus unter photopischen Bedingungen, bzw. die Stäbchen unter skotopischen Bedingungen anregen (siehe Abbildung [4.15\)](#page-99-0). Auÿerdem wurde die optoelektrische Übertragungsfunktion (OETF, siehe Abschnitt [2.1.1](#page-23-0) und [2.1.2\)](#page-25-0) für die drei Farbkanäle bestimmt (siehe Abbildung [4.16\)](#page-99-1). Der Verlauf der Quantenflussdichte bezogen auf das

<span id="page-99-0"></span>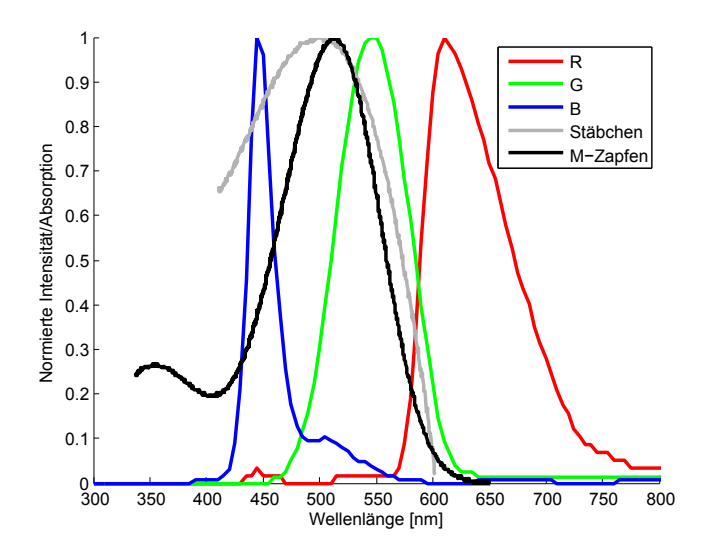

Abbildung 4.15: Farbspektrum des NEC Multisync EA 222WMe Monitors normiert auf die maximale Intensität (R,G,B), sowie die Absorption der Stäbchen und der M-Zapfen der Mausretina.

Steuersignal entspricht in etwa einer Potenzfunktion. Dieses Verhältnis muss bekannt sein, um eine absolute Intensität in der Arena einzustellen, ohne stets den Quantenfluss zu messen.

<span id="page-99-1"></span>Die Abhängigkeit wurde deshalb mit einer Polynomialfunktion dritter Ordnung (Gleichung [4.6\)](#page-100-0) modelliert, deren Parameter mit Hilfe einer Kurvenan-

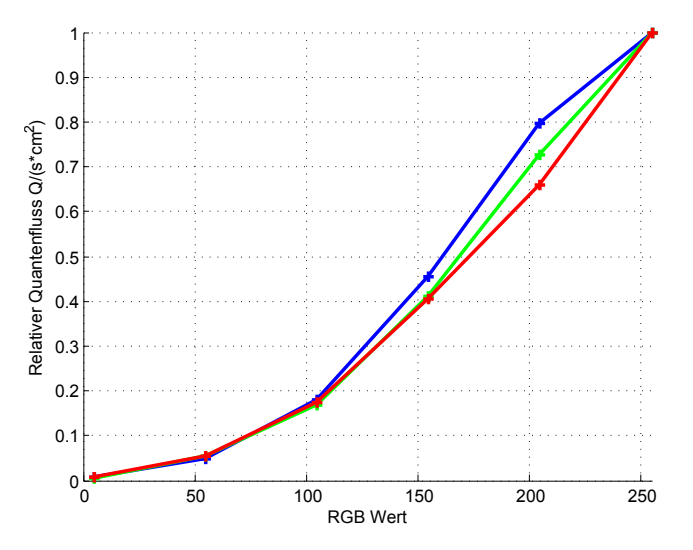

Abbildung 4.16: Relativer Quantenfluss (normiert auf den maximalen Quantenfluss jedes Kanals) für Farbwerte von 0 bis 255 für die drei Farbkanäle des Monitors (rot, grün und blau)

<span id="page-100-1"></span>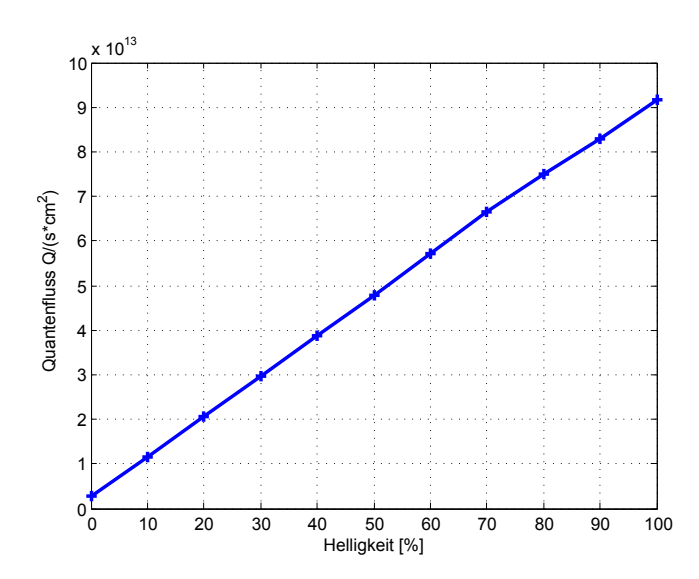

Abbildung 4.17: Absoluter Quantenfluss bei unterschiedlichen Helligkeitseinstellungen des Monitors

passung mittels nonlinear-least-squares-Methode ermittelt wurden.

<span id="page-100-0"></span>
$$
f(x) = a_3 x^3 + a_2 x^2 + a_1 x + a_0 \tag{4.6}
$$

Für die Parameter ergibt sich:

$$
a_3 = -5.231 * 10^{-8}, \quad a_2 = 3.333 * 10^{-5}, \quad a_1 = -0.001188, \quad a_0 = 0.007773
$$

Die Güte der Kurvenanpassung kann durch den mittleren Quadratischen Fehler ausgedrückt werden, der in dem o.g. Fall 0.01693 betrug. Um den vollen Dynamikbereichs des Monitors auszuschöpfen, wurde eine weitere Messung des Quantenflusses bei unterschiedlichen Helligkeitseinstellungen bei maximalen Farbwerten (RGB 255255255) vorgenommen. Diese Abhängigkeit ist linear (siehe Abbildung [4.17\)](#page-100-1) und wurde in das Monitormodell übernommen, um eine Einstellung der absoluten Intensität durch die Software zu ermöglichen (siehe Abschnitt [4.2.4.3\)](#page-114-0).

Für die Ansteuerung der vier Monitore mit einem PC wurde eine Grafikkarte mit vier Ausgängen verwendet. Da die Grakbibliothek OpenGL für die Implementierung der Stimulation verwendet wurde, sollte die Karte zudem einen 3D-Beschleuniger mit entsprechender Unterstützung mitbringen, um den Prozessor des Computers zu entlasten. Die verwendete Grakkarte Sapphire HD 4850 X2 genügt diesen Anforderungen. Sie besteht aus zwei über eine interne

<span id="page-101-0"></span>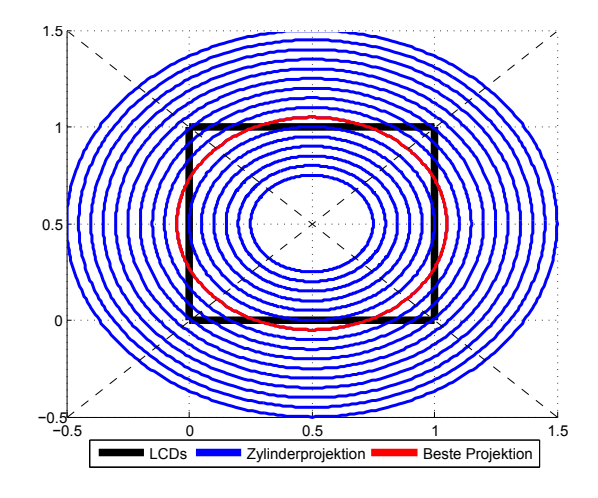

Abbildung 4.18: Simulation der Projektion auf die LCDs (schwarz) bei unterschiedlichen Zylindergrößen (blau) zur Bestimmung des Durchmessers, welcher zu dem geringsten Fehler führt (rot).

PCI-express-Verbindung gekoppelte HD-4850-Karten mit je zwei Displaycontrollern und je einer RV770 GPU. Diese Karte unterstützt zudem OpenGL in Version 3.2.

Ein fünfter DVI-Ausgang wurde durch die onboard-Grakkarte (ATI 4200) des Motherboards bereitgestellt. An diesem Ausgang wurde der Monitor betrieben, an dem das Experiment gesteuert und das Bild der Kamera sowie Messergebnisse während eines Versuchs dargestellt werden konnten. Die Steuersoftware wird unter Abschnitt [4.2.4.4](#page-115-0) im Detail vorgestellt.

Auf den vier Monitoren wurde für die Auslösung des OKR ein Zylinder simuliert (siehe Abschnitt [2.1\)](#page-23-1). Um den räumlichen Fehler dafür zu minimieren, wurde die Projektion von Zylindern mit unterschiedlichen Durchmessern im Vorfeld simuliert und der mittlere Fehler berechnet, der bei einem entsprechenden Durchmesser auftreten würde (siehe Abbildung [4.18\)](#page-101-0).

Als Fehlermaÿ wurde der Euklidische Abstand zwischen den Zylinderkoordinaten X, Y und den projizierten Koordinaten x, y für alle Zylinderdurchmesser  $d$  und die Monitorkantenlänge  $M_d$  berechnet als:

$$
\min \sum_{i=1}^{n} \sqrt{(X_{d_i} - x_{d_i})^2 + (Y_{d_i} - y_{d_i})^2} \tag{4.7}
$$

für alle d, für die  $0.5 \cdot M_d \Rightarrow d \leq 2 \cdot M_d$  gilt.

<span id="page-102-0"></span>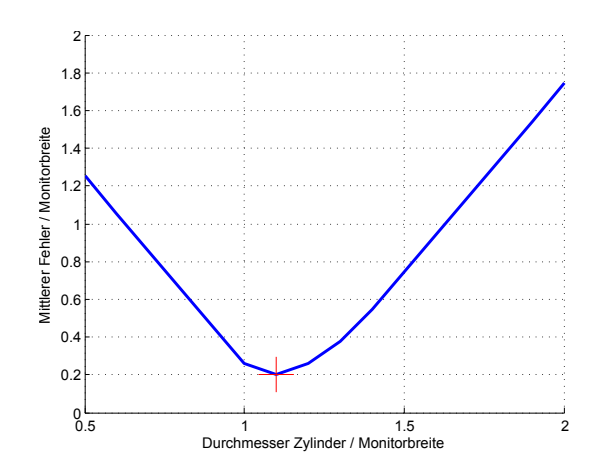

Abbildung 4.19: Berechneter Fehler für unterschiedliche Zylinderdurchmesser. Der minimale Fehler ist durch das rote Kreuz gekennzeichnet und entspricht ca. dem 1.1 fachen der Monitorbreite.

Ein minimaler Fehler ergibt sich bei einem Zylinder mit einem Durchmesser, der etwa dem 1.1fachem der Monitorbreite entspricht (siehe Abbildung [4.19\)](#page-102-0).

#### 4.2.3 Bildaufnahme

Zur Aufnahme wurde eine Logitec Pro9000-Kamera verwendet. Aufgrund der hohen Auflösung, der guten Optik (Carl Zeiss) und des günstigen Preises wird dieses Modell u.a. vielfach in der Hobby-Astronomie verwendet. Zudem kann das Infrarotfilter, ein kleines Glasplättchen vor der Linse, bei Bedarf (irreversibel) entfernt werden, um Aufnahmen bei Infrarotbeleuchtung zu ermöglichen. Um die Kamera präzise im Zentrum des Deckels zu positionieren, wurde sie aus ihrem Gehäuse entfernt und die Platine mit einer höhenverstellbaren Schraubverbindung direkt am Deckel angebracht.

Unter Windows kann der WDM-Treiber problemlos über die Image Acquisition Toolbox für die Verwendung unter MATLAB eingebunden werden. Wie bei den meisten für Privatanwender bestimmten Webcams sind leider nicht alle Spezifikationen der Kamera dokumentiert, und der Hersteller weigerte sich auf Rückfrage, die fehlenden Angaben zu liefern. Aus diesem Grund mussten einige Kameraparameter manuell ermittelt werden. Insbesondere für die Kamerakalbrierung ist es sinvoll, den Typ des CMOS-Sensors zu kennen, um zu erfahren, wie groÿ ein einzelnes Pixel ist. Die Kamera wurde zu diesem Zweck

<span id="page-103-0"></span>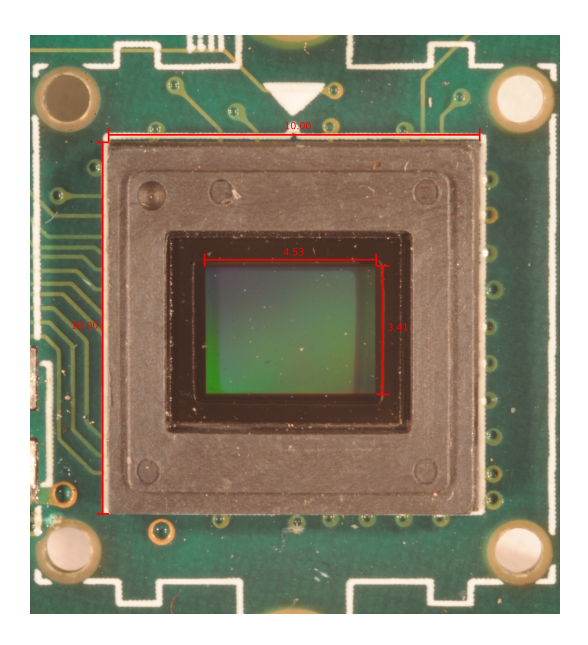

Abbildung 4.20: Nahaufnahme des CMOS Sensors zur Bestimmung der genauen Gröÿe

aus ihrem Gehäuse entfernt, die Autofokuseinheit wurde abgelötet und jegliche Kabel wurden abgenommen. Die Trägerplatine mit dem CMOS-Sensor wurde dann mit Hilfe eines Galgenstativs und einer hochauösenden Fotokamera mit einer Auflösung von  $4256 \times 2832$  Pixel abgelichtet und in einem Bildverarbeitungsprogramm (Inkscape) vermessen (siehe Abbildung [4.20\)](#page-103-0).

Da die Maße (4.53 mm  $\times$  3.41 mm) ziemlich genau denen eines 1/3.2" CMOS Sensors  $(4.536 \text{ mm} \times 3.416 \text{ mm})$  entsprechen (siehe Tabelle [1\)](#page-190-0), ist davon auszugehen, dass es sich auch um diesen Sensortyp handelt. Entsprechend kann somit die Größe eines Pixels folgendermaßen berechnet werden:

Native Auflösung der Kamera Logitech Pro 9000:  $1600 \times 1200$  px

Breite eines Pixels  $w = 4.536$  mm/1600 px = 2.8350  $\mu$ m

Höhe eines Pixels  $h = 3.416 \; mm/1200 \; px = 2.8467 \; \mu m$ 

Die Bildwiederholraten unterscheiden sich nach Treiberversion und Betriebssystem. Die möglichen Werte wurden unter MATLAB ermittelt und sind in Tabelle [2](#page-191-0) für Windows Vista 64 bit und Windows XP 32 bit zusammengefasst. Da das Interpolationsverfahren der Kamera unbekannt ist, mussten für alle Verfahren, bei denen die Kenntnis der Pixelgrößen (und Abstände) notwendig ist die native Auösung von 1600×1200 zur Übertragung verwendet werden, die jedoch von Seiten des Treibers auf eine beliebige Gröÿe zugeschnitten werden kann (indem die Ränder verworfen werden).

Für die Messungen der Kopfbewegung wurde in diesem Versuchsaufbau eine Auösung von 1024×800 verwendet, wobei das Bild zusätzlich während der Akquisition auf eine quadratischen Bereich von Interesse (engl. region of interest) von 800×800 reduziert wurde. Als Bildwiederholrate wurde 15 fps verwendet.

#### 4.2.4 Software

Die Software wurde entsprechend der unter Abschnitt [3.2](#page-75-0) vorgestellten Architektur realisiert. Alle für eine Messung notwendigen Parameter können von dem Anwender in dem Programm patternGen vorgenommen werden. Die Eigenschaften werden gespeichert, und das Programm startet die Komponente VirtualArena. Diese initialisiert weitere Komponenten, stellt die grafische Oberäche während eines Versuchs bereit und bildet die Schnittstelle zwischen allen Komponenten, die während eines Versuchs verwendet werden. Die Daten der Kamera werden eingelesen und an das gewünschte Tracking-Modul weitergereicht. Dieses liefert die erfassten Koordinaten zurück, welche einerseits an die Komponente zur Darstellung und Justierung des Zylinders auf vier Monitoren (4lcdGL) weitergereicht werden und anderseits von dem Programm selbst dargestellt und zur späteren Auswertung zusammen mit dem Video aufgezeichnet werden. Die Auswertung der Daten erfolgt nach einem Versuch durch eine Reihe von MATLAB-Skripten oder über das Free Tracking Framework (FTF). Eine Zusammenfassung aller Komponenten ist in Abbildung [4.21](#page-105-0) dargestellt.

#### 4.2.4.1 Die Komponente 4lcdGL

Zur Darstellung des Zylinders wurde ein C-Programm unter Verwendung der OpenGL-Bibliothek implementiert (VirtualCylinder ). Die Komponente besteht aus einem Hauptprogramm, welches die Kommunikation mit MATLAB ermöglicht, sowie einem Rendering-Thread, der die Darstellung des Zylinders auf den Monitoren realisiert. Zur Korrektur der Zylinderposition wird die Windows Message-Schnittstelle verwendet. Hierzu meldet sich das Programm im System an, um auf User-Messages mit einer vorher eindeutigen Meldungs-ID zu reagieren, und schreibt die empfangenen Daten in einem kritischen Abschnitt

<span id="page-105-0"></span>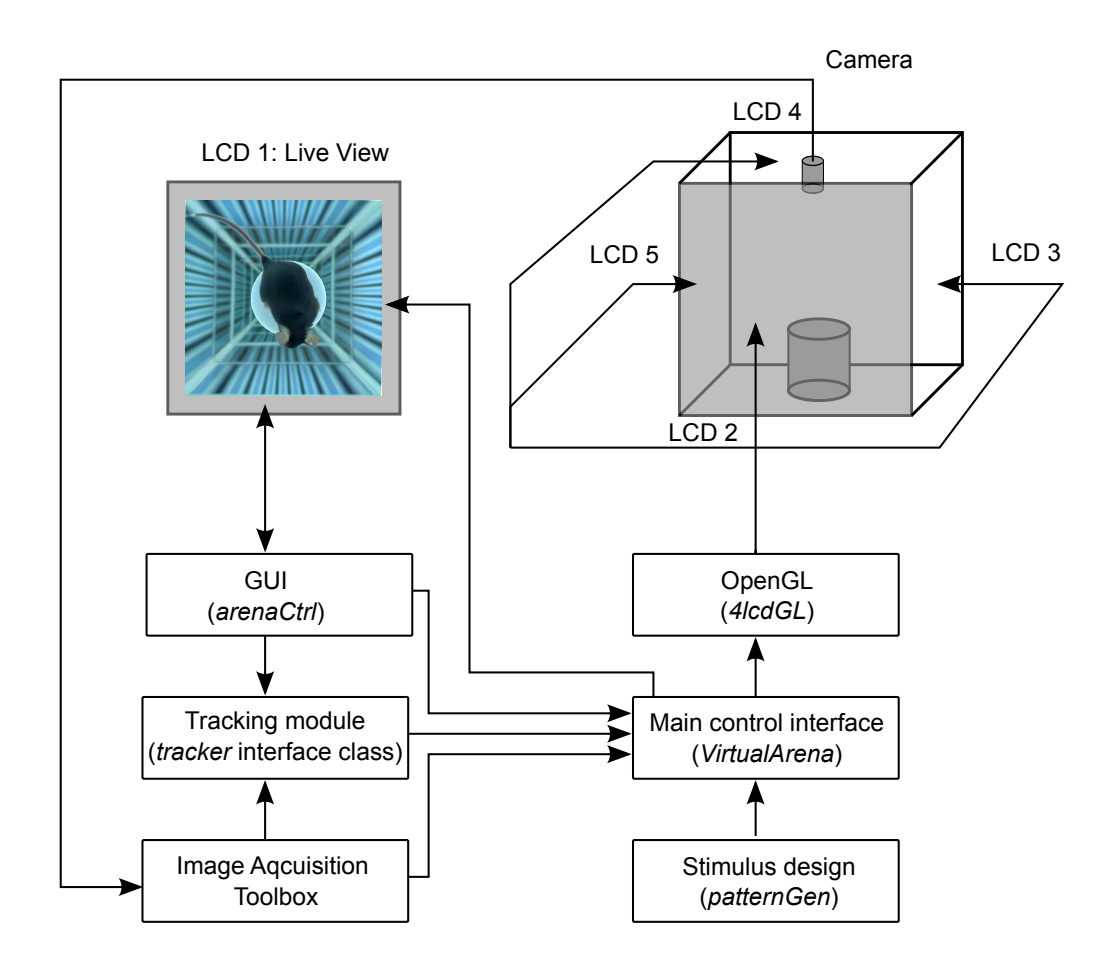

Abbildung 4.21: Übersicht der Softwarekomponenten. Der Benutzer erstellt den Stimulus und nimmt die Einstellungen für ein Experiment mit dem Programm patternGen vor. Dieses startet die Komponente VirtualArena. Nachdem diese Komponente eine grafische Benutzeroberfläche (arenaCtrl), ein aus der tracker -interface Klasse abgeleitetes Trackingmodul, sowie die Akquisition initialisiert hat, empfängt sie Bild- und Trackingdaten und leitet sie an die Komponente 4lcdGL weiter, welche die Darstellung mittels OpenGL übernimmt (nach [\[102\]](#page-204-2)).

in entsprechende Variablen.

In dem Rendering-Thread werden alle verfügbaren Monitore initialisiert und für alle Monitore, bis auf denjenigen, der als Kontrollmonitor definiert ist, ein OpenGL-fähiges Windows-Fenster sowie ein Rendering Context deniert. Zudem wird ein gemeinsamer Display-Context erstellt, auf den die Rendering Contexts über wglShareList zugreifen. In diesem Context wird ein Zylinder durch ein Objekt der Klasse GLUQuadric so initialisiert, dass das Zentrum der Versuchsarena den Mittelpunkt darstellt. Die Szene wird auf den vier Monitoren so gedreht, dass auf je einem der vier Monitore ein Viertel der Innenäche des Zylinders dargestellt wird. Die in einer Bilddatei vorliegende Textur wird auf diesen Zylinder abgebildet.

Nach der Initialisierung arbeitet der Rendering-Thread das Versuchsprotokoll ab und verrechnet die Position mit den Korrekturwerten, die vom Hauptprogramm entgegengenommen werden. Die eigentliche Darstellung erfolgt sequentiell für die vier Monitore indem die Puffer der Reihe nach getauscht werden (Aufruf von SwapBuffers). Durch einen Aufruf von glFinish wird sichergestellt, dass alle OpenGL Operationen abgeschlossen wurden, bevor fortgefahren wird.

Ein Aktivitätsdiagramm zu diesem Ablauf ist in Abbildung [4.22](#page-107-0) dargestellt.

#### 4.2.4.2 Trackingmodule

Mehrere Tracking-Verfahren wurden im Rahmen dieser Arbeit implementiert. Um alle Algorithmen bei Bedarf flexibel innerhalb der Apparatur oder auch bei offline-Auswertungen innerhalb des Free Tracking Frameworks (siehe Abschnitt [4.2.4.6\)](#page-119-0) einsetzen zu können, wurde eine Tracker Interface-Klasse implementiert, die neben einigen Eigenschaften die zwei Methoden settings und track enthalten muss. Alle Eigenschaften, die innerhalb eines Moduls einstellbar sein sollen, sind über GUI-Elemente zugänglich, die durch Aufruf dieser Methode von dem Trackingmodul bereitgestellt werden müssen. Die Methode tracking erhält ein Bild und liefert die Koordinaten von beliebig vielen Merkmalen zurück. Da Mäuse kaum natürliche Marker aufweisen (siehe Abschnitt [2.2.2\)](#page-36-0), eignen sich künstliche Marker, um statische Positionen zu markieren. Zudem können definierte Farbwerte das Tracking vereinfachen. Markerlose Trackingverfahren eignen sich hingegen in der Praxis bei Mäusen trotz-

<span id="page-107-0"></span>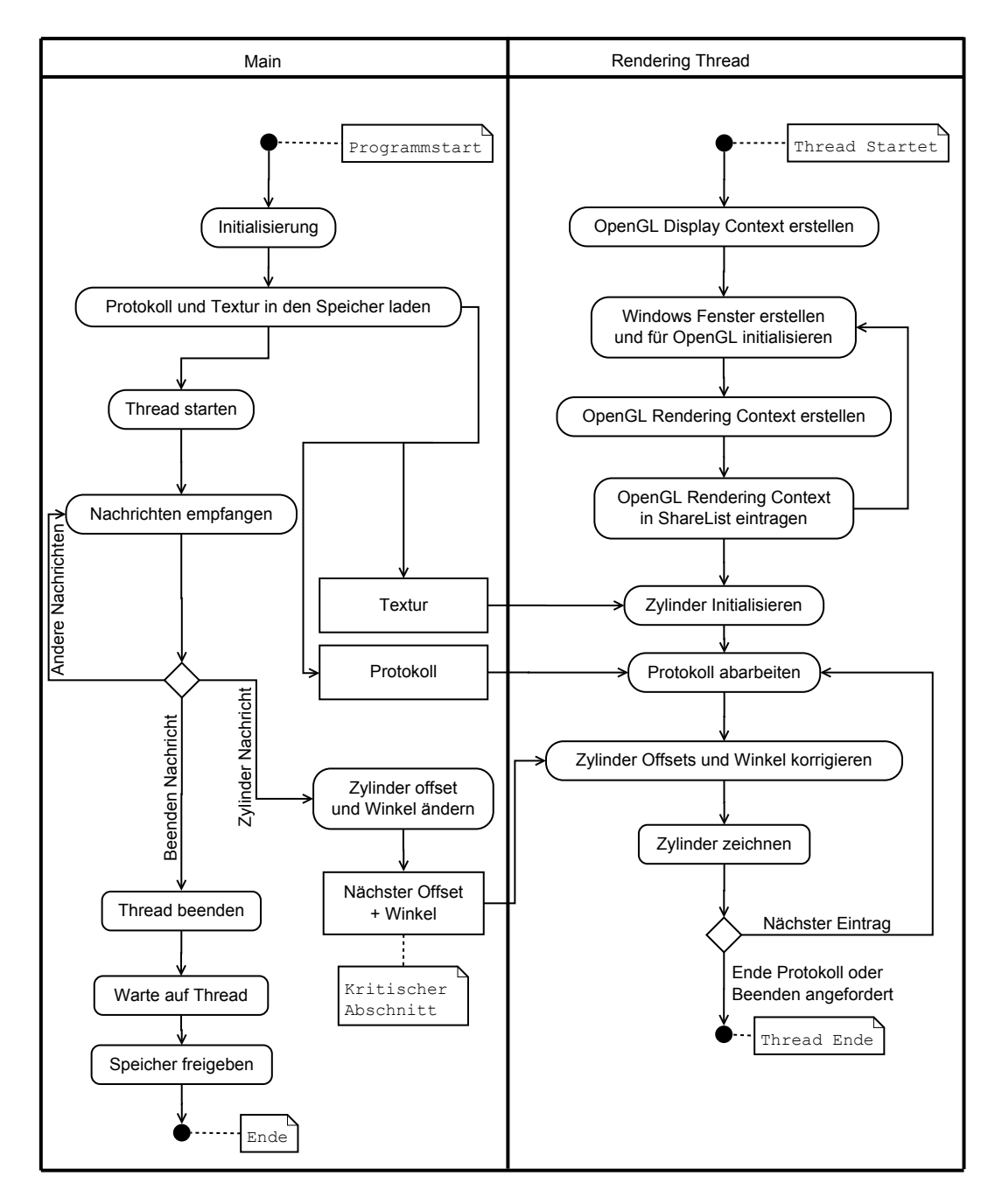

Abbildung 4.22: Aktivitätsdiagramm der 4lcdGL-Komponente. Der Rendering Thread übernimmt die Darstellung auf den vier Bildschirmen, während die Hauptkomponente Nachrichten empfängt und dies im Fall einer Korrektur der Zylinderposition dem Rendering Thread meldet.
<span id="page-108-0"></span>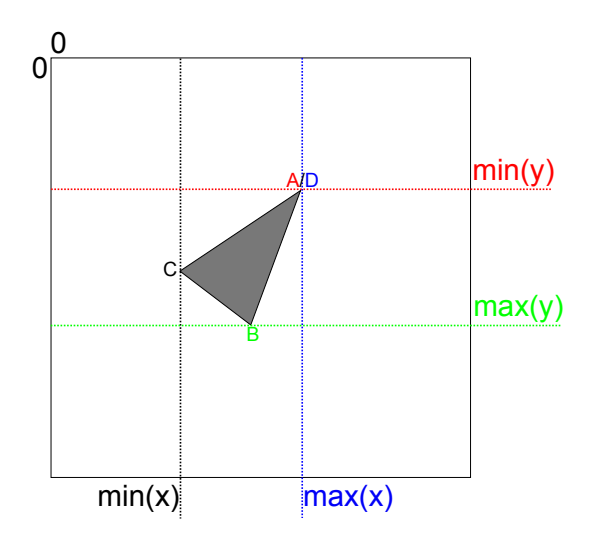

Abbildung 4.23: Veranschaulichung des Verfahrens zur Bestimmung der Eckpunkte des dreieckigen, spitzwinkligen, gleichschenkligen Markers.

dem oft besser, da es die Handhabung der Tiere deutlich vereinfacht (siehe Abschnitt [4.2.4.2\)](#page-106-0).

Tracking mit künstlichen Markern: Das Modul IRTriangle Ein dreieckiger Marker ermöglicht eine einfach und direkte Rekonstruktion der Blickrichtung. Zur Auswertung von Aufnahmen unter Infrarotbeleuchtung mit einem infrarot-reflektierenden dreieckigen Marker wurde das Modul IRTriangle realisiert. Da die Transmissionseigenschaften des Bayer-Filters der verwendeten Kamera sich bei Infrarotbeleuchtung (950 nm) kaum unterscheiden, kann das Bild als Graustufenbild aufgefasst werden. Daher kann eine einfache Intensitätsschwelle verwendet werden (>75% der maximalen Intensität), um das Bild zu binärisieren. Für die Segmentierung werden zudem noch alle Pixel bis auf diejenigen, die zum größten Objekt im Bild gehören, durch eine Analyse der zusammenhängenden Räume verworfen (siehe Abschnitt [2.2.2.3\)](#page-47-0).

Um die Eckpunkte des Markers zu extrahieren, wurden die maximalen und minimalen Pixelkoordinaten des gröÿten Objekts in beiden Achsen ermittelt (vergl. für die folgende Beschreibung Abbildung [4.23\)](#page-108-0). Es ergeben sich vier Punkte (A,B,C,D) von denen zwei jeweils einem Eckpunkt des Dreiecks entsprechen (B und C). Die anderen beiden (A und D) bilden die dritte Ecke. Somit müssen die zwei Punkte mit dem geringsten euklidischen Abstand (A und D) zusammengefasst werden. Danach ergeben sich bei einem gleichschenk-

<span id="page-109-0"></span>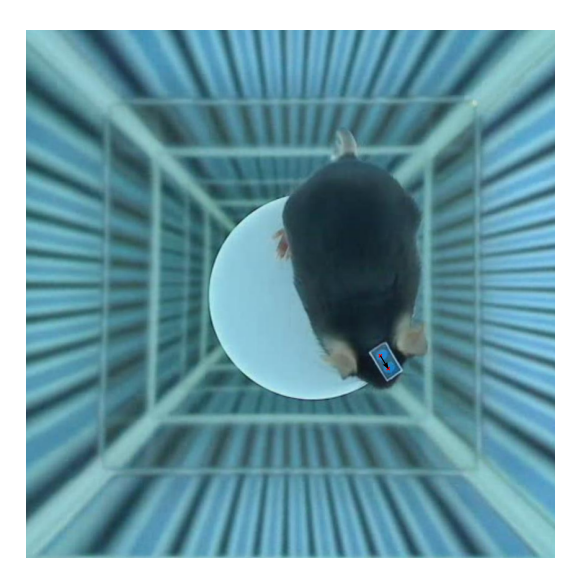

Abbildung 4.24: Tracking mit dem Modul twoCircles

ligen, spitzwinkligem Dreieck die Eckpunkte der Basis (B und C) als die Punkte mit dem geringsten euklidischen Abstand. Die Blickrichtung ergibt sich entsprechend als Vektor vom Mittelpunkt der Basis und dem verbleibenden Scheitelpunkt.

Tracking mit künstliche Markern: Das Modul twoCircles Für das Tracking mit einer Farbkamera wurde das Modul twoCircles realisiert. Als Marker wurde ein Papierstreifen mit zwei blauen Kreisen verwendet, der auf dem Kopf des Versuchstiers befestigt wird (siehe Abbildung [4.24\)](#page-109-0). Um den Ein uss des Umgebungslichts zu reduzieren, wird das RGB Bild in einem ersten Schritt in den HSV-Farbraum überführt (siehe Abschnitt [2.2.2.1\)](#page-42-0) und eine duale Farbtonschwelle definiert, um das Bild zu binärisieren. Anschließend wurden die beiden Punkte mit dem maximalen euklidischen Abstand ermittelt, die auf je einem der beiden Kreise lokalisiert sind. Durch eine Connected component-Analyse (siehe Abschnitt [2.2.2.3\)](#page-47-0) von diesen Punkten aus erhält man alle Pixel von je einem der Kreise und der Mittelpunkt der Kreise kann errechnet werden. Der am weitesten vom Mittelpunkt des Bildes entfernte Kreis entspricht stets dem kranialen Punkt, und die Blickrichtung ergibt sich somit als Vektor zwischen den beiden Mittelpunkten in Richtung des äußeren Punktes in Richtung des äußeren Punktes. Formal lässt sich der Sachverhalt folgendermaßen darstellen.

Sei b ein Bild der Höhe h und der Breite w mit  $h, w \in \mathbb{N}$  und den Farb-werten im HSV-Farbraum (siehe Abschnitt [2.2.2.1\)](#page-42-0)  $(b_{k,l}) \in \mathbb{R}^{w \times h}$  mit  $b_{k,l} \in$  $\{0^\circ, \ldots, 360^\circ\}$  und  $k \in \{1, \ldots, w\}, l \in \{1, \ldots, h\}$ 

Die Werte werden anhand der dualen Schwelle mit den Schwellenwerten S1 und S2 segmentiert:

Mit  $S_1, S_2 \in \{0^\circ, \dots 360^\circ\}.$ 

Es ergibt sich:  $(m_{k,l}) = M \in \mathbb{R}^{w \times h}$  mit

$$
m_{k,l} = \begin{cases} 0, & \text{für } b_{k,l} \le S_1 \vee b_{k,l} \ge S_2 \\ 1, & \text{für } S_{1,m} \le b_{l,k} \le S_2 \end{cases}, \forall k, l \tag{4.8}
$$

und die Menge aller segmentierter Bildpunkte, die zum Marker gehören, kann somit beschrieben werden als:  $M_2 = \{(k, l)|m_{k,l} = 1\}$ 

Sind a und b die Punkte mit den größten Abstand zueinander, also:

$$
(a, b) \in arg \max_{m_1, m_2 \in M_2} ||m_1 - m_2|| \tag{4.9}
$$

ergibt sich die erste Ellipse A als Menge der Koordinaten:

$$
A = \{ m \in M_2 | m_{\lambda m + (1 - \lambda)a} = 1, \forall \lambda \in [0, 1] \}
$$
(4.10)

und die zweite Ellipse B als:

$$
B = \{ m \in M_2 | m_{\lambda m + (1 - \lambda)b} = 1, \forall \lambda \in [0, 1] \}. \tag{4.11}
$$

Der Schwerpunkt von A ist dann:

$$
cog_A = \frac{1}{|A|} \sum_{\alpha \in A} \alpha, \text{ mit } |A| \text{ Anzahl der Elemente von} A \tag{4.12}
$$

und der Schwerpunkt von B:

$$
cog_B = \frac{1}{|B|} \sum_{\beta \in A} \beta, \text{ mit } |B| \text{ Anzahl der Elemente von } B. \tag{4.13}
$$

Mit dem Mittelpunkt des Bildes  $u = (w/2, h/2)$  und unter der Bedingung dass  $||cog_A - u|| > ||cog_B - u||$  ergibt sich die Blickrichtung der Maus als:

$$
blick = cog_A - cog_B \tag{4.14}
$$

<span id="page-111-0"></span>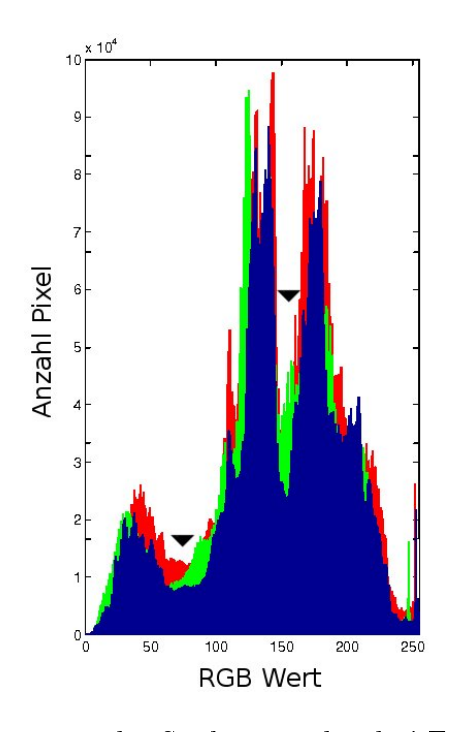

Abbildung 4.25: Histogramm des Spektrums der drei Farbkanäle innerhalb der Versuchsarena

Die optimale Farbe des Markers wurde anhand eines Histogramms des Kamerabildes während der Präsentation eines Stimulus ermittelt, in dem ein Minimum in allen Farbkanälen bei einem Digitalwert von 80 und eines bei einem Digitalwert von 160 ausgemacht wurden (siehe Abbildung [4.25\)](#page-111-0). Da herkömmliche Drucker in der Regel keine farbtreuen Bilder ausdrucken können, wurde ein komplettes Spektrum ausgedruckt und im Kamerabild der gewünschte Farbwert mit denen des Druckers verglichen.

Tracking ohne Marker: Das Modul mouseShape Folgende Annahmen wurden für das Tracking ohne künstliche Marker verwendet:

- Das Hinterteil der Maus ist dicker als der Kopf.
- Die Nasenspitze der Maus ist der Punkt, der am weitesten vom Hinterteil entfernt ist.
- Der Körper befindet sich stets näher zum Zentrum der Plattform, als der Kopf.
- Der Kopf ist von oben gesehen symmetrisch.

Sei b ein Bild der Höhe h und der Breite w mit  $h, w \in \mathbb{N}$  und den dreidimensionalen Bildpunkten  $(b_{k,l,n}) \in \mathbb{R}^{w \times h \times 3}$  mit  $b_{k,l,m} \in \{0, \ldots, 255\}$  und  $k \in \{1, \ldots, w\}, l \in \{1, \ldots, h\}, n \in \{1, 2, 3\}$ 

Die Werte werden anhand der dualen Schwelle mit den Schwellenwerten S1 und S2 segmentiert:

Mit  $S_{1,i}, S_{2,i} \in \{0, \ldots 255\}$  und  $i = \{1, 2, 3\}$ . Es ergibt sich:  $(m_{k,l}) = M \in \mathbb{R}^{w \times h}$  mit

$$
m_{k,l} = \begin{cases} 0, & \text{für } (b_{k,l,m}) \le S_{1,m} \vee b_{k,l,m} \ge S_{2,m} \forall m \in \{1,2,3\} \\ 1, & \text{für } S_{1,m} \le b_{l,k,m} \le S_{2,m} \quad \forall m \in \{1,2,3\} \end{cases}, \forall k, l \quad (4.15)
$$

und die Menge aller segmentierter Bildpunkte die das Schwellenkriterium erfüllen kann somit beschrieben werden als:  $M^* = \{(k, l)|m_{k,l} = 1\}$ .

Die Bildpunkte der Maus ergeben sich schließlich als  $M_1$ , der größten zusammenhängende Menge von M<sup>∗</sup>

Der Schwerpunkt  $\cos$  der Menge  $M_1$  berechnet sich als:

$$
cog = \frac{1}{|M_1|} \sum_{m \in M_1} m, \text{ mit } |M_1| = \sum_{k,l} m_{k,l} \tag{4.16}
$$

und ergibt die Koordinate, die dem Körpermittelpunkt der Maus entspricht. Der Mittelpunkt des gesamten Bildes ergibt sich als  $u = (w/2, h/2)$ . Der maximalen Abstand von der Nasenspitze zum diesem Punkt darf höchstens R betragen.

$$
m \mapsto \begin{cases} 0, & ||m - u|| > R \\ \frac{||m - u||}{R}, & ||m - u|| \le R \end{cases}
$$
 (4.17)

Um die Nasenspitze in allen Bildern robust zu erkennen, wird eine Gewichtung vorgenommen mit  $f: M_1 \to [0, 1]$ . Der Punkt  $c \in M_1$  mit dem größten Abstand zum Schwerpunkt cog mit der Gewichtung f, also

$$
c \in arg \max_{m_1 \in M_1} ||m_1 - cog||_2 \cdot f(m_1)
$$
 (4.18)

ist damit die Nasenspitze.

Es wird ein Radius r um die detektierte Nasenspitze mit  $r \in \mathbb{R}_{>0}$ ,  $U_{c,r}$  =  ${m_1 \in M_1 \mid \|m_1 - c\|}_2 < r$ ) berechnet. Außerdem wird ein zweiter Schwerpunkt cog<sup>2</sup> der Menge Uc,r bestimmt, der einem Punkt auf dem Kopfrücken

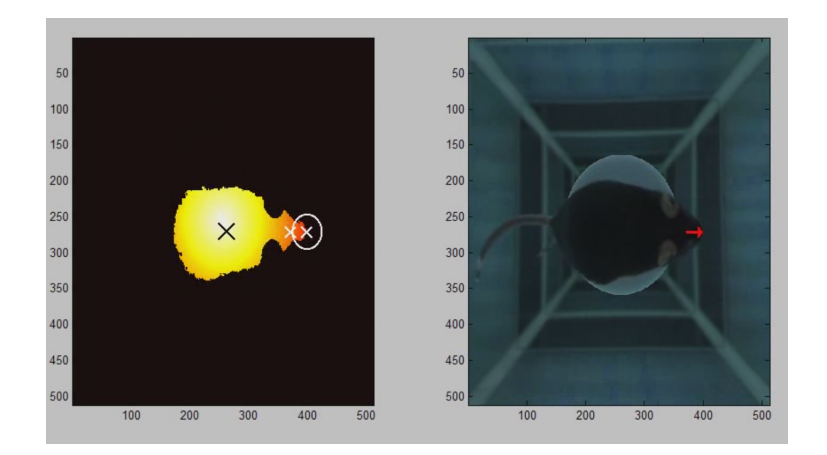

Abbildung 4.26: Tracking mit dem Trackingmodul mouseShape.

(deniert als Achse zwischen Nase und dem zentralen Punkt zwischen beiden Ohren) entspricht. Damit ergibt es die Blickrichtung des Tieres als:

$$
\vec{g} = c - \cos_2 \tag{4.19}
$$

Optimierte Schwellenwertbildung Während anfänglich die Schwellen in allen Modulen manuell durch den Benutzer eingestellt werden mussten, wurde zu einem späteren Zeitpunkt eine zusätzliche Funktion autoColor implementiert, welche eine automatische Bestimmung von Farb-Schwellenwerten erlaubt. Hierzu wird eine binäre Maske auf das Bild angewendet, die genau jene zentrale Kreisregion, welche der Plattform im Bild entspricht extrahiert. Der Aufenthaltsort der Maus beschränkt sich auf diese Region und das Tier hebt sich deutlich von dem weißen Boden der Plattform ab. Dadurch kann stets sehr zuverlässig der durchschnittliche Farbwert des Tiers ermittelt werden, indem der Mittelwert aller Pixel, die unter der halbmaximalen Intensität dieser Region liegen, bestimmt wird. Der Funktion wird ein zusätzlicher Parameter übergeben, der das Vielfache der Standardabweichung angibt, über und unter dem die Schwelle definiert werden soll.

Die obere (S1) und untere Schwelle (S2) (für jeden Farbkanal) ergibt sich dann als:

$$
S_1 = \frac{1}{n} \sum_{i=1}^{n} x_i - \sigma_X \tag{4.20}
$$

$$
S_2 = \frac{1}{n} \sum_{i=1}^{n} x_i + \sigma_X \tag{4.21}
$$

mit den Pixeln  $x_i$ , der Anzahl an Pixeln in der Region  $n$  und der Standardabweichung aller Pixel in der Region  $\sigma_x$ . Zusätzlich wird erkannt, wenn sich das Tier nicht auf der Plattform befindet. Dies ist der Fall, wenn das Verhältnis zwischen dem Mittelwerts aller Pixel, die unter der halbmaximalen Intensität liegen und der maximalen Intensität in der Region, zu nah an dem Wert 1 liegt (Wert  $> 0.5$ ). In diesem Fall wird ein leerer Schwellenwert an das Trackingmodul zurück übergeben, welches dann auf einen voreingestellten Schwellenwert zurückgreift.

### 4.2.4.3 Die Komponente patterGen

Zum Erstellen der Stimuli wurde die Komponente patternGen erstellt. Diese Komponente ist prinzipiell vollständig unabhängig von allen anderen hier vorgestellten Komponenten und kann somit problemlos ersetzt und ergänzt werden. Sie generiert ein Rotationsprotokoll, ein Translationsprotokoll sowie eine Textur. Der einzige externe Funktionsaufruf wird getätigt, wenn der Benutzer das Experiment durch den Pushbutton "Start" beginnt. Dies veranlasst das Speichern der Protokolle und des Musters auf der Festplatte und ruft die Funktion VirtualArena auf, der ein generierter Dateiname für die Aufnahme übergeben wird. Somit ist bei jedem Versuch eindeutig nachvollziehbar, welches Versuchsprotokoll und welche Parameter verwendet wurden.

Der Benutzer hat die Möglichkeit, zwischen einer Reihe von unterschiedlichen Versuchstypen zu wählen, von denen jedoch vorerst nur die OKR Messungen systematisch evaluiert wurden. Ein Versuch umfasst ein Muster (engl. Pattern), welches auf dem Zylinder dargestellt wird, sowie ein Rotations- und ein Translationsprotokoll. Nicht alle Eigenschaften können jedoch innerhalb eines einzelnen Versuchs eingestellt werden. So wird die Translation des Zylinders zur Korrektur anhand der Mausposition beispielsweise während einer OKR-Messung durch das Tracking übernommen. Die variablen Parameter des

Musters umfassen Farbe, Kontrast und Raumfrequenz. Für das Rotationsprotokoll kann zwischen einer linearen Bewegung mit einer benutzerdefinierten Geschwindigkeit und einem Winkel, nach dem die Richtung umkehrt, sowie einer sinusförmigen Bewegung mit einer benutzerdenierten Frequenz und Amplitude gewählt werden. Wird für die lineare Bewegung ein Winkel von 0◦ für die Richtungsumkehr angegeben, dreht der Stimulus nur in eine Richtung. Das Translationsprotokoll wird vorerst nur von dem Versuchstyp "Circle" bereitgestellt.

Über das Panel LCD können die Monitorparameter Helligkeit und Kontrast direkt über EDID/DDC eingestellt werden. Um eine Angabe in Quanten zu ermöglichen, werden die Parameter der Monitorkalibrierung (siehe Abschnitt [4.2.2\)](#page-97-0) verwendet, damit aus dem Quantenfluss Helligkeitswerte berechnet wer-den können. Da die DDC-Spezifikationen (siehe Abschnitt [2.1.7\)](#page-32-0) nicht offen liegen, wurde für die Ansteuerung auf das kommerzielle Programm mControl der Firma EnTech zurückgegriffen, welches über Kommandozeilenbefehle ferngesteuert wurde. Hierzu werden Helligkeits- und Kontrastwerte als Hexadezimalwerte übergeben. Um eine lineare Einstellung der Kontraste und Farben zu ermöglichen, kann der Fit der OETF (siehe Abschnitt [4.2.2\)](#page-97-0) verwendet werden, damit die Intensitätswerte entsprechend korrigiert werden können. Diese Funktion kann in der Checkbox im Panel "Color correct" aktiviert und deaktiviert werden. Unterschiedliche Voreinstellungen aller Parameter werden über das Panel "Presets" geladen. Die Voreinstellungen liegen in Form von Dateien mit der Endung ".preset.mat" vor und können somit auf einfache Weise von einem Benutzer verändert und erstellt werden.

### 4.2.4.4 Die Komponente arenaCtrl

Um den Versuch zu überwachen und zu steuern, wurde die Komponente arenaCtrl realisiert. Das aktuelle Kamerabild und Koordinaten aus dem Tracking werden im Zentrum des Monitors dargestellt, sofern diese vorliegen. Durch Drücken der Tabulatortaste öffnet sich ein Bildschirmmenü, über das durch die Pfeiltasten nach oben und unten verschiedene Untermenüs aufgerufen werden können.

Die Untermenüs dienen dazu, unterschiedliche Parameter während eines Versuchs einstellen zu können.

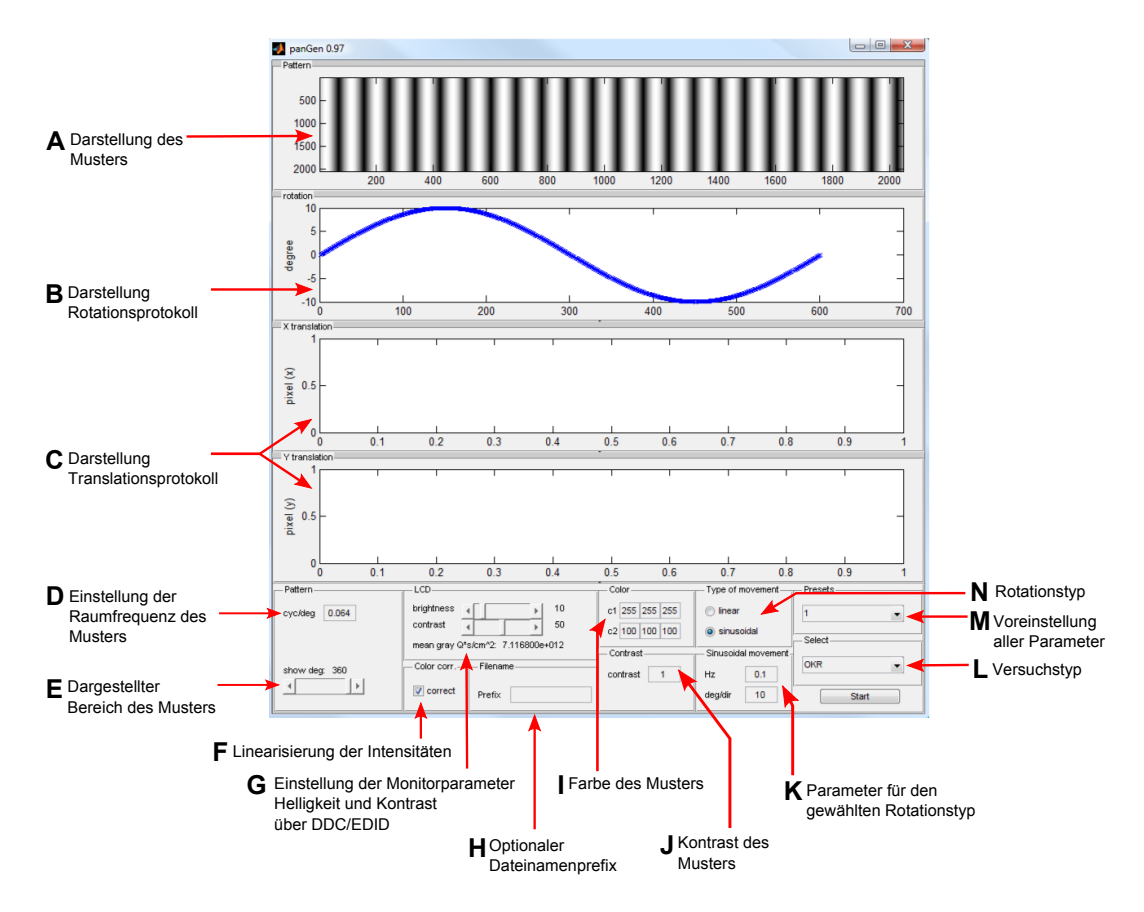

Abbildung 4.27: Grafische Benutzeroberfläche der Komponente patterGen. Darstellung des Musters (A), des Rotationsprotokolls (B) und des Translationsprotokolls (C). Die Raumfrequenz wird in cyc/deg angegeben (D), und ein Bereich für die Vorschau kann festgelegt werden (E). Durch das Kurven-Fitting der OETF (siehe Abschnitt [4.2.2\)](#page-97-0) können lineare Intensitäten angegeben werden. Diese Linearisierung kann über eine Checkbox aktiviert oder deaktiviert werden (F). Die Helligkeit und der Kontrast der Monitore können über zwei Schieberegler (G), Farbe und Kontrast des Muster über Textfelder (I,J) eingestellt werden. Eine lineare oder sinusförmige Rotationsbewegung kann gewählt  $(N)$  und konfiguriert  $(K)$  werden. Parameter-Voreinstellungen  $(L)$  sowie unterschiedliche Versuchstypen (L) werden über zwei Pull-down Menüs konguriert. Optional kann für den Versuch ein Dateinameprefix angegeben werden, der dem vorkonfigurierten Namensformat vorangestellt wird (H).

<span id="page-117-0"></span>

| Quelle: | Rotation | Translation  |
|---------|----------|--------------|
| Test    |          |              |
| Modus 1 | Tracker  | Datei        |
| Modus 2 | Datei    | Tracker      |
| Modus 3 | Datei    | Datei        |
| Modus 4 | Tracker  | Computermaus |
| Modus 5 | Datei    | Computermaus |

Tabelle 4.2: Unterschiedliche Modi und die jeweilige Quelle der Rotations- und Translationsparameter.

So kann der Fokus der Kamera nachjustiert werden oder auf manuelles Tracking durch die Computermaus geschaltet werden. Die Schwellen des aktiven Trackingmoduls können ebenfalls angepasst (Aufruf der settings-Methode (siehe Abschnitt [4.2.4.2\)](#page-106-0) und das Tracking-Ergebnis durch eine Vorschau des Binärbildes überwacht werden. Wird die Escape-Taste gedrückt, beendet sich das Programm.

### 4.2.4.5 Die Komponente VirtualArena

Der eigentliche Versuch wird durch die Komponente VirtualArena gesteuert. Sie initialisiert sowohl die Kamera über die Image Acquisition Toolbox als auch ein Trackingmodul und eine grafische Oberfläche zum Überwachen des Experiments (arenaCtrl). Außerdem startet sie die Komponente 4lcdGL.

Grundsätzlich werden unterschiedliche Modi (siehe Tabelle [4.2\)](#page-117-0) unterstützt, die sich aus den vorliegenden Translations- und Rotationsprotokollen sowie den Benutzereinstellungen in arenaCtrl ergeben. Ohne die Eingabe eines Dateinamen oder eines Bewegungsprotokolls startet das Programm in einem Testmodus und stellt das vorhandene Muster statisch dar.

Wird als Quelle ein Trackingmodul verwendet, wird zusätzlich ein Tiefpass filter für die Rotation bzw. Translation eingeschaltet. Dieser Filter ist notwendig, da der Stimulus sich in bestimmten Situationen sonst zu abrupt ändert, was eine Schreckreaktion bei dem Versuchstier zur Folge hat. Diese Schreckreaktion hat eine weitere abrupte Änderung zur Folge, so dass sich dieser Effekt verstärkt. Beide Filter arbeiten rekursiv und multiplizieren den aktuellen Wert

gewichtet mit einem Vektor, der Werte eines vorgegebenen (1 s), vergangenen Zeitfensters enthält. Das Zeitfenster wurde empirisch so lange erhöht, bis keine Schreckreaktionen mehr bei den Tieren beobachtet wurden.

Neben den OKR-Messungen ermöglichen die Modi eine Vielzahl weiterer Versuche. So kann Modus 1 beispielsweise dazu verwendet werden, das Muster der Blickrichtung des Tieres nachzuführen um dann in regelmäßigen Intervallen durch ein vorgegebenes Translationsprotokoll einen Stimulus auf das Tier zuzubewegen, beispielsweise zum Auslösen einer Schreckreaktion. Modus 2 kann verwendet werden, wenn der Stimulus sich konstant dreht, jedoch der Abstand zum Tier durch eine Translation korrigiert werden soll. Dies ist der Standardfall bei OKR-Messungen. Soll ein statisches Muster präsentiert werden, kann sowohl die Translation als auch die Rotation durch eine Datei vorgegeben werden (Modus 3). Dieser Modus könnte beispielsweise verwendet werden, um Augenbewegungen bei einer fixierten Maus zu messen. Sollen Teile des Trackings manuell erfolgen, kann sowohl die Rotation (Modus 5) als auch die Translation (Modus 6) durch eine Computermaus erfolgen. Ist ein Trackingmodul geladen worden, kann dies unabhängig von dem gewählten Modus dazu verwendet werden die Position des Tieres zu bestimmen. Nach der Initialisierung des Trackingmoduls und der Kamera wird während eines Versuchs eine Schleife durchlaufen, in der eine Reihe von Operationen abgearbeitet werden (siehe Abbildung [4.28\)](#page-120-0). Um maximale Frameraten zu ermöglichen, wird als Erstes das Bild der letzten Aufnahme eingelesen und die Kamera anschließend sofort wieder getriggert, um der Kamera und dem Treiber die längstmögliche Zeit zu gewähren, das Bild während allen anderen Operationen in den Speicher zu puffern. Als nächster Schritt wird das Bild an das Trackingmodul gereicht, welches die Koordinaten (im Fall des Moduls mouseShape beispielsweise die Koordinaten der Nase und einen zentralen Punkt auf dem Kopfrücken) berechnet und zurück übergibt. Danach werden Maus und Tastatureingaben abgefragt, um das Bildschirmmenü zu steuern oder ein manuelles Tracking mit der Computermaus vorzunehmen, sofern dies im Menü aktiviert wurde. Die erfassten Koordinaten sowie das aktuelle Bild werden für die Darstellung an die arenaCtrl-Komponente weitergegeben. Schlieÿlich werden die Koordinaten über eine "Windows message" ebenfalls an die Komponente *4lcdGL* gereicht, damit diese den Zylinder neu positionieren kann, und der Zeitpunkt der Aufnahme sowie

### 4.2.4.6 Das freie Tracking-framework (FTF)

Um Aufnahmen nach einem Versuch auszuwerten und unterschiedliche Trakkingmethoden zu evaluieren, wurde das Free Tracking Framework in MAT-LAB implementiert. Dieses Programm erlaubt es, ein Video sowie die dazugehörigen erfassten Koordinaten eines beliebigen, künstlichen oder natürlichen Markers einzulesen, zu korrigieren sowie offline-Tracking auf den Videodaten und weiterführende Berechnungen wie 3D-Rekonstruktionen durchzuführen. Die Trackingmodule müssen der unter Abschnitt [4.2.4.2](#page-106-0) beschriebenen Struktur entsprechen.

Das FTF gliedert sich ebenfalls in mehrere Module, die in Klassen gekapselt unterschiedliche Funktionalitäten bereitstellen. Ein Klassendiagramm ist in Abbildung [1](#page-192-0) dargestellt. Jedes Modul beinhaltet auch die bereitgestellten GUI-Elemente, so dass das Hauptprogramm im Wesentlichen als Schnittstelle zwischen den Modulen fungiert sowie den Modulen Fensterabschnitte bereitstellt, in dem die GUI-Elemente gezeichnet werden können. Die Module für die Video-Akquisition und das online-Tracking, sowie die Module für offline-Auswertungen werden innerhalb der grafischen Oberfläche in zwei Tabulatoren getrennt dargestellt.

Alle Daten werden in zwei Strukturarrays angeordnet. Das Strukturarray frames beinhaltet alle aufgezeichneten Videobilder. Die eigentlichen Bilddaten liegen in der Unterstruktur im. Zu jedem Bild können beliebig viele Koordinaten in dem untergeordneten Strukturarray trackData gespeichert werden. Hierbei wird zwischen 2D-Koordinaten location und 3D-Koordinaten (location3D) unterschieden. Für jede Koordinate kann zudem ein Bezeichner unter description sowie der Index einer Gruppe group angegeben werden.

In dem zweiten Strukturarray groups werden die Informationen über Gruppen abgelegt. Gruppen dienen dazu, Trackingdaten zu strukturieren. Jede Gruppe umfasst eine Bezeichnung description und kann eine Reihe von internen (intrinsic) und externen (extrinisc) Parametern speichern. Die internen Parameter umfassen die Brennweite fc, das Kamerazentrum cc, eine Verdrehung *alpha* c, sowie eine Verzerrung kc. Die externen Parameter setzen sich aus einer Translation  $T_c$ , einer Rotation  $R_c$ , sowie der Kameramatrix  $H$  zu-

<span id="page-120-0"></span>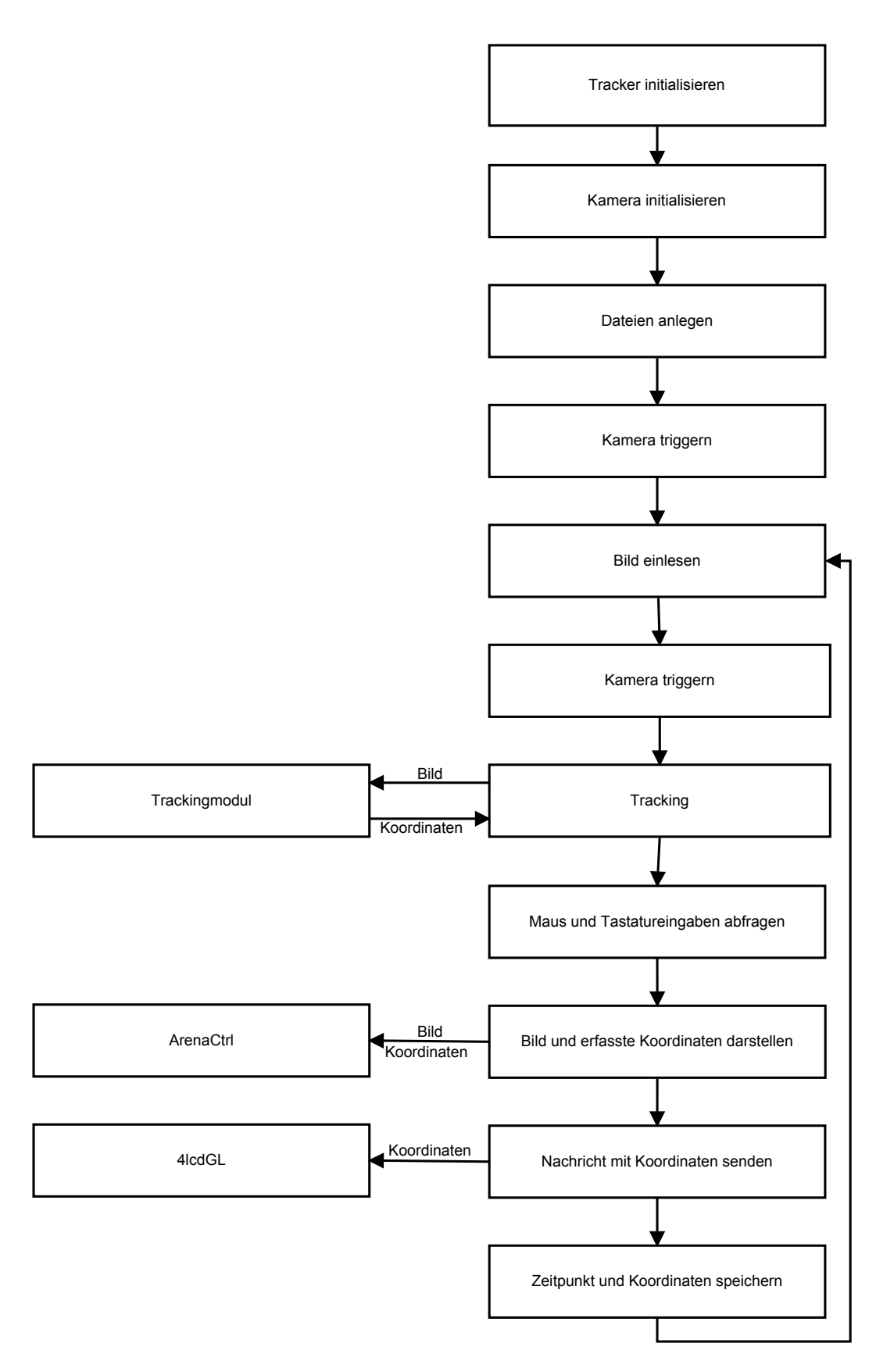

Abbildung 4.28: Einzelne Verarbeitungsschritte innerhalb der Komponente VirtualArena.

sammen.

Die grafische Benutzeroberfläche des FTF ist in Abbildung [4.29](#page-122-0) dargestellt. Folgende Module werden hier bereitgestellt:

- Das Modul VideoPanel bildet eine Schnittstelle zur MATLAB Image Acquisition Toolbox oder einer Wrapper-Klasse, welche die gleichen Funktionen implementiert (eine solche Klasse wurde beispielsweise in Abschnitt [4.1.4](#page-90-0) verwendet). Das Modul erlaubt die Auswahl der Kamera und die Einstellung einer Vielzahl von Aufnahmeparametern (Auösung, Bildwiederholrate etc.).
- Das Modul MPanel verwaltet die zentrale Datenstruktur. Das Modul übernimmt das Hinzufügen, Bearbeiten und Löschen neuer Bilder, Merkmale und Gruppen. Es empfängt Daten von dem VideoPanel und dem TrackPanel, oder lädt sie aus einer Datei.
- Das Modul SelectionPanel erlaubt die Auswahl eines Videoausschnitts, einzelner Frames, Gruppen oder Merkmale aus der Datenstruktur, um ein Tracking oder eine Auswertung auf die Auswahl anzuwenden.
- Das Modul *TrackPanel* bindet Trackingalgorithmen ein. Hierzu wird der Unterordner "./Tracker" nach Dateien mit der Dateiendung \*.m durchsucht, welche über ein Pulldown-Menü ausgewählt werden. Sofern ein gleichnamiger Unterordner besteht, wird dieser bei einer Auswahl ebenfalls dem Pfad hinzugefügt. Ein ausgewähltes Modul wird initialisiert und die Methoden settings und track (siehe Abschnitt [4.2.4.2\)](#page-106-0) werden eingebunden.

Bei der Abbildung einer Szene auf eine zweidimensionale Bildebene (z.B. durch Aufnahme mit einer Kamera) gehen die Tiefen-Informationen verloren. Eine Vielzahl unterschiedlicher Verfahren existieren, um anhand eines bestimmten Vorwissens die Tiefen-Information, also z.B. den ursprünglichen Abstand zur Kamera zu rekonstruieren. Zusätzlich werden im FTF drei Module bereitgestellt, die eine Kamerakalibrierung mittels MATLAB Camera Calibration Toolbox [\[19\]](#page-196-0) (Modul CameraCalibration), eine 3D-Schätzung anhand mehrerer Ansichten mittels linearer Triangulation nach [\[78\]](#page-202-0) (Modul 3DEstimation), sowie eine 3D-Rekonstruktion der Position mehrerer Marker mit zueinan-

<span id="page-122-0"></span>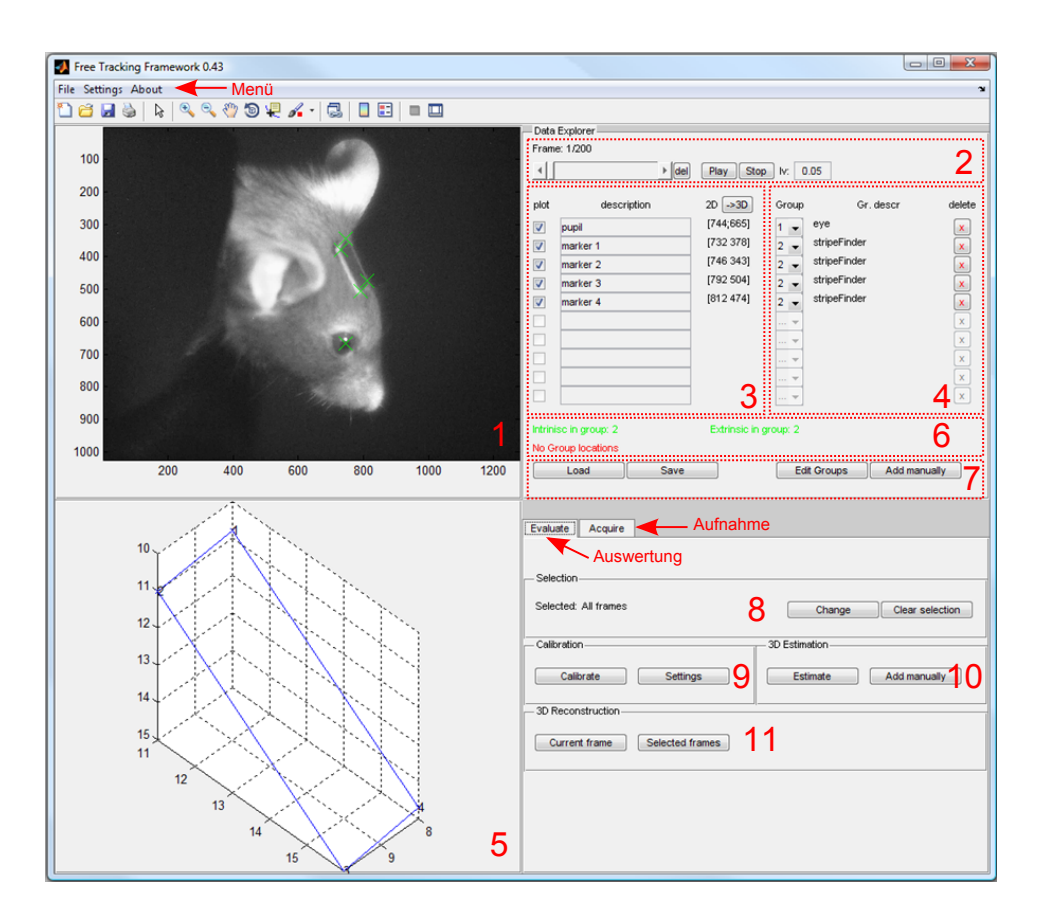

Abbildung 4.29: Übersicht der grafischen Benutzeroberfläche des Free Tracking Frameworks. 1. Videovorschau und Darstellung der erfassten Merkmale. 2. Navigation durch das Video. 3. Übersicht aller erfassten Merkmale. 4. Übersicht der Gruppierungen. 5. Optionale Vorschau eines Trackingalgorithmus. 6. Zusätzliche intrinsische und extrinsische Parameter einer Gruppe. 7. Laden und Speichern sowie das manuelle Hinzufügen eines Markers und das Aufrufen des Dialogs zum Editieren der Gruppen. 8. Auswahl eines Bereichs im Video. 9. Durchführung einer Kamerakalibrierung anhand der vorhandenen Koordinaten eines Schachbrettmusters. 10. Schätzung der 3D-Entfernungen von mehreren Koordinaten aus unterschiedlichen Ansichten. 11. Rekonstruktion der 3D-Koordinaten mehrerer Marker bei bekannten euklidischen Abständen. In dem Tabulator Acquire (im Bild nicht zu sehen) werden zwei zusätzliche Menüs dargestellt, die die Aufnahme und das Tracking erlauben.

der bekannten Entfernungen durch Lösung des Perspecitve-N-Point-Problems nach [\[203\]](#page-215-0) (Modul 3DReconstruction) ermöglichen.

Der Zusammenhang der Module ergibt sich folgendermaßen: Aus einem Bild können mehrere Merkmale manuell oder automatisch erfasst werden. Liegen die Koordinaten eines Schachbrettmusters vor, können diese für eine Kamerakalibrierung verwendet werden. Die Daten der Kamerakalibrierung können wiederum dafür verwendet werden, 2D-Pixelkoordinaten in 2D-Weltkoordinaten umzurechnen. Liegen mehrere Ansichten der gleichen Merkmale aus unterschiedlichen Perspektiven vor und wurde eine Kamerakalibrierung in jeder Ansicht durchgeführt, kann eine Schätzung der Entfernungen der Merkmale getätigt werden. Auf diese Weise kann z.B. der Abstand zwischen mehreren künstlichen Markern und einem natürlichen Marker bestimmt werden (3D modul estimation). Sind die Abstände von mindestens vier Merkmalen zueinander bekannt und liegen die Daten der Kamerakalibrierung vor, kann dieses Vorwissen wiederum dazu verwendet werden, eine 3D-Rekonstruktion aus einem einzelnen Bild vorzunehmen. Dieser Ablauf ist in Abbildung [4.30](#page-124-0) dargestellt.

<span id="page-123-0"></span>Kamerakalibrierung durch das CameraCalibration-Modul Die Abbildung einer 3D-Szene auf eine zweidimensionale Bildebene kann im einfachsten Fall durch das Modell einer Lochkamera und einer Zentralprojektion beschrieben werden. Dieses Modell erfasst jedoch bei weitem nicht alle Parameter, die die Abbildung durch eine Kameralinse beeinflussen. Zahlreiche mathematische Modelle existieren, um den Abbildungsprozess so genau wie möglich zu beschreiben [\[199,](#page-215-1) [84,](#page-202-1) [208\]](#page-216-0). Je komplexer ein Modell jedoch ist, umso mehr Parameter sind i.d.R. für die Beschreibung notwendig. Der Prozess der Parameterbestimmung wird als Kamerakalibrierung bezeichnet. Parameter werden üblicherweise in intrinsische und extrinsische Parameter unterteilt. Die Nomenklatur in dieser Arbeit, sowie die Variablenbezeichnungen orientieren sich an denen, die auch in der MATLAB Camera Calibration Toolbox [\[19\]](#page-196-0) verwendet werden.

Als intrinsische Parameter werden die Parameter bezeichnet, die sich während einer Aufnahme nicht ändern. So wie in den meisten Modellen wird in dieser Arbeit die Brennweite (fc) sowie der Kamerazentrum (cc, Englisch principal point) verwendet. Oft werden noch zusätzliche Parameter angegeben wie

<span id="page-124-0"></span>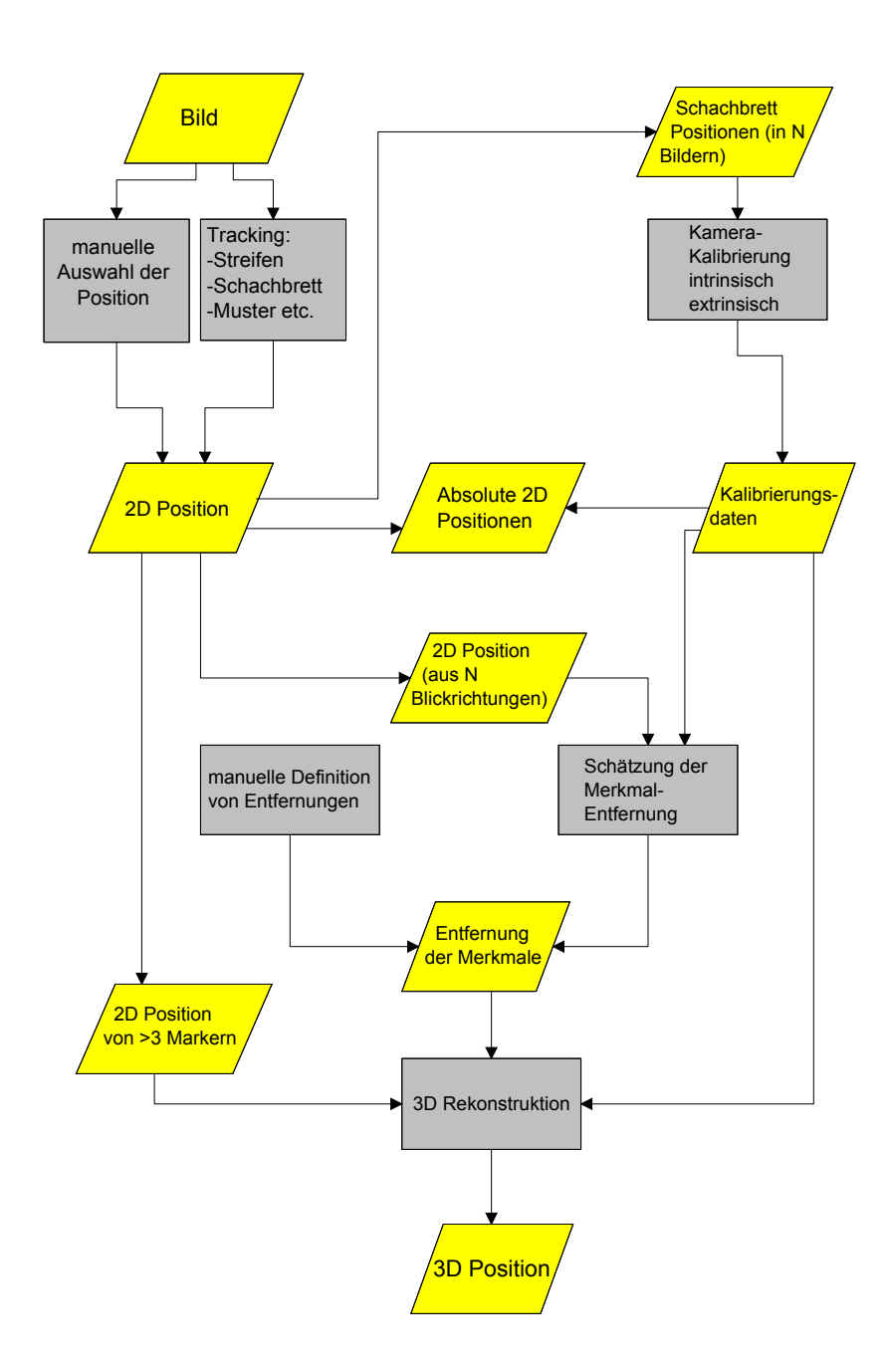

Abbildung 4.30: Flussdiagramm zur Bestimmung der 3D-Position

der Winkel zwischen der x und y-Achse, also der Scherungsfaktor (engl. Skew)  $alpha_c$ , sowie ein radialer und tangentialer Verzerrungskoeffizient (kc). Diese sind jedoch aufgrund der hohen Genauigkeiten in der Fertigung von Bildsensoren heutzutage vernachlässigbar [\[165\]](#page-211-0), und auf eine Bestimmung wurde daher verzichtet.

Die gesamte interne Transformation kann in einer linearen Transformationsmatrix KK zusammengefasst werden, die oft auch einfach als Kameramatrix bezeichnet wird.

$$
KK = \begin{bmatrix} fc(1) & alpha_c \cdot fc(1) & cc(1) \\ 0 & fc(2) & cc(2) \\ 0 & 0 & 1 \end{bmatrix}
$$
 (4.22)

mit der horizontalen  $fc(1)$  und vertikalen  $fc(2)$  Komponente der Brennweite in Pixel und den x- und y-Komponenten  $cc(1)$  und  $cc(2)$  des Kamerahauptpunkts. In dieser Arbeit wurde ein gleicher Wert für die horizontale und vertikale Komponente der Brennweite angenommen, und eine Scherung wurde vernachläßigt ( $\alpha_c = 1$ ). Die Transformation einer Sensorkoordinate  $x_p, y_p$  in eine Bildkoordinate  $x_d, y_d$  ergibt sich durch Multiplikation mit der Kameramatrix als:

$$
\begin{bmatrix} x_p \\ y_p \\ 1 \end{bmatrix} = KK^{-1} \cdot \begin{bmatrix} x_d \\ y_d \\ 1 \end{bmatrix}
$$
 (4.23)

Die extrinsischen Parameter können sich im Laufe der Zeit ändern und beschreiben die räumliche Orientierung der Kamera. Hier wird eine Translation  $T_c$  und Rotation  $R_c$  der Kamera angegeben.

Die externe Transformation ergibt sich als:

$$
XX_c = Rc \cdot XX + Tc \tag{4.24}
$$

mit dem Punkt XX im Referenzkoordinatensystem und dem Punkt  $XX_c$ im Kamerakoordinatensystem.

Intrinsische und extrinsische Parameter können in der sogenannten Projektionsmatrix P zusammengefasst werden als:

$$
P = KK[Rc\ Tc] \tag{4.25}
$$

<span id="page-126-0"></span>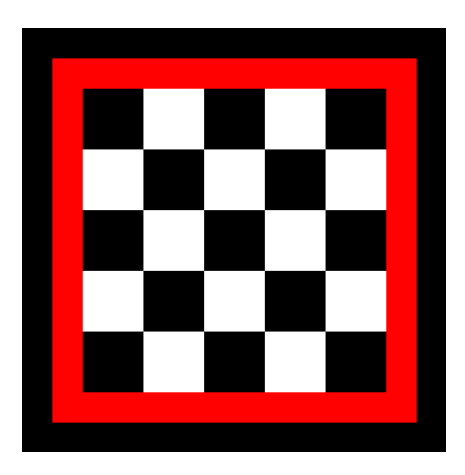

Abbildung 4.31: Schachbrettmuster zur Kalibrierung der Kamera.

Die Kamera-Kalibrierung wurde durch eine Einbindung der Camera Calibration Toolbox [\[19\]](#page-196-0) realisiert. Die Toolbox wurde in einigen Aspekten verändert, um eine vollständig automatisierte Kalibrierung zu ermöglichen. Grundlage der Automatisierung ist die Verwendung eines rot umrandeten Schachbrettmusters (Abbildung [4.31\)](#page-126-0), welches durch das Trackingmodul CheckerboardFinder erkannt wird. Hierzu wird in einem ersten Schritt eine duale Farbschwelle angewendet. Nach einer  $SchlieBung$  wird das größte Objekt durch eine Analyse der zusammenhängenden Räume erkannt (siehe Abschnitt [2.2.2.3\)](#page-47-0). Die Eckpunkte, welche den äuÿeren Punkten der roten Umrandung entsprechen, werden als Extrempunkte des Bereichs erfasst, und alles außerhalb dieses Bereichs verworfen. Schließlich können die Eckpunkte des Schachbrettmusters innerhalb dieses Bereichs als äußerste Punkte des nicht roten Bereichs ermittelt werden und genügen, um eine Kamerakalibrierung durch die Camera Calibration Toolbox durchzuführen.

3D-Schätzung aus mehreren Ansichten durch das 3DEstimation-Modul Ein dreidimensionaler Punkt X wird durch die Projektionsmatrix P auf der Bildebene in mehreren Ansichten zweidimensional als  $x$  und  $x^\prime$  abgebildet. Die Projektion ergibt sich durch Multiplikation mit der Projektionsmatrix als:

$$
x = PX \quad \text{und} \quad x' = P'X \tag{4.26}
$$

Mehrere solche Gleichungen können in Form einer Multiplikation mit einer Matrix A zu einem Gleichungssystem der Form  $AX = 0$  folgendermaßen zusammengefassst werden:

$$
A = \begin{bmatrix} xp^{3T} - p^{1T} \\ yp^{3T} - p^{2T} \\ x'p'^{3T} - p'^{1T} \\ y'p'^{3T} - p'^{2T} \end{bmatrix}
$$
 (4.27)

Hierbei sind  $p^{iT}$  die einzelnen Zeilen der Projektionsmatrix P. Dieses überbestimmte Gleichungssystem kann mit unterschiedlichen Methoden gelöst werden. Ein übliches Verfahren ist die Bestimmung des kleinsten Singulärwert der Matrix  $A<sup>T</sup>A$ . Für eine genaue Beschreibung des Verfahrens sei auf [\[78,](#page-202-0) Kapitel] 12] verwiesen. Die Schätzung der Entfernungen mehrerer Marker auf Grundlage der Pixelkoordinaten in mehreren Ansichten wurde durch eine Einbindung der VGG MultiView Compute Library [\[78\]](#page-202-0) unter der Verwendung der Funktion vgg X from xP lin realisiert. Hierzu müssen die Kalibrierungsdaten in jedem verwendeten Bild vorhanden sein, sowie die Koordinaten von vier oder mehr Merkmalen mit gleicher Bezeichnung in den Bildern vorliegen.

<span id="page-127-0"></span>3D-Rekonstruktion anhand eines Kamerabildes durch das 3DReconstruction-Modul Sind die euklidischen Abstände der Punkte zueinander bekannt (z.B. weil ein künstlicher Marker verwendet wird, dessen Maÿe bekannt sind) kann diese Rekonstruktion anhand klassischer Geometrie erfolgen. Bei der Realisierung diente die Beschreibung des Problems von Wolfe [\[203\]](#page-215-0) als Referenz, die im Folgenden kurz vorgestellt wird (vergleiche Abbildung [4.32\)](#page-128-0).

Werden drei Punkte A, B und C auf ein Bild projiziert, deren Abstände  $S1, S2$  und S3 zueinander bekannt sind, und wurden  $\cos \theta_{AB}$ ,  $\cos \theta_{BC}$  und  $\cos \theta_{AC}$  ermittelt, können folgende Polynomialgleichungen zur Berechnung der Abstände zum Kamerazentrum  $L_A$ ,  $L_B$  und  $L_C$  anhand des Kosinus-Theorems berechnet werden:

$$
S_1^2 = L_A^2 + L_B^2 - 2 \times L_A L_B \cos \theta_{AB}
$$
\n
$$
S_2^2 = L_B^2 + L_C^2 - 2 \times L_B L_C \cos \theta_{BC}
$$
\n
$$
S_3^2 = L_A^2 + L_C^2 - 2 \times L_A L_C \cos \theta_{AC}
$$
\n(4.28)

Theoretisch ergeben sich vier mögliche Lösungen zu diesem Gleichungssystem. In der realen Welt kommen jedoch nur zwei der möglichen Lösungen in

<span id="page-128-0"></span>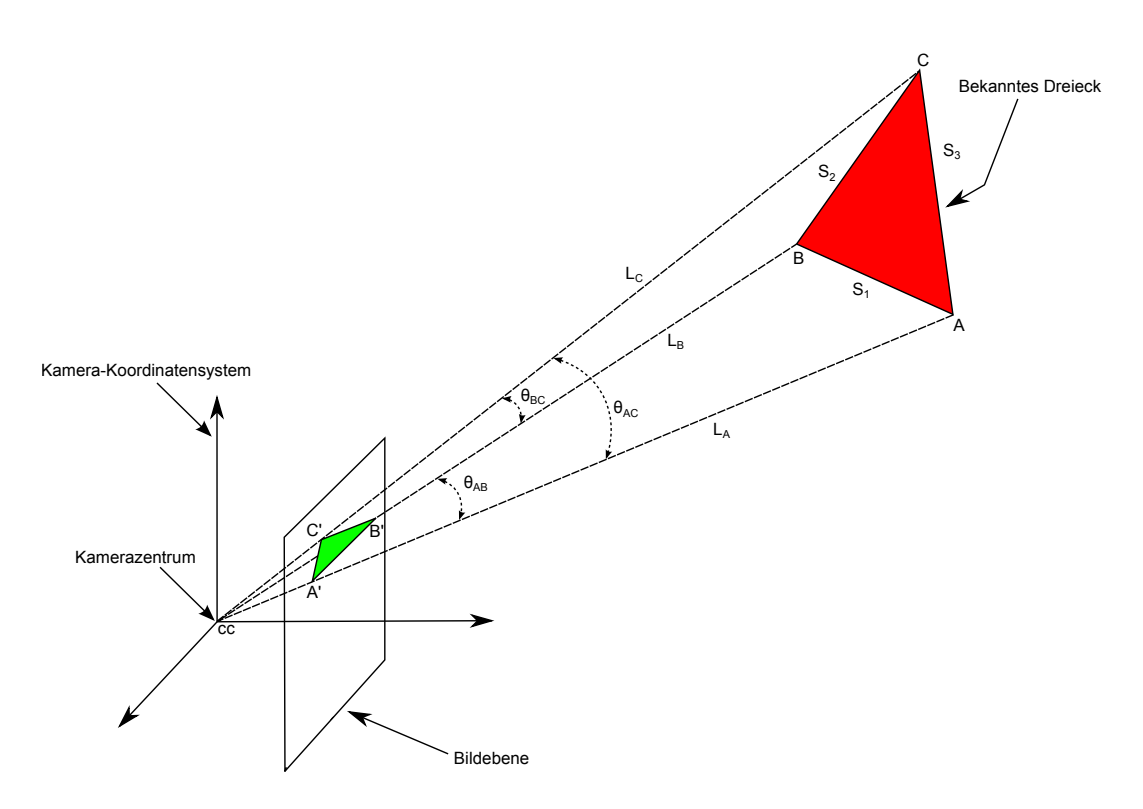

Abbildung 4.32: 3D-Rekonstruktion von drei Eckpunkten A, B und C eines Dreiecks (rot). Die Kantenlängen des Dreiecks  $S_1, S_2$  und  $S_3$  sind bekannt. Das projizierte Dreieck (grün) ergibt sich mit den drei 2D-Eckpunkten  $A', B'$ und  $C'$ .

Frage [\[203\]](#page-215-0).

Die Winkel  $\theta_{AB}, \theta_{BC}$  und  $\theta_{AC}$  können in der Praxis nicht ohne einen erheblichen Aufwand nicht gemessen werden. Wurde eine Kamerakalibrierung durchgeführt (siehe Abschnitt: [4.2.4.6\)](#page-123-0), können sie jedoch folgendermaßen errechnet werden (nach [\[132\]](#page-208-0)):

Mit der Kamera-Kalibrierungsmatrix [\[208\]](#page-216-0) können die Vektoren vom Kamerazentrum  $cc$  zu den projizierten (2D) Punkten  $A', B'$  und  $C'$  berechnet werden:

$$
V'_A = KK^{-1}[A', 1]^T
$$
  
\n
$$
V'_B = KK^{-1}[B', 1]^T
$$
  
\n
$$
V'_C = KK^{-1}[C', 1]^T
$$
\n(4.29)

Die drei Winkel ergeben sich dann aus:

$$
\cos \theta_{AB} = \frac{V_A \cdot V_B}{||V_A|| \cdot ||V_B||}
$$
\n
$$
\cos \theta_{BC} = \frac{V_B \cdot V_C}{||V_B|| \cdot ||V_C||}
$$
\n
$$
\cos \theta_{AC} = \frac{V_A \cdot V_C}{||V_A|| \cdot ||V_C||}
$$
\n(4.30)

Das Gleichungssystem kann nun beispielsweise unter Verwendung des Gauÿschen Eliminationsverfahren gelöst werden. Um keine Doppeldeutigkeiten zu erhalten, bedarf es jedoch mehr als drei Punkten. Vier Punkte sind für eindeutige Lösung ausreichend, sofern nicht drei davon in der gleichen Ebene liegen, wie das Kamerazentrum cc [\[78\]](#page-202-0).

Prinzipiell können beliebig viele Punkte zur Rekonstruktion verwendet werden. Ein universelles Verfahren wurde auch in der Komponente 3D-reconstruct implementiert.

Das Verfahren ist prinzipiell nicht auf die Verwendung von natürlichen Markern festgelegt. Auch wenn die Abstände von natürlichen Markern zueinander meist nicht einfach zu messen sind, können sie doch, z.B. aus mehreren Aufnahmen aus unterschiedlichen Perspektiven, geschätzt werden. Eine solche Schätzung wird von der Komponente 3D-Estimation bereitgestellt.

## 4.2.5 Messung mit einem achsparallelen Stereokamerasystem

Weitere Möglichkeiten, 3D-Koordinaten aus 2D-Bildern zu rekonstruieren, ergeben sich bei unterschiedlichen Ansichten des gleichen Objekts aus mehreren Perspektiven. Dies kann durch Bewegung einer einzelnen Kamera realisiert werden (Monokulares Stereosystem) oder durch Verwendung von mehr als einer Kamera (Polyokulares Stereosystem). Im Rahmen dieser Arbeit wurde ein achsparalleles polyokulares Stereosystem entwickelt. Achsparallel bedeutet, dass beide Kameras zwar gegeneinander verschoben, die Koordinatensysteme jedoch nicht gegeneinander verdreht sind [\[165\]](#page-211-0).

[4.33](#page-130-0) Der horizontale Versatz  $\delta$  der beiden Kamerasysteme zueinander wird als Disparität bezeichnet und berechnet sich als:

 $\delta = u_1 - u_2$ 

<span id="page-130-0"></span>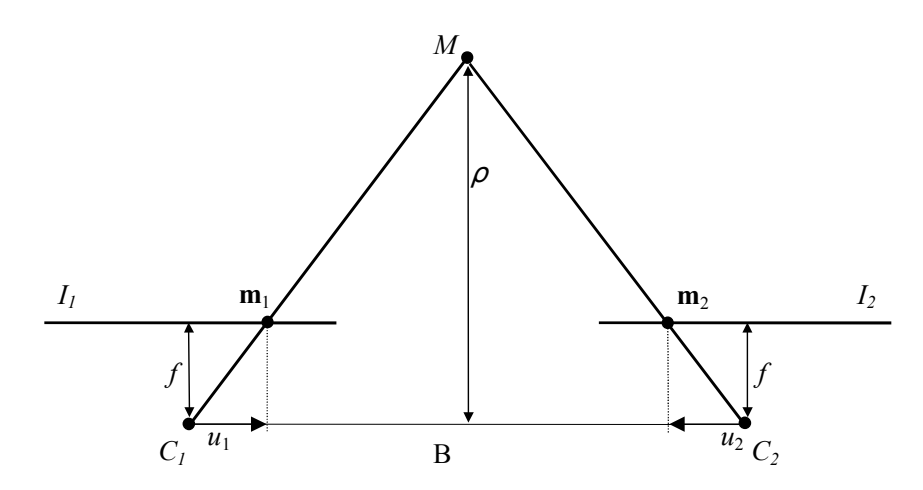

Abbildung 4.33: Aufsicht auf eine achsparallele Stereogeometrie. Der Punkt M wird über die optischen Zentren (Kamerazentren)  $C_1$  und  $C_2$  in den Ansichten  $I_1$  und  $I_2$  als  $m_1$  und  $m_2$  auf die Bildebenen projiziert (Quelle: [\[165\]](#page-211-0)).

mit den Pixelkoordinaten  $u_1$  und  $u_2$  der Projektionen  $m_1$  und  $m_2$  (Abbil-dung [4.33](#page-130-0) veranschaulicht diesen Zusammenhang). Der Abstand  $\rho$  eines Punktes M von der fokalen Ebene ergibt sich im achsparallelen Kamerasystem durch Anwendung des Strahlensatzes nach Umformung als:

$$
\rho = \frac{B \cdot f}{\delta \cdot d_u} \tag{4.31}
$$

<span id="page-130-1"></span>mit der Basislänge  $B$  (entspricht dem Abstand der Kamerazentren  $C_1$  und  $C_2$ , der Brennweite f sowie der Pixelbreite  $d_u$ .

Zwei Logitech Pro 9000 Kameras wurden für diesen Aufbau verwendet. Das Kunststogehäuse sowie das integrierte Mikrofon und der Snapshot-Knopf wurden entfernt (wie auch unter [4.2.3](#page-102-0) beschrieben) und vertikal versetzt auf einer Aluminiumplatte befestigt. Da die Basislänge unmittelbar als Faktor in die Berechnung einfließt, ist eine genaue Bestimmung entscheidend für eine präzise Rekonstruktion. Zudem müssen beide CMOS-Sensoren parallel ausgerichtet sein. Um den Abstand der Kameras zueinander möglichst präzise zu bestimmen, dienten Aufnahmen der Platinen durch eine hochauösenden Fo-tokamera (siehe Abschnitt [4.2.3\)](#page-102-0). Anhand dieser Maße wurde die Trägerplatte entworfen (siehe Abblildung [4.34\)](#page-131-0) und schlieÿlich von den Universitätswerkstätten mit CNC-Frästechnik hergestellt. Ein Foto des montierten Stereoka-merasystems ist in Abbildung [4.35](#page-132-0) zu sehen. Die Pixelbreite  $d_u$  konnte anhand des CMOS-Typen bestimmt werden, der ebenfalls auf Grundlage der Kame-

<span id="page-131-0"></span>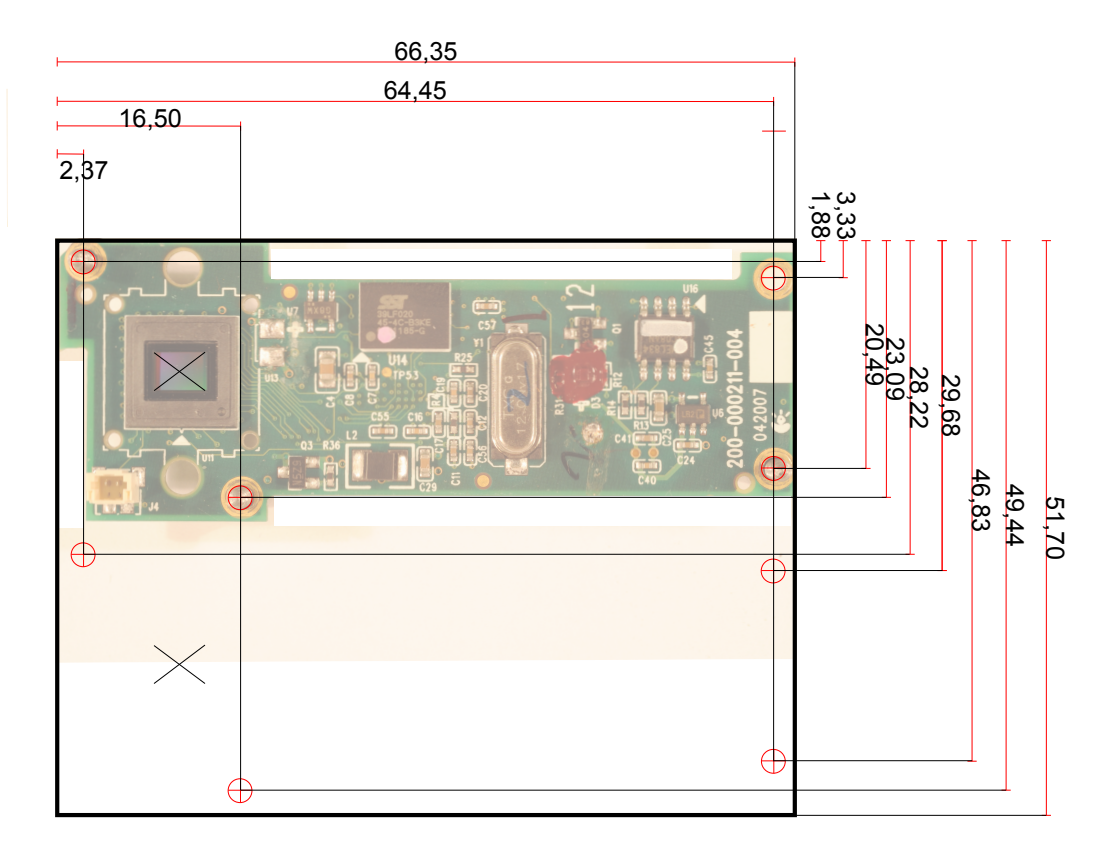

 $\oplus$  = M2 Gewinde

Abbildung 4.34: Abmessungen der Platine einer Logitec Pro9000 und Layout einer Halterung für das Stereokamerasystem

rabilder ermittelt wurde (siehe [4.2.3\)](#page-102-0). Die Sensoren wurden über eine Reihe hochauösender Fotos parallel zueinander ausgerichtet und der Abstand der Kamerazentren berechnet.

Die Brennweite der Kamera kann anhand der Kamerakalibrierung ermittelt werden (siehe Abschnitt: [4.2.4.6\)](#page-123-0). Da sich die Brennweite durch eine Verstellung des Fokus verändert, wurde sie für unterschiedliche Fokuseinstellungen ermittelt und wurden die Messungen linear gefittet  $(y = m \cdot x + n)$ .

Da somit alle Parameter bekannt sind, kann der Abstand  $\rho$  für eine beliebige Disparität berechnet werden. Grundlage zur Berechnung der Disparität sind die Koordinaten eines beliebigen Markers in beiden Bildern. Diese können wiederum mit einem der vorgestellten Trackingmodule ermittelt werden. Zu diesem Zweck wurde das Programm twoCamsLive entwickelt, welches die beiden Kameras über die Image Acquisition Toolbox einbindet und ein beliebi-

<span id="page-132-0"></span>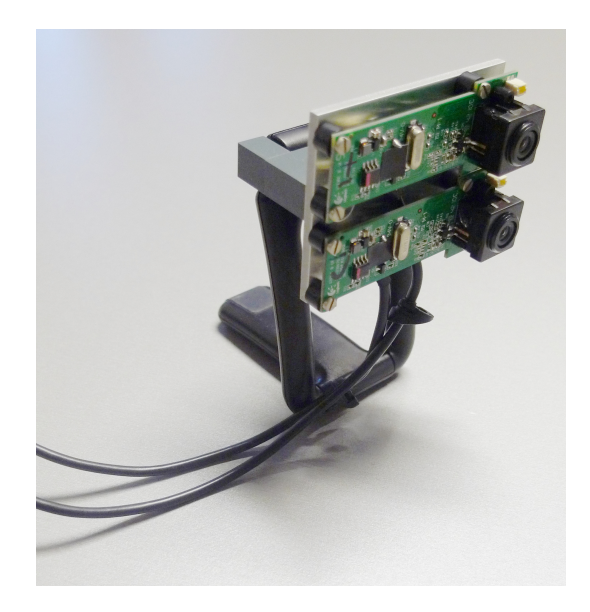

Abbildung 4.35: Achsparalleles Stereokamerasystem auf Basis zweier Logitech Pro9000 Kameras.

ges Trackingmodul verwendet, um in beiden Kamerabildern einen Marker zu tracken. Die Entfernung zum  $\rho$  zum Kamerazentrum wird für jedes Bildpaar nach Formel [4.31](#page-130-1) berechnet und in einer grafischen Oberfläche dargestellt.

## 4.2.6 Auswertung der Ergebnisse

Zur automatischen Auswertung der aufgezeichneten Kopfbewegungen bei Mäusen wurde ein weiteres Verfahren implementiert, da sich die Korrelationsbildung (siehe Abschnitt [4.1.5\)](#page-93-0) aufgrund der sprunghaften und sporadischen Folgereaktionen von Mäusen nicht eignet. Grundidee ist, die Richtung des Stimulus mit mit der Richtung der Kopfbewegung in Bezug zu setzen. In einem ersten Schritt wird die aufgezeichnete Spur S mit einem zentrierten gleitenden Mittelwert mit einer Spanne von neun Datenpunkten gefiltert. Also:

$$
\overline{S}(i) = \frac{S(i-4) + \ldots + S(i+4)}{9}.
$$

Um die Geschwindigkeit der Kopfbewegung der Maus zu bestimmen, werden die gemessenen Winkelveränderungen über die Zeit abgeleitet um die Winkelgeschwindigkeit zu bestimmen. Da diskrete Zeitpunkte vorliegen, wird zwischen zwei Zeitpunkten  $t_n$  und  $t_{n+1}$  eine konstante Winkelgeschwindigkeit  $\vec{\omega}^S(n)$  angenommen. Eine Differenzierung wird auch mit der Spur  $SB$  der (be-

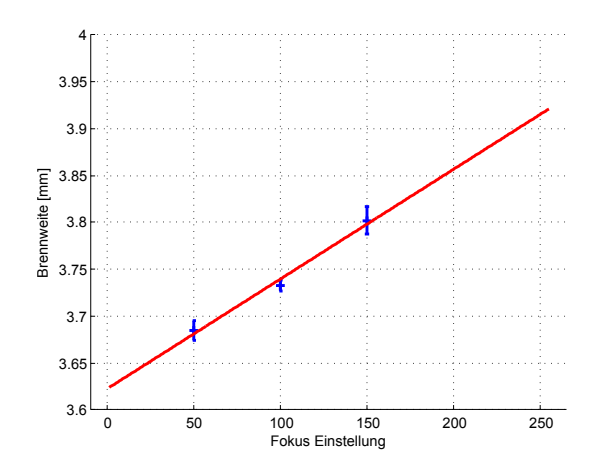

Abbildung 4.36: Bestimmung der Brennweite bei unterschiedlichen Fokuseinstellungen und ein linearer Fit dieser Abhängigkeit.

kannten) Stimulusbewegung durchgeführt, um auch hier die Winkelgeschwindigkeit des Stimulus zu erhalten. Also

$$
\vec{\omega}^{S}(n) = \frac{\overline{S}(n+1) - \overline{S}(n)}{\Delta t} \text{ und } \vec{\omega}^{SB}(n) = \frac{SB(n+1) - SB(n)}{\Delta t}, \qquad (4.32)
$$

wobei ∆t die konstante Abtastrate ist. Beide Spuren werden dann in eine binäre Darstellung überführt, indem allen positiven Winkelgeschwindigkeiten mit einer 1 und alle negativen Winkelgeschwindigkeiten mit einer 0 kodiert werden.

$$
R^{S}(n) = \begin{cases} 1, & \text{für } \vec{\omega}^{S}(n) \ge 0 \\ 0, & \text{für } \vec{\omega}^{S}(n) < 0 \end{cases} \quad \text{und } R^{SB}(n) = \begin{cases} 1, & \text{für } \vec{\omega}^{SB}(n) \ge 0 \\ 0, & \text{für } \vec{\omega}^{SB}(n) < 0 \end{cases} \tag{4.33}
$$

Dies entspricht den Bewegungsrichtungen Rechts (Positive Winkelgeschwindigkeiten) und Links (Negative Winkelgeschwindigkeiten). Die binären Spuren werden schließlich logisch über eine Äquivalenz verknüpft  $(P = \overline{R^S \vee R^{SB}})$ , so dass alle Zeitpunkte in denen die binärisierte Stimulusrichtung mit der Richtung des Kopfes (in Form des Kopfwinkels) übereinstimmen eine 1 ergeben. Zusätzlich wurde eine Kontravalenz durchgeführt, ( $N = R^S \vee R^{SB}$ ). Beide Vektoren P und N werden dann mittels einer Lauängenkodierung dargestellt. Hierbei wird bei jedem Auftreten einer 1 diese und die folgenden aufeinanderfolgender 1en summiert, so dass eine Sequenz aus Werten resultiert, die den Längen aller Bewegungen in Stimulusrichtung im Fall der Äquivalenzverknüpfung und den Länger aller Bewegungen entgegen der Stimulusrichtung im Fall

Kontravalenzverknüpfung der binärisierten Werten entspricht (siehe Abbildung [4.37\)](#page-134-0). Folgebewegungen, also Bewegungen bestimmter Länge in Stimulusrichtung können somit im Idealfall auf Grundlage einer einfachen Schwellenwertbildung aus den Werten des Vektors, der die Werte in Stimulusrichtung enthält erkannt werden. Zusätzlich ermöglich diese Darstellung auch einen generellen Überblick über die Bewegungsaktivität der Tiere.

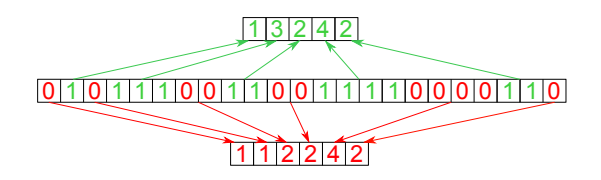

<span id="page-134-0"></span>Abbildung 4.37: Lauängenkodierung der aufgezeichneten Spur. Bewegungen in Richtung des Stimulus (grün) und entgegen der Stimulusrichtung (rot) werden in zwei separaten Vektoren abgelegt.

## 4.2.7 Messung der Augenbewegungen

Um die Augenbewegungen bei einem nicht fixierten Tier anhand des Videobildes zu rekonstruieren, wurde eine zusätzliche CCD-Kamera des Typs 1280FM (Silicon Imaging, Inc., NY, USA) verwendet (siehe Abschnitt [4.2.3\)](#page-102-0). Da keine statischen natürlichen Marker auf der Maus zu finden sind (siehe Abschnitt [2.2\)](#page-34-0), wurde in einem ersten Prototypen ein künstlicher Marker verwendet. Auch wenn sich dieser Ansatz als unpraktikabel erwies und durch einen markerlosen Ansatz ersetzt wurde, wird er im Folgenden vorgestellt. Die Auswertung wurde in beiden Varianten offline nach einem Experiment durchgeführt. da die korrelationsbasierte Mustererkennung sehr rechenaufwendig ist. Für ein *template* aus  $N^2$  Werten und ein Bild mit  $M^2$  Werten sind etwa  $N^2(M-N+1)^2$ Additionen und  $N^2(M-N+1)^2$  Multiplikationen notwendig [\[106\]](#page-205-0), die bei den benötigten Bildwiederholraten und Auösungen nicht ohne Weiteres auf einem herkömmlichen PC online ausgeführt werden können. Der Korrelationskoeffizient  $\gamma$  wurde (nach [\[106\]](#page-205-0)) berechnet als:

$$
\gamma(u,v) = \frac{\sum_{x,y} [f(x,y) - \overline{f}_{u,v}][t(x-u, y-v) - \overline{t}]}{\sqrt{\sum_{x,y} [f(x,y) - \overline{f}_{u,v}]^2 \sum_{x,y} [t(x-u, y-v) - \overline{t}]^2}}
$$
(4.34)

Mit dem Muster t mit den Koordinaten u, v und dem Bild f mit den Bildkoordinaten x, y. Bei einer solchen normalisierten Kreuzkorrelation werden Bild und Muster normiert, um unabhängig gegenüber lokalen Lichtschwankungen zu sein. Hierzu werden die Mittelwerte des Musters  $\bar{t}$  und der Mittelwert der Bildwerte in der Region des Musters  $\overline{f}_{u,v}$  von den Einzelwerten abgezogen. Des Weiteren entspricht die Berechnung der des Pearson Korrelationskoeffzienten ([\[141\]](#page-209-0)), bei der die Kovarianz durch das Produkt der Varianzen von Muster und Bild geteilt wird. Das Verfahren ist ebenfalls nicht robust gegenüber Rotationen des Musters

Bei einer Aufnahme des Tieres ohne Fixierung des Kopfes ergibt sich das Problem, dass das Tier sich nicht ständig im Kamerabild und der Fokusebene der Kamera befindet.

Verwendung eines künstlichen Markers Während der Initialisierungsphase wurde das Kamerasystem mit Hilfe eines Schachbrettmusters und der Methode von [\[208\]](#page-216-0) kalibriert (siehe Abschnitt [4.2.4.6\)](#page-123-0). Zusätzlich wurden die 3D-Koordinaten der Eckpunkte eines rechteckigen Markers bekannter Gröÿe, sowie der Abstand vom Marker zur Pupille aus mehreren Ansichten anhand des Verfahrens von Hartley und Zisserman [\[78\]](#page-202-0) und den Daten aus der Kamerakalibrierung bestimmt. Auÿerdem wurde ein Bild der Pupille für die spätere Mustererkennung aufgezeichnet.

Hierzu wurden die Eckpunkte des Markers mit einer Kantenerkennung nach Harris detektiert [\[76\]](#page-201-0). Die Pupille wurde als Punkt der höchsten Korrelation zu dem vorher aufgezeichneten Bild ermittelt, indem dieses Template über das Videobild "geschoben" wurde und für jede Verschiebung ein Korrelationskoeffizient berechnet wurde. Aus diesen Koordinaten wurden nach dem unter Abschnitt [4.2.4.6](#page-127-0) beschriebenen Verfahren die 3D-Koordinaten ermittelt. Schlieÿlich können die 3D-Koordinaten anhand eines Augenmodells in Winkel überführt werden.

Die Erkennung der Markereckpunkte erwies sich sowohl als zu ungenau, um damit eine genaue 3D-Rekonstruktion zu ermöglichen, als auch als zu wenig robust, um alle vier Eckpunkte in einer längeren Videosequenz zuverlässig zu erkennen. Um trotzdem längere Aufnahmen zu ermöglichen, wurden unterschiedliche Fixierungen erarbeitet, welche weder die Augen- noch die Kopfbe-

<span id="page-136-0"></span>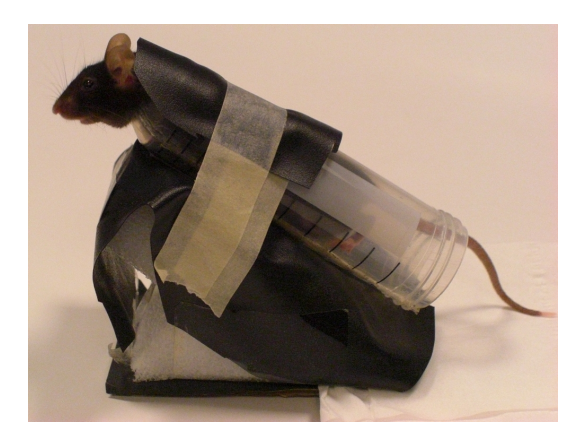

Abbildung 4.38: Fixierungskonzept einer Maus im  $Falcon^{TM}$ -Tube von Daniel Meinhardt.

wegungen der Tiere beeinträchtigen sollten. Eine erste Fixierung wurde von Daniel Meinhart konzipiert, der ein konisches Zentrifugenröhrchen ( $Falcon<sup>TM</sup>$ -Tube) verwendete, an welchem das abgeschnittene Ende als Aussparung für den Kopf diente (siehe Abbildung [4.38\)](#page-136-0). Während die Maus auf diese Weise relativ zuverlässig fixiert werden konnte, waren die Kopfbewegungen der Tiere eingeschränkt. Aus diesem Grund wurde eine zweite Fixierung durch ein genähtes Geschirr realisiert, an welchem das Tier an zwei seitlichen Ösen zwischen zwei Stangen fixiert werden konnte. Dieses ermöglichte eine uneingeschränkte Kopfbewegung des Tiere, die Tiere fühlten sich aber augenscheinlich eingeschränkt und partizipierten deutlich schlechter während der Versuche. Somit konnte mit diesem Verfahren die Pupillenposition lediglich exemplarisch aus einzelnen Standbildern rekonstruiert werden (siehe Abbildung [4.40.](#page-137-0)

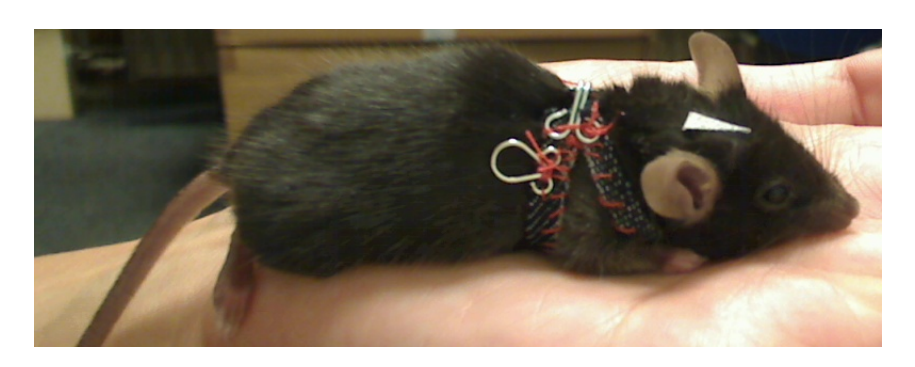

Abbildung 4.39: Befestigung eines Geschirrs an einer mit Ketamin betäubten Maus.

<span id="page-137-0"></span>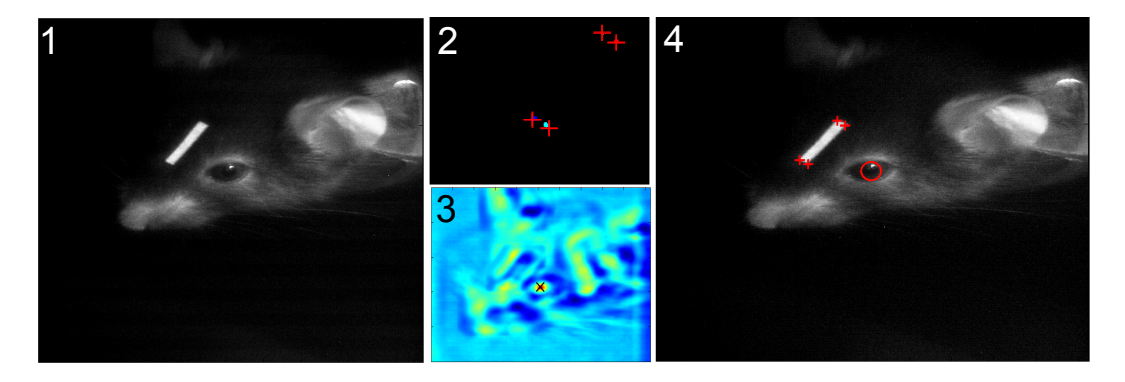

Abbildung 4.40: Einzelschritte bei dem Eyetracking. Bild der Maus mit einem künstlichen rechteckigen Marker auf dem Kopf (1). 2. Erkennung der vier Eckpunkte des Markers mittels Harris-Detektor ([\[76\]](#page-201-0). 3. Korrelationsbasierte Mustererkennung der Pupille 4. Darstellung der Ergebnisse

Projektive Transformation der Pupille Die Grundidee bei diesem Verfahren war es, den perspektivisch verzerrten Augapfel aus dem Bild durch eine projektive Transformation so zu entzerren, dass das Bild wieder einer Aufsicht ähnelt. Die Pupillenposition kann so auch in Bildern aus unterschiedlichen Blickwinkeln verglichen werden. Hierbei wurde die Krümmung des Auges vernachlässigt, da keine Möglichkeit bestand, sie während der Aufnahme in unterschiedlichen Ansichten zu bestimmen. In einem ersten Schritt wurde die Position der Augenregion im Bild durch eine Korrelationsbildung ermittelt. Hierzu wurden jedoch nicht die Farbwerte verwendet, sondern das Histogramm des Musters korreliert. Das Verfahren wird somit invariant gegenüber Rotationen. Für die Weiterverarbeitung wurde nur noch dieser detektierte Bereich verwendet.

Da MATLAB insbesondere große Matrizenoperationen schnell durchführen kann, wurde das Bild in einem ersten Schritt in alle möglichen Teil-Ausschnitte zerlegt, welche dann in einer dreidimensionalen Matrix durch die Funktion getAllAreas abgelegt wurden. In einem zweiten Schritt konnte dann durch eine einzige Operation die Berechnung der Korrelation auf alle Bildausschnitte gleichzeitig angewendet werden.

Nachdem das Auge lokalisiert wurde, wurde der Starburst-Algorithmus verwendet [\[107\]](#page-205-1), jedoch nicht wie üblich, um die Pupille zu erfassen (siehe Abschnitt [2.3\)](#page-50-0), sondern um den Rand des Augapfels zu erkennen. Für eine zuverlässige Erkennung war es notwendig, die Reflektion auf der Cornea bei dieser

<span id="page-138-0"></span>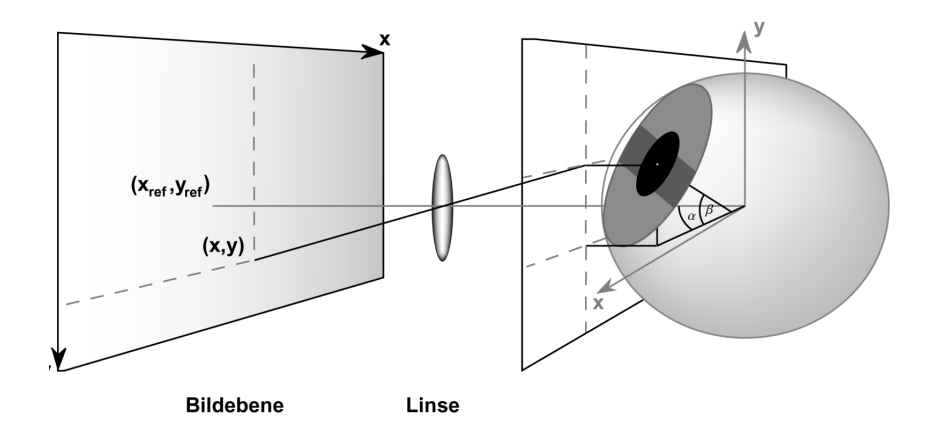

Abbildung 4.41: Projektion des vereinfachten Augenmodells auf eine zweidimensionale Bildäche. Quelle: [\[68\]](#page-201-1).

Berechnung im Vorfeld durch eine Erkennung mittels Canny-Operator [\[28\]](#page-197-0) und eines elliptischen Fits zu ermitteln und auszuschlieÿen. Durch die resultierende Punktwolke wurde ebenfalls eine Ellipse mit einer ungewichteten Methode der kleinsten Quadrate gettet. Die Endpunkte der beiden symmetrischen Achsen wurden schließlich projektiv auf die Punkte einer einheitlichen Ellipse transformiert. Hierzu wurde der elliptische Fit des Augapfels im ersten Bild des Videos verwendet. Die Homographie wurde wie folgt bestimmt (Verfahren nach [\[165\]](#page-211-0)):

Für die projektive Transformation ergibt sich der Zusammenhang zwischen zwei korrespondierenden Abbildungen  $\tilde{m}_1$   $\tilde{m}_2$  über die Homographie-Matrix H als:

$$
\tilde{m}_2 = H \cdot \tilde{m}_1 = \begin{pmatrix} x_2 \\ y_2 \\ 1 \end{pmatrix} = \begin{bmatrix} h_1^T \cdot \tilde{m}_1 \\ h_2^T \cdot \tilde{m}_1 \\ h_3^T \cdot \tilde{m}_1 \end{bmatrix}, \text{mit } H = \begin{pmatrix} h_1^T \\ h_2^T \\ h_3^T \end{pmatrix}
$$
(4.35)

Die Homographie kann anhand von vier Punktkorrespondenzen durch Lösung der Gleichung

$$
\begin{bmatrix}\n0 & \tilde{m}_{li} & y_{2i} \cdot \tilde{m}_{li} \\
\tilde{m}_{li} & 0 & -x_{2i} \cdot \tilde{m}_{li}\n\end{bmatrix}\n\begin{pmatrix}\nh_1^T \\
h_2^T \\
h_3^T\n\end{pmatrix} = 0
$$
\n(4.36)

bestimmt werden, sofern keine drei Punkte kollinear sind, was im Fall des Mausauges nicht von praktischer Bedeutung ist. Aus dem verzerrten Bild wurde die Position der Pupille durch eine abermalige Korrelationsbildung erkannt.

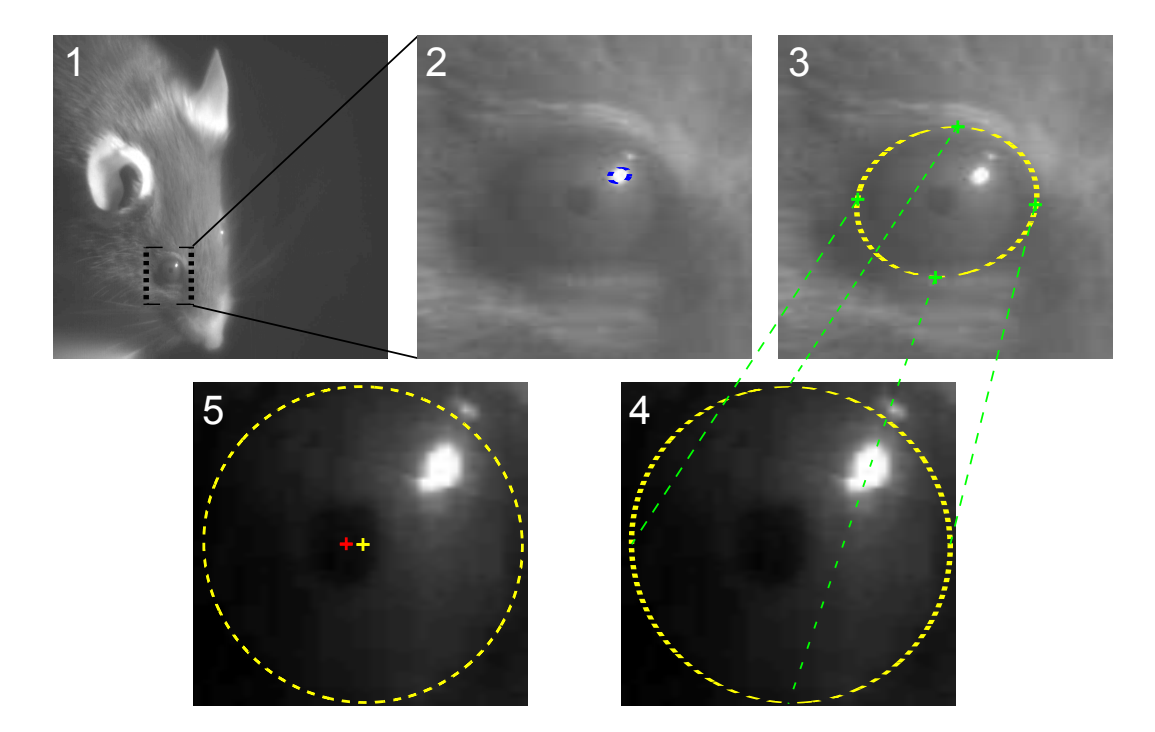

Abbildung 4.42: Einzelschritte beim Eyetracking: Korrelationsbasierte Mustererkennung auf Grundlage des Histogramms (1). Erkennung der Cornea-Reflektion über Canny-Operator und anschließendem elliptischen Fit (2). Erfassung der Kontur des Augapfels mittels Starburst-Algorithmus (3). Ansicht nach perspektivischer Transformation (4). Erkennung der Pupille mittels Mustererkennung und Berechnung des Mittelpunktes der Ellipse (5).

Letztere wurde wieder auf den Farbwerten des Musters durchgeführt, da die Rotation der Pupille aufgrund ihrer runden Form keine Rolle spielt und somit robustere Ergebnisse erzielt werden konnten.

Die Augenrotation wurde schließlich anhand eines stark vereinfachten Augenmodells (nach [\[79,](#page-202-2) [68\]](#page-201-1)) unter den Annahmen, dass die Pupille auf der Ebene des Augapfels liegt, dessen Rotationszentrum dem eines runden Körpers entspricht, berechnet (siehe Abbildung [4.41\)](#page-138-0). Um den Skalierungsfaktor zu bestimmen, wurden die äuÿeren Punkte der Ellipse verwendet und ein fester Augenradius von 1.5 mm [\[153\]](#page-210-0) angenommen.

Die horizontale Komponente  $\alpha$  und vertikale Komponente  $\beta$  der Augendrehung wurden berechnet als:

$$
\alpha = \sin^{-1}\left(\frac{(x_{bild} - x_{ref}) + (y_{bild} - y_{ref})}{F \cdot R_{auge}}\right)
$$
\n(4.37)

$$
\beta = \sin^{-1}\left(\frac{(y_{bild} - y_{ref}) + (x_{bild} - x_{ref})}{F(\cos(\alpha)R_{auge})}\right)
$$
(4.38)

mit den Pixelkoordinaten des Pupillenmittelpunktes $x_\mathit{bild}$ und  $y_\mathit{bild}$ , den Koordinaten eines Referenzpunktes $\boldsymbol{x_{ref}}$ und $y_{ref}$ dem Skalierungsfaktor $F$ und dem Augenradius Rauge.

# Kapitel 5

# Evaluation

Im Rahmen der hier vorliegenden Arbeit wurden zwei Apparate zur Messung und Quantifizierung des optokinetischen Reflexes bei kleinen Tieren mittels Kopfbewegungen entwickelt, die sich grundlegend in ihren Anforderungen und entsprechend in ihrer Realisierung unterscheiden. In beiden Verfahren wurde ein videobasiertes Tracking implementiert, so dass die Kopfbewegung während eines Versuchs aufgezeichnet und später systematisch quantiziert werden kann, was mit vorherigen Methoden bisher nicht möglich war.

Für den ersten Versuchsaufbau (siehe Abschnitt [4.1\)](#page-82-0) stand vor allem eine zeitlich und spektral präzise Stimulation im Vordergrund, die dafür geeignet sein sollte, einen direkten Vergleich der Verhaltensleistung mit der neuronalen Antwort aus elektrophysiologischen Messungen zu ermöglichen (sie-he Abschnitt [3\)](#page-70-0). Die Frage nach spektralen Empfindlichkeiten ist vor allem bei Tieren wie der Wasserschildkröte interessant, die mehrere unterschiedliche Photorezeptor-Pigmente und somit eine komplexere Wellenlängenabhängigkeit der visuellen Wahrnehmung aufweist (siehe Abschnitt [1.2\)](#page-14-0). Da eine mechanische Stimulation verwendet wurde, ist die Apparatur auch bei Tieren einsetzbar, deren Flimmerfusionsfrequenz eine Messung mit Monitoren ausschließt. Die Projektion über einen 360°-Spiegel, ermöglicht deutlich homogenere Stimuli als frühere Methoden bei denen direkt auf eine gekrümmte Fläche projiziert wurde. Die Stimulusgeschwindigkeit, sowie die Lichtintensität sind direkt über das Steuergerät einstellbar, was den Versuchsablauf vereinfacht und beschleunigt. Raumfrequenzen, Kontraste und Wellenlängen können durch das Ersetzen des Dias oder der Farblter ebenfalls problemlos variiert werden.

Da die Maus lediglich zwei Photorezeptoren für das Tagsehen aufweist, einen im für den Menschen sichtbaren Wellenlängenbereich sowie einen weiteren für Strahlung im ultravioletten Bereich, spielen spektrale Empfindlichkeiten bei diesen Tieren eine untergeordnete Rolle. Neben der dadurch überflüssigen Stimulation mit unterschiedlichen Wellenlängen ist der beschriebene Aufbau zur Messung von OKR-Reaktionen auf Basis einer Stimulation mittels 360◦ -Spiegel auch in anderen Aspekten nicht geeignet, eine OKR-Reaktion bei Mäusen zu messen. Dies liegt im Wesentlichen an den, durch die Größe der Schildkröte bedingten Abmessungen der Versuchsarena. Diese besteht aus einem Metallzylinder mit 1 m Durchmesser, dessen Innenwand die Projektionsäche für den Stimulus bildet. Das visuelle System der Maus ist jedoch evolutiv bedingt vor allem auf sehr nahe Entfernungen ausgelegt, und sie ist stark kurzsichtig [\[31,](#page-197-1) Kapitel 5]. Der Abstand von etwa 500 mm zum Stimulus ist somit vergleichsweise groß. Dies hat zur Folge, dass Mäuse den Stimulus nicht scharf sehen und somit nicht beachten. Aufgrund ihrer sehr ausgeprägten explorativen Natur sind die Tiere dann vor allem damit beschäftigt, einen Weg zu suchen, die Plattform zu verlassen. Einige Messungen konnten dennoch in dieser Apparatur durchgeführt werden, indem die Mäuse fixiert wurden. Die geringe Erfolgsquote der so durchgeführten Versuche sowie die aufwendige Durchführung, unter anderem bedingt durch die Fixierung, welche die Kopfbewegung der Tiere zusätzlich einschränkte, waren schlieÿlich ausschlaggebend dafür, eine zweite Apparatur zu entwickeln, um routinierte Messungen gezielt an der Maus durchzuführen (siehe Abschnitt [4.2\)](#page-96-0). Das automatisierte Kopftracking in Kombination mit der monitorbasierten Stimulation erlaubt es, den Stimulus kontinuierlich anhand der Kopfposition des Tiers nachzujustieren, um beispielsweise die Entfernung zur Bildäche bei der Messung von Raumfrequenzschwellen konstant zu halten. Einzig die Apparatur von Prusky et al. [\[148\]](#page-209-1) ermöglicht eine solche Korrektur, ist jedoch auf das manuelle Tracking mittels einer Computermaus beschränkt, was deutlich ungenauer ausfällt.

Beide Apparaturen wurden im Hinblick auf die technischen Eigenschaften evaluiert und schlieÿlich auch in einer Vielzahl unterschiedlicher biologischer Versuche eingesetzt und erprobt, von denen einige ebenfalls in diesem Kapitel vorgestellt werden.
## 5.1 Präzision und Genauigkeit der Bildaufnahme

Versuchsaufbau zur Messung spektraler Empfindlichkeitsschwellen Die verwendete Kamera (Silicon Imaging 1280FM) wurde durch die proprietäre XCLIB-Bibliothek des Herstellers angesprochen und über eine dedizierte, mittels CameraLink verbundenen Grabberkarte mit 33 MHz mit einer Genauigkeit und Präzision im µs-Bereich ausgelesen (siehe Abschnitt [4.1.4\)](#page-90-0). Über die mitgelieferte XCAP-Lite Software wurde diese Angaben überprüft und konnten bestätigt werden.

OKR-Arena Zur Aufnahme des Tieres in der monitorbasierten Apparatur wurde eine über USB 2.0 angeschlossenen Logitech Pro9000 Kamera verwendet (siehe Abschnitt [4.2.3\)](#page-102-0). Da zu diesem Modell keine Herstellerangaben bezüglich der Genauigkeit und Präzision vorlagen, wurden hierfür Messungen durchgeführt.

Um die Güte der Bildaufnahme zu quantifizieren, wurden die Präzision und die Genauigkeit der Aufnahme bestimmt. Für beide Parameter konnten die registrierten Zeitpunkte aller Einzelbilder von zehn Videos ausgewertet werden. Es wurde sichergestellt, dass keine Bilder während der Aufnahme verloren gingen. Als Maÿ für die Präzision dienten die Abstände zwischen allen Bildaufnahmezeitpunkten aller Videos. Das Histogramm (siehe Abbildung [5.1\)](#page-145-0) verdeutlicht, dass in etwa 73% aller Fälle das Intervall bei 61,3 ms liegt, was einer Framerate von  $1/0,0613 s = 16,31 fps$  entspricht. Das Intervall liegt bei  $10\%$ aller Frames mit 67,7 ms leicht darüber und bei 17% etwa bei 80 ms. Die leichten Schwankungen resultieren vermutlich aus der Kameraelektronik oder dem Treiber. Eine endgültige Aussage kann hierüber an dieser Stelle jedoch nicht getroffen werden. Als Maß für die Genauigkeit wurde die Differenz der tatsächlichen Aufnahmezeitpunkte zu den berechneten, theoretischen Zeitpunkten einer Aufnahme bei 15 fps bestimmt und ebenfalls in einem Histogramm dargestellt (siehe Abbildung [5.2\)](#page-146-0). Die Latenz schwankt in etwa normal verteilt um den Wert von 36,3 ms und erreicht bei 3,5% das Maximum von 53 ms und ein Minimum von 2,8 ms bei 0,1%. Einzelne Aufnahmezeitpunkte weisen eine geringere Präzision auf und verändern dadurch auch die Latenz der darauffolgenden Bilder, deren Intervall konstant, aber zum korrekten, theoretischen Aufnahmezeitpunkt versetzt bleibt. Die geringen Schwankungen sind in der Praxis bei den vorgestellten Versuchen nicht von Bedeutung, da die Folgereaktion in der Regel mehrere Sekunden andauern und Ungenauigkeiten einzelner Bildaufnahmezeitpunkte die kontinuierliche Bewegung der Maus nur gering verfälschen.

<span id="page-145-0"></span>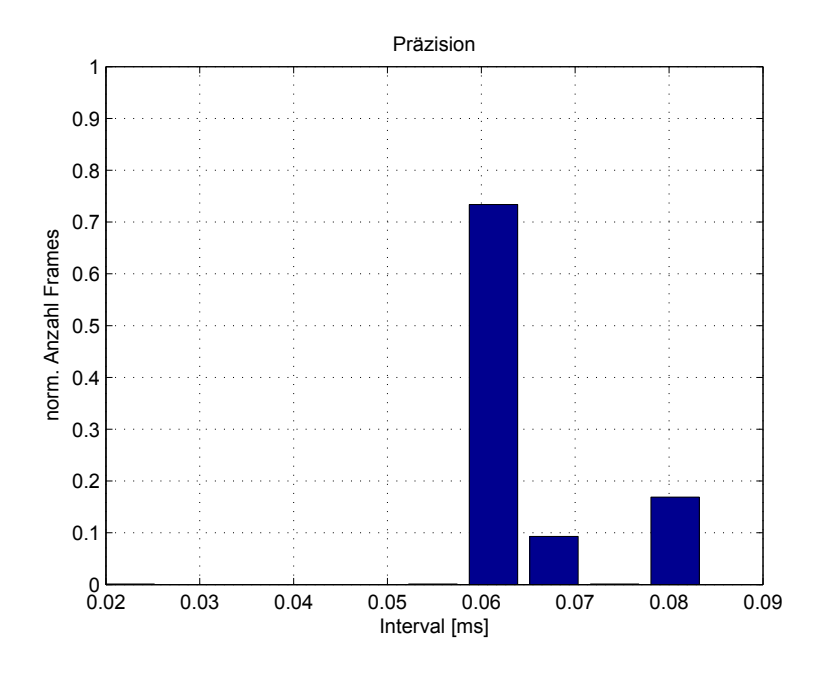

Abbildung 5.1: Histogramm der zeitlichen Präzision der Aufnahme, ermittelt anhand der Intervalle zwischen den Einzelbildern.

# 5.2 Präzision und Genauigkeit der Bilddarstellung

Versuchsaufbau zur Messung spektraler Empfindlichkeitsschwellen Der erste Versuchsaufbau erlaubt durch die Projektion über einen 360◦ -Spiegel eine präzise Rundumstimulation durch die Projektion auf die Innenwand eines physikalischen Metallzylinders, so dass der Abstand vom Mittelpunkt der Arena zur Projektionsäche zu jedem Punkt konstant ist. Im Gegensatz zu monitorbasierten Verfahren ist die Projektionsäche somit wirklich rund, und es entsteht keine Diskrepanz zwischen der stereoskopisch empfundenen Tiefe

<span id="page-146-0"></span>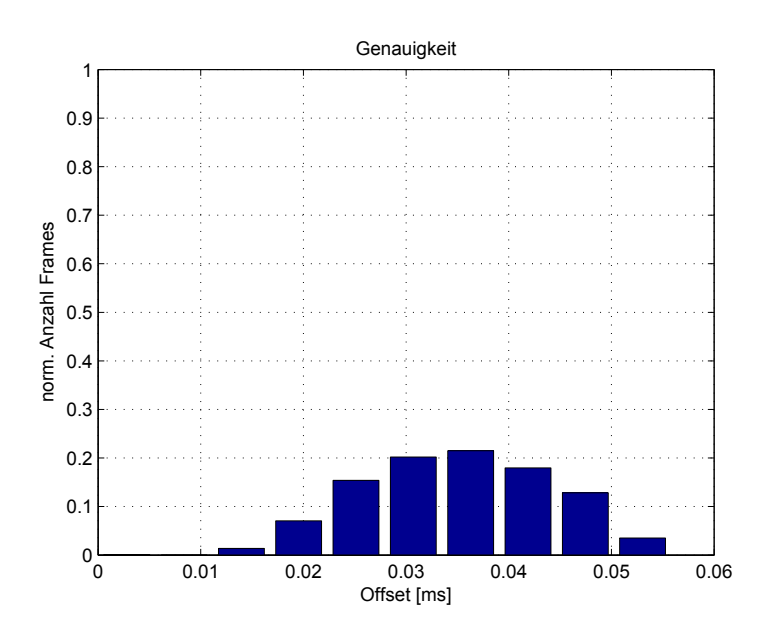

Abbildung 5.2: Histogramm der zeitlichen Genauigkeit der Aufnahme, berechnet als Differenz zwischen dem tatsächlichen Aufnahmezeitpunkt und dem theoretisch optimalen Aufnahmezeitpunkt bei 15 Bildern pro Sekunde.

und der tatsächlichen Tiefe des projizierten Musters.

Physikalische Zylinder aus Papier oder Holz mit einem aufgedruckten Stimulationsmuster wurden traditionell vielfach verwendet. Durch die Projektion über den 360◦ -Spiegel kann der Stimulus im Vergleich zu früheren Methoden durch die Verwendung von Dias und Wellenlängenfiltern sehr viel einfacher verändert werden, ohne dass Präzision eingebüßt wird. Der Ansatz wird durch die Verwendung eines Projektors in dieser Hinsicht noch flexibler, jedoch auf Kosten anderer Eigenschaften. So ergibt sich für die Intensität bei einer LED und eines 12 bit A/D-Wandlers eine Auflösung von  $2^{12}$  Zuständen, während der Projektor auf 8 bit, also 2 <sup>8</sup> Zustände beschränkt ist. Durch Einsatz eines anderen A/D-Wandlers zur Ansteuerung der LED könnte die Auflösung auch noch weiter erhöht werden. Während im Gegensatz zu CRT- und LED-Monitoren auch bei Projektoren problemlos Filter verwendet werden können (z.B. bei [\[26\]](#page-197-0)), ist das tatsächlich realisierbare Farbspektrum auch hier begrenzt, da zwingend das Spektrum der integrierten Lichquelle vorgegeben ist und zusätzliche Interferenzfilter die Intensität auf sehr niedrige Werte reduzieren können. In dem Dia-basierten Aufbau könnte die Lichtquelle stattdessen problemlos durch eine Lichtquelle mit einer anderen spektralen Zusammensetzung ersetzt werden. Zum jetzigen Zeitpunkt sind sowohl LEDs mit einer zehnfach höheren Intensität als die der verwendeten LED, als auch Modelle, deren Emissionsspektrum sich auf ein sehr schmales Band beschränkt und die gänzlich ohne Farbfilter verwendet werden könnten, verfügbar. Zudem sind LEDs auch mit Ultraviolett- oder Infrarotspektren erhältlich, was eine Vielzahl neuer Fragestellungen bei Tieren ermöglicht, die spezielle Zapfentypen für die Wahrnehmung von UV-Strahlung besitzen (siehe Abschnitt [1.2\)](#page-14-0).

Da bei einem solchen Versuchsaufbau eine Nachjustierung des Stimulus nicht ohne mechanische Bewegung einer Komponente möglich ist, ist die Raumfrequenz fehlerbehaftet, wenn das Tier die Entfernung des Kopfes zum Stimulus ändert. Der Fehler der Raumfrequenz bei einem unterschiedlichen Abstand zur Bildfläche ergibt sich folgendermaßen:

Bei zwei Abständen d1 und d2 zur Projektionsäche ergeben sich zwei unterschiedliche Winkel  $\alpha$  und  $\beta$  (siehe Abbildung [5.3\)](#page-148-0). Der Zusammenhang zwischen den Winkeln und dem Abstand zur Bildäche ergibt sich als:

$$
\sin\frac{\alpha}{2} = \frac{a}{d_1} \quad \text{und} \quad \sin\frac{\beta}{2} = \frac{a}{d_2} \tag{5.1}
$$

Durch Gleichsetzung ergibt sich:

$$
\frac{\alpha}{2} \cdot d_1 = \sin \frac{\beta}{2} \cdot d_2 \tag{5.2}
$$

und nach Auösung:

$$
\beta = 2 \cdot \arcsin \frac{\sin \frac{\alpha}{2} \cdot d_1}{d_2} \tag{5.3}
$$

Werden zwei Enfernungen von 500 mm und 200 mm von der Bildäche angenommen und wird ein statischer Stimulus dargeboten, dessen Raumfrequenz für einen zentralen Betrachter eingestellt wurde, ergeben sich somit unterschiedliche Fehler, wenn der Betrachter seine Position verändert (siehe Abbildung [5.3\)](#page-148-0). In dem vorgestellten Versuchsaufbau, bei welchem der 360◦ -Spiegel eingesetzt wurde, ist die Bewegung der Schildkröten durch die Fixierung mit Klebeband auf dem Podest eingeschränkt. Durch den langen Hals ergeben sich dennoch Schwankungen von ca. 30 mm, die zu Fehlern von  $\approx$  5% in der Raumfrequenz führen.

OKR-Arena In dem monitorbasierten Aufbau (siehe Abschnitt [4.2\)](#page-96-0) bewegt sich die Maus frei auf einer Plattform, wodurch die Entfernung zur Bildäche

<span id="page-148-0"></span>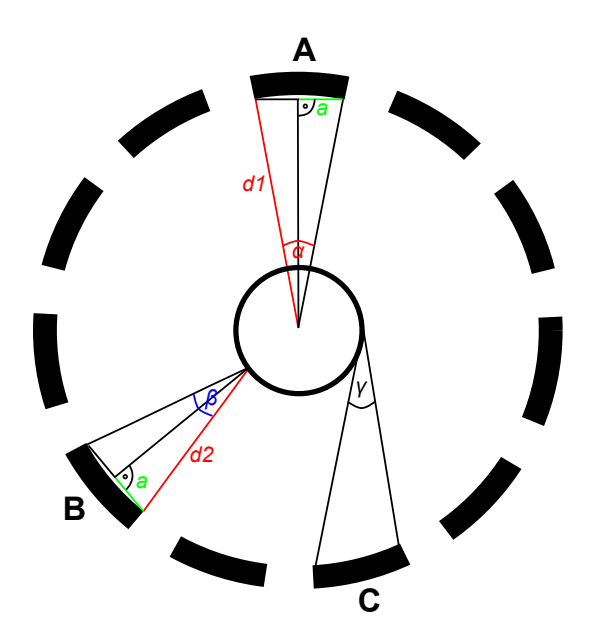

Abbildung 5.3: Bei unterschiedlichen Abständen vom Zentrum der Plattform (d1 und d2) verändert sich der Blickwinkel auf den Stimulus ( $\alpha$  und  $\beta$ ) und damit die wahrgenommene Raumfrequenz. Bei einem schrägen Betrachtungswinkel (Bsp.  $\gamma$ ) kommt es zu Fehlern.

ebenfalls um etwa 30 mm schwankt. Dies wirkt sich bei einer kleinen Versuchsarena jedoch deutlich stärker aus (siehe Abbildung [5.4\)](#page-149-0).

Der Fehler des Raumwinkels wäre in der monitorbasierten Variante mit ≈ 10% etwa doppelt so hoch wie in dem 360◦ -Spiegel-basierten Aufbau. Durch das automatische Tracking der Kopfposition kann der Stimulus jedoch nachjustiert werden, um die Raumfrequenz konstant zu halten (siehe Abschnitt [3.2\)](#page-75-0). Grundsätzlich ergibt sich ein zusätzlicher Fehler, wenn die Maus ihren Blick nicht geradeaus (in Richtung ihrer Nasenspitze) richtet, sondern schräg auf die Bildfläche schaut (Winkel  $\gamma$  in Abbildung [5.3\)](#page-148-0). Dieser Fehler ist in der Praxis bei sinusförmigen Bewegungen nicht von Bedeutung, da sich die Pupille während einer Folgebewegung meist im Mittelpunkt des Auges befindet (siehe Abschnitt [5.6\)](#page-178-0), und der Kopf i.d.R. auch nicht schräg zur Bildäche steht. Daraus ergibt sich, dass die Maus während des Versuchs größtenteils gerade auf die Fläche schaut.

Die Präzision und Genauigkeit der eigentlichen Darstellung auf den Monitoren, die über die Grakkarte vom OpenGL-Signal ausgeht, ist nur schwer quantifizierbar. Ein wichtiger Punkt ist die Synchronisation der Bildwiederholrate

<span id="page-149-0"></span>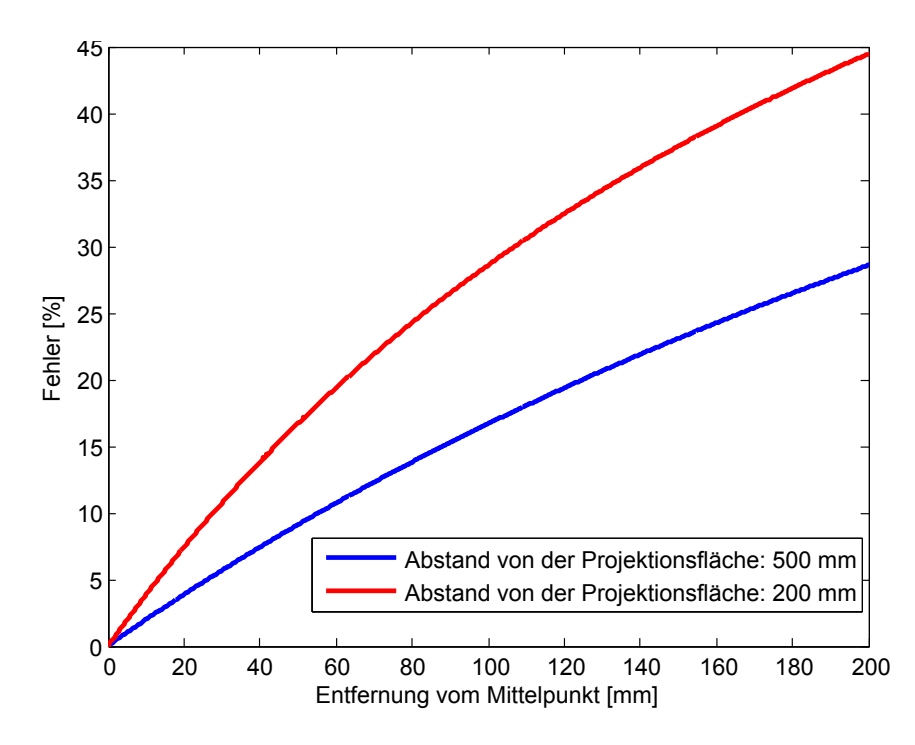

Abbildung 5.4: Der Fehler in der Raumfrequenz steigt bei größerer Entfernung vom Mittelpunkt der Plattform, wobei sich der Fehler bei kleinen Arenen deutlich größer auswirkt (rote Linie).

der Monitore mit der Bildwiederholrate der Grafikkarte. Bei aufwendigen 3D-Berechnungen arbeitet der Grakprozessor mit einer deutlich höheren Bildwiederholrate als die eigentliche Darstellung erfolgen kann. Im vorgestellten Fall war dies nicht notwendig, so dass die vertikale Synchronisierung der Grafikkar-te aktiviert wurde. Bei der verwendeten Grafikkarte (siehe Abschnitt [4.2.2\)](#page-97-0), bedeutet dies, dass die Bildausgabe auf je zwei Monitoren mit der Berechnung von je einem Grakprozessor über den DVI-Anschluss synchronisiert ist. Vorderer und hinterer Puffer werden in OpenGL durch  $SwapBuffers()$  getauscht. Der Implementierung entsprechend sind die vier Ansichten somit sequentiell nacheinander in den Framebuffern der Grafikkarte verfügbar. Sofern alle Framebuffer vor Ende der aktuellen Darstellung geschrieben wurden, können sie im selben Durchlauf dargestellt werden. Da nach dem letzten  $SwapBuffers()$ -Aufruf ein glFinish()-Befehl ausgeführt wird, wartet das Programm an dieser Stelle stets, bis alle Buffer geschrieben wurden. Damit keine Bilder verlorengehen, muss die Wartezeit vor dem Ende der letzten Darstellung beendet sein. Zur Überprüfung wurden die Zeitpunkte nach  $\mathfrak{gl}Finish()$  aufgezeichnet und zu-

<span id="page-150-0"></span>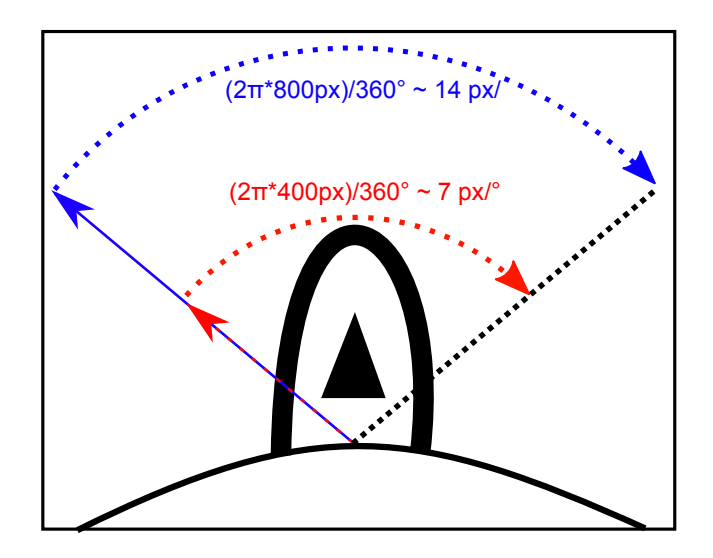

Abbildung 5.5: Auösung, die bei unterschiedlichen Abständen vom Rotationsmittelpunkt des Kopfes für die Berechnung des Kopfwinkels zur Verfügung stehen.

gleich wurde sichergestellt, dass alle Buffer zuverlässig und rechtzeitig in einem Zeitraum von unter 0.0167 s geschrieben wurden.

## 5.3 Trackingmodule

Versuchsaufbau zur Messung spektraler Empfindlichkeitsschwellen Das Tracking der Schildkröte wurde durch das Modul IRTriangle realisiert (siehe Abschnitt [4.2.4.2\)](#page-108-0). Durch die zusätzliche Infrarotbeleuchtung wird der reflektierende Marker immer zuverlässig erkannt. Da die Schildkröte ihren Kopf langsam und stets ohne Neigung in derselben horizontalen Ebene bewegt, liefert das Verfahren robuste Ergebnisse. Eine Ausnahme bilden die Momente, bei denen die Schildkröte ihren Kopf in den Panzer zurückzieht und der Marker teilweise verdeckt wird, wodurch die Eckpunkte nicht mehr zuverlässig erkannt werden können. Solche Aufnahmen wurden im Nachhinein verworfen. Die Genauigkeit des Trackings ist durch die Auösung der Kamera beschränkt und hängt außerdem von der Kopfposition des Tiers bzw. des Markers in der Apparatur ab.

Je weniger die Schildkröte ihren Kopf aus dem Panzer streckt, um so geringer ist auch die Entfernung, welche der Kopf effektiv bei einer Folgebewegung zurücklegt, um einen bestimmten Winkel zu erreichen. Für die Aufnahme wurde ein Bildausschnitt von 85 mm \* 68 mm gewählt, der etwa 100◦ des Bewegungsfreiraums des Kopfes umfasst. Die Länge des Dreiecks vom Mittelpunkt der Basis zur Spitze betrug in allen Versuchen etwa 10 mm. Bei einer Auösung von 1280×1024 ergibt sich somit etwa eine Auflösung von 7-14 Pixel/° (siehe Abbildung [5.5\)](#page-150-0).

OKR-Arena Die Genauigkeit des Trackings fließt in zwei Aspekte der OKR-Arena mit ein. Einerseits wird anhand der ermittelten Kopfposition der virtuelle Abstand zum Muster nachjustiert, so dass das Tracking somit die Genauigkeit der Stimulation beeinflusst. Anderseits dient die Position der Maus auch der eigentlichen Versuchsauswertung zur Bestimmung visueller Schwellen. Damit wirkt sich das Tracking ebenfalls auf die potentielle Genauigkeit der Auswertung aus.

Die Genauigkeit des Trackings ist bei Verwendung natürlicher Marker nicht ohne einen direkten Vergleich mit einer anderen Messvorrichtung möglich, die ebenfalls nicht auf Marker angewiesen ist (z.B. ein Laser-Scanner), da die korrekte Position der Maus ansonsten nicht bestimmt werden kann. Da keine weiteren Geräte verfügbar waren, wurde die Tracking-Genauigkeit stattdessen mit dem manuellen Tracking durch einen menschlichen Beobachter verglichen, der die Position der Maus durch eine frameweise Analyse der Videoaufzeichnung manuell bestimmte. Diese Auswertung wurde auch verwendet, um die Genauigkeit des markerbasierten Verfahrens 2Circle zu beurteilen.

Das monitorbasierte Verfahren zur Bestimmung von visuellen Schwellen mittels OKR von Prusky et al. [\[148\]](#page-209-0) ist vollständig auf die Bestimmung der Position der Maus während des Versuchs durch einen menschlichen Beobachter angewiesen.

Wird die Position des Mauskopfes auf dem Bildschirm mittels einer Computermaus erfasst, gibt es zwei Arten, wie dies geschieht. In der einen Variante wird dem Mauskopf kontinuierlich mit dem Mauscursor gefolgt. In der zweiten Variante wird die Position nur korrigiert, wenn die Maus ihre Position signifikant geändert hat (im Folgenden als manuelles Tracking "auf Anfrage" bezeichnet). Dies unterliegt der subjektiven Bewertung des Betrachters. Beide Varianten wurden ebenfalls in den Vergleich miteinbezogen.

Um den Fehler zu quantifizieren, wurde die Differenz zwischen der im Nachhinein ermittelten Kopfposition und der aus den unterschiedlichen Tracking-Verfahren ermittelten Kopfpositionen errechnet. Die einzelnen Spuren einer Aufnahme und die Ergebnisse aller Verfahren sind in Abbildung [5.6](#page-153-0) dargestellt.

Wie in der Darstellung zu sehen ist, ist es mit allen Methoden möglich, der Kopfbewegung des Tieres zu folgen. Augenscheinlich ist das Ergebnis des markerbasierten Ansatzes das Präziseste, das Verfahren kann jedoch nicht in allen Frames die Position ermittelt. So beispielsweise in dem Abschnitt zwischen der 45ten und 50ten Sekunden der Aufnahme, bei welchem der Mauskopf leicht gekippt war, so dass der Marker mit der beschriebenen Methode nicht mehr erkannt werden konnte. Das Ergebnis des markerlosen Ansatzes ist etwas verrauschter, es kann dafür jedoch die Position in allen Frames sehr robust ermittelt werden.

Beide manuellen Verfahren liefern deutlich ungenauere Ergebnisse. Da in der Praxis kein kontinuierliches Tracking mit einer Computermaus durchgeführt wird, stellt Abbildung [5.6](#page-153-0) (C) ein Beispiel für den bisherigen Normalfall eines manuellen Trackings dar.

Als Fehlermaÿ wurde die Gesamtäche unter der Kurve des euklidischen Abstands berechnet. Es ergibt sich eine Fläche von  $\approx 104.20$  Pixel·s für mouseShape,  $\approx$  90.45 Pixel·s für twoCircle,  $\approx$  165.39 Pixel·s für das manuelle Tracking auf Anfrage und  $\approx 180.21$  Pixel·s für das kontinuierliche manuelle Tracking. Zur Veranschaulichung des Fehlers wurde zusätzlich der euklidische Abstand zwischen der tatsächlichen Position des Kopfes zur getrackten Position in realen Entfernungen innerhalb der Versuchsarena in einem Histogramm (Binweite:  $1 \,\mathrm{mm}$ ) dargestellt (Abbildung [5.7\)](#page-155-0). Beim markerbasierten Tracking  $two Circles$ liegt der größte Anteil aller Frames zwar bei einem Fehler unter 1 mm, die Bereiche, bei denen das Tracking fehlschlug, führen jedoch zu sehr großen Fehlern, was zu einem durchschnittlichen euklidischen Abstand von  $\approx 2.3 \,\text{mm}$  führt. Der Abstand liegt beim markerlosen Tracking im Schnitt bei etwa ≈ 2.5 mm, wobei während des Versuchs kein Fehler größer als 8 mm auftrat. Die Genauigkeit beider manuellen Verfahren liegt deutlich unter den Werten des automatischen Trackings. Eine mittlere Abweichung von 4.2 mm wurde für das manuelle Tracking auf Anfrage ermittelt und eine noch gröÿere Abweichung von

<span id="page-153-0"></span>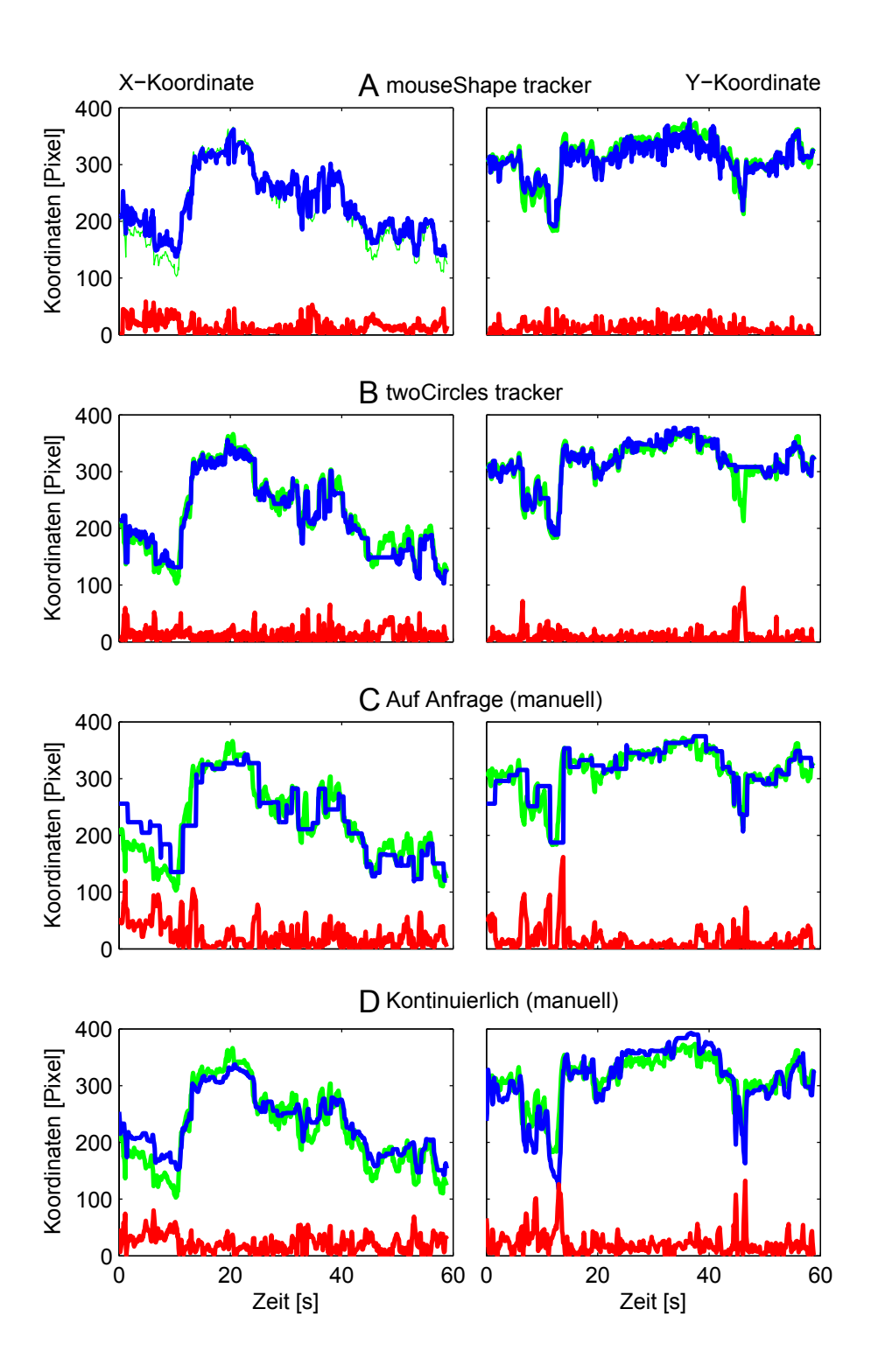

Abbildung 5.6: Vergleich der Genauigkeit unterschiedlicher Tracking-Methoden. Der markerlosen Tracking-Variante mouseShape (A), der farbmarkerbasierten Variante twoCircles sowie dem manuellen Folgen des Mauskopfs mit einer Computermaus auf Anfrage (C) und kontinuierlich (D). Die X- und Y-Koordinate wird separat in der linken und rechten Spalte der Abbildung dargestellt. Die grüne Linie zeigt die korrekte Position des Mauskopfes, die blaue Linie das Ergebnis des Tracking-Verfahrens und die rote Linie die Abweichung zwischen den beiden Spuren.

4.6 mm für die kontinuierliche Variante. Auÿerdem treten in beiden Methoden auch sehr hohe Fehler von über 10 mm auf. Die Ergebnisse verdeutlichen die Verbesserung, welche ein automatisiertes Tracking auch im Hinblick auf die Stimulation bringt.

Die maximale Genauigkeit, mit welcher der Winkel des Mauskopfes überhaupt erfasst werden kann, hängt ebenfalls von der Kameraauflösung und der Position der Maus ab. Abbildung [5.8](#page-156-0) veranschaulicht diesen Zusammenhang. Je näher sich das Tier am Zentrum der Plattform befindet, um so geringer ist die Entfernung, welche der Kopf effektiv zurücklegt, um einen bestimmten Winkel zu erreichen. Somit stehen für denselben Winkel umso weniger Pixel für das automatische Tracking zur Verfügung je zentraler die Position des Tiers ist. Bei einer Auösung von 512×512 Pixeln und der typischen Position der Maus während eines Versuchs ergeben sich Auflösungen von 2-4 Pixel/°.

Die Genauigkeit des markerbasierten Trackings twoCircles wurde zusätzlich mit einem manuellen Goniometer bestimmt. Dazu wurde der Marker auf das Goniometer geklebt und das Instrument im Zentrum der Arena angebracht. Nun wurden nacheinander zwei definierte Winkel auf dem Goniometer eingestellt und die Differenz sowohl für die abgelesen Werte als auch für die aus dem Kamerabild durch das Tracking ermittelten Winkel berechnet. Dies wurde zehn Mal wiederholt. Die mittlere Abweichung der Differenz der getrackten Winkel zur Differenz der am Goniometer bestimmten Winkel lag im Mittel bei etwa 6◦ , mit einer maximalen Abweichung von etwa 10◦ . Die Messbedingungen entsprechen jedoch nicht den natürlichen Versuchsbedingungen, da keine kontinuierliche Bewegung stattfindet und auch keine Neigung das Ergebnis verfälscht. Auch an dieser Stelle wäre eine Aussage über die tatsächliche Genauigkeit der Methode unter Versuchsbedingung nur durch Verwendung eines Laser-Scanners oder einer vergleichbaren Methode möglich.

Form der künstlichen Marker Während in der 360°-Spiegel-basierten Apparatur zur Erfassung der Kopfposition einer Schildkröte ein dreieckiger, künstlicher Marker verwendet wurde, wurde für die Maus eine Variante mit zwei farbigen Kreisen gewählt. Mit diesem Marker konnten bei der Maus deutlich bessere Ergebnisse erzielt werden. Der Grund hierfür wird in Abbildung [5.9](#page-157-0) veranschaulicht. Bei der Verwendung des dreieckigen Markers wurden die

<span id="page-155-0"></span>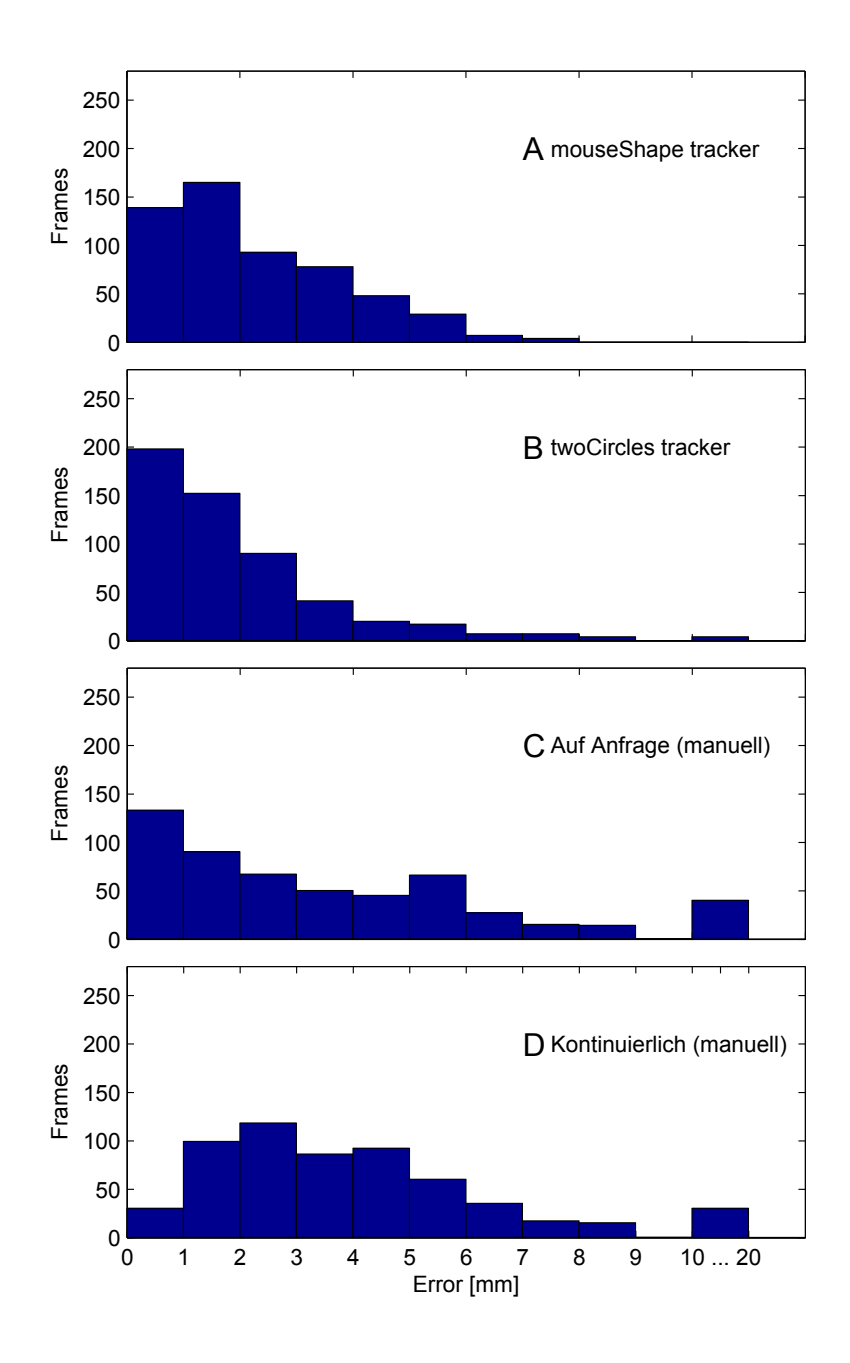

Abbildung 5.7: Quantifizierung der Fehler in Form des euklidischen Abstands zwischen der richtigen Kopfposition und der durch das Tracking-Verfahren ermittelten Position. Der Balken im Histogramm ganz rechts umfaßt alle Frames mit Fehlern über 10 mm.

<span id="page-156-0"></span>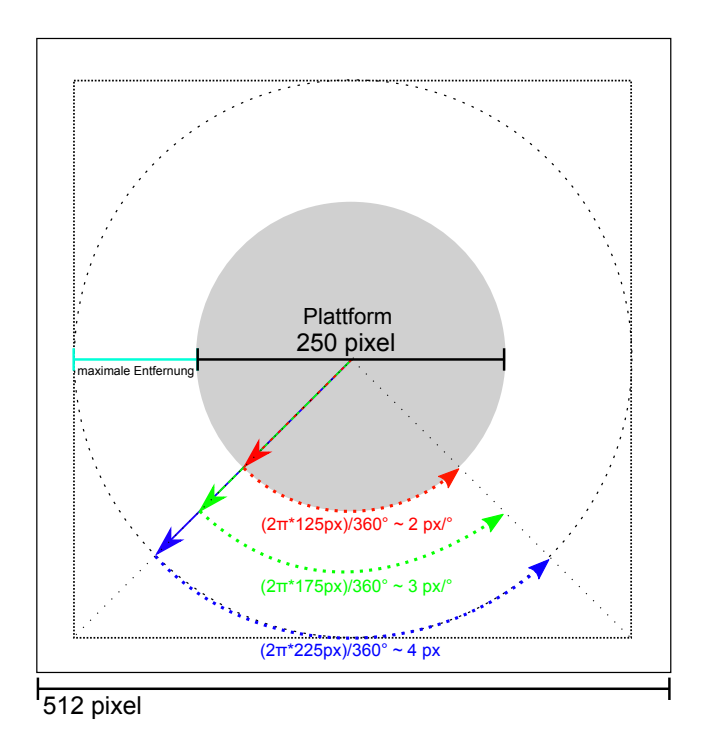

Abbildung 5.8: Auösungen, die bei unterschiedlichen Abständen vom Mittelpunkt der Plattform theoretisch zur Bestimmung des Kopfwinkels zur Verfügung stehen, wenn eine Auösung von 512×512 Bildpunkten vorliegt.

Eckpunkte des Dreiecks erkannt. Neigt das Tier den Kopf zur Seite (was bei Wasserschildkröten während keines Versuchs beobachtet wurde), verfälscht sich der resultierende Winkel. Bei Verwendung eines runden Markers hingegen führt die gleiche Neigung des Kopfes lediglich zu einer Parallelverschiebung, die sich nicht auf den aufgezeichneten Winkel auswirkt. Der Effekt, der bei Verwendung des Dreiecks auftritt, spielt auch bei der markerlosen Trackingvariante eine Rolle. Neben der Nasenspitze muss bei diesem Verfahren ein zweiter Punkt auf dem Kopfrücken erkannt werden, dessen Position sich aus der Annahme einer symmetrischen Kopfform ergibt. Somit unterliegt dieser Punkt demselben Fehler, wie die seitlichen Eckpunkte des Dreiecks, was ein Grund für die schlechteren Ergebnisse des markerlosen Verfahrens im Vergleich zur markerbasierten twoCircles-Variante sein könnte.

<span id="page-157-0"></span>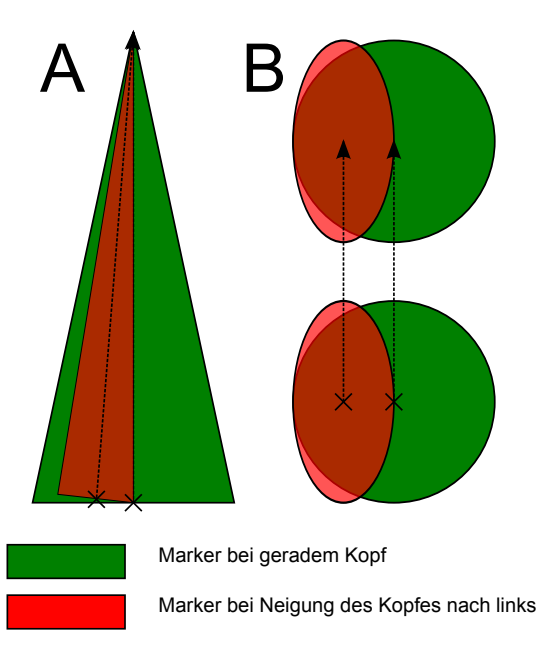

Abbildung 5.9: Fehler bei Neigung des Kopfes nach links bei einem dreieckigen Marker (A) und zwei Kreisen (B). Während bei den beiden Kreisen lediglich ein horizontaler Versatz aus der Neigung resultiert, ergibt sich bei dem Dreieck auch ein fehlerhafter Winkel.

# 5.4 Beispielanwendungen für den Versuchsaufbau zur Messung spektraler Empfindlichkeitsschwellen

Der unter Abschnitt [4.1](#page-82-0) vorgestellte Versuchsaufbau wurde verwendet, um spektrale Empfindlichkeitsschwellen bei Schildkröten Trachemys scripta elegans zu messen.

Vor jedem Versuch wurde ein künstlicher Marker, ein infrarot reflektierendes gleichschenkliges Dreieck (siehe Abchnitt [4.2.4.2\)](#page-108-0), auf dem Kopf des Tieres befestigt. Die Schildkröte wurden im Zentrum der Arena positioniert und mit Klebeband am Panzer auf der Plattform befestigt. Danach wurden die Tiere für zehn Minuten in der bereits abgedunkelten Arena belassen, damit sich das visuelle System dunkeladaptieren konnte. Zur Stimulation wurde ein regelmäßiges Streifenmuster mit neun schwarzen und neun weißen Streifen (in 360◦ ) verwendet. Das Streifenmuster wurde für diesen Versuch sinusförmig mit einer Amplitude von 80◦ und einer Perioden-Dauer von 14 s in jedem Durch-

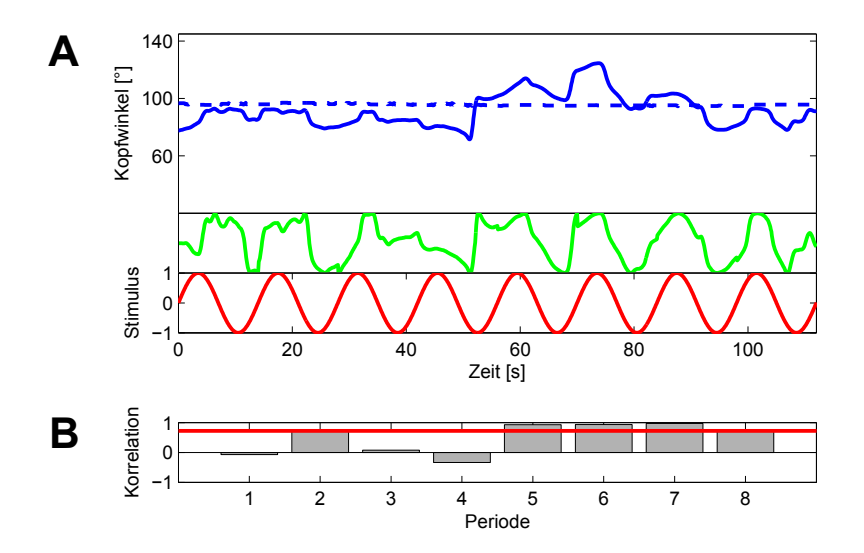

<span id="page-158-0"></span>lauf achtmal horizontal um das Tier bewegt. Das Verhalten wurde bei zehn

Abbildung 5.10: A: Kontinuierliche blaue Linie: Kopfwinkel, der durch den Trackingalgorithmus IRTriangle (siehe Abschnitt [4.2.4.2\)](#page-106-0) ermittelt wurde. Gepunktete blaue Linie: Kopfwinkel ohne Bewegung des Stimulus. Rote Linie: Normierte Stimulusposition (Stimulus: 550 nm, 4.7108 ∗ 10<sup>1</sup>1 Quanten\* cm-2 \* s-1). Grüne Linie: Periodisch normierter Kopfwinkel aus der aufgezeichneten Spur (blaue Linie). B: Korrelationskoeffizienten der 8 Perioden und der Median über die acht Präsentationen (rote Linie)

unterschiedlichen Wellenlängen (436, 450, 484, 500, 520, 550, 578, 600, 633 und 650 nm) aufgezeichnet. Die Lichtintensität wurde bei jeder Wellenlänge ausgehend von vollständiger Dunkelheit in Schritten von  $10^{11}$   $\frac{Quanten}{cm^2*s}$  über die Kontrolleinheit (siehe Abschnitt [4.1.2\)](#page-87-0) erhöht, bis eine eindeutige Folgebewegung zu erkennen war. Zusätzlich wurde stets eine Messung bei maximaler Stimulusintensität durchgeführt.

Die aufgezeichnete Kopfbewegung wurde in Form des Kopfwinkels gespeichert und wie in Abschnitt [4.1.5](#page-93-0) beschrieben ausgewertet, indem der Korrelationskoeffizient jeder Periode zwischen dem normierten Winkel der Kopfbewegung und dem Winkel des Stimulus gebildet wurde.

Eine aufgezeichnete Spur und die errechneten Korrelationskoeffizienten zu dieser Spur sind in Abbildung [5.10](#page-158-0) dargestellt. Neben der regelmäßigen Folgebewegung ist auch zu sehen, wie still das Tier den Kopf hält, wenn der Stimulus <span id="page-159-0"></span>sich nicht bewegt.

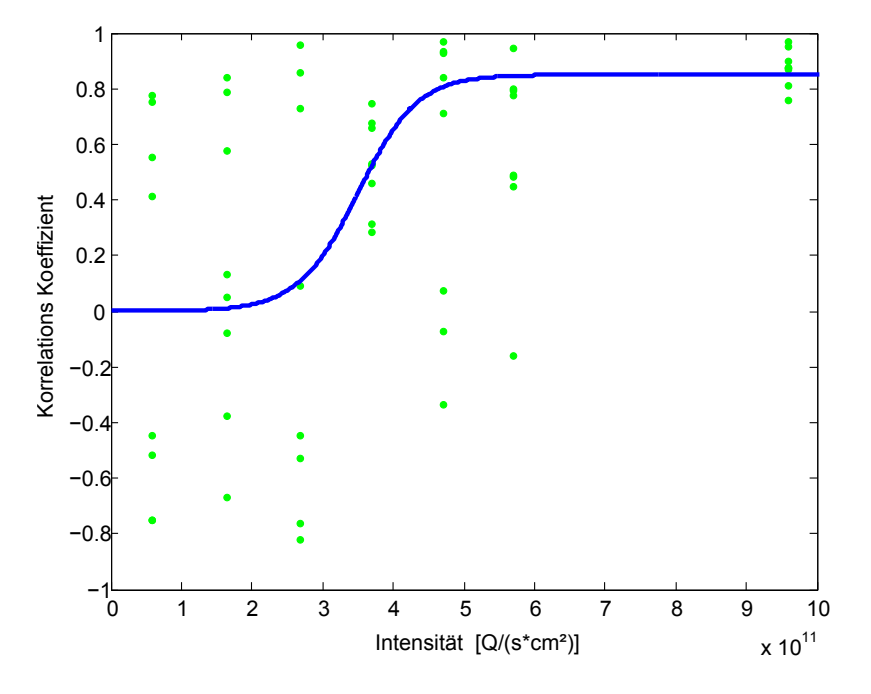

Abbildung 5.11: Abhängigkeit der Korrelationskoeffizienten zwischen dem Kopfwinkel und dem Stimuluswinkel zur Lichtintensität bei einer Wellenlänge von 550 nm. Korrelationskoeffizienten von individuellen Perioden des sich sinusförmig bewegenden Stimulus sind durch grüne Punkte gekennzeichnet (8 Stimulus-Perioden für jede Intensität). Die Daten wurden durch eine logistische Funktion gefittet (blaue Linie).

Die Abhängigkeit der Korrelationskoeffizienten von der Stimulusintensität wurde schließlich durch einen Kurvenfit mit einer logistischen Funktion unter Verwendung der MATLAB Curvefitting Toolbox 2.0 analysiert. Für die Anpassung der Kurve wurde folgende logistische Funktion verwendet:

$$
r(i) = G - G \cdot \frac{b}{b + e^{k \cdot i}}\tag{5.4}
$$

Die Abhängigkeit des Korrelationskoeffizienten der Kopfbewegung von der Lichtintensität für eine Wellenlänge von 550 nm ist in Abbildung [5.11](#page-159-0) dargestellt. Durch die Normalisierung einzelner Perioden ergeben sich vor allem bei den niedrigen Lichtintensitäten stark anti-korrelierte Werte, obwohl die Schildkröte sich in diesen Phasen während des Versuchs nicht bewegt hat. Der Grund hierfür ist, dass in jeder Periode normiert wurde, unabhängig davon, ob eine

Folgebewegung erfolgte oder nicht. Dies hat zur Folge, dass das Rauschen ebenfalls verstärkt wird. Dieses methodisch bedingte Rauschen nimmt bei höheren Intensitäten deutlich ab. Bei der maximalen Lichtintensität sind ausnahmslos alle Korrelationskoeffizienten nah bei dem ermittelten Maximum von 0.85 (siehe Abschnitt [4.1.5\)](#page-93-0), welches bei einer optimalen Folgebewegung bei maximaler Stimulusintensität und dem ganzen Spektrum der LED gemessen wurde. Das Ergebnis der Messung bei einer Stimulation mit unterschiedlichen Wellenlängen sieht qualitativ sehr ähnlich, wie die aufgezeichnete Spur bei 550 nm aus. Die den Messungen angepaßten Kurven aller Messungen sind in Abbildung [5.12](#page-161-0) zusammengetragen. Es ist deutlich zu sehen, dass sich sowohl die Steilheit der Kurven ändert als auch der absolute Intensitätsbereich, in dem eine Verhaltensantwort hervorgerufen werden konnte und das visuelle Systems des Tiers somit eindeutig unterschiedlich sensitiv für verschiedene Wellenlängen ist.

Um den Effekt zu quantifizieren, wurde ein 25%-und ein 50%-Schwellenkriterium angenommen und diese für die angepassten Kurven für alle Wellenlängen ermittelt. Die Ergebnisse sind in Abbildung [5.13](#page-162-0) dargestellt. Die maximale Verhaltensantwort konnte demnach bei einer Wellenlänge von 520 nm gemessen werden. Die spektrale Empfindlichkeitskurve ähnelt bei beiden Kriterien dem Spektrum eines Stäbchen-Photopigments und der spektralen Sensitivität eines einzelnen Stäbchen-Photorezeptors [\[108,](#page-205-0) [134\]](#page-208-0). Es ist somit davon auszugehen, dass die verwendeten Lichtintensitäten in einem Bereich sind, welcher nur das skotopische System des Tiers (also das Nachtsehen) aktiviert hat. Dies entspricht dem Ergebnis früherer Studien am Goldfisch, die ebenfalls gezeigt haben, dass die Verhaltensantwort beim OKR vom Adaptationszustand des Tiers abhängt und die Antwort im dunkeladaptierten Zustand dem Spektrum der Stäbchen ähnelt [\[162\]](#page-211-0). Insgesamt konnte dieser Versuch zeigen, dass mit der entwickelten Apparatur zuverlässig optokinetische Folgereaktionen bei Stimulation mit unterschiedlichen Wellenlängen aufgezeichnet werden können und die beschriebene Auswertemethode eine objektive Aussage über die Wahrnehmungsschwellen eines Tiers ermöglicht. Die Apparatur ist demnach für viele weitere Versuche geeignet, bei welchen eine präzise spektrale Zusammensetzung bei einer 360◦ -Stimulation relevant ist, und/oder eine hohe räumliche und zeitliche Präzision der Messung eine Rolle spielt.

<span id="page-161-0"></span>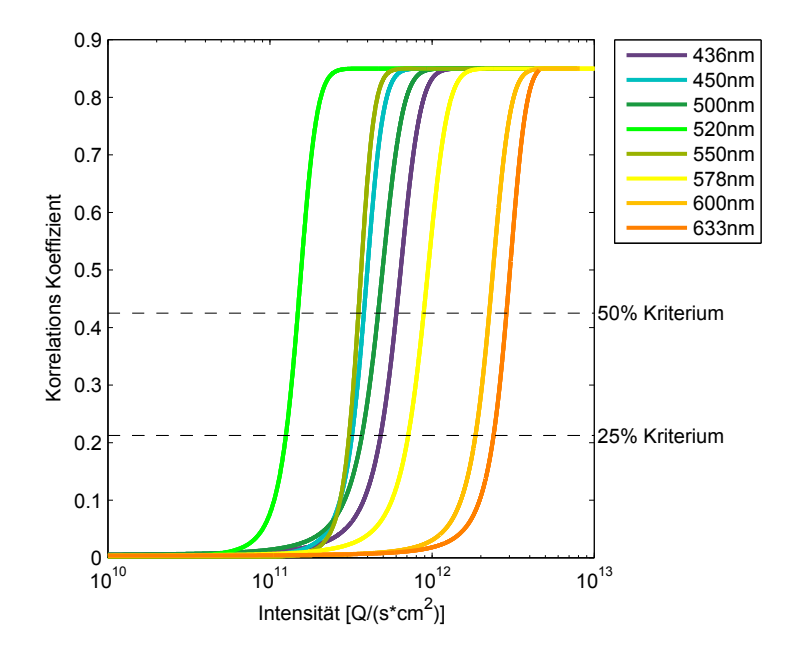

Abbildung 5.12: Logistische Kurvenanpassung der Verhaltensantwort für unterschiedliche Wellenlängen.

<span id="page-162-0"></span>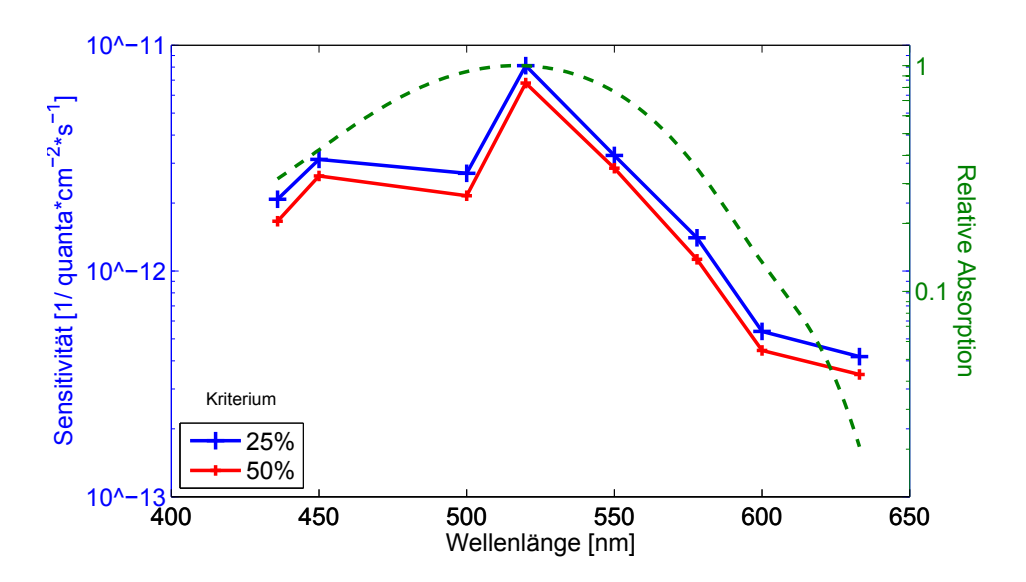

Abbildung 5.13: Spektrale Sensitivität. Schwellenintensitäten wurden für jede getestete Wellenlänge mit einem 25%-Kriterium und einem 50%-Kriterium der maximalen Korrelation zwischen Kopfwinkel und Stimulusposition berechnet (vgl. Abbildung [5.11.](#page-159-0) Sensitivität wurde entsprechend als die umgekehrte Schwellenintensität bestimmt. Bei Wellenlängen über 650 nm und maximaler Intensität der LED-Lichtquelle konnten keine OKR-Reaktionen gemessen werden. Das Absorptionsspektrum des Stäbchen-Photopigments, berechnet durch das Dartnall-Nomogramm [\[39\]](#page-198-0) für eine maximale Absorption bei 520 nm, wird durch die grüne Linie dargestellt.

### 5.5 Beispielanwendungen für die OKR-Arena

Die Apparatur zur Messung von optokinetischen Folgereaktionen der Maus wurde in etwa 5000 Messungen genutzt, um Kontrast- und Raumfrequenzschwellen von Wildtypmäusen (C57/Bl6) und einigen genetisch veränderten Tieren zu bestimmen.

Im folgenden Abschnitt werden zwei Beispielanwendungen vorgestellt, und zwar die klassische Bestimmung von Wahrnehmungsschwellen in Wildtypmäusen und eine Messung des Einflusses der Tageszeit (*circadianer* Einfluss) auf die Messung der optokinetischen Folgereaktion.

#### <span id="page-163-0"></span>5.5.1 Wahrnehmungsschwellen

Da zur Messung von Kopf- oder Körperbewegungen bei OKR-Stimulation bisher ausschlieÿlich linear bewegte Stimuli, meist mit einer konstanten Geschwindigkeit von 12◦/s durchgeführt wurden [\[148\]](#page-209-0), musste im Vorfeld eine Versuchsreihe angesetzt werden, um die optimale Frequenz bei einer sinusförmigen Pendelbewegung des Stimulus zu ermitteln. Da die zeitliche Frequenz nicht als variabler Parameter in die weiteren Versuchen einfließen sollte, ging es bei diesen Messungen darum, eine optimale Pendelfrequenz zu finden, bei welcher einerseits zuverlässig Folgebewegungen bei den Tieren ausgelöst werden, und anderseits die Kopfbewegung in der Videoaufnahme bestmöglich von einem menschlichen Beobachter wahrgenommen werden kann.

Hierzu wurden die Folgereaktionen von fünf männlichen Mäusen im Alter von vier Monaten bei unterschiedlichen Raumfrequenzen und Bewegungsfrequenzen ermittelt (siehe Abbildung [5.14\)](#page-164-0). Die Versuche wurden von Ann Kristin Montano und Christian Pulcher im Rahmen eines Biologie-Master-Moduls durchgeführt. Das Ergebnis dieser ersten Messungen zeigte, dass alle Pendelfrequenzen zwischen 0.1 Hz bis 0.25 Hz zuverlässig bei unterschiedlichen Raumfrequenzen Verhaltensantworten bei Mäusen auslösen. Da eine leicht höhere Anzahl von Folgebewegungen bei 0.1 Hz beobachtet wurde und die Folgebewegungen bei dieser Frequenz besonders deutlich von einem menschlichen Beobachter wahrgenommen werden konnten, wurde ein Wert von 0.1 Hz für die weiteren Messungen beibehalten.

Um sicherzustellen, dass mit einer solchen sinusförmigen Stimulation die-

<span id="page-164-0"></span>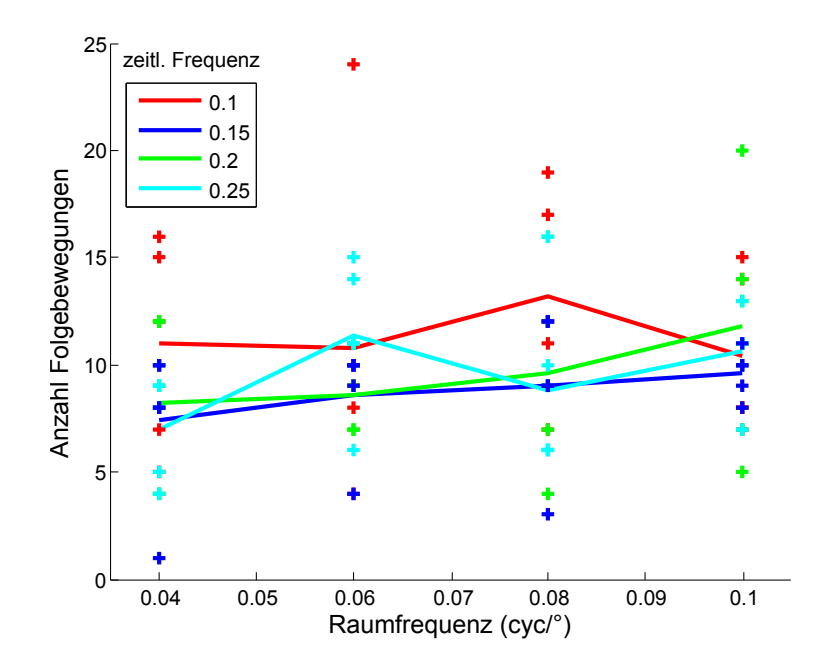

Abbildung 5.14: Folgebewegungen in Abhängigkeit von der Raumfrequenz und unterschiedlichen Pendelfrequenzen.

<span id="page-164-1"></span>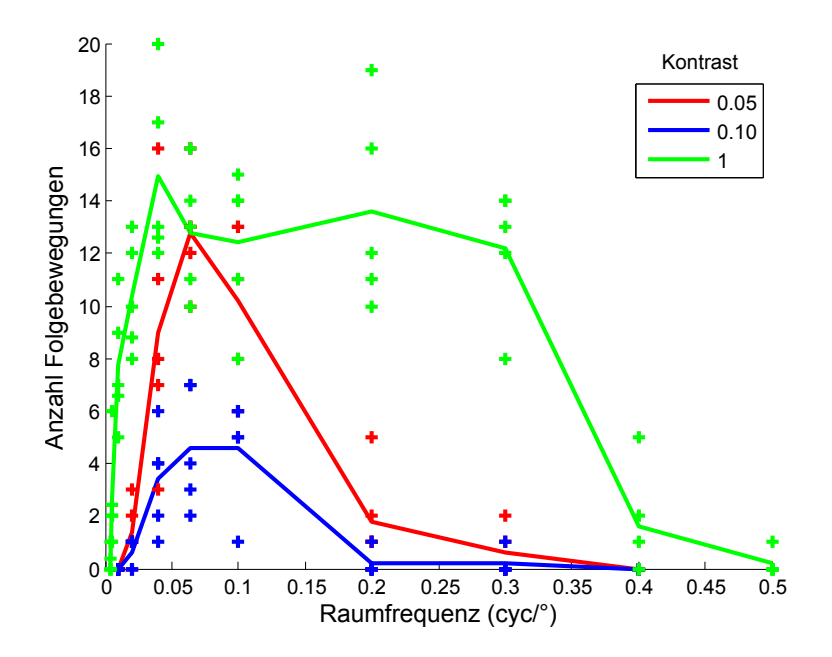

Abbildung 5.15: Folgebewegungen in Abhängigkeit von der Raumfrequenz bei unterschiedlichen Kontrasten.

<span id="page-165-0"></span>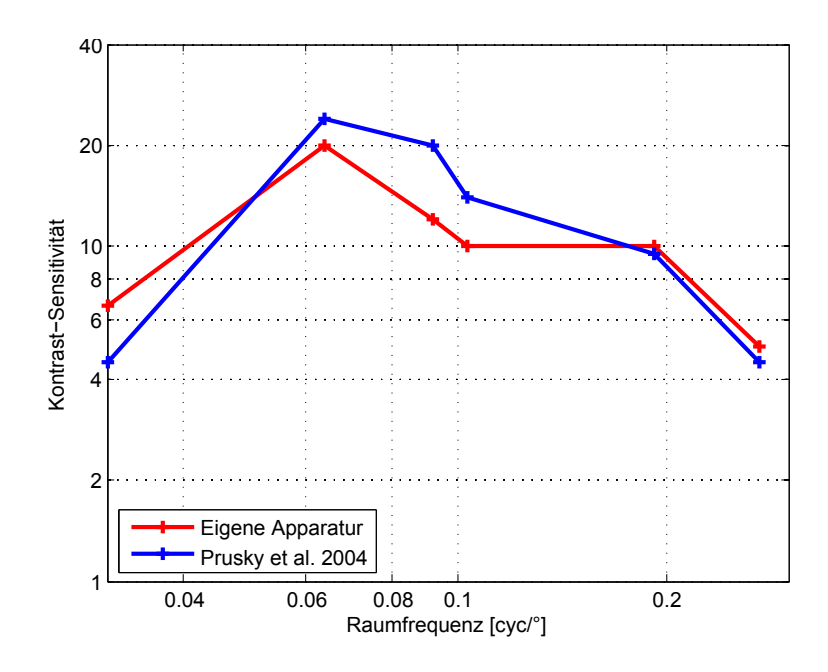

Abbildung 5.16: Manuell bestimmte Kontrastschwelle in Abhängigkeit von der Raumfrequenz, definiert als erster Kontrast, bei dem eine Folgebewegung beobachtet werden konnte.

selben Wahrnehmungsschwellen anhand der Kopfbewegung gemessen werden können wie bei einem linear bewegten Stimulus, wurden in dieser Konfiguration Wahrnehmungsschwellen bestimmt. Das Ergebnis einer solchen Messung ist für unterschiedliche Kontraste in Abbildung [5.15](#page-164-1) dargestellt. Das Ergebnis einer weiteren Messung von Julia Stegen und Kerstin Didzuleit im Rahmen eines Vertiefungsmoduls im Masterstudiengang Biologie an einer männlichen adulten Maus um 8 Uhr morgens ist in Abbildung [5.16](#page-165-0) dargestellt. Die Kontrastschwelle wurde in diesem Versuch als derjenige Kontrastwert definiert, bei dem die erste Folgebewegung zu beobachten war. Dies ist auch das Schwellenkriterium, das Prusky et al. in einer früheren Studie verwendeten [\[148\]](#page-209-0). Für eine direkte Vergleichbarkeit mit den Ergebnissen dieser Studie wurde in der Grafik die Sensitivität (definiert als 1/Schwellenwert) statt des Schwellenwertes angegeben. Die Ergebnisse aller durch das Urteil eines menschlichen Beobachters gemessenen Wahrnehmungsschwellen waren durchweg sehr ähnlich und entsprechen Literaturwerten [\[147\]](#page-209-1), die mit der gängigen kommerziellen monitorbasierten Apparatur aufgezeichnet wurden.

Neben der direkten Beobachtung durch einen Experimentator bietet die entwickelte Methode den Vorteil, dass nicht nur die Kopfbewegung während eines

Versuchs als Video aufgezeichnet wird, sondern auch die ermittelten Kopfwinkel, welche somit für eine spätere Auswertung herangezogen werden können.

Das methodische Potential dieses Aspekts soll anhand einer Messung der Raumfrequenzschwellen von vier juvenilen (6Wochen) männlichen Mäusen veranschaulicht werden.

Den Tieren wurde bei diesem Versuch bei maximalem Kontrast um 2 Uhr eine randomisierte Folge von Raumfrequenzen präsentiert.

Zur Untersuchung der Raumfrequenzschwellen wurde das unter Abschnitt [4.2.6](#page-132-0) beschriebene Verfahren eingesetzt, um die Dauer aller Bewegungen in einer Spur zu extrahieren. Für die Darstellung wurden alle Bewegungen in Stimulusrichtung mit einer Dauer von mehr als 10 Frames grün dargestellt, diejenigen in Stimulusrichtung aber mit einer Dauer unter 10 Frames in Gelb und Bewegungen in die gegensätzliche Richtung mit einer Dauer von mehr als 10 Frames in Rot. Insgesamt ist zu beobachten, dass die Gesamtaktivität der Mäuse bei einem nicht bewegten Stimulus deutlich geringer ist (Abbildung [5.17,](#page-168-0) oberste Spur). Dies legt die Vermutung nahe, dass auch die Gesamtaktivität der Maus während einer wahrnehmbaren Stimulation zunimmt. Während die Folgebewegungen durch einen menschlichen Beobachter bei den Aufnahmen mit einer Raumfrequenz über 0.5cyc/◦nicht mehr eindeutig als solche erkennbar sind, legen die aufgezeichneten Spuren dennoch nahe, dass der Stimulus bei 0.52cyc/°(Maus 1) und 0.53cyc/°(Maus 2) noch immer für die Maus wahrnehmbar ist. Neben der erhöhten Aktivität sind ebenfalls längere Bewegungen in Stimulusrichtung zu sehen, die vermutlich Folgebewegungen sind.

Während Prusky et al. in ihrer monitorbasierten Apparatur für die Maus eine maximale Raumfrequenzschwelle von 0.39cyc/◦ [\[148\]](#page-209-0) auf Grundlage der Beobachtung durch einen Menschen messen konnten, stimmt die Beobachtung mit den Daten von Abdeljalil et al. überein, die durch eine manuelle Auswertung einer aufgezeichneten Videospur angeben, eine Raumfrequenzschwelle von 0.52cyc/◦ ermittelt zu haben [\[1\]](#page-194-0). Eine Schwelle zwischen 0.5cyc/◦und 0.6cyc/◦wird auch in mehreren anderen Studien angenommen [\[63,](#page-200-0) [147,](#page-209-1) [170,](#page-212-0) [205\]](#page-215-0). Abdeljalil et al. verwendeten zur Stimulation einen Papierzylinder (siehe Abschnitt [4.2.2\)](#page-97-0), der somit vollständig rund ist, jedoch nicht nachjustiert wurde, wenn die Maus sich ihm nähert. Es ist unklar, inwiefern die Methode der Stimulation selbst die Raumfrequenzschwellenmessung beeinflusst. In jedem Fall werden Folgebewegungen bei Raumfrequenzen über 0.5cyc/◦nicht mehr durch einen menschlichen Beobachter erfasst, sind aber in den aufgezeichneten Spuren noch deutlich erkennbar.

#### 5.5.2 Der Effekt der Tageszeit

Die Aktivität der Maus ist stark tageszeitabhängig [\[31,](#page-197-1) S. 108], und dieser circadiane-Effekt spiegelt sich auch in der Verhaltensleistung der Tiere wider. Eine typische Messmethode, um die Aktivität bei unterschiedlichen Tageszeiten zu messen, ist die Überwachung der Laufrad-Aktivität in einem Käfig [\[168\]](#page-211-1). Solche Studien konnten zeigen, dass sich die Aktivität bei Beginn der Dunkelheit erhöht, während der Nacht auf einem relativ konstanten Niveau bleibt und schlieÿlich bei Sonnenaufgang wieder stark abnimmt. Da die Zeit bei OKR-Messungen in vielen Studien nicht angegeben wird, dies aber ein bedeutender Aspekt in der Aktivität der Mäuse ist, bot sich die Messung des circadianen Einflusses auf die Verhaltensleistung als Beispielanwendung zur weiteren Erprobung der Apparatur an.

Insgesamt wurden fünf männliche C57Bl/6J Mäuse im Alter von zwei Monaten für die Versuche verwendet. Die Tiere wurden bei Raumtemperatur und einem 12 Stunden-Tag/Nacht Zyklus (Licht von 8-20 Uhr) gehalten. Zur Stimulation wurde entsprechend den Ergebnissen aus [5.5.1](#page-163-0) ein sinusförmiger Stimulus mit einer Amplitude von 60◦ und einer Frequenz von 0.1 s verwendet. Bei jeder Einstellung wurde eine Minute lang aufgezeichnet, so dass der Stimulus insgesamt sechs Mal die Richtung änderte. Die Verhaltensleistung wurde jeweils bei den Kontrasten 0.05, 0.10, 0.15, 0.20, 0.25, 0.30 und den Raumfrequenzen 0.031, 0.064, 0.092, 0.103, 0.192, 0.272 gemessen. Jeder Kontrastwert und jede Raumfrequenzschwelle wurde für die gesamten 24 h in einem Intervall von 3 h jeweils drei mal gemessen. Somit wurden bei fünf Tieren insgesamt 3456 Messungen (5  $\times$  6 Kontraste  $\times$  6 Raumfrequenzen  $\times$  8 Tageszeiten  $\times$  3 Durchläufe) in Zusammenarbeit mit den studentischen Hilfskräften Julia Stegen und Vincent Kunze durchgeführt. Die Auswertung erfolgte sowohl manuell, indem die subjektiv wahrgenommenen Folgebewegungen in jedem Versuch vom Experimentator notiert wurden, als auch automatisch im Nachhinein anhand der getrackten und aufgezeichneten Kopfwinkel. Bei der manuellen Auswertung wurde je Richtungswechsel maximal eine Folgebewegung notiert, so dass eine

<span id="page-168-0"></span>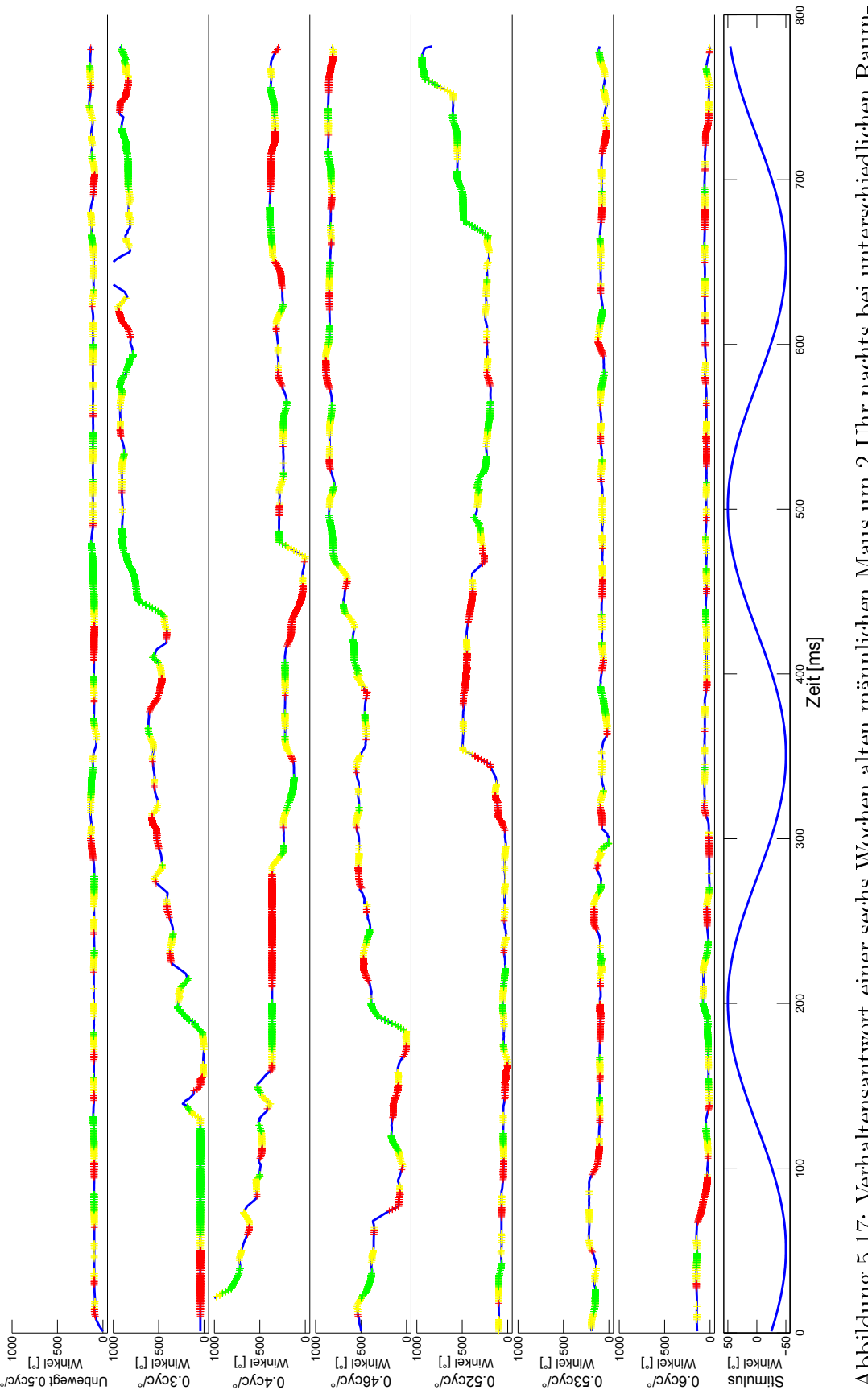

Abbildung 5.17: Verhaltensantwort einer sechs Wochen alten männlichen Maus um 2 Uhr nachts bei unterschiedlichen Raum-Abbildung 5.17: Verhaltensantwort einer sechs Wochen alten männlichen Maus um 2 Uhr nachts bei unterschiedlichen Raumfrequenzen und bei unbewegtem Muster (oberste Spur). frequenzen und bei unbewegtem Muster (oberste Spur).

maximale Anzahl von sechs Folgebewegungen während eines Versuchs möglich war.

#### <span id="page-169-1"></span>5.5.3 Manuelle Auswertung

Für die manuelle Auswertung wurden die Daten in Matlab importiert und die Kurve mit einem sigmoiden Fit mit Hilfe der MATLAB Curve Fitting toolbox mittels nonlinear-least-squares Methode anhand folgender logistischer Formel angepaßt:

$$
y = \frac{G}{1 + e^{k(a - x \cdot v)}}.\t(5.5)
$$

Hierzu wurden die Daten aller Mäuse und aller Durchläufe in einem Datensatz vereint, der Grundlage für die Anpassung der Kurve war. Die Einzeldaten einer Tageszeit und die Kurven-Anpassungen dazu sind in Abbildung [5.18](#page-169-0) abgebildet.

<span id="page-169-0"></span>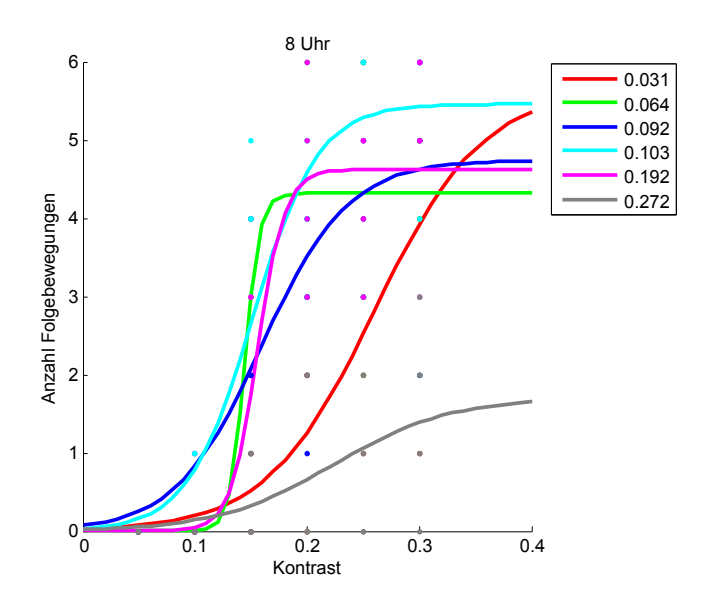

Abbildung 5.18: Verhaltensantworten bei unterschiedlichen Raumfrequenzen um 8 Uhr.

Der Einfluss von Kontrast und Raumfrequenz Es ist deutlich zu erkennen, dass die Folgebewegungen bei hohen (0.272 cyc/◦ ) und niedrigen Raumfrequenzen (0.031 cyc/◦ ) später einsetzen als bei den Raumfrequenzen im mittle-ren Bereich. Dies entspricht den Ergebnissen aus Abschnitt [5.5.1.](#page-163-0) Außerdem ist zu erkennen, dass die maximale Anzahl insbesondere bei der höchsten Raumfrequenz mit ca. zwei Folgebewegungen unter der Anzahl der anderen Werte (4-6 Folgebewegungen) liegt. Der Maximalwert von sechs Folgebewegungen wird sowohl bei  $(0.103\ \mathrm{cyc}/^\circ)$  als auch bei  $(0.192\ \mathrm{cyc}/^\circ)$  in mehreren Versuchen erreicht. Auch dies stimmt mit Literaturwerten [\[148\]](#page-209-0) und den unter Abschnitt [5.5.1](#page-163-0) vorgestellten Ergebnissen überein. Der Effekt der Raumfrequenz auf die Reaktion der Maus konnte zu jeder Tageszeit beobachtet werden.

<span id="page-170-0"></span>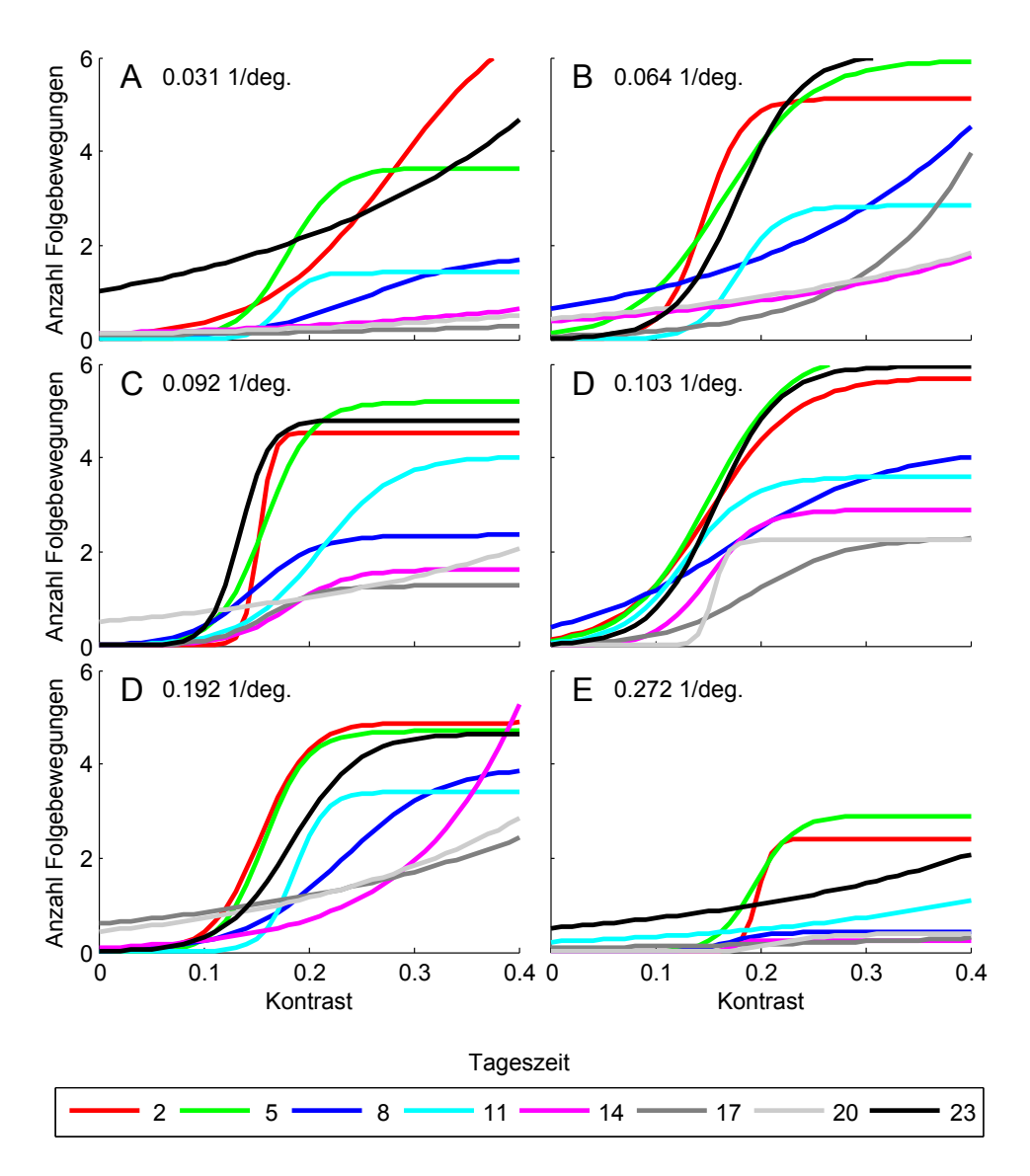

Abbildung 5.19: Verhaltensantworten bei unterschiedlichen Raumfrequenzen und Tageszeiten.

<span id="page-171-0"></span>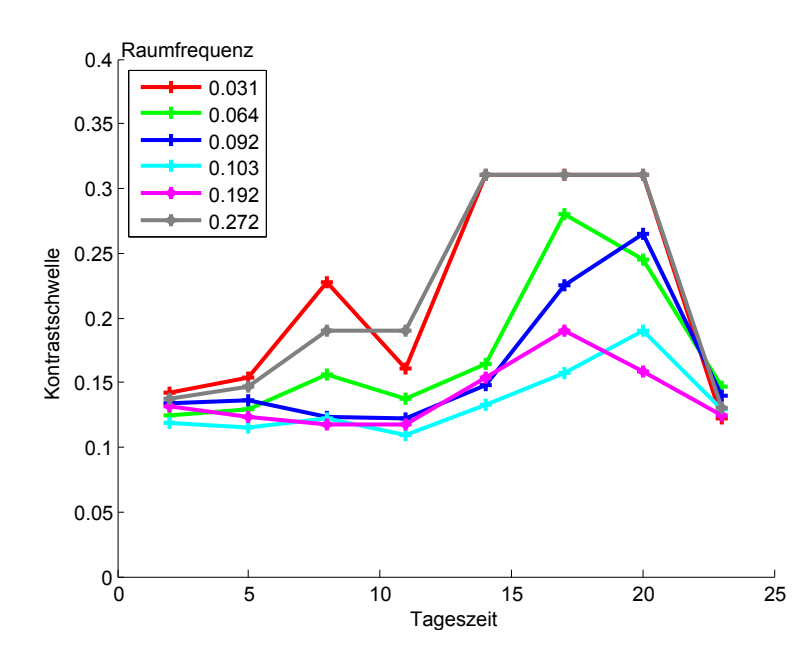

Abbildung 5.20: Wahrnehmungsschwelle für unterschiedliche Raumfrequenzen im Laufe des Tages. Die Werte über 0.3 wurden nicht gemessen und deuten an, dass die Schwelle über dem Kontrast von 0.3 liegen muss.

Der Einfluss der Tageszeit Die Ergebnisse sind in Abbildung [5.19](#page-170-0) zusammengetragen. Jede Grafik entspricht hierbei einer Raumfrequenz, so dass die unterschiedlichen Kurven den direkten Einfluss der Tageszeit auf die Messung darstellen. Ein klarer Unterschied in der Verhaltensleistung wurde zwischen den Messungen in der Nacht oder frühen Morgenstunden (23-8 Uhr) und den Messungen bei Tage (11-20 Uhr) festgestellt. Dies betrifft sowohl die maximale Anzahl an Folgebewegungen als auch den Anstieg der Kurven. Besonders deutlich ist der Effekt bei der höchsten gemessenen Raumfrequenz zu erkennen, wo bei den Messungen zwischen 23 und 8 Uhr noch drei Folgebewegungen ausgeführt werden, jedoch gar keine mehr zwischen 14 und 20 Uhr. Definiert man die Wahrnehmungsschwelle anhand der Kurvenfits mit dem gängigen psychometrischen Maÿ des Halbmaximums (50 % des Maximalwertes einer Messung), ergibt sich anhand dieser Werte das in Abbildung [5.20](#page-171-0) dargestellte Bild. Die Wahrnehmungsschwelle steigt ab 5 Uhr für manche und ab 11 Uhr für alle Raumfrequenzen an. Der Effekt ist bei den Raumfrequenzen, die die Maus sowieso schlechter wahrnimmt (siehe Abschnitt [5.5.1\)](#page-163-0), jedoch verstärkt. Bei 0.031 cyc/◦ und 0.272 cyc/◦ kann für den Zeitraum von 14 bis 20 Uhr keine Wahrnehmungsschwelle mehr angegeben werden. Der Wert muss jedoch über dem maximalen Kontrast der Messreihe von 0.3 liegen.

#### 5.5.4 Automatische Auswertung

Für die automatische Auswertung der Daten wurde das unter Abschnitt [4.2.6](#page-132-0) vorgestellte Verfahren verwendet, wobei nur die Richtung der Kopfbewegung in die Auswertung mit einfließt und mit der Richtung des Stimulus verglichen wird. Das Ergebnis dieser Methode sind zwei Vektoren. Einer, welcher die Länge jeder Bewegung enthält, die mit der Stimulusrichtung übereinstimmt, und ein zweiter, welcher die Länge jeder Bewegung enthält, die nicht mit der Richtung des Stimulus übereinstimmt. Somit liegt neben dem Wissen über die Koinzidenz der Kopfbewegung mit der Stimulusbewegung auch Information über die allgemeine Bewegungsaktivität des Tieres vor.

Da unklar war, wie sich die einzelnen Parameter auf die Bewegungen der Tiere insgesamt auswirken, wurden die Einüsse des Kontrastes, der Raumfrequenz und der Tageszeit aller Aufnahmen in einem ersten Schritt gemeinsam ausgewertet. Hierzu wurden jeweils Bewegungen in Richtung des Stimulus (also potentielle Folgebewegungen) und Bewegungen in die entgegengesetzte Richtung untersucht. Die beschriebene Auswertemethode liefert neben der Anzahl an Richtungsübereinstimmungen auch die Länge einer einzelnen Bewegung. Dies ist wichtig, da davon auszugehen ist, dass sehr kurze Bewegungen (im Extremfall eine Bewegung über nur zwei Frames) keine Folgebewegungen darstellen.

Der Einfluss von Kontrast und Raumfrequenz Die Abhängigkeit zwischen diesen Bewegungsdauern und dem Kontrast ist in Abbildung [5.21](#page-173-0) abgebildet. Bewegungen unterschiedlicher Längen in der entgegengesetzten Richtung zur Stimulusbewegung bleiben bei unterschiedlichen Kontrasten weitgehend gleich. Die längeren Bewegungen über eine Dauer von 21-101 Frames nehmen minimal mit steigendem Kontrast zu (von  $\approx 85\%$  des Maximalwerts auf den Maximalwert), während sehr kurze Bewegungen leicht abnehmen und Bewegungen über 11-21 Frames konstant bleiben.

Im Fall von Bewegungen in Richtung des Stimulus ist hingegen eine deutliche Abhängigkeit zu erkennen. Längere Bewegungen (>20 Frames) nehmen mit steigendem Kontrast sehr deutlich zu. So beträgt die Anzahl von Bewe-

<span id="page-173-0"></span>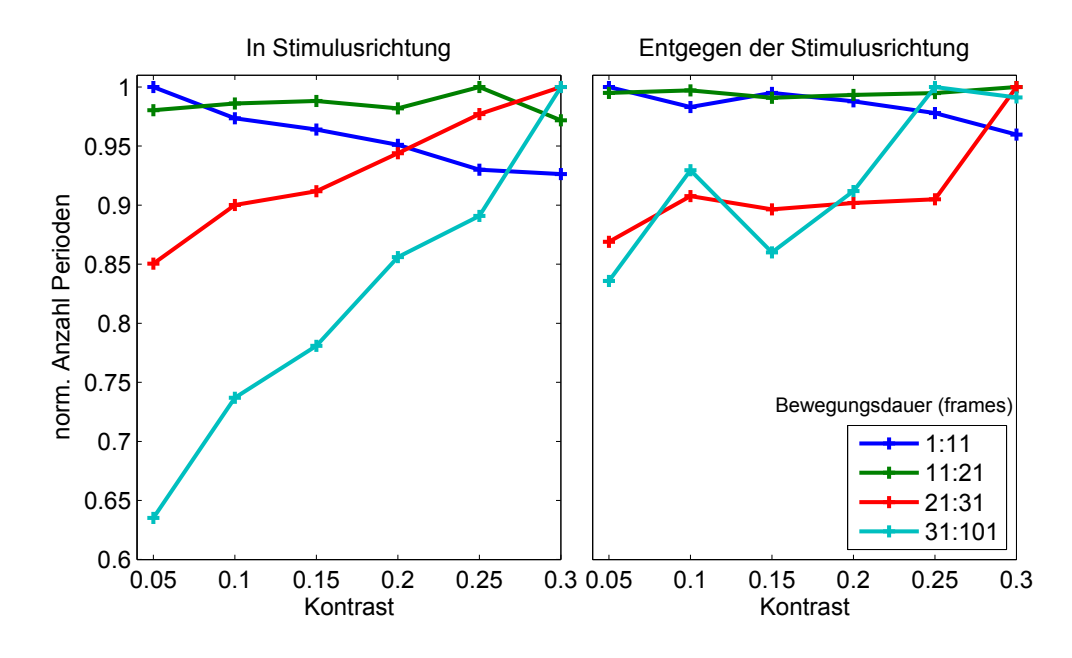

Abbildung 5.21: Einfluss des Kontrastes auf die Dauer der Bewegungen der Maus in Richtung des Stimulus (links) und entgegen der Stimulusrichtung (rechts).

gungen mit einer Dauer von 30 Frames oder mehr bei einem Kontrast von 0,05 nur 65% des Maximalwerts, der bei maximalem Kontrast erreicht wird. Es ist somit davon auszugehen, dass es sich bei einem gewissen Anteil der Bewegungen um Folgebewegungen handelt, die bekannterweise mit steigendem Kontrast zunehmen (siehe Abschnitt [5.5.1\)](#page-163-0). Zusätzlich wird deutlich, dass lange Folgebewegungen bei hohen Kontrasten deutlich stärker zunehmen als kurze Folgebewegungen.

Der Anstieg der Bewegungen in die entgegengesetzte Richtung könnte ebenfalls auf den Stimulus zurückzuführen sein, da eine höhere Aktivität der Maus auch mit einer höheren Anzahl von Bewegungen in die entgegengesetzte Richtung verbunden sein könnte (z.B. durch Rückstellbewegungen einer erneuten Fixierung des Musters an einer anderen Stelle, siehe Abschnitt [1.2\)](#page-14-0).

Auch die Raumfrequenz hat einen Einfluss auf die Bewegungen der Tiere (siehe Abbildung [5.22\)](#page-174-0). Die maximale Anzahl an Bewegungen in die richtige Richtung erfolgt bei Raumfrequenzen von etwa 0.1 cyc/◦ und fällt sowohl zu niedrigen als auch zu höheren Werten ab. Auch dieses Ergebnis entspricht früheren Beobachtungen und Literaturwerten (siehe Abschnitt [5.5.1\)](#page-163-0). Die Be-

<span id="page-174-0"></span>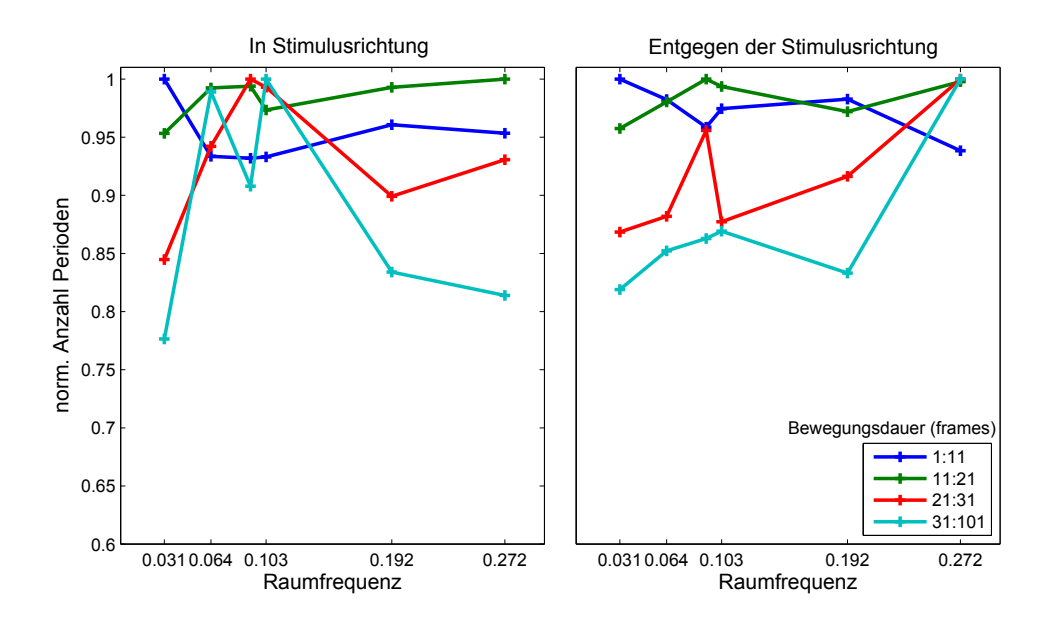

Abbildung 5.22: Einfluss der Raumfrequenz auf die Dauer der Bewegungen der Maus in Richtung des Stimulus (links) und entgegen der Stimulusrichtung (rechts).

wegungen entgegen der Stimulusrichtung sind mit einer Ausnahme der Werte bei 0.272 cyc/° für jede Sequenzlänge in einem Bereich von  $\pm 10\%$  konstant. Der Grund für die Zunahme längerer Bewegungen in entgegengesetzter Richtung bei dieser Raumfrequenz ist unklar.

Da bei Bewegungen mit einer Dauer von weniger als 10 Frames weder im Hinblick auf Kontrast und Raumfrequenz noch im Hinblick auf die Tageszeit eine nennenswerte Abhängigkeit erkannt werden konnte, wurden diese Sequenzen für die folgende Auswertung verworfen. Alle anderen Sequenzen wurden summiert, so dass für jeden Versuch die Gesamtzeit vorlag, in welcher die Bewegung des Kopfes mit der Bewegung des Stimulus übereinstimmte, und entsprechend ebenso die Gesamtzeit, in der sie nicht übereinstimmte. Die Bewegungsdauer entgegen der Stimulusrichtung wurde nun von der Bewegungsdauer in Stimulusrichtung abgezogen. Unter der Annahme, dass zufällige Bewegungen in beide Richtungen gleich häufig auftreten, sind somit theoretisch nur noch Folgebewegungen vorhanden. Diese Bewegungen wurden wie im Fall der manuellen Auswertung (siehe Abschnitt [5.5.3\)](#page-169-1) für je eine Raumfrequenz und eine Tageszeit gegen den Kontrast aufgetragen und mit der bereits bei der manuellen Auswertung verwendeten logistischen Formel angepaßt. Hier-

<span id="page-175-0"></span>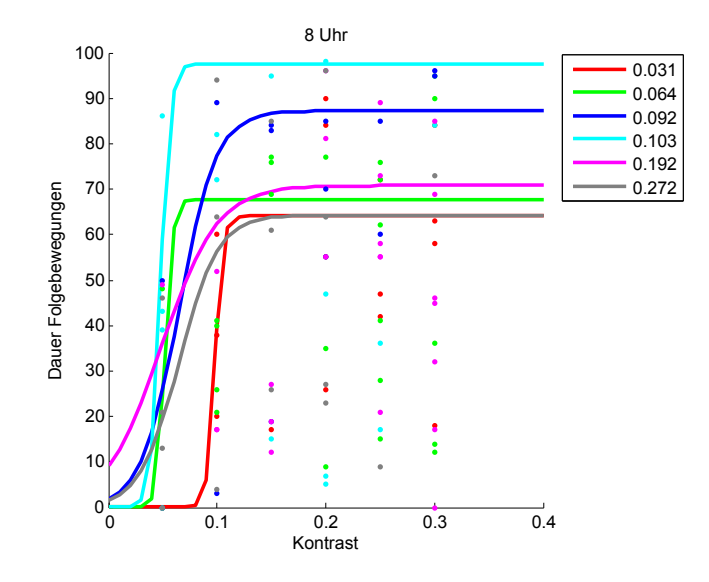

Abbildung 5.23: Verhaltensantworten bei unterschiedlichen Raumfrequenzen um 8 Uhr.

für wurde jeweils das Minimum einer Datenspur abgezogen. Das Ergebnis der Messung um 8 Uhr ist in Abbildung [5.23](#page-175-0) dargestellt.

Die höchste  $(0.272\,{\rm cyc}/\text{\textdegree})$  und niedrigste Raumfrequenz  $(0.031\,{\rm cyc}/\text{\textdegree})$  führen zu weniger (oder kürzeren) Folgebewegungen ( $\approx 65$  frames in einer Aufnahme), während die mittleren Raumfrequenzen von 0.092 cyc/◦ und 0.103 cyc/◦ zu häugeren (oder längeren) Folgebewegungen führen. Die ermittelten Schwellen liegen deutlich unter den manuell ermittelten Schwellen, aber der Verlauf ist qualitativ sehr ähnlich.

Der Einfluss der Tageszeit Der Einfluss der Tageszeit auf die Bewegungen des Tiers wurde auf dieselbe Art untersucht und ist in Abbildung [5.24](#page-176-0) dargestellt. Der Einfluss wirkt sich auf den Verlauf der Bewegungen in Richtung des Stimulus und in die entgegengesetzte Richtung qualitativ sehr ähnlich aus. Längere Bewegungen nehmen ab 11 Uhr über den Tag hinweg immer weiter ab und ab 23 Uhr wieder zu. Diese Aussage stimmt mit den Beobachtungen zur cir-cadianen Aktivität von Mäusen überein [\[168\]](#page-211-1). Der Einfluss ist zwischen 11 und 20 Uhr für längere Bewegungen in Stimulusrichtung geringer. Der Zusammenhang aller Tageszeiten und Raumfrequenzen ist in Abbildung [5.25](#page-177-0) dargestellt.

Das Ergebnis ist im Vergleich zur manuellen Auswertung unregelmäßiger.

<span id="page-176-0"></span>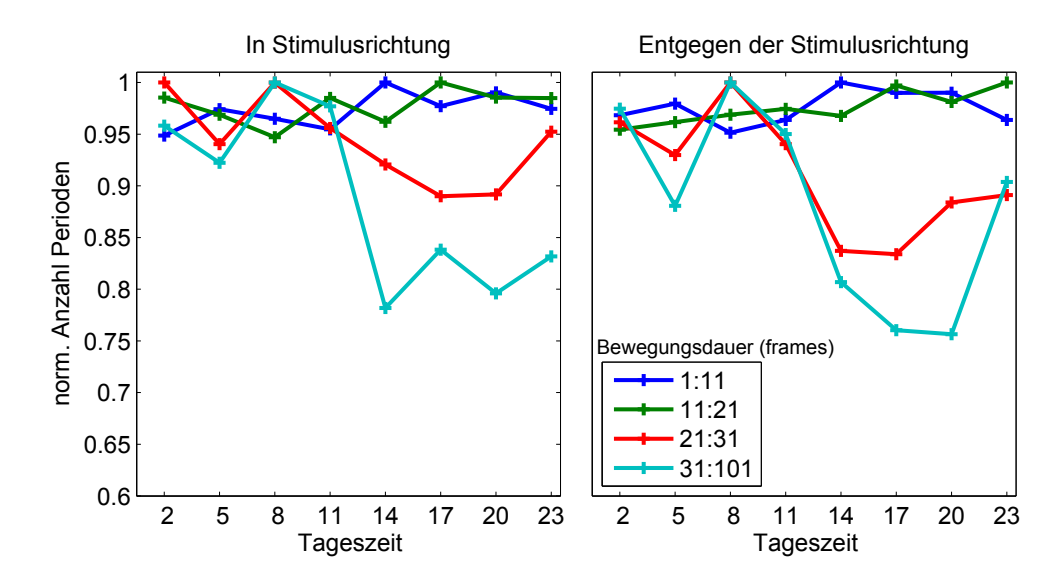

Abbildung 5.24: Einfluss der Tageszeit auf die Dauer der Bewegungen der Maus in Richtung des Stimulus (links) und entgegen der Stimulusrichtung (rechts).

entspricht diesem qualitativ jedoch weitestgehend. Die Folgebewegungen nehmen auch hier vor allem bei den hohen und niedrigen Raumfrequenzen tagsüber deutlich ab. Aus den einzelnen Kurven wurde wie in Abschnitt [5.5.3](#page-169-1) die Wahrnehmungsschwelle im Laufe des Tages anhand des 50%-Kriteriums berechnet. Das Ergebnis ist in Abbildung [5.26](#page-178-1) dargestellt.

Während das qualitative Ergebnis dieser automatischen Auswertung den Ergebnissen der manuellen Auswertung sehr ähnlich ist, so sind die quantitativen Ergebnisse im Hinblick auf die Wahrnehmungsschwellen unregelmäßiger. Der Hauptgrund ist vermutlich, dass bei dieser Form der Auswertung nicht ohne Weiteres ein Minimalwert und ein Maximalwert für die Gesamtdauer der Folgebewegungen angegeben werden kann, da deren Länge und Anzahl nicht nur zwischen unterschiedlichen Parametereinstellungen, sondern unter Umständen auch zwischen einzelnen Tieren und Versuchen variiert. Im Gegensatz dazu ist bei der Beobachtung durch einen Experimentator sowohl der Minimalwert (keine Folgebewegungen) als auch der Maximalwert (in diesem Fall sechs Folgebewegungen) vorgegeben. Dieser Aspekt wirkt sich auf die Kurvenanpassung der psychometrischen Funktion aus, da bei der automatischen Auswertung der Minimalwert abgezogen werden musste, um eine Vergleichbarkeit der einzelnen Parametereinstellungen zu ermöglichen. Die Kurve verschiebt sich somit bei entsprechenden Schwankungen der Minimalwerte, und damit variiert auch

<span id="page-177-0"></span>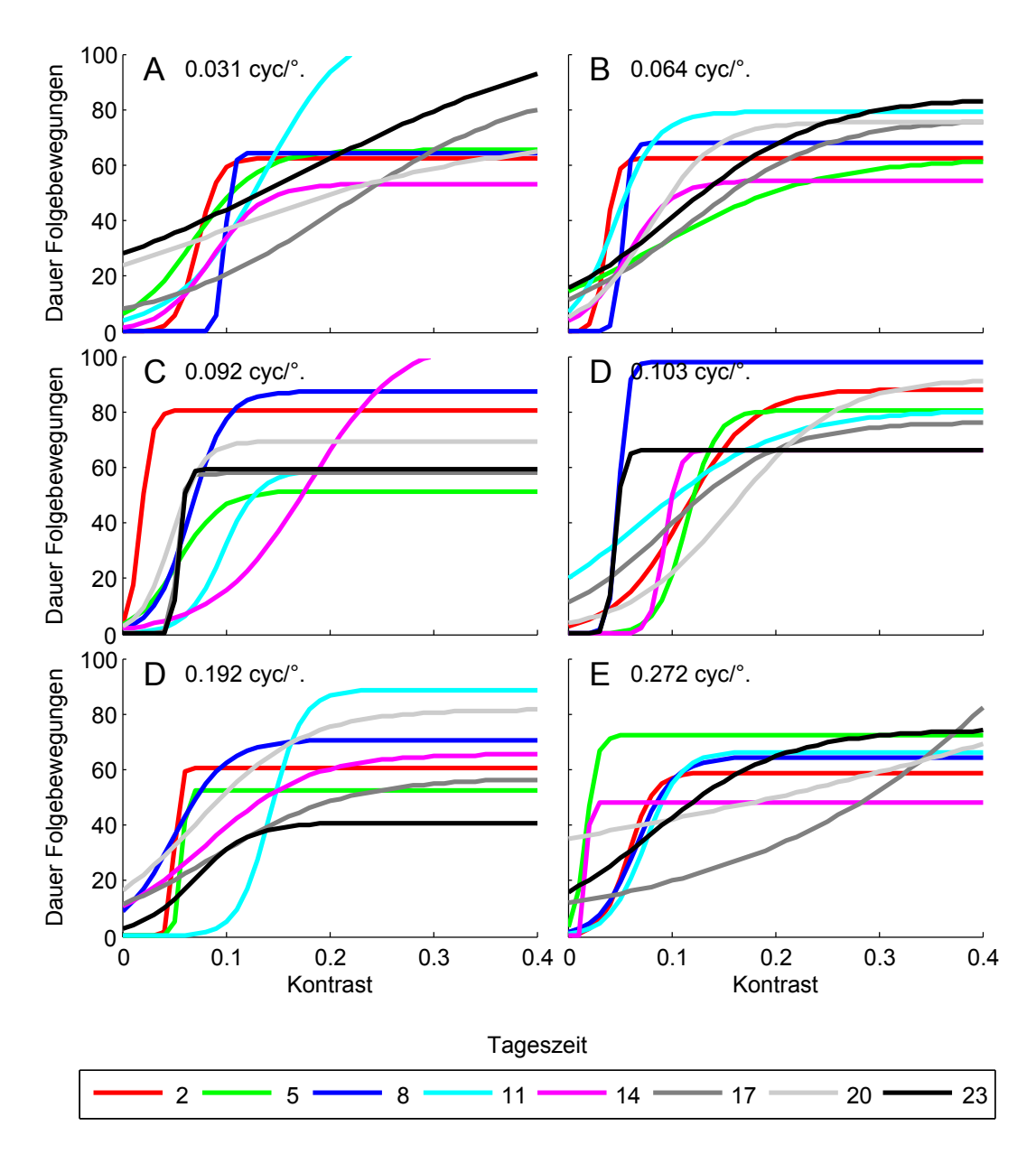

Abbildung 5.25: Automatisch ermittelte Verhaltensantworten bei unterschiedlichen Raumfrequenzen und Tageszeiten.

<span id="page-178-1"></span>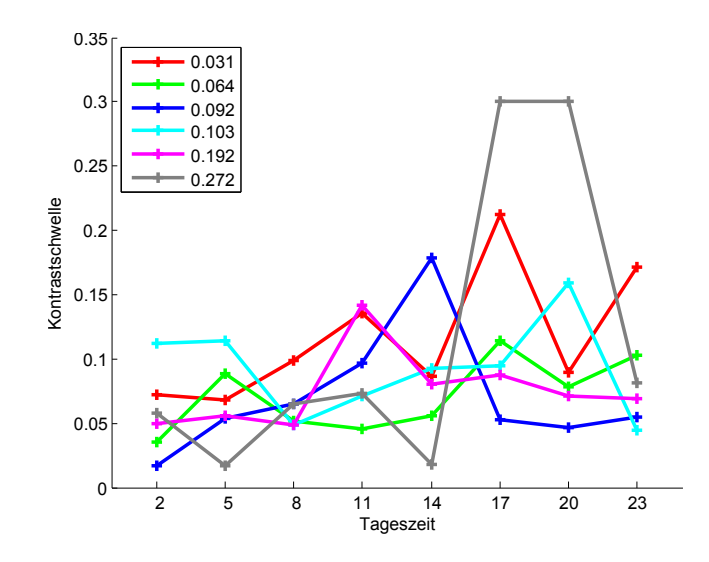

Abbildung 5.26: Automatisch ermittelte Wahrnehmungsschwelle für unterschiedliche Raumfrequenzen im Laufe des Tages.

das Schwellenkriterium. Eine gröÿere statistische Basis würde diesen Fehler wahrscheinlich minimieren. Eine bimodale Auswertung, wie in der manuellen Variante, bei welcher lediglich ermittelt wird, ob eine Folgebewegung durchgeführt wurde oder nicht, hätte auf der anderen Seite deutlich weniger genaue Einblicke in den *circadianen* Einfluss auf die Bewegungsaktivität der Tiere gewährt und unterstreicht das Potential der automatisierten Auswertemethoden.

# <span id="page-178-0"></span>5.6 Gleichzeitige Messung von Körper-, Kopfund Augenbewegungen

Das unter Abschnitt [4.2.7](#page-134-0) vorgestellte Verfahren wurde neben den Messungen der Kopfbewegung verwendet, um während eines Versuchs gleichzeitig eine Messung von Kopf- und Augenbewegungen durchzuführen. Zusätzlich wurde jedes für die Kopfbewegungen aufgezeichnete Video ein zweites Mal ausgewertet und die Körperachse des Tieres als Achse zwischen Nasenspitze und Schwanzansatz bestimmt. Hierzu wurde der vorgestellte Algorithmus zur Bestimmung der Kopfposition (mouseShape, siehe Abschnitt [4.2.4.2\)](#page-111-0) modiziert, indem nach der Bestimmung der Nasenspitze zusätzlich der Punkt mit dem weitesten euklidischen Abstand zur Nasenspitze als Schwanzansatz erkannt

<span id="page-179-0"></span>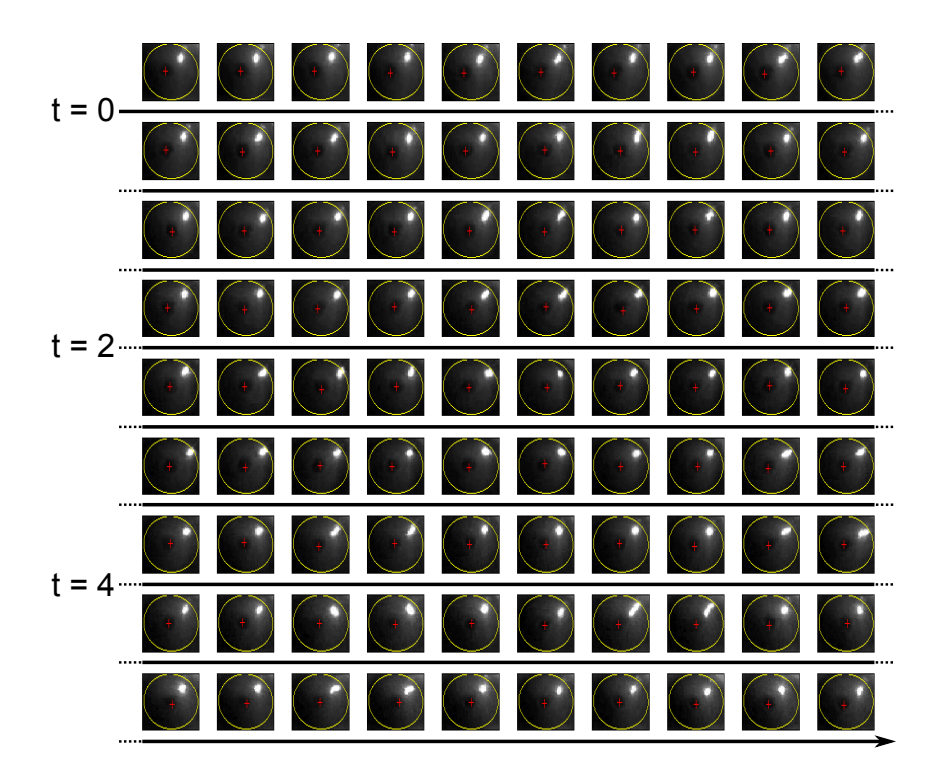

Abbildung 5.27: Einzelbildausschnitte einer Videosequenz von 6 Sekunden. Die Umrandung des Augapfels (gelber Kreis) wird durch den Starburst Algorithmus erkannt und die Pupille (rotes Kreuz) getrackt.

wurde. Auf diese Weise konnte auch die Körperbewegung ermittelt werden. Um die Bewegung der Augen erfassen zu können, wurde eine zweite Kamera durch eine seitliche Öffnung auf das Zentrum der Arena gerichtet. Die Versuche wurden von Vincent Kunze an vier adulten Mäusen bei einer Raumfrequenz von 0.064 cyc/deg bei Kontrasten von 0.05-0.3 um 3 Uhr durchgeführt. Aus den Videos aller Tiere wurden für jeden Kontrast zwei Sequenzen ausgewählt, insgesamt also 12 Sequenzen, bei denen sich das Auge der Maus in der Fokusebene der Kamera befand. Die Sequenzen wurden dann im Free Tracking Framework (siehe Abschnitt [4.2.4.6\)](#page-119-0) geladen und ausgewertet. Die Auswahl der Muster für die Korrelationsbildung wurde manuell vorgenommen, und die Eigenschaften der verwendeten Filter (siehe Abschnitt [4.2.7\)](#page-134-0) wurden ebenfalls für jede Videosequenz einzeln angepasst. In Abbildung [5.27](#page-179-0) sind alle Einzelbilder einer aufgezeichneten Sequenz dargestellt.

Die horizontale und vertikale Rotationskomponente der Pupille bezogen auf den Mittelpunkt des Auges wurden anhand des unter Abschnitt [4.2.7](#page-137-0) vorge-
stellten, stark vereinfachten Augenmodells berechnet.

Zwei Sequenzen bei denen deutliche Augenbewegungen beobachtet wurden, wurden für eine separate Auswertung herangezogen. Beide Komponenten der zehn verbleibenden Sequenzen sind in Abbildung [5.28](#page-181-0) in Form zweier Histogramme dargestellt. Der Abstand beträgt bei der horizontalen Komponente maximal ≈ 8°, bei der vertikalen maximal ≈ 10 °. Auch wenn die Methode im Vergleich zu Messungen am fixierten Tier deutlich ungenauere Ergebnisse liefert, können einige Erkenntnisse aus den aufgezeichneten Daten gewonnen werden. Der sinusförmig bewegte Stimulus wurde mit einer Frequenz von 12◦/s und einer Amplitude von 60◦ bewegt. In drei der zwölf Sequenzen konnte die Augenbewegung während der Richtungsänderung des Stimulus aufgezeichnet werden. Auch in diesem Bereich wurde keine größere Abweichung der Pupille vom Mittelpunkt des Auges ermittelt. Es ist bekannt, dass bei sinusförmigen Bewegungen die schnelle Phase der optokinetischen Folgereaktion weitestgehend ausfallen kann ([\[53\]](#page-199-0)), was dieser Beobachtung entspricht. Neben den Richtungsänderungen wurden auch zwei Sequenzen aufgezeichnet, die das Einsetzen der Folgereaktion festhalten. Dies sind die einzigen beiden Sequenzen, bei denen eine eindeutige Augenbewegung aufgezeichnet wurde. In einer Spur konnten sowohl das Einsetzen der Folgebewegung wie auch ein Richtungswechsel aufgezeichnet werden (dargestellt in Abbildung [5.29\)](#page-182-0).

Die einzelnen Phasen der Folgebewegung sind deutlich zu erkennen. Die Folgebewegung setzt mit einer Kopfbewegung in Richtung der Rotationsrichtung des Stimulus ein. Bei dieser Bewegung handelt es sich nicht um eine Rückstellbewegung, sondern um das Einsetzen der Folgebewegung nach einer inaktiven Phase. Somit muss als erstes eine Fixierung durch die Augen statt nden, welche jedoch nicht mit aufgezeichnet wurde, da sich der Kopf der Maus noch nicht im Fokus der zweiten Kamera befand. Sowohl der Körper als auch der Kopf folgen der Augenbewegung und passen sich der Geschwindigkeit des Stimulus an. Zu beachten ist, dass sich der Winkel der Pupille auf einen Rotationsmittelpunkt auf dem Kopf bezieht. Während die Folgebewegung von Körper und Kopf einsetzt, folgt die Pupille dem Stimulus immer langsamer und repositioniert sich im Zentrum des Auges. Nach dieser Bewegung weicht der horizontale Rotationswinkel der Pupille für den Rest der Spur nicht mehr als 8 ◦ vom Zentrum des Auges ab, während die Kopfbewegung noch eindeutig dem

<span id="page-181-0"></span>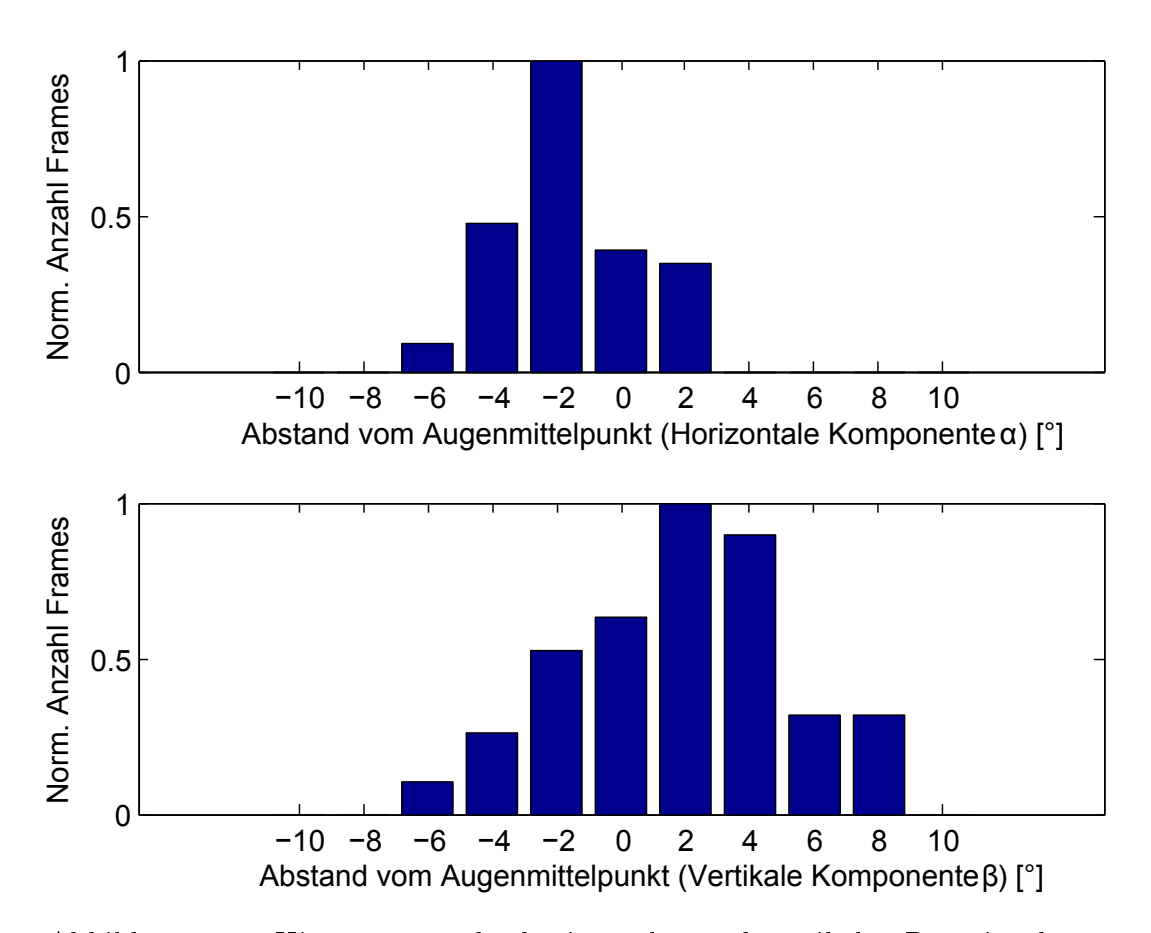

Abbildung 5.28: Histogramme der horizontalen und vertikalen Rotationskomponente der Pupille bezogen auf den Mittelpunkt des Auges. Die Augen bewegten sich

<span id="page-182-0"></span>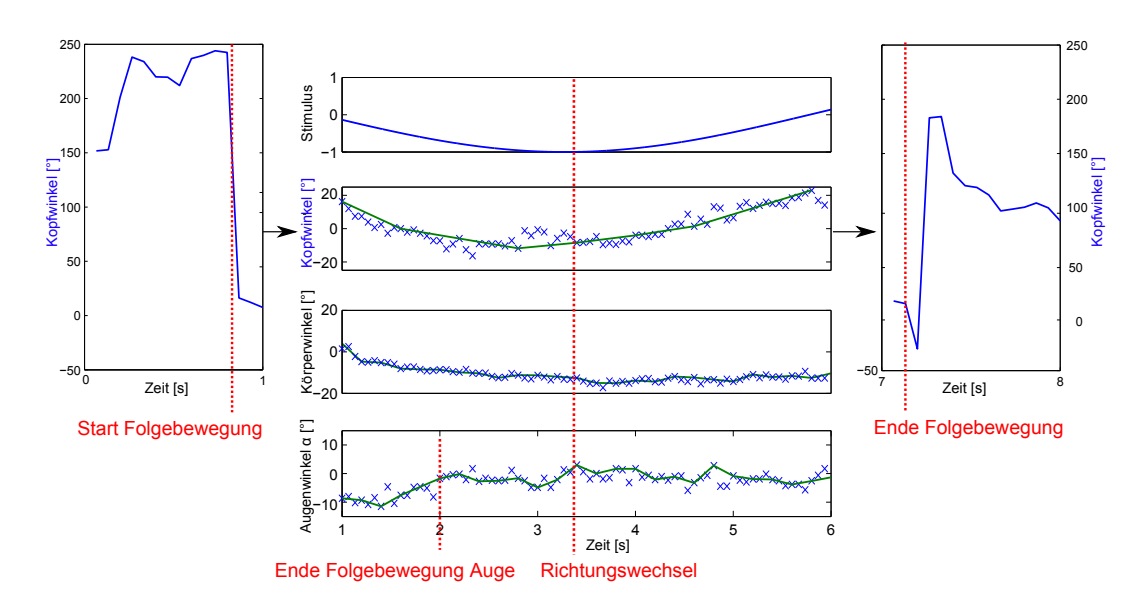

Abbildung 5.29: Folgereaktion einer Maus. Der Start der Folgebewegung wurde nur für die Kopfbewegung aufgezeichnet, da sich das Auge noch außerhalb des Fokus der zweiten Kamera befand. Während der Bewegung ist eine deutliche Korrelation mit dem Stimulus zu sehen. Das Auge macht eine schnelle Fixierungsbewegung (nicht abgebildet), worauf sich eine Ausgleichsbewegung durch das Folgen des Kopfes anschließt (vgl. [5.30\)](#page-183-0).

Stimulus folgt. Die Körperbewegung nimmt nach der Umkehr der Rotationsrichtung des Stimulus in dieser Sequenz stark ab und wird in dieser zweiten Hälfte der Sequenz durch eine etwas schnellere Kopfbewegung kompensiert. Die Sequenz endet mit einer ruckartigen Bewegung des Kopfes in Richtung des Stimulus, nach welcher die Maus jedoch keine Folgebewegung mehr ausführt (dieser Ablauf ist schematisch in Abbildung [5.30\)](#page-183-0) dargestellt.

Die Kamera die zur Durchführung des Versuchs vorlag begrenzt die Auflösung und Bildwiederholrate. Um in regelmäßigen Abständen das Auge des Tieres in der Fokusebene der Kamera abzubilden, wurde diese höchste Auflösung der Kamera (1280  $\times$  1024) und eine Bildwiederholrate von 15 Bildern pro Sekunde gewählt. Diese Bildwiederholrate schränkt die zeitliche Auflösung der Augenbewegung stark ein. Laut Nyquist-Shannon-Abtasttheorem sind 33,33 ms auflösbar. Da Sakkaden des Mausauges mit 1500 °/s zu den schnellsten beobachteten Augenbewegungen bei Säugetieren gehören [\[31,](#page-197-0) S. 100], liegt auf der Hand, dass bei dieser Bildwiederholrate nicht alle Augenbewegungen erfasst werden können. Höhere Auflösungen und Bildwiederholra-

<span id="page-183-0"></span>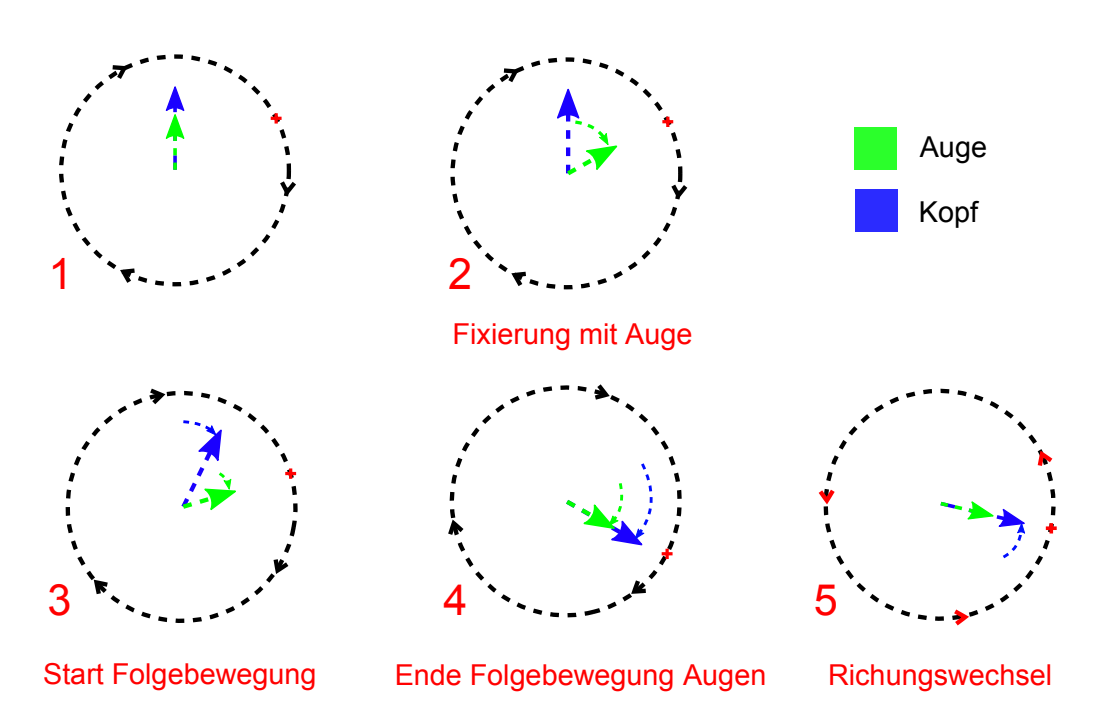

Abbildung 5.30: Schematische Interpretation der beobachteten OKR-Folgereaktion. Das Einsetzen der Folgereaktion erfolgt in diesem Fall in Richtung des Stimulus, wobei wahrscheinlich zuerst die Augen einen Punkt fixieren (2) und diesem folgen. Der Kopf folgt der Augenbewegung (3), bis die Pupille wieder zentriert ist (4). Anschließend folgt nur noch der Kopf dem Stimulus, auch wenn dieser die Richtung wechselt (5).

ten sind ohne eine andere Kamera und eine entsprechende Grabberkarte nicht möglich. Die Genauigkeit der Rekonstruktion der Augenbewegung ist ebenfalls schwer abzuschätzen, da eine geeignete Vergleichsmethode fehlt. Einige Aspekte sind jedoch stark fehlerbehaftet. So ist das Auge der Maus tatsächlich stark gekrümmt, und die Annahme einer ebenen Fläche für die perspektivische Transformation entspricht somit nicht der Realität. Dem Fehler der perspektivischen Verzerrung kann dennoch in einem nicht unerheblichen Rahmen durch eine Transformation entgegengewirkt werden. Eine Verwendung von künstlichen Markern innerhalb des Auges (so z.B. bei [\[191\]](#page-214-0)) würde es erlauben, die perspektivische Transformation anhand einer Kugel statt einer Fläche durchzuführen und würde die Genauigkeit deutlich erhöhen. Dies würde auch ein umfassenderes Augenmodell legitimieren. Zur Quantizierung der Genauigkeit würde sich eine Messung mit Induktionsspulen anbieten. Mit der in dieser Arbeit vorgestellten Methode konnte gezeigt werden, dass Mäuse während einer sich sinusförmig bewegenden Stimulation keine erkennbaren Augenbewegungen durchführen und die schnelle Phase des OKR somit ausbleibt. Außerdem wurde eine Bewegung des Auges entgegen der Rotation der Körperachse beobachtet, der vermutlich eine Fixierungs-Sakkade vorangeht. Während Mäuse bei einer Fixierung des Kopfes keine Augenbewegungen durchführen und deshalb vermutet wird, dass sie ihre Umwelt im Wesentlichen durch Bewegung des Kopfes erkunden [\[189\]](#page-214-1), wurden bei Kaninchen in anderen Verhaltensversuchen sehr wohl Augenbewegungen beobachtet [\[212\]](#page-216-0), die jedoch auch bei einer Fixierung des Kopfes ausbleiben [\[34\]](#page-198-0).

## Kapitel 6

## Fazit

Die vorgestellten Methoden zur Messung von visuellen Schwellen anhand der OKR-Reaktionen von Tieren ergänzen und verbessern vorherige Ansätze in vielen Aspekten.

Der erste Aufbau erlaubt es, Messungen mit zeitlich und räumlich sehr präzise definierten Stimuli durchzuführen, indem die Rotation eines Dias über eine mikrocontroller-basierte Steuereinheit erfolgt, welche zusätzlich eine Kamera triggert. Durch die Verwendung eines 360°-Spiegels für die Projektion ergibt sich ein deutlich homogenerer Stimulus als bei einer direkten Projektion auf die Innenwand eines Zylinders, wie sie in früheren Ansätzen durchgeführt wurde [\[26\]](#page-197-1). Der Kopf der Tiere wurde durch Verwendung eines künstlichen Markers und eines kantenbasierten Trackingalgorithmus detektiert und der Winkel aufgezeichnet. Die aufgezeichnete Spur konnte im Nachhinein dazu verwendet werden, die Verhaltensleistung der Tiere objektiv zu quantizieren. Mit dieser Apparatur wurden Wahrnehmungsschwellen bei unterschiedlichen Wellenlängen bei Wasserschildkröten gemessen, und es konnte gezeigt werden, dass die Verhaltensantwort bei skotopischen Lichtbedingungen in etwa dem Absorptionsspektrum der bei diesen Intensitäten aktiven Stäbchen-Photorezeptoren entspricht.

Die zweite vorgestellte Apparatur wurde speziell für die Messung von Wahrnehmungsschwellen an Mäusen entwickelt. Der monitorbasierte Ansatz erlaubt es, schnell und unkompliziert unterschiedliche Stimuli darzubieten. Durch eine Bestimmung der optoelektrischen Übertragungsfunktionen können auch hier die Intensitäten der Farbkanäle und die Kontraste sehr genau, jedoch in einem kleineren Bereich eingestellt werden. Neben den markerbasierten Verfahren wurde erstmals ein videobasiertes, automatisiertes, markerloses Kopf-Tracking für Mäuse implementiert, das zwei Vorteile bietet: Zum einen kann der Stimulus in Echtzeit an die Kopfposition der Maus angepaßt werden, um eine präzisere Präsentation von Raumfrequenzen zu ermöglichen. Zum anderen kann der Winkel des Mauskopfes aufgezeichnet werden. Dies ist inbesondere bei OKR-Messungen von Vorteil, da die Messungen von Körperbewegungen schlechtere Ergebnisse liefern als die Messung von Kopfbewegungen [\[164,](#page-211-0) [1\]](#page-194-0) und die Messungen von Augenbewegungen in der Regel eine invasive Fixierung des Tieres voraussetzten.

Die Messergebnisse der Kopfbewegungen decken sich mit vorherigen Literaturwerten, bei denen ein menschlicher Beobachter die Experimente beurteilt (siehe Abschnitt [5.5.1\)](#page-163-0), aber die aufgezeichneten Spuren ermöglichen eine Vielzahl weiterer Untersuchungen. Die Umwandlung der Spur in eine Darstellung aller Bewegungslängen über eine Art Lauängenkodierung (siehe Abschnitt [4.2.6\)](#page-132-0) zeigt, dass die Raumfrequenzschwelle der Kopfbewegungen sehr wahrscheinlich bei ≈0.52cyc/◦ liegt (siehe Abschnitt [5.5.1\)](#page-163-0), was sich mit früheren Studien deckt [\[1\]](#page-194-0) bei denen ein Papierzylinder zur Stimulation verwendet wurde und die Videos im Nachhinein per Hand frameweise manuell ausgewertet wurden. Auch in den vorliegenden Experimenten waren diese Schwellen nicht durch einen menschlichen Beobachter detektierbar. Es konnte außerdem gezeigt werden, dass die Tageszeit, bei welcher eine Messung durchgeführt wird, eine wichtige Rolle spielt und sich insbesondere auf die Schwellenbestimmung der für die Maus sowieso schlechter wahrnehmbaren Raumfrequenzen auswirkt. Dies konnte mit einer automatisierten Auswertemethode bestätigt werden, die zusätzliche Einblicke in die circadiane Aktivität der Tiere gewährte (siehe Abschnitt [5.5.2\)](#page-167-0). Die vorgestellte Auswertung stellt nur eine von vielen möglichen Auswertemethoden dar, die auf die aufgezeichneten Spuren angewendet werden kann. Die robuste Aufzeichnung des Kopfwinkels erlaubt es in Zukunft, viele neue Methoden zu evaluieren, um die Kopfbewegungen bei optokinetischen Folgebewegungen und anderen Verhaltensversuchen systematisch auszuwerten.

Durch die modulare Architektur können unterschiedliche Softwarekomponenten auf einfache Weise ersetzt werden, was den Einsatzbereich der Apparatur auf viele weitere Experimente neben den Messungen von optokinetischen

Folgereaktionen erweitert. So könnte die Rundumstimulation, die durch das eigenständige  $C/O$ penGL-Programm  $4lcdGL$  realisiert wurde (siehe Abschnitt [4.2.4.1\)](#page-104-0), auch für ganz andere Stimuli verwendet werden, und der closed-loop-Ansatz in Kombination mit einem der implementierten Trackingalgorithmen bietet sich ebenfalls für viele weitere Anwendungen an. Da die entwickelten Programme in Zukunft unter einer Open Source-Lizenz veröffentlicht werden steht einer Anwendung in anderen Versuchen nichts im Weg.

Neben der Messung der Kopfbewegungen wurde ein Eye-Tracking-Verfahren implementiert, das es ermöglicht, die Augenbewegungen bei einem nicht-fixierten Tier zu rekonstruieren. Bedingt durch den notwendigen großen Bildausschnitt, die technischen Einschränkungen der Kamera und die fehlerbehaftete perspektivische Transformation liegt die Genauigkeit dieser Methode zwar unter der Genauigkeit von Messmethoden, die bei fixierten Tieren verwendet werden. Dennoch konnten einige interessante Erkenntnisse aus dieser Auswertung gewonnen werden. So konnte bei einer sinusfömigen Bewegung des Stimulus während der gesamten Folgebewegung keine signikante Bewegung der Pupille gemessen werden, auch wenn der Stimulus seine Richtung änderte. Dies zeigt, dass die schnelle Komponente der optokinetischen Folgereaktion des Auges bei einer solchen Stimulation vollständig ausbleibt. Dies deckt sich mit Befunden bei xierten Mäusen [\[53\]](#page-199-0), wurde bisher jedoch nicht bei sich frei bewegenden Mäuse nachgewiesen. Rückstellbewegungen des Kopfes können insbesondere dann beobachtet werden, wenn die Maus sich in einer Folgebewegung befindet und der Kopf seinen maximalen Winkel erreicht. Da für solche Situationen keine Aufnahmen zur Augenbewegung vorlagen, kann über deren Beitrag in solchen Situationen keine Aussage getroffen werden.

Es konnte eine Spur aufgezeichnet werden, die auch den Zeitpunkt des Einsetzens der Folgereaktion erfasst. In dieser Aufnahme führt die Pupille zu Beginn eine deutliche Bewegung zurück zum Zentrum des Auges aus. Dies lässt vermuten, dass der Bewegung eine fixierende Sakkade des Auges vorangeht und könnte ein Indiz für die umstrittene Theorie sein, dass Mäuse auch Augenbewegungen zur Entdeckung der Umwelt verwenden.

Während der optokinetische Reflex bereits seit etwa 100 Jahren dazu verwendet wurde, die Verhaltensleistung von Tieren zu quantifizieren, ermöglichte erst die Entwicklung der Informatik in den letzten zwei Jahrzehnten, die Genauigkeit der Messmethoden und die Handhabung der Experimente zu verbessern.

In diesem Forschungskontext verstehen sich die Ergebnisse der vorliegenden Arbeit als Schritte auf dem langen Weg zu Verhaltensversuchen, die vollständig automatisch durchgeführt und ausgewertet werden können.

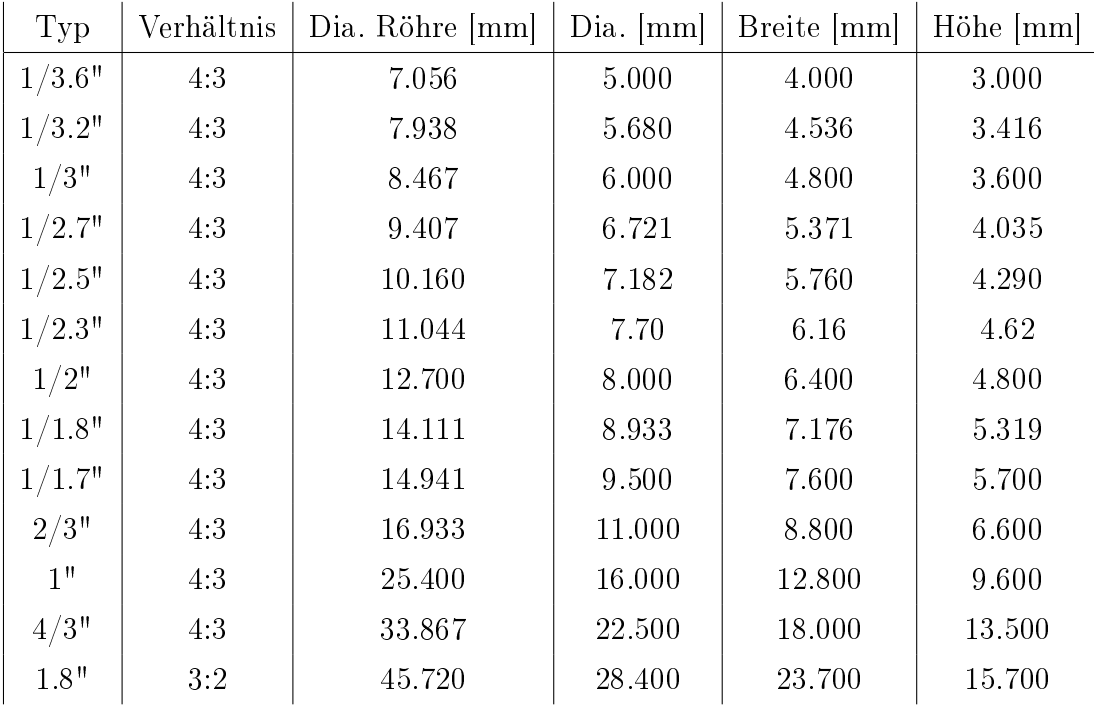

Tabelle 1: Gängige CMOS-Bauformen und deren Größen. Verhältnis bezeichnet das Bildseitenverhältnis des Sensors, Dia. Röhre den Durchmesser der Aufnahmeröhre (Typ in Millimetern), und Dia, Breite und Höhe die Größenangaben des eigentlichen Sensors. Quelle: [http://www.dpreview.com/learn/?/key=](http://www.dpreview.com/learn/?/key=sensor sizes) [sensorsizes](http://www.dpreview.com/learn/?/key=sensor sizes)

1550  $px = 10$  mm, 703  $px = 4.53$  mm, 529  $px = 3.41$  mm

| Auflösung          | Bildwiederholraten | Bildwiederholraten |
|--------------------|--------------------|--------------------|
|                    | unter Vista 64 bit | unter XP 32 bit    |
| $1600\times1200$   | 10                 | $\overline{5}$     |
| $1600\times1000$   | 10                 | 5                  |
| $1600\times900$    | 10                 | 5                  |
| $1280\times1024$   | 10                 | $\bf 5$            |
| $1280\times800$    | $25\,$             | $\bf 5$            |
| $1280\times720$    | 30                 | $\overline{5}$     |
| $960\times720$     | 30                 | 15                 |
| $864\times480$     | 30                 | 15                 |
| $800\times600$     | 30                 | 15                 |
| $800\times500$     | 30                 | 15                 |
| $800\times450$     | 30                 | 15                 |
| $768\times480$     | 30                 | 15                 |
| $640\times480$     | 30                 | 30                 |
| $640\times400$     | 30                 | 30                 |
| $640\times360$     | 30                 | 30                 |
| $352{\times}288$   | 30                 | 30                 |
| $320 \times 240$   | 30                 | 30                 |
| $320 \times 200$   | 30                 | 30                 |
| $320\times180$     | 30                 | 30                 |
| $176\!\times\!144$ | 30                 | 30                 |
| $160\times120$     | 30                 | 30                 |
| $160\!\times\!100$ | 30                 | 30                 |
| $160\times90$      | 30                 | 30                 |

Tabelle 2: Vergleich der Bildwiederholraten unter Windows Vista 64 bit bei Verwendung des Treibers mit der Version 12.10.1110.0 vom 07.10.2009, und unter Windows XP 32 bit Version 13.25.1014.0 vom 31.03.2011.

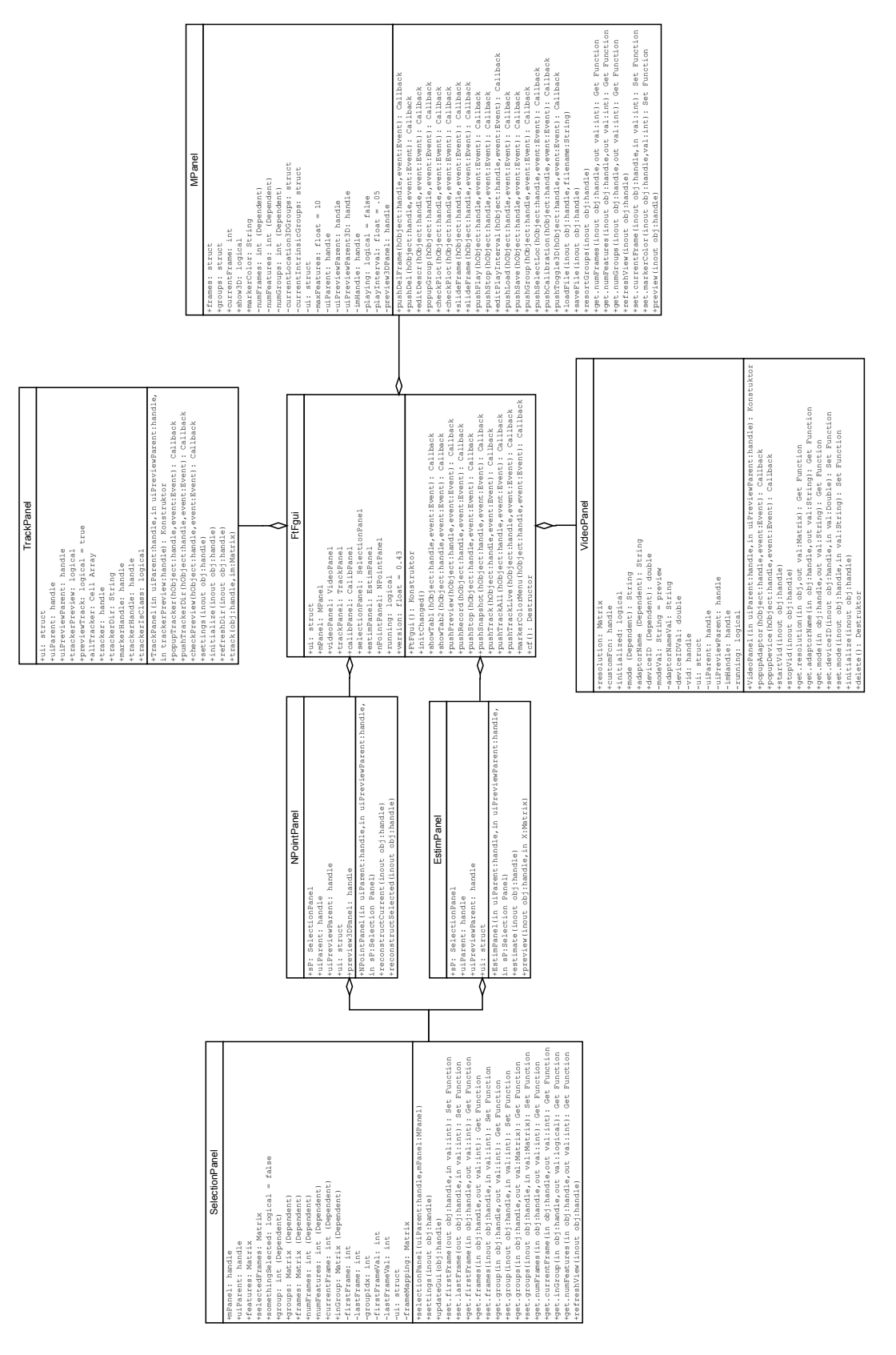

Abbildung 1: Klassendiagramm des Free Tracking Frameworks (FTF)

| StimWrapper                                                                                                    |
|----------------------------------------------------------------------------------------------------|
| matrix (Abstract)<br>#numberOfFrames: int<br>#resolution: matrix<br>#extension: String<br>$\begin{array}{c}\n0 \\ 1\n\end{array}$<br>$\frac{1}{2}n t$<br>+loop: logical<br>#framerate:<br>+frame:                                                                                                    |
| +set.numberOfFrames(inout obj:handle,in val:int): Set Funtion<br>+set.resolution(inout obj:handle,in val:int): Set Function<br>Function<br>+set.loop(inout obj:handle,in val:logical): Set Function<br>Set<br>Function<br>+initialize(inout obj:handle,in filename:String)<br>+set.framerate(inout obj:handle,in val:int):<br>Get<br>$obj:handle)$ :<br>+resetFrameIndex(inout obj:handle)<br>+nextFrame(inout obj:handle)<br>+get.initialized(inout |
| RecWrapper                                                                                                    |
| $\circ$<br>$\label{eq:1} \ \hspace{1mm}$<br>logical<br>+initialized (Dependent):<br>#resolution: matrix<br>Object<br>String<br>int<br>#extension:<br>#vid: Video<br>#framerate:                                                                                                    |
| Set Function<br>Set Function<br>+get.initialized(inout obj:handle): Get Function<br>+initialize(inout obj:handle,in filename:String)<br>+set.resolution(inout obj:handle,in val:int):<br>+set.framerate(inout obj:handle,in val:int):<br>+writeFrame (): (Abstract)                                                                                                    |

Abbildung 2: Klassendiagramm der Komponenten für die Panoramastimulation mittels DLP-Projektor

## Literaturverzeichnis

- <span id="page-194-0"></span>[1] Jellali Abdeljalil, Meziane Hamid, Ouagazzal Abdel-Mouttalib, Rousseau Stéphane, Romand Raymond, Auwerx Johan, Sahel José, Chambon Pierre, and Picaud Serge. The optomotor response: a robust first-line visual screening method for mice. Vision Res,  $45(11):1439-1446$ , May 2005. doi: 10.1016/j.visres.2004.12.015.
- [2] Advanced Micro Devices, Inc. Amd eyefinity faqs. World Wide Web electronic publication, 11 2011. URL [http://www.amd.com/](http://www.amd.com/us/products/technologies/amd-eyefinity-technology/how-to/Pages/faqs.aspx) [us/products/technologies/amd-eyefinity-technology/how-to/](http://www.amd.com/us/products/technologies/amd-eyefinity-technology/how-to/Pages/faqs.aspx) [Pages/faqs.aspx.](http://www.amd.com/us/products/technologies/amd-eyefinity-technology/how-to/Pages/faqs.aspx)
- [3] S. Anstis, P. Hutahajan, and P. Cavanagh. Optomotor test for wavelength sensitivity in guppyfish (poecilia reticulata). Vision Res,  $38(1)$ : 4553, Jan 1998.
- [4] M. Ariel. Open loop optokinetic responses of the turtle. Vision Res, 37 (7):925-933, Apr 1997.
- [5] H. Aubert. Physiologie der Netzhaut. Morgenstern, 1865.
- [6] E. Baarsma and H. Collewijn. Vestibulo-ocular and optokinetic reactions to rotation and their interaction in the rabbit. J Physiol,  $238(3):603-625$ May 1974.
- [7] M. Bach, T. Meigen, and H. Strasburger. Raster-scan cathode-ray tubes for vision research-limits of resolution in space, time and intensity, and some solutions. Spat Vis,  $10(4):403-414$ , 1997.
- [8] Werner Backhaus, Reinhold Kliegl, and John Simon Werner, editors. Co-

lor Vision: Perspectives from Different Disciplines. Walter de Gruyter, 6 1998. ISBN 9783110161007.

- [9] Kathleen R Bailey, Nathan R Rustay, and Jacqueline N Crawley. Behavioral phenotyping of transgenic and knockout mice: practical concerns and potential pitfalls. *ILAR J*,  $47(2):124-131$ , 2006.
- [10] Jeremy D. Bailoo, Martin O. Bohlen, and Douglas Wahlsten. The precision of video and photocell tracking systems and the elimination of tracking errors with infrared backlighting. J Neurosci Methods, 188(1): 4552, Apr 2010. doi: 10.1016/j.jneumeth.2010.01.035.
- [11] D. H. Ballard. Generalizing the hough transform to detect arbitrary shapes. *Pattern Recognition*,  $13(2):111-122$ ,  $1981$ . ISSN 00313203. doi: 10.1016/0031-3203(81)90009-1.
- [12] R Barany. Die untersuchung der reektorischen vestibulären und optischen augenbewegungen und ihre bedeutung für die topische diagnostik der augenmuskellähmungen. Münchner Medizinische Wochenschrift, 54: 1072-1075, 1907.
- [13] N. Bartneck. A general data structure for image analysis based on a description of connected components. Computing, 42:17-34, 1989. ISSN 0010-485X. doi: 10.1007/BF02243140.
- [14] S. M. Bartol. Morphological, electrophysiological and behavioural investigation of the visual acuity of the juvenile loggerhead sea turtle (Caretta caretta). PhD thesis, School of Marine Science, College of William and Mary, Virginia., 1999.
- [15] James C Beck, Edwin Gilland, Robert Baker, and David W Tank. Instrumentation for measuring oculomotor performance and plasticity in larval organisms. Methods Cell Biol, 76:385-413, 2004.
- [16] James C Beck, Edwin Gilland, David W Tank, and Robert Baker. Quantifying the ontogeny of optokinetic and vestibuloocular behaviors in zebrafish, medaka, and goldfish. *J Neurophysiol*,  $92(6):3546-3561$ , Dec 2004. doi: 10.1152/jn.00311.2004.
- [17] T. S. Benice and Jacob Raber. Object recognition analysis in mice using nose-point digital video tracking. J Neurosci Methods,  $168(2):422-430$ . Mar 2008. doi: 10.1016/j.jneumeth.2007.11.002.
- [18] Andrew Blake and Michael Isard. Active Contours: The Application of Techniques from Graphics, Vision, Control Theory and Statistics to Visual Tracking of Shapes in Motion. Springer, 1 edition, 8 2000. ISBN 9783540762171.
- [19] J. Y. Bouguet. Camera calibration toolbox for matlab. World Wide Web electronic publication, 2008. URL [http://www.vision.caltech.edu/](http://www.vision.caltech.edu/bouguetj/calib_doc/.) [bouguetj/calib\\_doc/.](http://www.vision.caltech.edu/bouguetj/calib_doc/.)
- [20] Paul Bourke. Geometry, surfaces, curves, polyhedra. World Wide Web electronic publication, 11 2010. URL [http://paulbourke.net/](http://paulbourke.net/geometry/) [geometry/.](http://paulbourke.net/geometry/)
- [21] Edward S. Boyden and Jennifer L. Raymond. Active reversal of motor memories reveals rules governing memory encoding. Neuron, 39:1031 1042, 2003.
- [22] K. Branson, V. Rabaud, and S. Belongie. Three brown mice: See how they run. In IEEE International Workshop on Performance Evaluation of Tracking and Surveillance (PETS), Nice, France, October 2003.
- [23] J. Brodkin and J. F. Nash. A novel apparatus for measuring rat locomotor behavior. J Neurosci Methods, 57(2):171-176, Apr 1995.
- [24] Stephanie L. Burroughs, Simon Kaja, and Peter Koulen. Quantification of deficits in spatial visual function of mouse models for glaucoma. Invest Ophthalmol Vis Sci, 52(6):3654-3659, May 2011. doi:  $10.1167$ /iovs. 10-7106. URL [http://dx.doi.org/10.1167/iovs.10-7106.](http://dx.doi.org/10.1167/iovs.10-7106)
- [25] Laura Busse, Asli Ayaz, Neel T Dhruv, Steffen Katzner, Aman B Saleem. Marieke L Schölvinck, Andrew D Zaharia, and Matteo Carandini. The detection of visual contrast in the behaving mouse. J Neurosci, 31(31): 11351-11361, Aug 2011. doi: 10.1523/JNEUROSCI.6689-10.2011.
- <span id="page-197-1"></span>[26] Hugh Cahill and Jeremy Nathans. The optokinetic reflex as a tool for quantitative analyses of nervous system function in mice: Application to genetic and drug-induced variation. PLoS ONE, 3(4):e2055, 04 2008. doi: 10.1371/journal.pone.0002055.
- [27] Christian Cajochen, Sylvia Frey, Doreen Anders, Jakub Späti, Matthias Bues, Achim Pross, Ralph Mager, Anna Wirz-Justice, and Oliver Stefani. Evening exposure to a light-emitting diodes (led)-backlit computer screen affects circadian physiology and cognitive performance.  $J$  Appl *Physiol*, 110(5):1432–1438, May 2011. doi:  $10.1152$ /japplphysiol.00165. 2011.
- [28] F. John Canny. A computational approach to edge detection.  $i$ -IEEE-PAMI, 8(6):679–698, 1986. doi: http://doi.acm.org/10.1145/11274. 11275.
- [29] David Carmel, Nilli Lavie, and Geraint Rees. Conscious awareness of flicker in humans involves frontal and parietal cortex. Curr Biol,  $16(9)$ : 907911, May 2006. doi: 10.1016/j.cub.2006.03.055.
- [30] L. D. Carter-Dawson and M. M. LaVail. Rods and cones in the mouse retina. i. structural analysis using light and electron microscopy. J Comp Neurol,  $188(2):245-262$ , Nov 1979. doi:  $10.1002$ /cne.901880204.
- <span id="page-197-0"></span>[31] Leo M. Chalupa and Robert W. Williams, editors. Eye, Retina, and Visual System of the Mouse. The MIT Press, 1 edition, 8 2008. ISBN 9780262033817.
- [32] L. Chelazzi, F. Rossi, F. Tempia, M. Ghirardi, and P. Strata. Saccadic eye movements and gaze holding in the head-restrained pigmented rat. Eur J Neurosci,  $1(6)$ :639–646, Jan 1989.
- [33] Toby B. Cole, Gennaro Giordano, Aila L. Co, Isaac Mohar, Terrance J. Kavanagh, and Lucio G. Costa. Behavioral characterization of gclmknockout mice, a model for enhanced susceptibility to oxidative stress. J Toxicol, 2011:157687, 2011. doi: 10.1155/2011/157687. URL [http:](http://dx.doi.org/10.1155/2011/157687) [//dx.doi.org/10.1155/2011/157687.](http://dx.doi.org/10.1155/2011/157687)
- <span id="page-198-0"></span>[34] H. Collewijn. Eye- and head movements in freely moving rabbits. J *Physiol*,  $266(2):471-498$ , Apr 1977.
- [35] H. Collewijn, F. van der Mark, and T. C. Jansen. Precise recording of human eye movements. Vision Res,  $15(3):447-450$ , Mar 1975.
- [36] T. F. Cootes and C. J. Taylor. Active shape models smart snakes. In Proceedings of the British Machine Vision Conference, 1992.
- [37] NVIDIA Corporation. Sli faqs. World Wide Web electronic publication, 11 2011. URL [http://www.nvidia.de/object/](http://www.nvidia.de/object/sli-technology-faq-de.html#s1) [sli-technology-faq-de.html#s1.](http://www.nvidia.de/object/sli-technology-faq-de.html#s1)
- [38] Coulbourn Instruments. The tru scan activity monitoring system. World Wide Web electronic publication, 11 2011.
- [39] H. J. A. Dartnall. The interpretation of spectral sensitivity curves. Br *Med Bull*,  $9(1):24-30$ , 1953.
- [40] Johann Delcourt, Christophe Becco, Marc Y. Ylieff, Hervé Caps, Nicolas Vandewalle, and Pascal Poncin. Comparing the ethovision 2.3 system and a new computerized multitracking prototype system to measure the swimming behavior in fry fish. Behav Res Methods,  $38(4)$ :704–710, Nov 2006.
- [41] N. Dieringer, W. Precht, and A. R. Blight. Resetting fast phases of head and eye and their linkage in the frog. Exp Brain Res,  $47(3)$ : $407-416$ . 1982.
- [42] N. Dieringer, S. L. Cochran, and W. Precht. Differences in the central organization of gaze stabilizing reflexes between frog and turtle. Journal of Comparative Physiology A: Neuroethology, Sensory, Neural, and Behavioral Physiology, 153:495-508, 1983. ISSN 0340-7594. doi: 10.1007/BF00612604.
- [43] R Dodge. An experimental study of visual fixation. *Psychol. Monogr.*, 8, 1907.
- [44] M. Donaghy. The contrast sensitivity, spatial resolution and velocity tuning of the cat's optokinetic reflex. J Physiol, 300:353-365, Mar 1980.
- [45] R. M. Douglas, N. M. Alam, B. D. Silver, T. J. McGill, W. W. Tschetter, and G. T. Prusky. Independent visual threshold measurements in the two eyes of freely moving rats and mice using a virtualreality optokinetic system. Vis Neurosci, 22(5):677-684, 2005. doi: 10.1017/S0952523805225166.
- [46] W. A. Douthwaite, J. A. Halliwell, A. M. Lomas, W. K. Yan Muk, and J. N. Topliss. Critical fusion frequency in the central visual field.  $Oph$ thalmic Physiol Opt,  $5(1):15-21$ , 1985.
- [47] U. C. Dräger. Observations on monocular deprivation in mice. J Neurophysiol,  $41(1):28-42$ , Jan 1978.
- [48] U. C. Dräger and J. F. Olsen. Origins of crossed and uncrossed retinal projections in pigmented and albino mice. J Comp Neurol, 191(3):383 412, Jun 1980. doi: 10.1002/cne.901910306.
- [49] M. F. Dubois and H. Collewijn. Optokinetic reactions in man elicited by localized retinal motion stimuli. Vision Res,  $19(10):1105-1115$ , 1979.
- [50] SS Easter, Jr. Pursuit eye movements in goldfish (carassius auratus). Vision Res,  $12(4)$ :673-688, Apr 1972.
- [51] SS Easter, Jr and G. N. Nicola. The development of vision in the zebrafish (danio rerio).  $Dev Biol, 180(2):646-663$ , Dec 1996.
- [52] E. Ericson, J. Samuelsson, and S. Ahlenius. Photocell measurements of rat motor activity. a contribution to sensitivity and variation in behavioral observations. J Pharmacol Methods,  $25(2):111-122$ , Apr 1991.
- <span id="page-199-0"></span>[53] M. Faulstich, A. M. van Alphen, C. Luo, S. du Lac, and C. I. De Zeeuw. Oculomotor plasticity during vestibular compensation does not depend on cerebellar ltd. *J Neurophysiol*,  $96(3):1187-1195$ , Sep 2006. doi: 10. 1152/jn.00045.2006.
- [54] C. Fernandez and J. M. Goldberg. Physiology of peripheral neurons innervating semicircular canals of the squirrel monkey. ii. response to sinusoidal stimulation and dynamics of peripheral vestibular system. J  $Neurophysical, 34(4):661-675,$  Jul 1971.
- [55] A. Fick. Die bewegungen des menschlichen augapfels. Zeitschrift für rationelle Medizin,  $4:109-128$ , 1854.
- [56] James Foley and Andreas van Dam. Fundamentals of Interactive Computer Graphics. Addison-Wesley, 1984.
- [57] Russell G Foster. Keeping an eye on the time: the cogan lecture. Invest Ophthalmol Vis Sci,  $43(5):1286-1298$ , May 2002.
- [58] Jean-Baptiste-Joseph Fourier. Théorie analytique de la chaleur. Chez Firmin Didot freres, 1822.
- [59] K. Frisch. Die polarisation des himmelslichtes als orientierender faktor bei den tänzen der bienen. Cellular and Molecular Life Sciences, 5:142 148, 1949. ISSN 1420-682X. doi: 10.1007/BF02174424.
- [60] Kerstin A Fritsches and N. Justin Marshall. Independent and conjugate eye movements during optokinesis in teleost fish. J Exp Biol,  $205(Pt\ 9)$ : 1241-1252, May 2002.
- [61] J. H. Fuller. Eye and head movements during vestibular stimulation in the alert rabbit. *Brain Res*,  $205(2):363-381$ , Feb 1981.
- [62] Aphrodite Galata, Neil Johnson, and David Hogg. Learning variablelength markov models of behavior. Computer Vision and Image Understanding, 81(3):398-413, march 2001. doi: 10.1006/cviu.2000.0894.
- [63] L. Gianfranceschi, A. Fiorentini, and L. Maffei. Behavioural visual acuity of wild type and bcl2 transgenic mouse. *Vision Res*,  $39(3):569-574$ , Feb 1999.
- [64] N. Ginsburg and V. Nilsson. Measuring flicker thresholds in the budgerigar. *J Exp Anal Behav*,  $15(2)$ :189–192, Mar 1971.
- [65] Jürgen Golz and Donald I A MacLeod. Colorimetry for crt displays. J *Opt Soc Am A Opt Image Sci Vis,*  $20(5)$ :769–781, May 2003.
- [66] Rafael C. Gonzalez and Richard E. Woods. Digital Image Processing (3rd Edition). Prentice Hall, 3 edition, 8 2007. ISBN 9780131687288.
- [67] V. Graf. De lange characteristics for the fresh-water turtle chrysemys picta picta, and the pigeon columba livia. Vision Res,  $13(10):1815-1822$ . Oct 1973.
- [68] Martin Greschner. Einfluss von augenbewegungen auf die aktivität von ganglienzellen der schildkrötenretina, 2000.
- $[69]$  M. A. Gresty. Coordination of head and eye movements to fixate continuous and intermittent targets. Vision Res,  $14(6)$ :395-403, Jun 1974.
- [70] M. A. Gresty. Eye, head and body movements of the guinea pig in response to optokinetic stimulation and sinusoidal oscillation in yaw. *Pflugers Arch*,  $353(3):201-214$ , 1975.
- [71] Digital Display Working Group. Digital visual interface revision 1.0. World Wide Web electronic publication, 04 1999. URL [http://www.](http://www.ddwg.org/lib/dvi_10.pdf) [ddwg.org/lib/dvi\\_10.pdf.](http://www.ddwg.org/lib/dvi_10.pdf)
- [72] Matthew S. Grubb and Ian D. Thompson. Quantitative characterization of visual response properties in the mouse dorsal lateral geniculate nucleus. *J Neurophysiol*, 90(6):3594–3607, Dec 2003. doi: 10.1152/jn. 00699.2003. URL [http://dx.doi.org/10.1152/jn.00699.2003.](http://dx.doi.org/10.1152/jn.00699.2003)
- [73] Wilhelm Haidinger. Ueber das directe erkennen des polarisirten lichts und der lage der polarisationsebene. Annalen der Physik und Chemie, 63:29-38, 1844.
- [74] Robert M. Haralick and Linda G. Shapiro. Computer and Robot Vision, Vol. 1. Addison-Wesley, 9 1991. ISBN 9780201108774.
- [75] I. Haritaoglu, D. Harwood, and L. S. Davis. W4: real-time surveillance of people and their activities. IEEE J PAMI,  $22(8):809-830$ ,  $2000$ . doi: 10.1109/34.868683.
- [76] C. Harris and M. Stephens. A combined corner and edge detector. In Proceedings of the 4th Alvey Vision Conference, pages  $147-151$ , 1988.
- [77] Christopher G Harrod and James F Baker. The vestibulo ocular reflex (vor) in otoconia deficient head tilt (het) mutant mice versus wild type c57bl/6 mice. *Brain Res*, 972(1-2):75-83, 2003. ISSN 0006-8993.
- [78] Richard Hartley and Andrew Zisserman. Multiple View Geometry in Computer Vision. Cambridge University Press, 2 edition, 4 2004. ISBN 9780521540513.
- [79] T. Haslwanter. Mathematics of three-dimensional eye-movements. Vision Res.,  $35(12):1727-1739$ , 1995.
- [80] Mehdi Hatamian and David J. Anderson. Design considerations for a real-time ocular counterroll instrument.  $(5):278-288, 1983.$  doi:  $10.1109/$ TBME.1983.325117.
- [81] W. N. Hayes and L. C. Ireland. Optokinetic response of the guinea pig. J Comp Physiol Psychol,  $68(2):199-202$ , Jun 1969.
- [82] A.V. Hays, B.J. Richmond, and L.M. Optican. A unix-based multipleprocess system for real-time data acquisition and control. In WESCON  $Conference$  Proceedings, page 1–10, 1982.
- [83] D. J. Heeren and A. R. Cools. Classifying postures of freely moving rodents with the help of fourier descriptors and a neural network. Behav  $Res$  Methods Instrum Comput, 32(1):56-62, Feb 2000.
- [84] J. Heikkila and O. Silven. A four-step camera calibration procedure with implicit image correction. In Proc. IEEE Computer Society Conf Computer Vision and Pattern Recognition, pages  $1106-1112$ , 1997. doi: 10.1109/CVPR.1997.609468.
- [85] Berthold K.P. Horn and Brian G. Schunck. Determining optical flow. Artificial Intelligence,  $17(1-3):185 - 203$ , 1981. ISSN 0004-3702. doi: 10.1016/0004-3702(81)90024-2.
- [86] Weiming Hu, Tieniu Tan, Liang Wang, and S. Maybank. A survey on visual surveillance of object motion and behaviors.  $34(3):334-352$ ,  $2004$ . doi: 10.1109/TSMCC.2004.829274.
- [87] Ying-Yu Huang and Stephan C F Neuhauss. The optokinetic response in zebrafish and its applications. Front Biosci,  $13:1899-1916$ , 2008.
- [88] Ying-Yu Huang, Oliver Rinner, Patrik Hedinger, Shih-Chii Liu, and Stephan C F. Neuhauss. Oculomotor instabilities in zebrafish mutant belladonna: a behavioral model for congenital nystagmus caused by axonal misrouting. *J Neurosci*,  $26(39):9873-9880$ , Sep 2006. doi: 10.1523/JNEUROSCI.2886-06.2006.
- [89] A. Hughes. A schematic eye for the rat. *Vision Res*,  $19(5):569-588$ , 1979.
- [90] David M Hunt, Livia S Carvalho, Jill A Cowing, and Wayne L Davies. Evolution and spectral tuning of visual pigments in birds and mammals. Philos Trans R Soc Lond B Biol Sci,  $364(1531):2941-2955$ , Oct 2009. doi: 10.1098/rstb.2009.0044.
- [91] M Iwashita, R Kanai, K Funabiki, K Matsuda, and T Hirano. Dynamic properties, interactions and adaptive modifications of vestibulo-ocular reflex and optokinetic response in mice. Neurosci Res,  $39(3):299-311$ . 2001. ISSN 0168-0102.
- [92] G. M. Jones and J. H. Milsum. Frequency-response analysis of central vestibular unit activity resulting from rotational stimulation of the semicircular canals. J Physiol,  $219(1):191-215$ , Dec 1971.
- [93] Michael P. Jones, Kenneth E. Pierce Jr, and Daniel Ward. Avian vision: A review of form and function with special consideration to birds of prey. Journal of Exotic Pet Medicine,  $16(2):69 - 87$ ,  $2007$ . ISSN 1557-5063. doi: DOI:10.1053/j.jepm.2007.03.012. Ophthalmology.
- [94] Chris R S Kaneko, Sam Rosenfeld, Ethan Fontaine, Alex Markov, James O Phillips, and John Yarno. A preformed scleral search coil for measuring mouse eye movements. J Neurosci Methods,  $193(1):126-131$ . Oct 2010. doi: 10.1016/j.jneumeth.2010.08.023.
- [95] A. Katoh, H. Kitazawa, S. Itohara, and S. Nagao. Dynamic characteristics and adaptability of mouse vestibulo-ocular and optokinetic response eye movements and the role of the flocculo-olivary system revealed by chemical lesions. Proc Natl Acad Sci U S  $A$ , 95(13):7705-7710, Jun 1998.
- [96] Akira Katoh, Takashi Yoshida, Yufuko Himeshima, Masayoshi Mishina, and Tomoo Hirano. Defective control and adaptation of reflex eye movements in mutant mice deficient in either the glutamate receptor delta  $2$ subunit or purkinje cells. Eur J Neurosci,  $21(5):1315-26$ ,  $2005$ . ISSN 0953-816X.
- [97] G. Kawamura, T. Naohara, Y. Tanaka, T. Nishi, and K. Anraku. Nearultraviolet radiation guides the emerged hatchlings of loggerhead turtles caretta caretta (linnaeus) from a nesting beach to the sea at night. Marine and Freshwater Behaviour and Physiology,  $42(1)$ :19-30, 2009. doi: 10.1080/10236240802663580.
- [98] A. Kawashimo, T. Shimazoe, A. Yoshimatsu, and S. Watanabe. Repeated adenosine pre-treatment potentiates the acute effect of methamphetamine in rats.  $Jpn \, J\,Pharmacol, 84(1):78-81,$  Sep 2000.
- [99] Almut Kelber, Misha Vorobyev, and Daniel Osorio. Animal colour vision-behavioural tests and physiological concepts. Biol Rev Camb Phi- $\log Soc$ , 78(1):81–118, Feb 2003.
- [100] Lothar Kämpfe, Rolf Kittel, and Johannes Klapperstück. Leitfaden der Anatomie der Wirbeltiere (German Edition). Spektrum Akademischer Verlag, 6. aufl. edition, 7 1993. ISBN 9783827406415.
- [101] Stefan Kohlbecher, Stanislavs Bardins, Klaus Bartl, Erich Schneider, Tony Poitschke, and Markus Ablaßmeier. Calibration-free eye tracking by reconstruction of the pupil ellipse in 3d space. In  $ETRA$ , pages 135– 138, 2008.
- [102] Friedrich Kretschmer, Andreas Hein, and Jutta Kretzberg. Virtual experimental arena for behavioral experiments on small vertebrates. In IEEE Proceedings of 2011 4th International Congress on Image and Signal Processing., 2011.
- [103] M. Lynn Lamoreux, Véronique Delmas, Lionel Larue, and Dorothy Bennett. The Colors of Mice: A Model Genetic Network. Wiley-Blackwell, 1 edition, 5 2010. ISBN 9781405179546.
- [104] K. Lehmann and S. Löwel. Age-dependent ocular dominance plasticity in adult mice. PLoS One,  $3(9)$ :e3120, 2008. doi: 10.1371/journal.pone. 0003120.
- [105] C. S. Leonard, J. I. Simpson, and W. Graf. Spatial organization of visual messages of the rabbit's cerebellar flocculus. i. typology of inferior olive neurons of the dorsal cap of kooy. J Neurophysiol,  $60(6)$ :2073-2090, Dec 1988.
- [106] J.P. Lewis. Fast normalized cross-correlation. World Wide Web electronic publication, 2007. URL [http://www.idiom.com/~zilla/Papers/](http://www.idiom.com/~zilla/Papers/nvisionInterface/nip.html) [nvisionInterface/nip.html.](http://www.idiom.com/~zilla/Papers/nvisionInterface/nip.html)
- [107] Dongheng Li, D. Winfield, and D. J. Parkhurst. Starburst: A hybrid algorithm for video-based eye tracking combining feature-based and modelbased approaches. In Proc. CVPR Workshops Computer Vision and Pattern Recognition - Workshops IEEE Computer Society Conf, 2005. doi: 10.1109/CVPR.2005.531.
- [108] P. A. Liebman and A. M. Granda. Microspectrophotometric measurements of visual pigments in two species of turtle, pseudemys scripta and chelonia mydas. Vision Res,  $11(2):105-114$ , Feb 1971.
- [109] Nanna M Lind, Michael Vinther, Ralf P Hemmingsen, and Axel K Hansen. Validation of a digital video tracking system for recording pig locomotor behaviour. J Neurosci Methods,  $143(2)$ :123-132, Apr 2005. doi: 10.1016/j.jneumeth.2004.09.019.
- [110] A. J. Lipton, H. Fujiyoshi, and R. S. Patil. Moving target classication and tracking from real-time video. In Proc. Fourth IEEE Workshop Applications of Computer Vision WACV '98, pages  $8-14$ , 1998. doi: 10.1109/ACV.1998.732851.
- [111] Simon Liversedge, Iain Gilchrist, and Stefan Everling. Oxford Handbook of Eye Movements (Oxford Library of Psychology). Oxford University Press, USA, 8 2011. ISBN 9780199539789.
- [112] T. Ljungberg and U. Ungerstedt. A method for simultaneous recording of eight behavioral parameters related to monoamine neurotransmission.  $Pharmacol Biochem Behav, 8(4):483-489, Apr 1978.$
- [113] E. R. Loew and V. I. Govardovskii. Photoreceptors and visual pigments in the red-eared turtle, trachemys scripta elegans. Vis Neurosci,  $18(5)$ : 753-757, 2001.
- [114] E. Lomakina-Rumyantseva, P. Voronin, D. Kropotov, D. Vetrov, and A. Konushin. Video tracking and behaviour segmentation of laboratory rodents. Pattern Recognition and Image Analysis, 19:616-622, 2009. ISSN 1054-6618. doi: 10.1134/S1054661809040075.
- [115] G. Loy and A. Zelinsky. Fast radial symmetry for detecting points of interest. 25(8):959-973, 2003. doi: 10.1109/TPAMI.2003.1217601.
- [116] Ronald Lumia, Linda Shapiro, and Oscar Zuniga. A new connected components algorithm for virtual memory computers. Computer Vision, Graphics, and Image Processing, 22(2):287 - 300, 1983. ISSN 0734-189X. doi: 10.1016/0734-189X(83)90071-3.
- [117] E. Mach. Grundlinien der Lehre von den Bewegungsempfindungen. Verlag von Wilhelm Engelmann, 1875.
- [118] J. F. Mackworth and N. H. Mackworth. Eye fixations recorded on changing visual scenes by the television eye-marker. J Opt Soc Am,  $48(7)$ : 439445, Jul 1958.
- [119] S. A. Maddocks, A. R. Goldsmith, and I. C. Cuthill. The influence of flicker rate on plasma corticosterone levels of european starlings, sturnus vulgaris. Gen Comp Endocrinol, 124(3):315-320, Dec 2001. doi: 10.1006/ gcen.2001.7718. URL [http://dx.doi.org/10.1006/gcen.2001.7718.](http://dx.doi.org/10.1006/gcen.2001.7718)
- [120] N. J. Mangini, J. W. Vanable, M. A. Williams, and L. H. Pinto. The optokinetic nystagmus and ocular pigmentation of hypopigmented mouse mutants. J Comp Neurol,  $241(2):191-209$ , Nov 1985. doi:  $10.1002$ /cne. 902410207.
- [121] Matrox Electronic Systems. Matrox triplehead2go datasheet. World Wide Web electronic publication, 11 2011. URL [http://www.matrox.](http://www.matrox.com/graphics/media/pdf/products/en_gxm_datasheet_intl.pdf) [com/graphics/media/pdf/products/en\\_gxm\\_datasheet\\_intl.pdf.](http://www.matrox.com/graphics/media/pdf/products/en_gxm_datasheet_intl.pdf)
- [122] Christiane May, Helen Sing, Richard Cephus, Siegfried Vogel, Elias Shaya, and Henry Wagner. A new method of monitoring motor activity in baboons. Behavior Research Methods,  $28:23-26$ , 1996. ISSN 1554-351X. doi: 10.3758/BF03203632.
- [123] S. J. McKenna, S. Jabri, Z. Duric, and H. Wechsler. Tracking interacting people. In Proc. Fourth IEEE Int Automatic Face and Gesture Recognition Conf, pages 348-353, 2000. doi:  $10.1109/AFGR.2000.840658$ .
- [124] J. C. Mitchiner, L. H. Pinto, and J. W. Vanable. Visually evoked eye movements in the mouse (mus musculus). Vision Res,  $16(10):1169-1171$ . 1976.
- [125] Anuj Mohan, Constantine Papageorgiou, and Tomaso Poggio. Examplebased object detection in images by components. IEEE Transactions on Pattern Analysis and Machine Intelligence,  $23:349-361$ ,  $2001$ .
- [126] S. T. Moore, T. Haslwanter, I. S. Curthoys, and S. T. Smith. A geometric basis for measurement of three-dimensional eye position using image processing. *Vision Res*,  $36(3):445-459$ , Feb 1996.
- [127] R. Morris. Developments of a water-maze procedure for studying spatial learning in the rat. J Neurosci Methods,  $11(1):47-60$ , May 1984.
- [128] J. B. Mulligan. Image processing for improved eye-tracking accuracy. Behav Res Methods Instrum Comput,  $29(1)$ :54–65, Feb 1997.
- [129] L. P. Noldus, A. J. Spink, and R. A. Tegelenbosch. Ethovision: a versatile video tracking system for automation of behavioral experiments. Behav  $Res$  Methods Instrum Comput, 33(3):398-414, Aug 2001.
- [130] Noldus Information Technology. Noldus image gallery. World Wide Web electronic publication, 2011. URL [http://www.noldus.com/](http://www.noldus.com/files/wizard-track-features_ori.jpg) [files/wizard-track-features\\_ori.jpg.](http://www.noldus.com/files/wizard-track-features_ori.jpg)
- [131] Tom Novitsky and Bill Abbott. Driving leds versus ccfls for lcd backlighting. eetimes, 2007. URL [http:](http://www.eetimes.com/design/automotive-design/4009995/Driving-LEDs-versus-CCFLs-for-LCD-backlighting) [//www.eetimes.com/design/automotive-design/4009995/](http://www.eetimes.com/design/automotive-design/4009995/Driving-LEDs-versus-CCFLs-for-LCD-backlighting) [Driving-LEDs-versus-CCFLs-for-LCD-backlighting.](http://www.eetimes.com/design/automotive-design/4009995/Driving-LEDs-versus-CCFLs-for-LCD-backlighting)
- [132] S. Ohayon and E. Rivlin. Robust 3d head tracking using camera pose estimation. In Proc. 18th Int. Conf. Pattern Recognition ICPR 2006, volume 1, pages 1063-1066, 2006. doi: 10.1109/ICPR.2006.999.
- [133] J Ohm. Ein neuer nystagmograph. Klinische Wochenschrift, 26:1286 1287, 1925.
- [134] T. Ohtsuka. Spectral sensitivities of seven morphological types of photoreceptors in the retina of the turtle, geoclemys reevesii. J Comp Neurol, 237(2):145154, Jul 1985. doi: 10.1002/cne.902370202.
- [135] Brian S Oommen and John S Stahl. Eye orientation during static tilts and its relationship to spontaneous head pitch in the laboratory mouse.  $Brain Res, 1193:57–66, 2008.$
- [136] Nobuyuki Otsu. A threshold selection method from gray-level histograms. IEEE Transactions on Systems, Man and Cybernetics, 9(1):62 66, 1979. doi: 10.1109/TSMC.1979.4310076.
- [137] Tai-Hsien Ou-Yang, Meng-Li Tsai, Chen-Tung Yen, and Ta-Te Lin. An infrared range camera-based approach for three-dimensional locomotion tracking and pose reconstruction in a rodent. J Neurosci Methods, 201  $(1):116-123$ , Sep 2011. doi: 10.1016/j.jneumeth.2011.07.019.
- [138] O. Packer, L. C. Diller, J. Verweij, B. B. Lee, J. Pokorny, D. R. Williams, D. M. Dacey, and D. H. Brainard. Characterization and use of a digital light projector for vision research. *Vision Res*,  $41(4)$ : $427-439$ , Feb 2001.
- [139] Vittorio Pasquali, Eugenio Scannapieco, and Paolo Renzi. Validation of a microwave radar system for the monitoring of locomotor activity in mice. J Circadian Rhythms, 4:7, 2006. ISSN 1740-3391.
- [140] A. M. Pastor, B. Torres, J. M. Delgado-Garcia, and R. Baker. Discharge characteristics of medial rectus and abducens motoneurons in the gold fish. *J Neurophysiol*,  $66(6):2125-2140$ , Dec 1991.
- [141] Karl Pearson and David Heron. On theories of association. Biometrika,  $9(1/2):159-315$ , 1913. ISSN 00063444.
- [142] Leo Peichl. Diversity of mammalian photoreceptor properties: adaptations to habitat and lifestyle? Anat Rec A Discov Mol Cell Evol Biol, 287  $(1):1001-1012$ , Nov 2005. doi:  $10.1002/\text{ar.a.}20262$ .
- [143] D. G. Pelli. Pixel independence: measuring spatial interactions on a crt display. Spat Vis,  $10(4):443-446$ , 1997.
- [144] V. Porciatti, T. Pizzorusso, and L. Maffei. The visual physiology of the wild type mouse determined with pattern veps. Vision Res, 39(18): 30713081, Sep 1999.
- [145] C. Poynton. Gamma and its disguises: The nonlinear mappings of intensity in perception, crts, film and video.  $SMPTE$  J., 102:1099-1108, Dec. 1993.
- [146] Judith M. S. Prewitt and Mortimer L. Mendelsohn. The analysis of cell images. Annals of the New York Academy of Sciences,  $128(3):1035-1053$ , 1966. ISSN 1749-6632. doi: 10.1111/j.1749-6632.1965.tb11715.x.
- [147] G. T. Prusky, P. W. West, and R. M. Douglas. Behavioral assessment of visual acuity in mice and rats. Vision Res,  $40(16):2201-2209$ , 2000.
- [148] G. T. Prusky, N. M. Alam, S. Beekman, and R. M. Douglas. Rapid quantification of adult and developing mouse spatial vision using a virtual optomotor system. Invest Ophthalmol Vis Sci,  $45(12):4611-4616$ . Dec 2004. doi: 10.1167/iovs.04-0541.
- [149] Nelson G Publicover, Linda J Hayes, L. Fernando Guerrero, and Kenneth W Hunter. Video imaging system for automated shaping and analysis of complex locomotory behavior. J Neurosci Methods,  $182(1):34-42$ . Aug 2009. doi: 10.1016/j.jneumeth.2009.05.016.
- [150] Oliver Puk, Claudia Dalke, Martin Hrabé de Angelis, and Jochen Graw. Variation of the response to the optokinetic drum among various strains of mice. Front Biosci, 13:6269-6275, 2008.
- [151] Daniel Reisfeld, Haim Wolfson, and Yehezkel Yeshurun. Context free attentional operators: The generalized symmetry transform. International Journal of Computer Vision,  $14:119-130$ , 1995.
- [152] Ronald S. Remmel. An inexpensive eye movement monitor using the scleral search coil technique.  $(4):388-390, 1984.$  doi:  $10.1109/TBME$ . 1984.325352.
- [153] S. Remtulla and P. E. Hallett. A schematic eye for the mouse, and comparisons with the rat. *Vision Res*,  $25(1):21-31$ , 1985.
- [154] Oliver Rinner, Jens M Rick, and Stephan C F Neuhauss. Contrast sensitivity, spatial and temporal tuning of the larval zebrafish optokinetic response. *Invest Ophthalmol Vis Sci*,  $46(1)$ :137-142, Jan 2005. doi: 10.1167/iovs.04-0682.
- [155] David A. Robinson. A method of measuring eye movement using a scieral search coil in a magnetic field.  $10(4):137-145$ , 1963. doi: 10.1109/TBMEL.1963.4322822.
- [156] Elias Robles. A method to analyze the spatial distribution of behavior.  $Behavior$   $Research$   $Methods$ ,  $22:540-549$ ,  $1990$ . ISSN  $1554-351X$ . doi: 10.3758/BF03204439.
- [157] Tobias Roeser and Herwig Baier. Visuomotor behaviors in larval zebra fish after gfp-guided laser ablation of the optic tectum. J Neurosci,  $23$  $(9):3726-3734$ , May 2003.
- [158] K T Rogers. Optokinetic testing of cyclopean and synophthalmic fish hatchlings. *Biol Bull*,  $112:241-248$ , 1957.
- [159] A. Rosenfeld and P. De la Torre. Histogram concavity analysis as an aid in threshold selection. IEEE Trans. Syst. Man Cybern, SMC-13: SMC-13, 1983.
- [160] J. B. Rousseau, P. B. Van Lochem, W. H. Gispen, and B. M. Spruijt. Classification of rat behavior with an image-processing method and a neural network. Behav Res Methods Instrum Comput,  $32(1):63-71$ , Feb 2000.
- [161] Tomoya Sakatani and Tadashi Isa. Pc-based high-speed videooculography for measuring rapid eye movements in mice. Neurosci Res, 49(1):123-131, May 2004. doi:  $10.1016$ /j.neures.2004.02.002.
- [162] S. Schaerer and C. Neumeyer. Motion detection in goldfish investigated with the optomotor response is "color blind". Vision Res,  $36(24):4025-$ 4034, Dec 1996.
- [163] Ruth Schippert, Eva Burkhardt, Marita Feldkaemper, and Frank Schaeffel. Relative axial myopia in egr-1 (zenk) knockout mice. Invest Ophthalmol Vis Sci,  $48(1):11-17$ , Jan 2007. doi:  $10.1167$ /iovs.06-0851.
- <span id="page-211-0"></span>[164] Christine Schmucker, Mathias Seeliger, Pete Humphries, Martin Biel, and Frank Schaeffel. Grating acuity at different luminances in wild-type mice and in mice lacking rod or cone function. Invest Ophthalmol Vis Sci, 46(1):398-407, Jan 2005. doi: 10.1167/iovs.04-0959.
- [165] O. Schreer. Stereoanalyse und Bildsynthese. Springer, 1 edition, 3 2005. ISBN 9783540234395.
- [166] Mark Segal and Kurt Akeley. The OpenGL Graphics System: A Speci fication (Version 3.2). Technical report, The Khronos Group Inc., Dec 2009. URL [http://www.opengl.org/registry/doc/glspec32.core.](http://www.opengl.org/registry/doc/glspec32.core.20091207.pdf) [20091207.pdf.](http://www.opengl.org/registry/doc/glspec32.core.20091207.pdf)
- [167] N. Shimizu, H. Tabata, Y. Wada, Y. Sugita, T. Yamanaka, H. Hosoi, and K. Kawano. Distribution of optokinetic sensitivity across the retina of mice in relation to eye orientation. Neuroscience,  $168(1):200-208$ , Jun 2010. doi: 10.1016/j.neuroscience.2010.03.025.
- [168] Sandra M Siepka and Joseph S Takahashi. Methods to record circadian rhythm wheel running activity in mice. *Methods Enzymol*,  $393:230-239$ . 2005. doi: 10.1016/S0076-6879(05)93008-5.
- [169] Russell RW. Silverman R, Chang AS. A microcomputer-controlled system for measuring reactivity in small animals. Behav Res Methods, Instrum  $Comput, 20:495-8, 1998.$
- [170] D. G. Sinex, L. J. Burdette, and A. L. Pearlman. A psychophysical investigation of spatial vision in the normal and reeler mutant mouse. Vision Res,  $19(8):853-857$ , 1979.
- [171] Karl U. Smith, E. Kappauf, William, and Samuel Bojar. The functions of the visual cortex in optic nystagmus at different velocities of movement in the visual field. Journal of general Psychology,  $22:341-357$ , 1940.
- [172] K.U. Smith and M. Bridgman. The neural mechanisms of movement vision and optic nystagmus. Journal of Experimental Psychology, 33(3): 165 - 187, 1943. ISSN 0022-1015.
- [173] Rebecca G. Smith, Rachel L. Kember, Jonathan Mill, Cathy Fernandes, Leonard C. Schalkwyk, Joseph D. Buxbaum, and Abraham Reichenberg. Advancing paternal age is associated with deficits in social and exploratory behaviors in the offspring: a mouse model.  $PLoS$ One, 4(12):e8456, 2009. doi: 10.1371/journal.pone.0008456. URL [http:](http://dx.doi.org/10.1371/journal.pone.0008456) [//dx.doi.org/10.1371/journal.pone.0008456.](http://dx.doi.org/10.1371/journal.pone.0008456)
- [174] R.W. Sperry. Optic nerve regeneration with return of vision in anurans. J Neurophysiol, 7:57-69, 1944.
- [175] A. J. Spink, R. A. Tegelenbosch, M. O. Buma, and L. P. Noldus. The ethovision video tracking system-a tool for behavioral phenotyping of transgenic mice. *Physiol Behav*,  $73(5)$ : $731-744$ , Aug 2001.
- [176] Tegelenbosch RAJ. Spink AJ, Buma MOS. Ethovision color identification: a new method for color tracking using both hue and saturation. In Proceedings of Measuring Behavior, 2000.
- [177] J. S. Stahl, A. M. van Alphen, and C. I. De Zeeuw. A comparison of video and magnetic search coil recordings of mouse eye movements. J  $Neurosci \ Methods, 99(1-2):101-110, Jun 2000.$
- [178] H. Sun, J. P. Macke, and J. Nathans. Mechanisms of spectral tuning in the mouse green cone pigment. *Proc Natl Acad Sci U S A*,  $94(16)$ : 8860-8865, Aug 1997.
- [179] Kwangjae Sung and D. J. Anderson. Analysis of two video eye tracking algorithms. In Proc. Annual Int Engineering in Medicine and Biology Society Vol.13: 1991. Conf. of the IEEE, pages  $1949-1950$ , 1991. doi: 10.1109/IEMBS.1991.684835.
- [180] Richard Szeliski. Computer Vision: Algorithms and Applications. Springer, 1st edition. edition, 11 2010. ISBN 9781848829343.
- [181] Hiromitsu Tabata, Naoki Shimizu, Yoshiro Wada, Kenichiro Miura, and Kenji Kawano. Initiation of the optokinetic response (okr) in mice. J  $Vis, 10(1), 2010. \text{ doi: } 10.1167/10.1.13.$
- [182] Caroline Thaung, Karen Arnold, Ian J Jackson, and Peter J Coffey. Presence of visual head tracking differentiates normal sighted from retinal degenerate mice. Neurosci Lett,  $325(1):21-24$ , May 2002.
- [183] The Jackson Laboratory. Mice database. World Wide Web electronic publication, 12 2011. URL [http://phenome.jax.org/.](http://phenome.jax.org/)
- [184] Adriano B L Tort, Waldemar P Neto, Olavo B Amaral, Vanessa Kazlauckas, Diogo O Souza, and Diogo R Lara. A simple webcam-based approach for the measurement of rodent locomotion and other behavioural parameters. J Neurosci Methods,  $157(1):91-97$ , Oct 2006. doi: 10.1016/j.jneumeth.2006.04.005.
- [185] T. Tsukamoto, M. Iyo, K. Tani, Y. Sekine, K. Hashimoto, Y. Ohashi, K. Suzuki, Y. Iwata, and N. Mori. The effects of fk506, a specific calcineurin inhibitor, on methamphetamine-induced behavioral change and its sensitization in rats. Psychopharmacology (Berl),  $158(2):107-113$ , Nov 2001. doi: 10.1007/s002130100870.
- [186] C. J. Twining, C. J. Taylor, and P. Courtney. Robust tracking and posture description for laboratory rodents using active shape models. Behav Res Methods Instrum Comput,  $33(3):381-391$ , Aug 2001.
- [187] Yumiko Umino, Eduardo Solessio, and Robert B Barlow. Speed, spatial, and temporal tuning of rod and cone vision in mouse. J Neurosci, 28(1): 189198, Jan 2008. doi: 10.1523/JNEUROSCI.3551-07.2008.
- [188] P. Šustr, M. Špinka, S. Cloutier, and R. Newberry. Computer-aided method for calculating animal configurations during social interactions from two-dimensional coordinates of color-marked body parts. Behavior Research Methods, 33:364370, 2001. ISSN 1554-351X.
- <span id="page-214-1"></span>[189] A. M. van Alphen, J. S. Stahl, and C. I. De Zeeuw. The dynamic characteristics of the mouse horizontal vestibulo-ocular and optokinetic response. Brain Res,  $890(2):296-305$ , Feb 2001.
- [190] Bart van Alphen, Beerend H J Winkelman, and Maarten A Frens. Age- and sex-related differences in contrast sensitivity in  $c57bl/6$  mice. Invest Ophthalmol Vis Sci,  $50(5):2451-2458$ , May 2009. doi: 10.1167/iovs.08-2594.
- <span id="page-214-0"></span>[191] Bart van Alphen, Beerend H J Winkelman, and Maarten A Frens. Threedimensional optokinetic eye movements in the c57bl/6j mouse. Invest Ophthalmol Vis Sci,  $51(1):623-630$ , Jan 2010. doi: 10.1167/iovs.09-4072.
- [192] M. D. Vernon. Methods of recording eye movements. Br J Ophthalmol.,  $12(3):113-130.$ , 1928.
- [193] Peter von der Lippe. Deskriptive Statistik. Oldenbourg, 7 2002. ISBN 9783486272352.
- [194] Hermann von Helmholtz. Ueber die normalen bewegungen des menschlichen auges. Arch. Ophtalmol, IX:153-214, 1863.
- [195] VPixx Technologies Inc. Viewpixx specications. World Wide Web electronic publication, 10 2011. URL [http://www.vpixx.com/datasheets/](http://www.vpixx.com/datasheets/ds_viewpixx.pdf) [ds\\_viewpixx.pdf.](http://www.vpixx.com/datasheets/ds_viewpixx.pdf)
- [196] Douglas Wahlsten, Alexander Bachmanov, Deborah A. Finn, and John C. Crabbe. Stability of inbred mouse strain differences in behavior and brain size between laboratories and across decades. Proc Natl Acad Sci U S A,  $103(44)$ :16364-16369, Oct 2006.
- [197] Peng Wang and Danko Nikolic. An lcd monitor with sufficiently precise timing for research in vision. Front Hum Neurosci, 5:85, 2011. doi: 10.3389/fnhum.2011.00085.
- [198] Ernesto Henrico Weber. De Pulsu, Resorptione, Audito et Tactu Annotiones Anatomicae et Physiologicae. Koehler, 1834.
- [199] J. Weng, P. Cohen, and M. Herniou. Camera calibration with distortion models and accuracy evaluation.  $14(10):965-980$ , 1992. doi:  $10.1109/34$ . 159901.
- [200] I Q Whishaw. A comparison of rats and mice in a swimming pool place task and matching to place task: some surprising differences. Physiol  $Behav, 58:687-93, 1995.$
- [201] Stefan Wiens, Peter Fransson, Thomas Dietrich, Peter Lohmann, Martin Ingvar, and Arne Ohman. Keeping it short: a comparison of methods for brief picture presentation. *Psychol Sci*,  $15(4):282-285$ , Apr 2004. doi: 10.1111/j.0956-7976.2004.00667.x.
- [202] Joseph N. Wilson and Gerhard X. Ritter. Handbook of Computer Vision Algorithms in Image Algebra. CRC Press, 2 edition, 9 2000. ISBN 9780849300752.
- [203] W. J. Wolfe, D. Mathis, C. W. Sklair, and M. Magee. The perspective view of three points. IEEE J PAMI, 13(1):66-73, 1991. doi: 10.1109/34. 67632.
- [204] D. E. Wollman and L. A. Palmer. Phase locking of neuronal responses to the vertical refresh of computer display monitors in cat lateral geniculate nucleus and striate cortex. J Neurosci Methods,  $60(1-2):107-113$ , Aug 1995.
- [205] A. A. Wong and R. E. Brown. Visual detection, pattern discrimination and visual acuity in 14 strains of mice. Genes Brain Behav, 5(5):389 403, Jul 2006. doi: 10.1111/j.1601-183X.2005.00173.x. URL [http://dx.](http://dx.doi.org/10.1111/j.1601-183X.2005.00173.x) [doi.org/10.1111/j.1601-183X.2005.00173.x.](http://dx.doi.org/10.1111/j.1601-183X.2005.00173.x)
- [206] Takashi Yoshida, Kazuo Funabiki, and Tomoo Hirano. Increased occurrence of climbing fiber inputs to the cerebellar flocculus in a mutant mouse is correlated with the timing delay of optokinetic response. Eur J Neurosci, 25(5):1467-74, 2007. ISSN 0953-816X.
- [207] Johannes M. Zanker and Jochen Zeil. Motion vision: Computational, neural, and ecological constraints, 11 2000.
- [208] Z. Zhang. A flexible new technique for camera calibration. IEEE J PAMI,  $22(11):1330-1334$ ,  $2000$ . doi:  $10.1109/34.888718$ .
- [209] G. Zhou and R. W. Williams. Mouse models for the analysis of myopia: an analysis of variation in eye size of adult mice. Optom Vis Sci, 76(6): 408418, Jun 1999.
- [210] Danjie Zhu, Steven T. Moore, and Theodore Raphan. Robust pupil center detection using a curvature algorithm. Computer Methods and *Programs in Biomedicine*,  $59(3):145 - 157$ , 1999. ISSN 0169-2607. doi: 10.1016/S0169-2607(98)00105-9.
- [211] Davide Zoccolan, Brett J Graham, and David D Cox. A self-calibrating, camera-based eye tracker for the recording of rodent eye movements. Front Neurosci, 4:193, 2010. doi: 10.3389/fnins.2010.00193.
- [212] I. Zuidam and H. Collewijn. Vergence eye movements of the rabbit in visuomotor behavior. *Vision Res*,  $19(2)$ :185–194, 1979.
- [213] J. B. Zurn, D. Hohmann, S. I. Dworkin, and Y. Motai. A real-time rodent tracking system for both light and dark cycle behavior analysis. In Proc. Seventh IEEE Workshops Application of Computer Vision  $WACV/MOTIONS$  '05 Volume 1, volume 1, pages 87-92, 2005. doi: 10.1109/ACVMOT.2005.9.